# DISTRIBUTION LIST

### B1800/B1700 SOFTWARE PRODUCT SPECIFICATIONS

# **DE TROII**

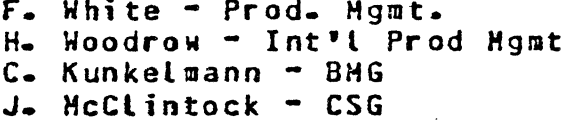

#### U.S. AND EURDPE

D. Cikoski - (Plymouth) J. H. Pedersen (Plymouth) W. E. Feeser (Austin) J. Berta (Douningtoun) G. Smotnik (Paoli) M. E. Ryan (Tredyffrin) T. Yama - F&SSG (McLean) J. Poterack - F&SSG (McLean) A. Kosla - F&SSG (McLean) A. LaCivita - F&SSG (McLean) L. Guett - F&SSG (McLean) R. Sutton - F&SSG (McLean) L. DeBartelo - WADC (Irvine) R. Cole (Pasadena) H. M. Townsend (Pasadena) N. Cass - Pat. Atty. (Pasadena) S. Samman (Mission Viejo) J. Lowe Chission Viejo)

#### SANIA BARBARA PLANI

R. Shobe

K. Meyers

R. Bauerle

D. Dahm - Corp. Eng. Dir., Pgmg. - SSG N. Dowers - Corp. TIO  $D = Hilt - IC - BH - 8 SS$ 

J. C. Allan (Glenrothes) W. McKee (Cumber nauld) B. Higgins (Livingston) Mgr, NPSGrp (Ruislip) E. Norton (Middlesex) J. Gerain (Pantin) J. Cazanove (Villers) J. C. Wery (Liege) R. Bouvier (Liege) G. LeBlanc (Liege) C. J. Tooth - SSG (London) J. Dreystadt (Wayne)

K. Iwasawa (Tokyo, Japan)

A. van der Linden - 12  $J<sub>o</sub>$  Alajoki - 2

Distribution list current as of 3/10/82

# Burroughs Corporation

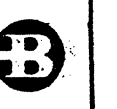

P.S. 2212 5405

COMPUTER SYSTEMS GROUP SANTA BARBARA PLANT

BIOOO SDL (BNF VERSION)

## **PRODUCT SPECIFICATION.**

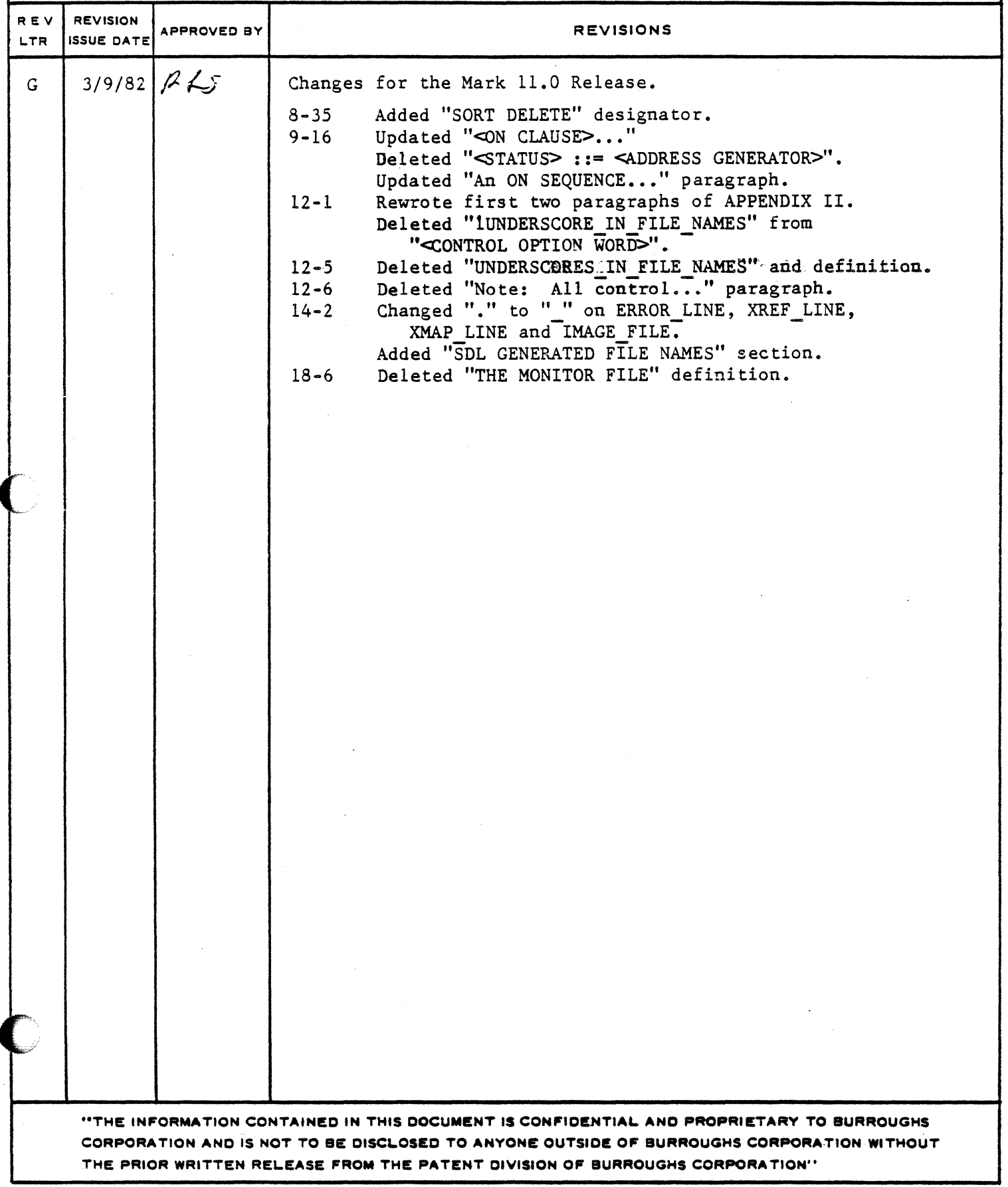

Burroughs Corporation

COMPUTER SYSTEMS GROUP SANTA BARBARA PLANT

# PRODUCT SPECIFICATION

B1800/B1700 SDL (BNF Version)

2212 5405

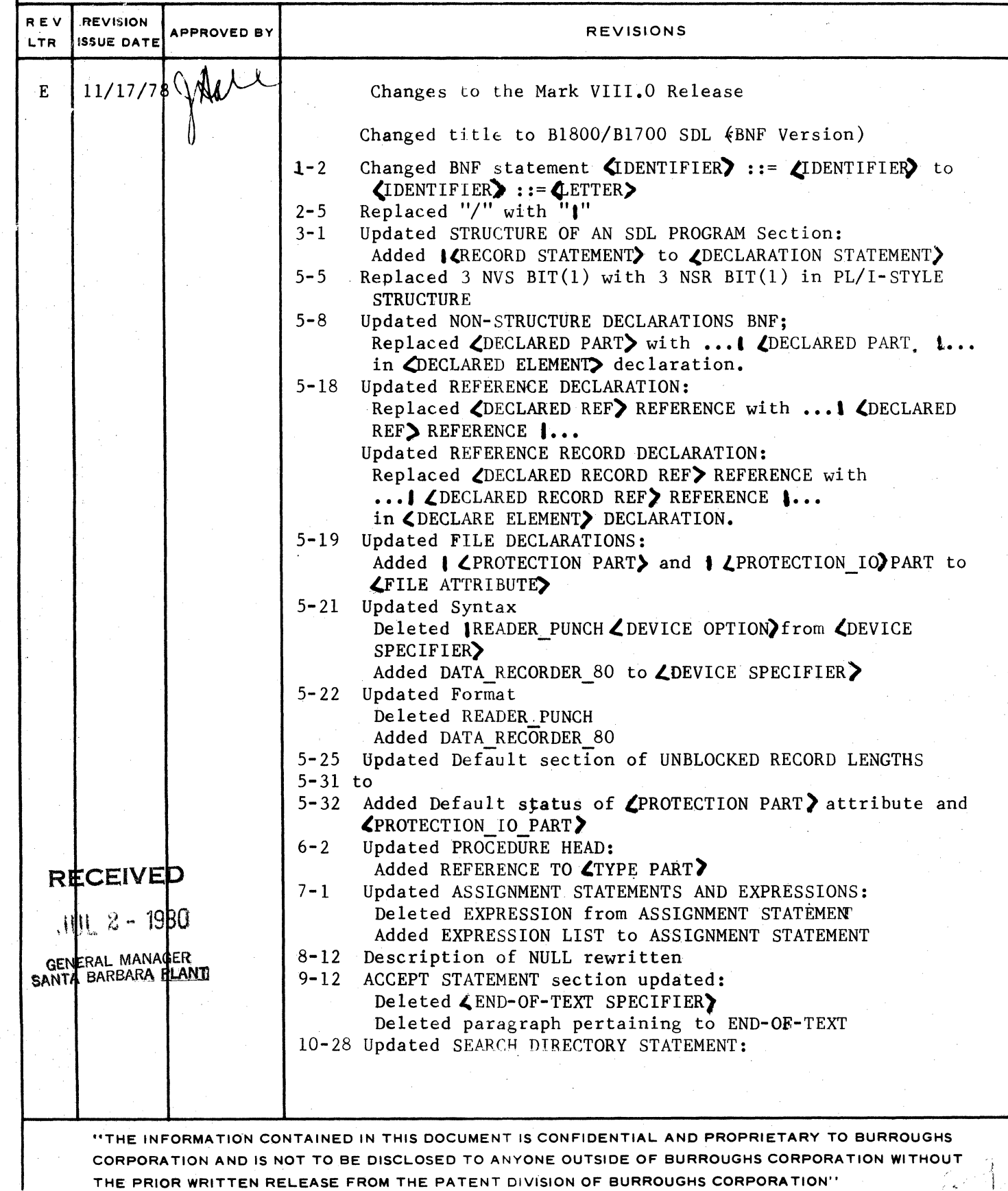

# Burroughs Corporation

COMPUTER SYSTEMS GROUP SANTA BARBARA PLANT

## B1800/B1700 SDL (BNF Version) 212 5405

## PRODUCT SPECIFICATION

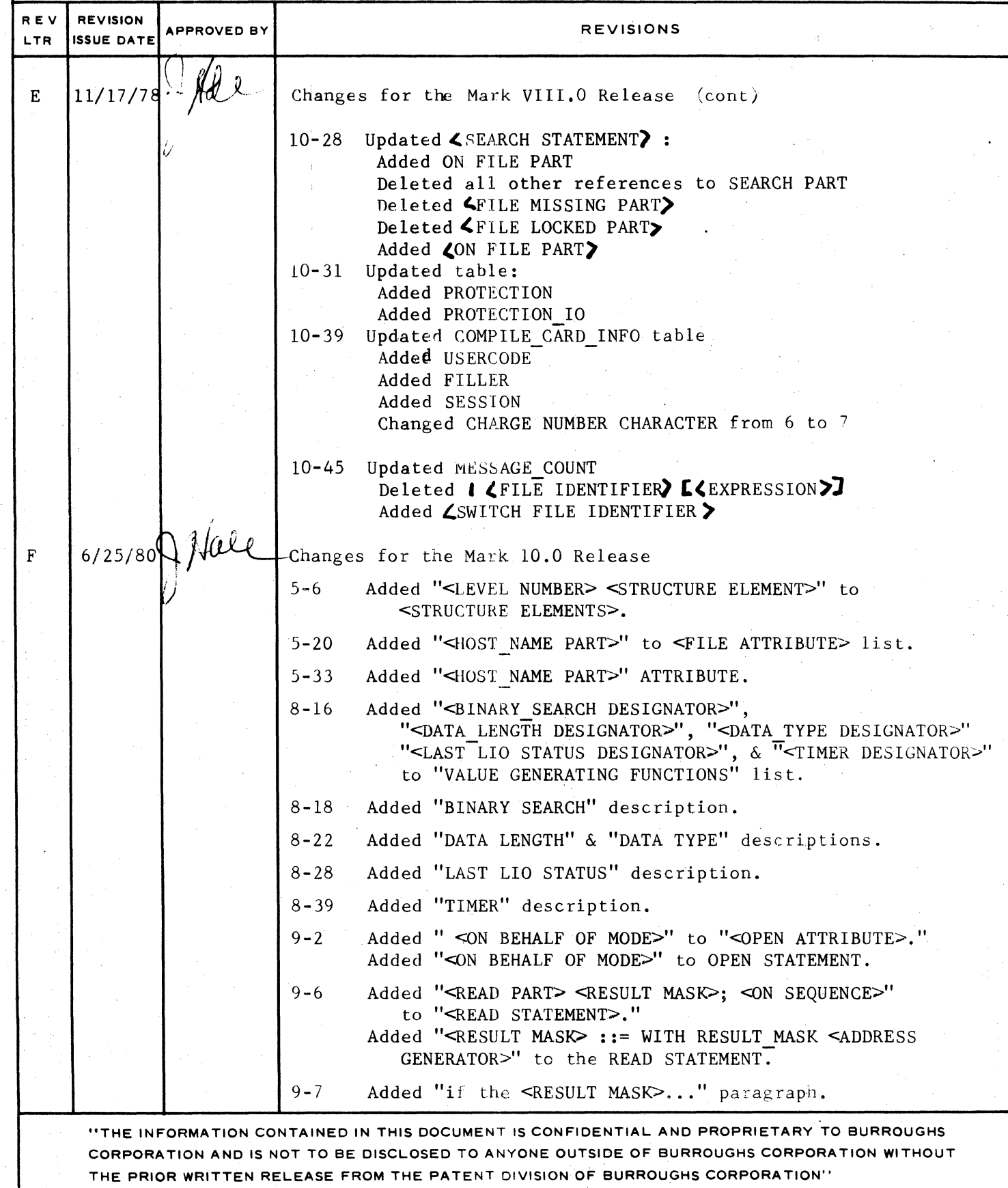

 $2212 - 540$ <sup>m</sup>

# Burroughs Corporation

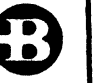

COMPUTER SYSTEMS GROUP SANTA BARBARA PLANT

B1800/B1700 SDL (BNF Version)

# PRODUCT SPECIFICATION

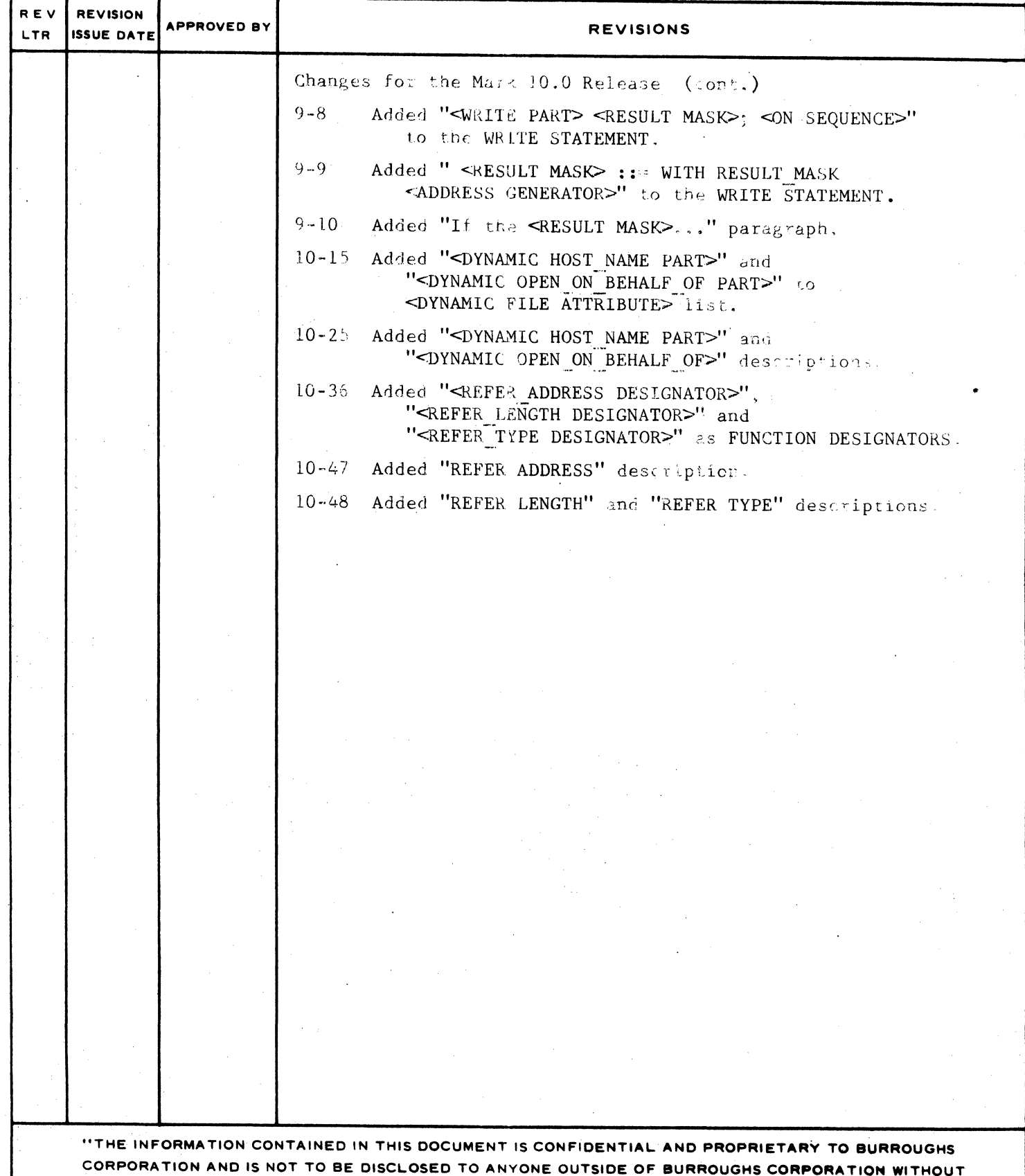

THE PRIOR WRITTEN RELEASE FROM THE PATENT DIVISION OF BURROUGHS CORPORATION"

 $\bigcirc$ 

 $\overline{C}$ 

 $\bigcap$ 

COMPANY CONFIDENTIAL B1000 SDL (BNF Version)<br>P.S. 2212 5405 (G)

## **TABLE OF CONTENTS**

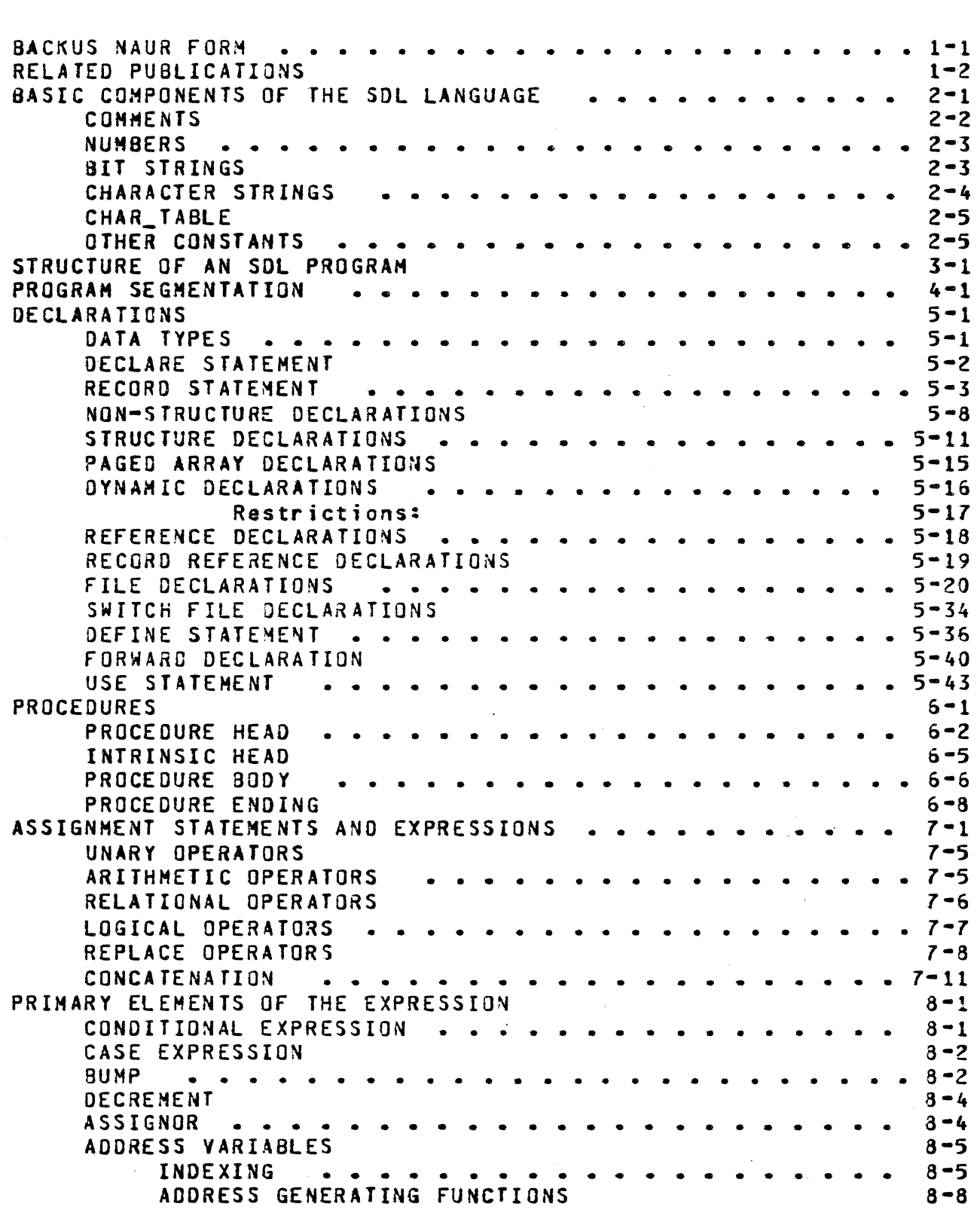

 $TC-1$ 

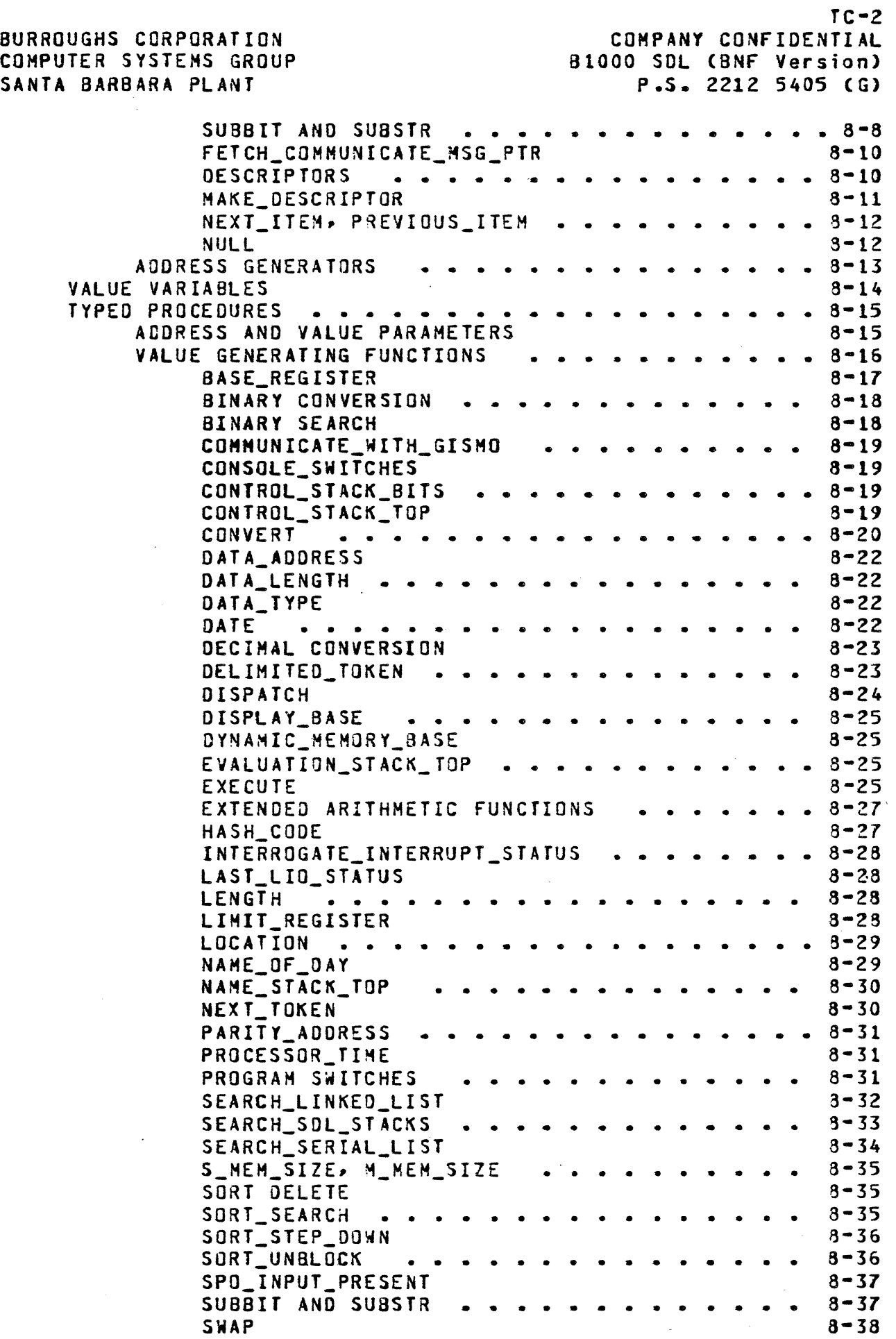

 $\bullet$ 

 $\mathbf C$ 

C

BURROUGHS CORPORATION COMPUTER SYSTEMS GROUP SANTA BARBARA PLANT  $TC-3$ COMPANY CONfIDENTIAL 81000 SOL (BNF Version) P.S. 2212 5405 (G) LANT<br>TIME •••••••••••••••••••• 8-39<br>TIMER TIMER 8-39 VALUE\_DESCRIP TOR •••••••••••••• 8-40 WAIT  $8-40$ **1/0 CONTROL STATEMENTS •••••••••••••••••••••••••••••••••**<br> **1/0 CONTROL STATEMENTS**<br> **1/0 CONTROL STATEMENTS** ••••••••••••••••••••••••• OPEN STATEMENT 9-2 CLOSE STATEMENT •••••••••••••••••••• 9-4 READ STATEMENT 9-6 READ STATEMENT<br>READ STATEMENT 9-6<br>SEEK STATEMENT •••••••••••••••••••••••••••••••••• SEEK STATEMENT 9-11 ACCEPT STATEMENT ••••••••••••••••••• 9-12 DISPLAY STATEMENT 9-13<br>SPACE STATEMENT . . . . . . . . . . . . . . . . . . 9-14 SPACE STATEMENT ••••••••••••••••••• 9-14 SKIP STATEMENT 9-15 Olt SEQUENCE ••• \_ • • • • • • • • • • • • • • • •• 9-16 EXECUTABLE STATEMENTS 10-1 00 GROUPS •••••••••••••••••••••• 10-2 UNDO 10-4 UNDO<br>UNDO 10-4<br>IF STATEMENT ••••••••••••••••••••••••••••••••••<br>CASE STATEMENT CASE STATEMENT 10-7<br>REFER STATEMENT . . . . . . . . . . . . . . . . . . 10-8 REFER STATEMENT ••••••••••••••••••• 10-8 REDUCE STATEMENT 10-9 END OF STRING ••••••••••••••••• 10-11 MODIFY STATEMENTS (CLEAR, BUMP, DECREMENT) 10-12 NULL STATEMENT ••••••••••••• ~ • • • • • 10-13 FILE ATTRIBUTE STATEMENT (CHANGE STATEMENT) 10-14 STOP STATEMENT ••••••••••••••••••• 10-26 ZIP STATEMENT 10-21 SEARCH.DIRECTORY STATEMENT ••••••••••••• 10-28 READ.FILE\_HEADER. WRITE.FILE\_HEAOER 10-30 MAKE\_READ\_ONLY, MAKE\_READ\_WRITE •••••••••••••10-32<br>COROUTINE STATEMENT 10-33 COROUTINE STATEMENT 10-33<br>EXECUTE-PROCEDURE STATEMENT ................ 10-35 EXECUTE-PROCEDURE STATEMENT •••••••••••••••••10-35<br>EXECUTE-FUNCTION STATEMENT 10-36 EXECUTE-FUNCTION STATEMENT 10-36<br>ACCESS\_FILE\_INFORMATION . . . . . . . . . . . 10-37 ACCESS\_FILE\_INFORHATIO~ •••••••••••• 10-31 CHANGE\_STACK\_SIZES<br>CHARACTER\_FILL . CHARACTER\_FILL •••••••••••••••• 10-38 COMMUNICATE 10-38 COMMUNICATE<br>COMMUNICATE 10-38<br>COMPILE\_CARD\_INFO •••••••••••••••••••• 10-38<br>DC INITIATE TO DC\_INITIATE\_IO 10-39 DEBLANK •••••••••••••••••••• 10-40 DISABLE\_INTERRUPTS 10-40 DUMP •••••••••••••••••••••• 10-40 DUMP\_FOR\_ANALYSIS 10-41<br>ENABLE\_INTERRUPTS . . . . . . . . . . . . . . 10-41 ENABLE.INTERRUPTS· ••••••••••••••• 10-41 ERROR\_COMMUNICATE 10-41 EXECUTE •••••••••••••••••••• 10-42 FETCH 10-42 FREEZE\_PROGRAM •••••••••••••••• 10-43 GROW 10-43 HALT •••••••••••••••••••••• 10-44 HARDWARE\_MONITOR 10-44 INITIALIZE\_VECTOR ••••••••••••••• 10-44 MESSAGE\_CaUNT 10-45

.<br>1<br>Andrewski

*::r* 

 $\blacksquare$ 

BURROUGHS CORPORATION COMPUTER SYSTEHS GROUP SANTA BARBARA PLANT  $TC - 4$ COMPANY CONfIDENTIAL BI000 SOL (BNF Version) P.S. 2212 5405 (G) APPENDIX APPENDIX I: RESENVED AND SPECIAL NON APPENDIX II: SUL CONTROL CARD OPTIONS<br>APPENDIX III: PROGRAMMING OPTIMIZATION APPENDIX IY: RUNNING THE COMPILER APPENDIX V: CONDITIONAL COMPILATION ••• APPENDIX VI: SOL PROGRAMMING TECHNIQUES APPEND[X VII: SOL PARTIAL RECOMPILATION FACILITY APPENDIX VIII: SOL MONITORING FACILITY **MONITOR QVERLAY<br>READ CASSETTE** • • • • • • • • • • • • • • • • • • **•• 10-45**   $10 - 45$ <br> $10 - 46$ READ\_CASSETTE •••••• • • • • • • • • • • • 10-46 READ\_FP9~ WRITE\_FPB READ\_OVERLAY, WRITE\_OVERLAY  $10 - 46$ <br> $10 - 47$ 10-46<br>• • • • • • • • • • • 10-47 REFER ADDRESS 10-47 REF ER LEN G TH REFER TYPE<br>REINSTATE .. • • • • • • • • • • • • • • **• 10-46**   $10 - 48$ REINSTATE •••• • • • • • • • • • • • • • **•• 10-48**  RESTORE 10-49 REVERSE\_STORE SAVE SAVE\_STATE SORT • • • • • • • • • • • • • • • • **• 10-49**   $10 - 50$ <br> $10 - 50$ • • • • • • • • • • • • • • • • • • **• 10-50**  ..... e· • • • • • • • • e· • • •• 10-50 10-51  $10 - 52$ <br> $10 - 52$ SORT\_MERGE SORT\_SWAP THAW\_PROGRAM THREAD\_VECTOR<br>TRACE • • • • • • • • • • • • • • • • • **• 10-52**   $10 - 52$ <br> $10 - 53$ TRACE ••••••••••••• • • • • • • • • 10-53 TRANSLATE 10-54<br>RESERVED AND SPECIAL WORDS ............11-1 RESERVED AND SPECIAL WORDS •••••••••• 11-1  $12 - 1$ <br> $13 - 1$ 12-1<br>• • • • • • • • • 13-1  $14 - 1$ <br> $15 - 1$ 14-1<br>• • • • • • • • • 15-1<br>• • • • • • • • 16-1  $16 - 1$ <br> $17 - 1$  $e^{i}$ <br> $e^{i}$ <br> $\cdots$   $e^{i}$ <br> $e^{i}$ <br> $e^{i}$ <br> $e^{i}$ <br> $e^{i}$ <br> $i e^{i}$  $18 - 1$ 

 $\mathcal{L}$  .  $\mathcal{L}$ i ,,.,/

 $\overline{\mathbb{C}}$ 

k.. 'as"" ,

COMPANY CONfIDENTIAL BIOoO SOL (BNf Version) P.S. 2212 5405 (G)

#### **BACKUS NAUR FORM**

.... \_. '....:. *w··* w"

<sup>A</sup>language used to talk about a language is a metalanguage. The natural languages are, in fact, metalanguages; for example, the metalanguage English is used to talk about the structure of an English language sentence. Backus Naur Form (8Nf), a metalanguage popularized by its use to describe the syntax of Algol 60 is used to describe the syntax of SOL. To avoid the confusion between the symbols of the metalanguage and those of the language being described, BNF uses only 4 metalinguistic symbols. Literal occurrences of symbols other than the the metasymbols, with no bracketing characters, represent themselves as terminal symbols of the language.

A grammar for SDL is written as a set of BNF statements, each of which has a left part, followed by the metasymbol "::=" followed<br>by a list of right parts. The left part is a phrase name, and by a list of right parts. The left part is a phrase name, the right parts, separated by the metasymbol  $\mathbf{H}^*$ , are strings containing terminal symbols and/or phrase names.

HETASYHBOL **---\_ .... \_--.,.**  ENGLISH EQUIVALENT USE ------------------  $\frac{1}{2}$ 

 $: :=$ 

e e contra /

ee C

is defined as separates a phrase name from its definition.

 $\mathbf{I}$ or

<IDENTIFIER> "IDENTIFIER"

The bracketing characters indicate that the intervening characters are to be treated as a unit, i.e., as a phrase name.

separates alternate definition

of a ohrase.

Each BNF statement is a rewriting rule, such that we may substitute any right part for any occurrence of its associated left part; and we have a choice of right parts which we may substitute. The following example specifies the usa of these rules to determine those strings which are grammatically correct identifiers in SOL.

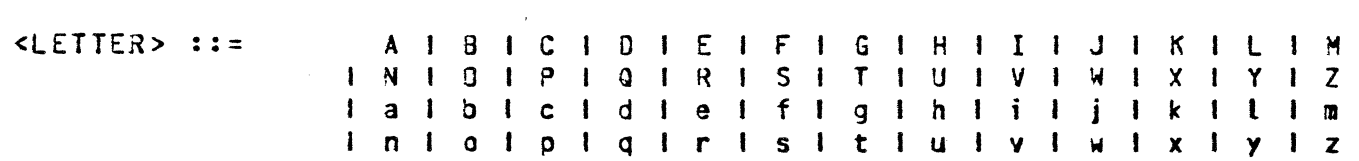

1-1

COMPANY CONFIDENTIAL B1000 SDL (BNF Version) P.S. 2212 5405 (G)

 $1 - 2$ 

0 1 1 1 2 1 3 1 4 1 5 1 6 1 7 1 8 1 9  $$\bigcirc$  IGIT> ::=$ 

 $\angle BREAN > :: =$ 

<IDENTIFIER> ::= <LETTER> I <IOENTIFIER> <LETTER><br>I <IOENTIFIER> <DIGIT> I <IDENTIFIER> <3REAK>

XYZ12\_B4 is a proper SDL <IDENTIFIER> since it can be generated as a terminating set of symbols by using the BNF rules.

Proof that XYZ12\_84 is an <IDENTIFIER> by starting with the fact that an <ICENTIFIER> can be a <LETTER>.

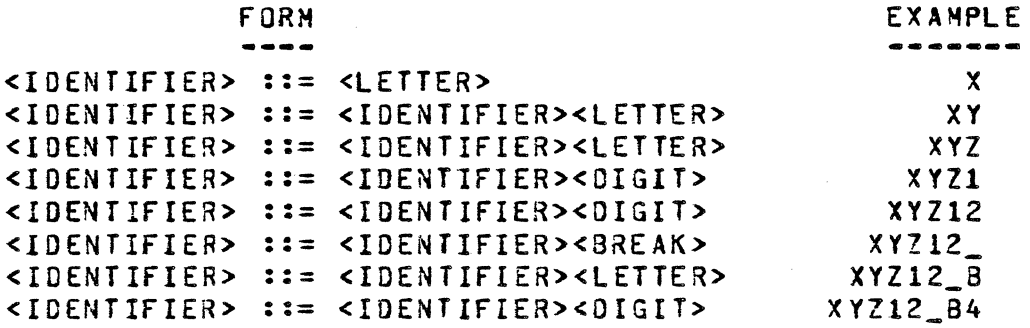

Notice that the BNF rules do not, in any way, limit the number of letters, digits, and dots which comprise the <IDENTIFIER>. In such cases, further semantic rules will be specified;  $e \cdot q \cdot r$  and SDL <IDENTIFIER> is limited to a maximum of 63 characters.

#### RELATED PUBLICATIONS

NAME  $\frac{1}{2}$ 

**NUMBER** . . . . . .

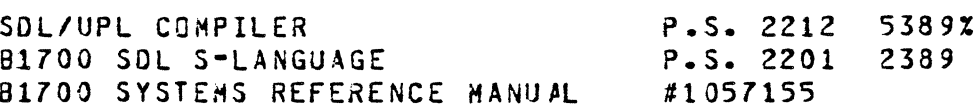

an concert.

COMPANY CONFIDENTIAL 91000 SOL (BNF Version) P.S. 2212 *5405* (6)

#### BASIC COMPONENTS OF THE SOL LANGUAGE

In order'to understand with the most basic Language below. SDL grammar, the elements of the user should be familiar Software Developmental

 $CDIGI$  ::=  $CLETTER > : :=$ 0 1 1 1 2 1 3 1 4 1 5 1 6 1 7 1 8 1 9 A I B I C I D I E I F I G 1 H I I I J I K I L I N I N I O I P I Q I R I S I T I U I V I W I X I Y I Z I a I b I c I d I e 1 f 1 g I h 1 i 1 j 1 k I l I m I n I o I p I q I r I s I t I u I v I w I x I y I z  $SPECIAL CHARACTER > : :=$ \$  $(1)$   $| - | - | - |$   $| - | 1 |$   $| - | 3$   $|$   $| 3$   $| 4$   $| 8$   $| 4$   $| 8$   $| 2$  $8$  **1** .  $\frac{1}{2}$   $\frac{1}{2}$   $\frac{1}{2}$   $\frac{1}{2}$   $\frac{1}{2}$   $\frac{1}{2}$   $\frac{1}{2}$ · · ) > I >= I = I + I \* I

<BREAK> ::=

<BLANK> **::=** 

NOTE: <BLANK> is the occurrence of one non-visible character  $" "$ .

#### **IDENTIEIERS**

<IDENTIFIER> .. .. -- <LETTER> I <IDENTIFIER> <LETTER> <ICENTIFIER> <DIGIT> <IDENTIFIER> <BREAK>

#### RESTRICTIONS:

- 1. An identifier may not contain blanks.
- 2. An identifier may contain a maximum of 63 characters.
- 3. Reserved words may not be used as identifiers.
- 4. "Special" words may be used for segment and DO-group identifiers without losing their special significance inS DL.

2-1

 $2 - 2$ COMPANY CONFIDENTIAL 81000 SOL (BNF Version) P.S. 2212 5405 (G)

5. In all other cases, wspecial" words may be used as identifiers, however, they lose their special significance throughout the entire program when declared at Lexic Level O. When declared at any greater lexic level, they only lose their special meaning within the procedure in which they are declared.

(Also see "Structure of an SDL Program" and "Appendix  $I$ ")

- 6. All reserved and special words must be in all upper case.
- 7. Identifiers must contain exactly the same letters, where upper and lower case are concerned. to be identical. If an upper-case identifier, for example, is entered in lower case, it is a new identifier.

#### COMMENTS

 $\big($ 

<COMMENT STRING> ::= /\* <COMMENT TEXT> \*/

RESTRICTIONS:

1. The pair /\* preceding the <COMMENT TEXT> must appear as adjacent symbols. Similarity, the pair *\*1*  following the <COMMENT TEXT> must also appear as adjacent symbols.

<COMMENT TEXT> .. .. -- <EMPTY> <COMMENT TEXT CHARACTER> I <COMMENT TEXT CHARACTER> <COMMENT TExT>

#### $<$ FMPTY> ::=

Note: <EMPTY> is the null set or the occurrence of nothing.

<COMMENT TEXT CHARACTER> ::=

<DIGIT> <LETTER> <5?ECIAL CHARACTER> " I ~ I # I %

<CARD TERMINATOR> ::=

 $\boldsymbol{z}$ 

 $2 - 3$ COMPANY CONFIDENTIAL B1000 SDL (BNF Version)  $P-S. 2212 5405 (G)$ 

RESTRICTION:

A Z is treated as any other string character if it is contained within a <CHARACTER STRING> or in <COMMENT TEXT>. However, in all other cases, a Z will cause the scanning of the current source image to terminate and to continue in the next source image.

#### **NUMBERS**

<NUMBER> ::=

<DIGIT> | <NUMBER> <DIGIT>

NOTE: Range of signed numbers -(2 exp 23) to (2 exp 23)-1. Range of unsigned numbers 0 to (2 exp 24)-1.

#### **BIT STRINGS**

 $\leq$ BINARY DIGIT> ::= 0 | 1 | <COMMENT STRING>  $\angle$ RINARY DIGTIS> ::= <BINARY DIGIT> I <BINARY DIGITS> <BINARY DIGIT>  $\leq$ QUARTAL DIGIT> ::= <BINARY DIGIT> 1 2 1 3 <QUARTAL DIGITS> ::= <QUARTAL DIGIT> I <QUARTAL DIGITS> <QUARTAL DIGIT>  $\leq$ OCTAL DIGIT> ::= SQUARTAL DIGIT>  $1 \t4 \t1 \t5 \t1 \t6 \t1 \t7$  $\angle OCIAL$   $DIGITS>$  ::= <OCTAL DIGIT> I <OCTAL DIGITS> <OCTAL DIGIT> <HEX DIGIT> ::= <OCTAL DIGIT> 18191A1B1CIDIEIF <HEX DIGIT> <HEX DIGITS> : := I <HEX DIGITS> <HEX DIGIT>  $\leq$ BIT GROUP>::= (4) <HEX DIGITS> I (3) <BCTAL DIGITS> I (2) <QUARTAL DIGITS> I (1) <BINARY DIGITS>  $-BIIS$ ::= <BIT GROUP> I <HEX DIGITS> I <BITS> <BIT GROUP>  $I < EMPTY$  $511$  STRING> ::=  $358115>3$ 

 $2 - 4$ COMPANY CONfIDENTIAL Bl000 SOL (BNF Version) P.S. 221Z 5405 (G)

#### RESTRICTIONS:

- 1. If no bit mode is specified (i.e., The indicator digit in parentheses is omitted), "Hex" is assumed. This can only be assumed if the bit string does not start with a mode indicator; when the mode is switched to "Hex", an explicit " $(4)$ " is required.
- 2. As noted above, a <COMMENT STRING> may appear anywhere within a <BIT STRING>, but not within the parentheses bounding the indicator digit. The parentheses bounding the indicator digit. presence of a <COMMENT STRING> will, in no way, alter the value of the <BIT STRING> containing it. Blanks may not appear in a <BIT STRING>.

Example: ~(3)6330316260/\* THIS *\*/3132301\** IS *\*/63302560/\** THE *\*1 4321626360/\** LAST *\*/512523465124/\** RECORD \*/~

 $\leq$ STRING> ::=

<CHARACTER STRING> <BIT STRING>

CHARACIER SIRINGS

<CHARACTER STRING> · · .-.- "<STR1NG CHARACTER LIST>"

<STRING CHARACTER LIST> ::= <EMPTY> 1 <STRING CHARACTER LIST> <STRING CHARACTER>

<STRING CHARACTER> ::= <DIGIT> I <LETTER> I <SPECIAL CHARACTER> **ft" I** ~ I fI I %

RESTRICTIONS:

**C** 

O

If a quote sign is desired in a character string, then two adjacent quote signs must appear in the text.

--------------------~------

2-5 COMPANY CONfIDENTIAL B1000 SDL (BNF Version) P.S. 221Z 5405 (G)

EXAMPLE: DECLARE STRING CHARACTER (6). QUOTE CHARACTER (1);

> STRING := "AB""CDE"; QUOTE --.- **" ..... ;**

After execution, STRING will contain: AB"CDE, and GUOTE will contain: ".

Note: A <CHARACTER STRING> may contain a maximum of 256 characters.

### CHAR\_IABLE

The translation bit table for the set-membership reduction is rather cumbersome to construct by hand, so the compiler provides a convenient notation for table constructs. These constants are wr <sup>i</sup>tten:

<TABLE CONSTANT> ::= <TABLE STRING> ::=

CHAR\_TABLE ( <TABLE STRING> ) <STRING> I <TABLE STRING> CAT <STRING>

The constant denoted is a  $256-bit$  string with  $a(1)1a$ corresponding to every character in <TABLE STRING>. (When a <BIT STRING> occurs in the <TABLE STRING>, it is used to denote non-graphic characters in their hexidecimat (EBCDIC) form.)

#### OTHER CONSTANTS

<CONSTANT> ::= <NUMBER> I <STRING> I rODAYS\_DATE SEQUENCE\_NUMBER HEX\_SEQUENCE\_NUMBER <fABLE CONSTANT>

~-,.-------.-.

TOOAYS\_OATE represents the date and time of compilation of the program. It is the same as the date and time anpearing at the top of the program Listing. It is a character string with the following format  $-$  ,  $\frac{1}{1}$  ,  $\frac{1}{2}$  and  $\frac{1}{2}$  are set  $\frac{1}{2}$  .

#### "MM/DO/YY HH:MM"

SEQUENCE\_NUMBER represents a <CHARACTER STRING> of 8 characters which is the sequence number of the current source image being compiled.

 $2 - 6$ COMPANY CONFIDENTIAL 81000 SOL (BNF Version) P.S. 2212 5405 (G)

HEX\_SEQUENCE\_NUMBER represents a bit string of 8 (hex) digits which is the sequence number of the current source image line being compiled. If this sequence field is blank, then  $HEX$  SEQUENCE NUMBER = ~lOOOOOOOO;

If the current source image line sequence number is 12753000, then on this line:

 $SE$  QUENCE\_NUMBER = "12753000"  $HEX$ <sub>\_</sub>SEQUENCE\_NUMBER =  $a12753000a$ 

 $3 - 1$ COMPANY CONFIDENTIAL B1000 SDL (BNF Version) P.S. 2212 5405 (G) **Hallen Lands** 

o

### SIRUCIURE OF AN SOL PROGRAM

 $\langle$ PROGRAM> ::=

<DECLARATION STATEMENT LIST> <PROCEDURE STATEMENT LIST> <EXECUTABLE STATEMENT LIST> FINI

<DECLARATION STATEMENT  $LISP :: =$ 

#### <EMPTY> <DECLARATION STATEMENT> <DECLARATION STATEMENT LIST>

<DECLARATION STATEMENT> ::= <DECLARE STATEMENT>; <DEFINE STATEMENT>; <FILE DECLARATION STATEMENT>; <SWITCH FILE DECLARATION STATEMENT>; <FORWARO DECLARATION>; <USE STATEMENT>; <SEGMENT STATEMENT>; <DECLARATION STATEMENT>; I <RECORD STATEMENT>;

<PROCEDURE STATEMENT  $LIST > ::=$ 

<EMPTY> <PROCEDURE STATEMENT>; <PROCEDURE STATEMENT LIST>

<PROCEDURE STATEMENT> ::=

<PROCEDURE DEFINITION> <SEGMENT STATEMENT> <PROCEDURE STATEMENT>

<EXECUTABLE STATEMENT  $LIST$ >::=

<EMPTY> <EXECUTABLE STATEMENT> <EXECUTABLE STATEMENT LIST>

<EXECUTABLE STATEMENT> ::= . See SECTION 10.

A program written in SOL must follow the sequential structure described in the syntax above. That is, the executable section of the orogram may not appear until all procedures have been defined, and procedures may not be defined before the formats of data items (variables, arrays, etc.) have been declared. "FINI" is not required, but if present must physically occur as the final statement in the program.

- •• '.'-~ ~.~~ ·~.-""'~\_· \_\_ """"" \_\_\_\_ ~d, •• \_\_ •• \_ ............ ~ ••• \_ •• " ..... ~ \_\_\_ .... \_ ... \_\_ .\_ ••• «\_ ......... \_ .......... \_ ~ ..

 $\overline{\mathbb{C}}$ 

COMPANY CONfIDENTIAL B100a SOL (BNf Version) P.S. 2212 5405 (G)

The procedure statement (including declaration, procedure, and<br>executable statements) is the basic structure in SDL, An SDL executable statements) is the basic structure in SDL. program is a colleetion of procedures, each of which can be described for conceptual purposes as a microcosm of the program.<br>Any given crocedure may contain a collection of other procedures given procedure may contain a collection of other procedures within itself. This process is known as "Nesting".

The "Lexicographic Level" of any statement in the program is<br>equal to the number of procedures in which it is nested. The equal to the number of procedures in which it is nested. program itself will always be Lexic Level O, and no procedure may have a lexic level greater than 15. The diagram in Figure 1 illustrates procedure nesting and lexic levels.

It is important to understand the relationships between these<br>nested procedures. As Figure 1. indicates, the name of any indicates. the name of any given procedure is contained in the procedure in which it is nested at the next lower lexic level. For example, procedure D is a Lexic Level 2 procedure, however, its name, "0", is part of Lexic Level 1.

The "scope" of any given procedure is recursively defined as:

- 1) The procedure itself,
- 2) Any procedure(s) nested within the procedure,
- 3) Any orocedure (and its nested orocedures) whose name appears at the same lexic level and within the procedure as its own name, and
- 4) The procedure in which its own name is defined.

In Figure 1, one can see that the scope of Procedure B includes:

1) Itself, i.e., Procedure B

- - .-> .- \_\_ - .. ~.-.- • .,.,\_.\_ v\_ ~.~ ••• \_\_\_ ...... ~ \_~ ...- \_\_\_ ~\_ • \_\_\_ -. \_\_\_ *w\_* ~~ ..... \_~ \_\_\_\_ ..... \_\_ ....... ". \_ ....... \_ -. \_\_\_ ,. ... \_\_ .,. .... \_\_ ..... ~ • •

 $\sim$ 

- 2) The nested procedures within B (C and 0),
- 3) The other procedures defined at LL0: E (and its<br>nested procedures F and G) and procedure H (and its nested procedures F and G) and procedure H (and nested procedures J, K, L, M, N, and P.
- 4) The procedure which defines 3, in this case, the program A.

Note: All the Lexie Level 0 procedures have scope to each other. This occurs because of rule 4 above, wherein the program itself is thought to be a "procedure".

 $3 - 2$ 

**ICAN Second Second Second Second Second Second Second Second Second Second Second Second Second Second Second<br>- Although Second Second Second Second Second Second Second Second Second Second Second Second Second Second** 

 $3 - 3$ COMPANY CONFIDENTIAL BI000 SOL (BMF Version) P.S. 2212 5405 (G)

o

o

o

In the same manner, the scope of procedure J includes J, K, L, M, N<sub>p</sub>, P<sub>p</sub>, and H<sub>a</sub>.

8y understanding the relationships between the various procedures, it is possible to determine which procedures may be invoked by any given procedure. SOL has been defined so that any procedure X may call or invoke any procedure Y, if the scope of Y encompasses X.

In Figure 1, Procedure J may call procedures J, K.L. M.H.E. and B because each of these contains J in its scope.

Note: J cannot call the program A since the name of the program, if there is one, exists outside the and is, therefore, not compiled; however, access the data contained in A (i.e., A1, A2, A3, and A4). program J IRa y

Figure 2 below shows the relationship between scope and calling ability for program A.

BURROUGHS CORPORATION COMPUTER SYSTEMS GROUP SANTA BARBARA PLANT PROGRAM A DECLARE Al,  $A2$ ,  $A3$ ,  $A4$ ; **PROCEDURE B;** DECLARE 31, 82, 83; PHOCEDURE C; DECLARE C1, C2, C3; EXECUTABLE STATEMENTS; END C; PROCEDURE D; EXECUTABLE STATEMENTS; END D; EXECUTABLE STATEMENTS; END 8; PROCEDURE E; DECLARE E1, E2; PROCEDURE F; DECLARE F1, F2, F3; EXECUTABLE STATEMENTS; END F; PROCEDURE G; DECLARE G1, G2; EXECUTABLE STATEMENTS; END GJ **EXECUTABLE STATENENTS;** END E; PROCEDURE H; DECLARE H1, H2, H3, H4; PROCEDURE J; PROCEDURE K; END K; PROCEDURE L; END L; END; PROCEDURE M; PROCEDURE N; END NJ PROCEDURE P; END P; END M; END A; EXECUTABLE STATEMENTS; FINI

Fig 1. Procedure Nesting

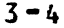

COMPANY CONFIDENTIAL B1000 SDL (BNF Version) P.S. 2212 5405 (G)

3-5 COMPANY CONfIDENTIAL 81000 SOL (BNf Version)  $P.S. 2212 5405 (G)$ 

o

 $\bigcup$ 

o

## CALLING PROCEDURES

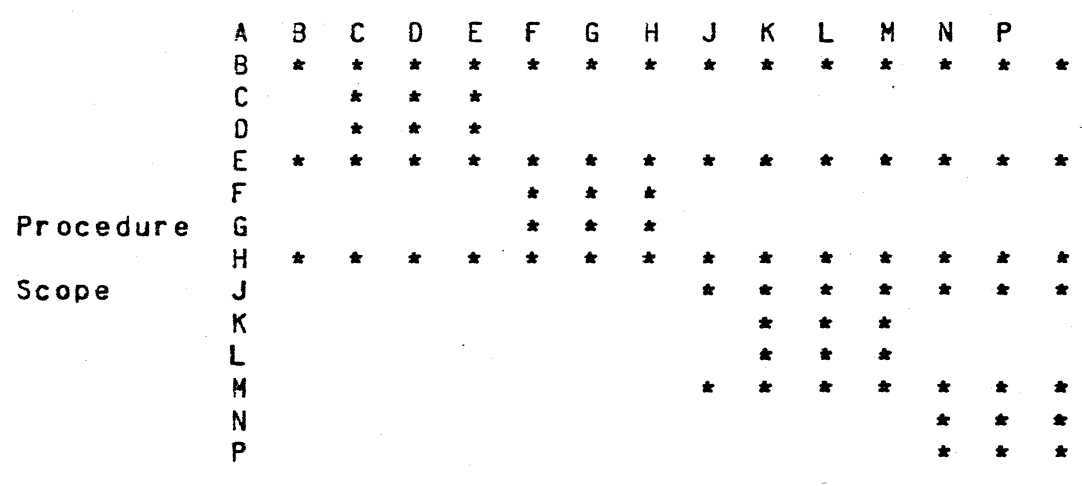

Note: To find the scope of a procedure, find the procedure<br>in the column of procedure names. The horizontal in the column of procedure names. rows to the right indicate the procedures in its scope. The procedures which may be called by a given procedure are marked in the vertical columns below that calling procedure.

fig 2. Scope and CatLing Ability

 $\overline{\mathbf{C}}$ 

 $4 - 1$ COMPANY CONFIDENTIAL 31000 SOL (BMF Version·) p.S. 2212 5405 (G)

#### PROGRAM SEGMENTATION

<SEGMENT STATEMENT> ::= <SEGMENT STATEMENT WORD> (<SEGMENT PART>); <SEGMENT STATEMENT WORD> ::= SEGMENT I SEGMENT\_PAGE <SEGMENT PART> := <SEGMENT IDENTIFIER> <PAGE PART> <IMPORTANT PART> 1 <SEGMENT IDENTIFIER> <IMPORTANT PART> <PAGE PART> <SEGMENT IDENTIFIER> ::= <IDENTIfIER> <PAGE PART> ::= <EMPTY> I OF <PAGE IDENTIfIER> <PAGE IDENTIfIER> ::= <IDENTIfIER> <IMPCRTANT PART> ::= <EMPTY> I ~ IMPORTANT

As the BNF indicates, the <SEGMENT STATEMENT> may occur anywhere within an SOL program. Its purpose is to reduce the memory requirement of the program by allowing segments to overlay each other.

There is a maximum of 16 pages with 64 segments per page. The segment names represent a page-number segment-number pair.

It is only necessary to specify SEGMENT\_PAGE once for each page. Every subsequent segment will be compiled to that page until another SEGMENT\_PAGE is encountered.

If there are no SEGMENT\_PAGE specifications, all segments will be compiled to Page Zero, and there may be no more than 64 segments total. If a program is to be segmented, the first statement must<br>be a <SEGMENT STATEMENT>. Otherwise a warning message will Btherwise a warning message will appear in the source listing.

There are two types of segmentation: "permanent" and "temporary". Every statement following a permanent <SEGMENT STATEMENT> will be compiled to that segment until another examination and the securities of the segments and the statements may be compiled to the same segment by using the same <SEGMENT<br>IDENTIFIER>. Note, however, that <DO GROUP>s (See "DO GROUPS") Note, however, that <DO GROUP>s (See "DO GROUPS") and procedures must end in the same segment in which they begin. If this is not the case, the comoiler issues a warning and inserts code to bring the program back to the proper segment so that the do-group or procedure may be exited correctly.

The following example illustrates the use-of-the-"permanent"<br><SEGMENT STATEMENT>.

BURROUGHS CORPORATION COMPUTER SYSTEMS GROUP SANTA' BARBARA PLANT SEGMENT (XX); DECLARE A1, A2, A3, A4; PROCEDURE *Bi*  DECLARE B1, 82, B3; SEGMENT (YY); PROCEDURE C; • • • END C<sub>3</sub> PROCEDURE D; • '. • END 0; SEGMENT (XX); • • • END *Bi*  •

FINI

• •

Only procedures C and D have been compiled to the segment "YY". Segment "XX" is segment zero and includes everything else.

A <SEGMENT STATEMENT> is treated as "temporary" only when it<br>precedes a "Subordinate Executable Statement" within any of the precedes a "Subordinate Executable Statement" within any of following statements:

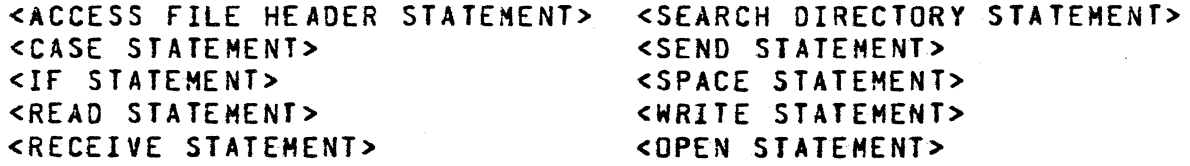

In these specific cases, the segment change applies only to the subordinate statement following it. For example, the syntax for the <IF STATEMENT> could be written as follows:

<IF STATEMENT> ::= IF <EXPRESSION>

THEN <SUBORDINATE EXECUTABLE STATEMENT> IF <EXPRESSION> THEN <SUBORDINATE EXECUTABLE STATEMENT> ELSE <SUBORDINATE EXECUTABLE STATEMENT>

*4-Z* 

0' l,1

o

COMPANY CONFIDENTIAL 81000 SOL (BNF Version) P~S. ZZlZ 5405 (G)

COMPANY CONfIDENTIAL 81000 SOL (8Nt Version) P.S. 2212 5405 (G)

4-3

The segmentation of a hypothetical <IF STATEMENT> is presented below to illustrate the use of a "temporary" <SEGMENT STATEMENT>.

> SEGMENT (A); PROCEDURE X; • • • IF Y>Z THEN Y:=Z; ELSE SEGMENT (B); 00 SOME\_FUNCTION; • • END SOME\_FUNCTION; • • • ., • " **\* k**

END X;

BURROUGHS CORPORATION COMPUTER SYSTEMS GROUP SANTA BARBARA PLANT

\* Compiled to Segment (8)

Because the <00 GROUP>, "SOME\_FUNCTION", is a subordinate<br>
<EXECUTABLE STATEMENT> in the <IF STATEMENT>, Seqment (B) <EXECUTABLE STATEMENT> in the <IF STATEMENT>, automatically ends when the <00 GROUP> is terminated. ALL statements following are compiled to Segment (A).

Notice the distinction between Segment  $(A)$ , a "permanent" <SEGMENT STATEMENT>, and Segment (B), a "temporary" one.

If the construct , IMPORTANT appears in the <IMPORTANT PART> of a segment statement, then the SDL/UPL compiler will set the decay factor for that segment to seven. If the control option word SIZE is used, a list of segment names, numbers and sizes will be printed at the end of the source listing. The segments that have been marked , IMPORTANT will be noted.

EXAMPLES:

SEGMENT (SEGZERO , IMPORTANT) ; SEGMENT\_PAGE (SEGONE OF PAGEZERO , IMPORTANT); SEGMENT (SEGTWO , IMPORTANT OF PAGEONE);

COMPANY CONFIDENTIAL 81000 SDl (BNF Version) P~S. 2212 5405 (G)

PRAGMATICS

The decay factor field in the segment dictionary is three bits<br>long. It will always have a value of zero or seven. Whatever long. It will always have a value of zero or seven. value the compiler puts in the code file, the MCP changes it. So when reading a memory dump, a value of zero means that the memory priority will decay more slowly. But when looking at code files, a value of seven means that the memory priority will decay more slowly.

 $4 - 4$ 

o

5-1 COMPANY CONfIOENTIAL B1000 SOL (SNf Version) P.S. 2212 5405 (G)

r ... -- " S 7\$"' • .... 7 ,-

#### **DECLARATIONS**

#### **DAIA IYPES**

,-

 $\bullet$ -

Three main types of data may be declared in SOL:

- 1) BIT
- 2) CHARACTER<br>3) FIXED
- 3) FIXED

A bit field consists of a number of bits specified by a number in parentheses following the reserved word "BIT". The field may be  $a$  maximum of 65,535 bits.

A character field is a number of characters, 8 bits each, specified by a number in parentheses following the reserved word ·CHARACTER". The fielj may be a maximum of 8~191 characters.

A fixed data field is a 24-bit, signed numeric field where the high order bit is interpreted as the sign. Negative numbers are represented in 2-s complement form.

The range of signed numbers (i.e., fixed data fields) is -(2 exp 23) to (2 exp 23}-1. The range of unsigned numbers (bit data fields) is 0 to  $(2 \exp(24)-1)$ . Bit fields, as noted above, are not restricted to 24 bits. However, for arithmetic purposes, only the low-order 24 bits will be considered except in the case of the extended arithmetic function.

---\_ .. , .- ... \_--\_ .. \_ .. \_---\_ .. \_-\_.,- ----\_ .... \_----------, - .. \_\_ .\_-------------------------- ------------ --

5-2 COMPANY CONFIDENTIAL B1000 SOL (SNF Version) P.S. 2212 5405 (G)

o

o

o

DECLARE STATEMENT

<OECL4RE STATEMENT> .. .. --

<DECLARE ELEMENT> ::=

DECLARE <DECLARE ELEMENT> <JECLARE STATEMENT>, <DECLARE ELEMENT>

<DECLARED PART> <TYPE PART>

<STRUCTURE LEVEL NUMBER> <STRUCTURE DECLARED PART> <STRUCTURE TYPE PART><br>1 PAGED <ELEMENTS-PER-PAGE PART>

**EXAGES Y LOENTIFIER> <ARRAY BOUND>** <TYPE PART>

- DYNAMIC <COMPLEX DYNAMIC> <DYNAMIC TYPE PART>
- <DECLARED REF> REFERENCE
- <DECLARED RECORD REF> REFERENCE

The <DECLARE STATEMENT> specifies the addresses and characteristics of contents of memory storage areas.

Any number of <DECLARE ELEMENT>s *may* be declared in one <DECLARE STATEMENT>, and must be separated by commas. Best code is generated if all elements are declared within one <DECLARE STATEMENT>. (See Appendix VI).

The maximum number of data elements (including fillers, dummys, and implicit fillers) contained in one structure varies as to the compiler being used, (currently: 50 - small version, 75 - large version). Any attempt to declare more wilt cause a table overflow error to be detected at compile time.

An array may have a maximum of 65,535 elements, each being a maximum of 65,535 bits (8,191 characters).

The five types of <DECLARE ELEMENT>s are each discussed below.

------\_.\_-------

BURROUGHS CORPORATION COMPANY CONFIDENTIAL COMPUTER SYSTEMS GROUP Bl000 SOL (BNF Version) SANTA BARBARA PLANT P.S. 2212 5405 (G) RECORD STATEMENT <RECORD STATEMENT> ::= RECORD <RECORD IDENTIFIER> <FIELD LIST> <RECORD ICENTIFIER> ::= <IDENTIFIER>  $\langle$ FIELD LIST> ::= <FIELD ELEMENT> J <fIELD LIST>~ <FIELD ELEMENT> «COSPATIAL fIELD LIST>] <fIELD LIST>~ «COSPATIAL FIELD LIST>] <COSPATIAL FIELD LIST> ::= <FIELD ELEMENT> <COSPATIAL FIELD LIST>~<fIELD ELEMENT> <FIELD ELEMENT> ::= <SIMPLE FIELD ELEMENT> <COMPLEX fIELD ELEMENT> <SIMPLE FIELD ELEMENT> ::= <SIMPLE IDENTIFIER> <FIELD TYPE> fILLER <FIELD TYPE> <COMPLEX FIELD ELEMENT> ::= <ARRAY IDENTIFIER> <ARRAY BOUND> <fIELD TYPE> <SIMPLE IDENTIfIER> ::= <IDENTIfIER> <ARRAY IDENTIfIER> .. - .. - <IDENTIFIER>  $\mathsf{CARRAY}$  sound> ::= «CONSTANT EXPRESSION» <FIELD TYPE> ::= FIXE D BIT <FIELD SIZE> CHARACTER <FIELD SIZE> <RECORD IDENTIFIER>

«CONSTANT EXPRESSION»

5-3

 $\leq$  FIELD SIZE> ::=

#### DAIA SIRUCIURING

A new mechanism called Record is intended to eventually replace the Pl/I-style structures currently being used in SOL. for compatibility, of course, no current features will be removed until they have fallen into disuse. Although records are used the same purpose as the current structures, they are different in declaration, reference, and run-time effect. They are designed to provide the following benefits:

1. Since fields of records are not represented by descriptors at run-time, they do not cause large name stacks. This removes the need for USE declarations and elaborate SUB8ITting schemes which have been used in the

5-4 COMPANY CONFIDENTIAL 81000 SOL (BNf Version) P.S.2!1! *5405* CG)

c

 $\sqrt{2}$  $\bigcirc$ 

o

past.

- 2. Paged arrays may be structured using records.
- 3. Arrays may occur nested in structural levels.
- 4. Accessing of linked data structures is safer, simpler, and often faster.
- 5. The substructure is specified in one pLace, but *may* be invoked in many places to declare variable or specify substructure of other records, thus reducing the probability of error.
- 6. The syntax encourages the treatment of data structures as<br>new types, hopefully imposing better structure on new types, hopefully imposing better structure programs.

#### **RECORDS**

A record is an addressing template analogous to a structure declared REMAPS BASE in the current language. Declaration of a record causes no data space to be allocated; it only establishes an addressing schema in the scope of the declaration. An example of a record declaration is:

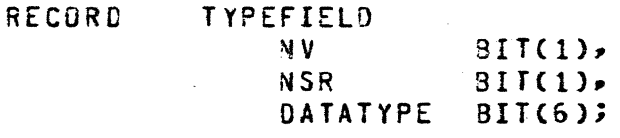

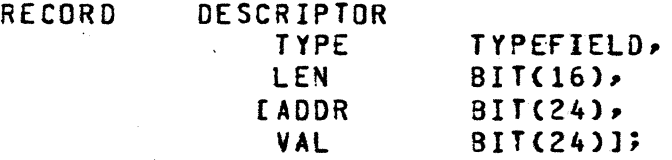

This two-layered definition provides roughly the same effect as the following PL/I-style structure:

 $\big($ . The same  $\mathcal{L}$ ., :fl'

 $\overline{\mathbb{C}}$ 

COMPANY CONFIDENTIAL 81000 SOL (BNF Version) P.S. 2212 5405 CG>

## DECLARE 1 DESCRIPTOR REMAPS BASE. 2 TYPE,

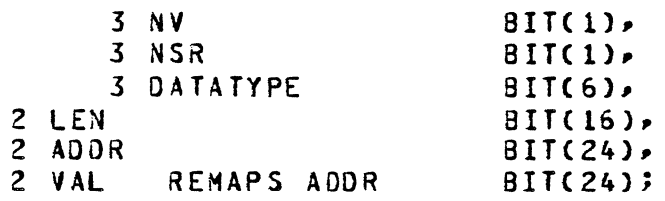

The conceot of making several fields alternative formats for the same area, or "cospatial", is expressed by enclosing the list of<br>alternatives in brackets. This has the advantage of not This has the advantage of not requiring a distinguished alternative (the largest) which is remapped, and it also groups all the alternatives in one spot textually.

Another distinction o,f record is in the nested use of definitions to achieve the effect of PL/I level numbers. The advantage here is that a single record *may* be used as part of several other records, at different levels, or even more than once in another record declaration. This can be done without repeating the definition of its substructure, thus simplifying modifications. The use of a record in more than one context, of course, requires that qualified names be introduced. This is discussed later in detail.

Each field of a record has a type associated with it in the declaration (the type may be another record identifier), and may also be arrayed by noting the array bound after the field identifier-- similar to an ordinary array declaration. The type of an array field may be a record which also contains array fields, i.e., arrays may be nested in a way not permitted by the current SOL structures.

#### **STRUCTURES**

A structure which would be the functional equivalent of the current SDL structure *may* be declared using the previously defined record:

#### DECLARE D DESCRIPTOR;

Declaring this structure allocates storage on the value stack for the data (48 bits in this case) and allocates one descriptor on<br>the name stack. A structure array could also be declared (and A structure array could also be declared (and paged, in this example):

#### DECLARE PAGEO(16) OA(256) DESCRIPTOR;

5-5

COMPANY CONFIDENTIAL 81000 SOL CBNf Version) P.S. 2212 5405 (6)

This causes one array descriptor to be allocated. The space for the array is not allocated on the value stack in this case because the array is paged.

The field of a structure is accessed by use of a qualified name. for examplep the length field of descriptor "0" is named "O.LEN" and the type field is named "D.TYPE". The name-value bit of the type field is named "O.TYPE.'NV". When a component of the name is an array, a subscript must be mentioned after that component as Qualification must be complete and explicit, unlike that of PL/I or COBOL. The dot notation was chosen because it is almost a standard among languages using qualified names. The underscore character C"\_") is used as a replacement for the current use of "." as an identifier break character.

#### INDEXED FIELD REFERENCES

To provide a link between current and new facilities, a field of a record *may* be named by itself (no Qualification) with an index. The effect is the same as indexing a field of a structure declared REMAPS BASE. This eases reprogramming since in many ~ applications the structure declaration could be rewritten as a record without changing the rest of the code.

#### SIRUCIURED RECORD SIAIEMENI

<STRUCTURED RECORD STATEMENT> ::= RECORD 01 <RECORD IDENTIfIER> <TYPE> <STRUCTURE ELEMENTS>

#### <RECORD IDENTIfIER> ::= <IDENTIfIER>

<STRUCTURE ELEMENTS> ::=

<sup>p</sup><LEVEL NUMBER> <STRUCTURE ELEMENT>

- <LEVEl NUMBER> <STRUCTURE ELEMENT> , <STRUCTURE ELEMENTS>
	-

<STRUCTURE ELEMENT> ::= <fIELD NAME> <TYPE> <fIELD NAME> <ARRAY BOUND> <TYPE>  $\mathbf{I}$ fILLER <TYPE>  $\mathbf{I}$ 

> $\mathbf{I}$ <fIELD NA~E> REMAPS <REMAPS OBJECT> <TYPE>

5-6

o

 $\overline{\mathbf{C}}$ . "" .. .. ,<br>مئين

COMPAN1 CONFIDENTIAL 81000 SOL (BNf Version) P.S. 221Z 5405 CG)

57

Structured Records have been implemented to allow easier conversion of the current PL/I-sty!e structures to records.

Structured Records have the same capabilities as RECORDS.

Fields declared as an array may not have nested structure.

#### COMPANY CONFIDENTIAL B1000 SDL (BNF Version) P.S. 2212 5405 (G)

NON-SIRUCIURE DECLARATIONS <DECLARE ELEMENT> ::= ••• I<OECLARED PART>I ••• <DECLARED PART> ::= <COMPLEX IDENTIFIER> <TYPE PART> **I (<COMPLEX IDENTIFIER LIST>)** <TYPE PART> <COMPLEX IDENTIFIER> REMAPS <REMAP OBJECT> <REMAPS TYPE PART> <COMPLEX IDENTIFIER <COMPLEX IDENTIFIER> <COMPLEX IDENTIFIER>, <COMPLEX IDENTIFIER LIST> <COMPLEX IDENTIFIER> :;= <SIMPLE IDENTIFIER> <ARRAY IDENTIFIER> <ARRAY BOUND> <SIMPLE ICENTlfIER> ::= <IDENTIFIER> <ARRAY IDENTIfIER> **::=**  <IDENTIFIER> <ARRAY BOUND> ::= «CONSTANT EXPRESSION» <REMAP OBJECT> ::= BASE <SIMPLE IDENTIfIER> <ARRAY IDENTIfIER> <ADDRESS GENERATOR>  $\langle$ TYPE PART> ::= fIXED CHARACTER <FIELD SIZE> BIT <fIELD SIZE> <RECORD IDENTIFIER> <REMAPS TYPE PART ::= fIXED CHARACTER <FIELD SIZE> BIT <FIELD SIZE> <RECORD ICENTIFIER> .. --- <IDENTIFIER> <FIELD SIZE> ::= «CONSTANT EXPRESSION» <CONSTANT EXPRESSION> ::= <NUMBER> I <CONSTANT EXPRESSION> <CONSTANT EXPRESSION OPERATOR> <NUMBER> I (<CONSTANT EXPRESSION>) <CONSTANT EXPRESSION OPERATOR> ::=  $X + I - I + I$  / I MOD

o

5-8

BURROUGHS CORPORATION COMPUTER SYSTEMS GROUP SANTA BARBARA PLANT COMPANY CONfIDENTIAL B1000 SOL (BNf Version) P.S. 2212 5405 (G) Data may be declared as simple, having one occurrence, or as subscripted~ having as many occurrences as specified by the <ARRAY BOUND>. The <TYPE PART> specifies the type of data in the field and the field *size.*  As the syntax indicates, different data fields having the same type may be declared collectively as a <COMPLEX IDENTIFIER LIST>.

The following examples illustrate the various options available in this type of <DECLARATION STATEMENT>.

DECLARE A FIXED, B CHARACTER (10), C BIT (40). (0, E, f (5) ) BIT (10), G  $(20)$   $FIXED.$ H (5) CHARACTER (6);

 $1.$ A is a 24-b it signed numeric field.

2. B is a lO-byte character field.

3. C is a 40-b it field

C·  $\begin{array}{c} \begin{array}{c} \blacksquare \end{array} \end{array}$ 

4. D and E are 10-bit fields each.

. ~ .- . - ."~-"-- "--",--.~,. .. ---.... ~".,,- "~.-"-

5. F is a 5-element array of 10-bit fields.

6. G is a 20-element array of 24-bit signed numeric fields.

7. H is a 6-byte character array with five elements.

Data fields may be re-formatted by the use of the remapping device:

<COMPLEX IDENTIFIER> REMAPS <REMAP OBJECT> <TYPE PART>

Remapping is subject to the same general rules discussed above. The following example best illustrates its use.

> DECLARE A FIXED, B BIT (50), AA REMAPS A CHARACTER (3)~ BB(2) REMAPS SUBBIT(B,2) FIXED;

5-9

5-10 COMPANY CONfIDENTIAL BI000 SOL (BNf Version) P.S. 2212 5405 (G)

o

 $\bigcirc$ 

Note that BB specifies  $48 - bits$  (or 2 elements, 24-bits each). field may not be remapped larger than its original size. If the <REMAPS OBJECT> is an <400RESS GENERATOR> this check cannot be made until run time. The check will be made only when the the compiler option FORMAL\_CHECK is set. A

There is no limit on the number of times a field may be remapped, A field which has remapped another may itself be remapped. The REMAP option specifies that the identifier on the left side of the reserved word REMAPS will have the same starting address as the identifier on the risht side.

For rules concerning the remapping of dynamic declarations, see those sections. formal

A data field may be remapped to base which will give the field a relative address of zero. For example:

#### DECLARE X REMAPS BASE BIT(7);

This device is used as a free-standing declaration since it does not remap a previously declared data item and is used primarily with data to be indexed (See ADDRESS VARIABLES).
$5 - 11$ COMPANY CONfIDENTIAL 31000 SOL (BNf Version) P.S. 2212 5405 (G>

STRUCTURE DECLARATIONS

<DECLARE ELEMENT> ::=

••• I<STRUCTURE LEVEL NUMBER> <STRUCTURE DECLARED PART> <STRUCTURE TYPE PART> | ...

<STRUCTURE LEVEL NUMBER> ::=

c

 $\overline{\bigcirc}$ ,/ <NUMBER>

<STRUCTURE DECLARED PART> ::=

<DECLARED PART> fILLER

DUHMY <ARRAY BOUND PART>

«CONSTANT"EXPRESSION»

<DUMMY PART> REMAPS <REMAPS OBJECT>

<DECLARED PART> ::= See NON-STRUCTURE DECLARATIONS

<<br>--- < COUMMY PART>

<ARRAY BOUND PART> ::=

<EMPTY> <ARRAY BOUND>

<ARRAY BOUND> ::=

<STRUCTURE TYPE PART> := <EMPTY>

<TYPE PART> CHARACTER I BIT

<TYPE PART> .. .. - - See NON-STRUCTURE DECLARATIONS

SOL allows the structuring of data where a field may be subdivided into a number of sub-fields, each of which has its own identifier. The whole structure is organized in a hierarchical<br>form, where the most general declaration is at Level 01 (or 1) where the most general declaration is at Level 01 (or 1) and the highest at Level 99. A subdivided field is called a group item, and a field not subdivided is known as an elementary item.

When the REMAPS option appears on a declare with level number greater than one, it is known as an intra-structure remap. this case, the <REMAPS OBJECT> must be the last identifier declared in the same structure with the same level number unless that identifier was also declared with REMAPS. In that case both must remap the same identifier.

DECLARE 1 A,  $2 \quad B$ 2 C 2 E REMAPS C CHARACTER(l), 2 f REMAPS C fIXED, 2 G fIXED;  $BIT(5)$  $BIT(40)$ 3 D BIT (1),

 $5 - 12$ COMPANY CONfIDENTIAL BI000 SDl (BNf Version) P.S. 2212 5405 (G)

o

is legal, but E and F may not remap B or D.

The type and length of data need not be specified on the group level. All elementary items must indicate type and length, and the compiler will assume type bit and add the lengths of the<br>components to determine the length of the group item. For components to determine the length of the group item. example:

DECLARE 01 A, 02 C, 03 D BIT(ZO), 03 E 81T(30), 02 0 CHARACTERS(S);

In this example, both A and C are considered group items, with A having a total length of 90 bits and C being 50 bits long-

#### **EILLER**

FILLERs *may* be used to designate certain elementary items which the program does not reference. If the group item has a length specified and the FILLER is the last item in a structure, it may be omitted, and the compiler will consider the item to be an implied FIllER. A FILLER may never be used as a group item.

A group item may have a type specified with length omitted. The compiler will calculate the length from the length of the sub-items. For example:

> DECLARE 01 A CHARACTER, 02 8 FIXED, 02 C  $BIT(5);$

A will become type CHARACTER(4) leaving an implied 3-bit filler after C.

If the 01 level group item is an array. it is mapped as a contiguous area in memory. However, subdivisions of this array are not contiguous. In the example structure below:

01 A(5) 8IT(48), 01 A(5),

5-13 8URROUGHS CORPORATION COMPANY CONFIDENTIAL COMPUTER SYSTEMS GROUP B1000 SOL CBNF Version) P.S. 2212 5405 (G) SANTA BARBARA PLANT  $02$  B FIXED, 02 a FIXED. or 02 C FIXED; 02 C FIXEO;  $***$  48 bits .. -------------------

> ----~--~--~-------------------~-------------------- I AO I Al I ~2 I A3 I A4 I 1 80 1 CO 1 81 1 C1 1 32 1 C2 1 83 1 C3 1 84 1 C4 1 --------------------------------------------------- ..

If a group item is an array, an array specification may not appear in any subordinate item; that is. only one-dimensional arrays are allowed. Down-level carry of array specifications is implied.

Structured data may be remapped in the same manner as non-structured data. In addition. structured data may be remapped with a dummy group identifier. The puroose of this construct is to allow the user to remap data items without having to declare another group item which describes the same memory area. Thus, in the following example:

> 01 A BIT(100), 02 B BIT(20), 02 C 8IT(80);

\*\*\* 24 bits

 $($ 

"A" might be REMAPped as

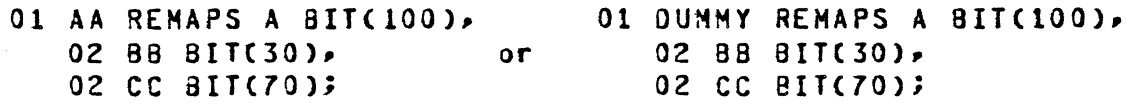

Both A and AA in the above example refer to the same area in memory. Hence AA is redundant. During runtime, the descriptor for AA witl also be on the stack.

 $5 - 14$ COKPANY CONFIDENTIAL *91000* SOL (BNF Version) P.S. 2212 *5405* CG)

o

If DUMMY is substituted for the identifier AA, no descriptor will be generated, however BB and CC will both point to A in the correct fashion.

The user should note the distinction between DUMMY and FILLER. DUMMY is used in conjunction with REMAPS to eliminate the necessity of declaring a redundant group item. FILLER is used if one desires to skip over an area of core.

The following restrictions apply to the use of DUMMY REMAPS:

- 1. DUMMY may only be used with remap declarations.
- 2. All the restrictions applying to REMAPS apply to DUHMY REMAPS.
- 3. DUMMY must not remap another DUMMY.
- 4. DUMMY group items must have at least one non-filler component.

5-15 COMPANY CONFtDENTIAL 81000 SOL (BNF Version) P.S. 2212 5405 (G)

## PAGED ARRAY DECLARATIONS

<OECLARE ELEMENT> ::=

••• 1 PAGED <ELEMENTS-PER-PAGE PART> <ARRAY IDENTIFIER> <ARRAY BOUND> <TYPE PART>

«CONSTANT EXPRESSION»

<ELEMENTS-PER-PAGE PART> ::=

 $\overline{\mathbb{C}}$ Ji

 $\overline{\mathbf{C}}$ 

 $\overline{\mathbf{C}}$ 

<ARRAY IDENTIFIER> ::= <IDENTIFIER>

<ARRAY BOUND> ::= «CONSTANT EXPRESSION»

The paged array declaration allows the user to segment arrays. The <ELEMENTS-PER-PAGE PART> specifies the number of array elements contained in each segment. For example:

 $\sim 10^{11}$  m  $^{-1}$ 

PAGED(64) A(4096) BIT(l);

is an array of 4096, 1 bit elements, segmented into 64, 64-element segments.

Restrictions:

- 1. Paged arrays may not be indexed.
- 2. Paged arrays may not be part of a structure.
- 3. Paged arrays may not be remapped.
- 4. The number of elements per page must be a power of 2, and may not exceed 32,768.
- 5. The <ARRAY 90UND> may not exceed 65,535 but the bounds may be subsequently increased to a maximum of 16,717,215 by use of the GROW statement.

5-16 COMPANY CONFIDENTIAL BI000 SOL (BNF Version) P.S. 2212 5405 (G)

DYNAMIC DECLARATIONS

<DECLARE ELEMENT> ::=

.~.I DYNAMIC <DYNAMIC COMPLEX IDENTIFIER> <DYNAMIC TYPE PART>1...

<DYNAMIC COMPLEX IDENTIFIER> ::=

<IDENTIFIER> I <ARRAY IDENTIFIER> <DYNAMIC SUBSCRIPT BOUNDS> PAGED <DYNAMIC ELEMENTS PER PAGE> <ARRAY IDENTIFIER> <DYNAMIC SUBSCRIPT BOUNDS>

<DYNAMIC ELEMENTS PER PAGE>

::= (<EXPRESSION>

<DYNAMIC SUSSCRIPT BOUNDS> ::=

«EXPRESSION»

<DYNAMIC TYPE PART> ::=

BIT <DYNAMIC FIELD SIZE> CHARACTER <DYNAMIC FIELD SIZE> FIXEO

<RECORD IDENTIFIER>

<DYNAMIC FIELD SIZE> ::= (<EXPRESSION>

The dynamic declare statement allows the user to declare simple data with a non-static field length and/or array bound. For example:

#### PROCEDURE ABX; DECLARE DYNAMIC X BIT(A); -

where A will determine the length of X. The value of the <EXPRESSION> appearing in the <DYNAMIC FIELD SIZE> is used to determine the number of bits or characters in the declared data item. If X were an array~ its bounds would be evaluated at run time as well.

..- - - - ~------------------- ---- --------~- -------------

5-17 COMPANY CONfIDENTIAL BI000 SOL CBNf Version) P.S. 2212 5405 (G)

Restrictions:

- 1. The variables used in the <DYNAMIC fIELD SIZE> must have been previously initialized.
- 2. Dynamics may not appear on Lexic Level o.

Dynamic variables may be remapped, however a warning message will appear in the source listing. It is the programmer's responsibility to ensure that a dynamic is not remapped larger than allowed. If SFORMAL\_CHECK is set, this remapping length will be run time checked.

5-18 COMPANY CONfIDENTIAL 81000 SDL (BNF Version) P.S. 2212 *5405* (G)

REEERENCE DECLARATIONS

<DECLARE ELEMENT> ::= <DECLARED REF> ::= ••• I<DECLAREO REF> **REFERENCEI •••**  <SIMPLE IDENTIfIER> I (<SIMPLE IDENTIFIER LIST>)

<SIMPLE IDENTIFIER LIST> : = <SIMPLE IDENTIFIER> I <SIMPLE IDENTIFIER>, <SIMPLE IDENTIfIER LIST>

Reference variables are used as pointers to data and their declaration does not allocate data space. A reference variable has a close analog in a formal parameter declared VARYING. Such a parameter has only one type, length, and address associated with it for each invocation of the procedure in which it is declared, but it may be different for each invocation. The declared, but it may be different for each invocation. formal parameter is bound (to the actual parameter) by the procedure call mechanism. A reference variable is an extension of this idea because it may be declared anywhere other variables may be declared and may be rebound at any time using a statement known as the reference assignment statement or REfER statement. This statement binds the reference variable to a new referent. <sup>A</sup> few other SOL statements may change the referent of a reference variable also~ but not to any arbitrary address generator as does the REFER statemant.

C'" i)<br>Z

COMPANY CONfIDENTIAL B1000 SOL (BNf Version) P.S. 2212 5405 (G>

## RECORD REFERENCE DECLARATIONS

<DECLARE ELEMENT> ::= <DECLARED RECORD REF> : == ••• I<DECLAREO RECORD REf> REfERENCEI ••• <SIMPLE IDENTIfIER> <RECORD IDENTIFIER>

".,,,,-,~,,,,,·.,,'"' \_\_ ,,,,,,,,,,>.,.~.'.",,,,",,,"'\_""' \_\_ ""'· .. n\_ .. "".\_ ......... ~ \_\_\_\_\_ ......... dfwt .... '··.... ·jpe ..... · .................................................... '......... ~ .. ?\_T a\_' .... '............................... ---.. .ri· ... 'n *.tt"""* • ', .. ) """. ·-...,'T"·"'V"'··C1"""·\_,,"# ..... ·,,·,·'''''T' .. ,,~\_ .--- ,- -- \_\_ m.n .. \_\_ '1

## RECORD REFERENCE VARIABLES

In some cases, storage is not to be directly allocated for a record, but a certain area of an array or large string is known to have the format specified by a record. This is the case in which indexing is applied currently. Record reference variables are designed to replace this use of indexing.

A record reference variable is declared, say for record DESCRIPTOR, as

#### CECLARE DR DESCRIPTOR REFERENCE;

Record reference variables are assigned with a REfER statement like ordinary reference variabtes, but they may be written in other statements as though they were structure names, i.e., they<br>may have field qualifiers attached with the dot notation. Such may have field qualifiers attached with the dot notation. an access subfields the current memory area described by the reference variable according to the record specification. For reference variable according to the record specification. example,

> REFER DR TO SUBBITCMYAREA, 100, 48);  $X := OR.$ LEN;

assigns X to bits 108 through 124 of the string MYAREA.

All restrictions which apply to normal reference variables are applicable to record reference variables as well. Record reference variables may not be used in the REDUCE statement.

 $5 - 19$ 

5-20 COMPANY CONfIDENTIAL BURROUGHS CORPORAT10N COMPUTER SYSTEMS GROUP B1000 SOL (BNf Version) P.S. 2212 5405 (G) SANTA BARBARA PLANT **FILE DECLARAIIONS**  $\overline{C}$ <fILE DECLARATION fILE <fILE DECLARE ELEMENT LIST>  $STATEMENT > ::=$ <fILE DECLARE <fILE DECLARE ELEMENT> ELEMENT LIST>  $::=$ <fILE DECLARE ELEMENT>p <fILE OECLARE ELEMENT LIST> <fILE DECLARE ELEMENT> ::= <fILE IDENTIFIER><fILE ATTRIBUTE PART> <fILE IDENTIfIER> ::= <IDENTIfIER> <FILE ATTRIBUTE PART> ::= <EMPTY> «FILE ATTRIBUTE LIST» <FILE ATTRIBUTE LIST> ::= <fILE ATTRIBUTE> <fILE ATTRIBUTE>~ <fILE ATTRIBUTE LIST> <LABEL PART>  $FILE$  ATTRIBUTE> ::= I <DEVICE PART> I <MODE PART> I <BUfFERS PART> I <VARIABLE RECORD PART> I <LOCK PART> I <SAVE fACTOR PART> I <RECORD SPECIfICATION PART> I <REEL NUMBER PART> I <DISK fILE OESCRIPTION PART> I <PACK-ID PART> I <OPEN OPTION PART> I <ALL\_AREAS\_AT\_OPEN PART> I <AREA\_BY\_CYLINOER PART> I <EU\_ASSIGNMENT PART> I <HULTI\_PACK PART> I <USE\_INPUT\_BLOCKING PART> I <END\_OF\_PAGE PART> I <REMOTE\_KEY PART> • <NUMBER\_OF\_STATIONS PART> <fILE TYPE PART> <WORK FILE PART> <LABEL TYPE PART> <INVALIO CHARACTER REPORTING PART> <MONITOR SPECIfICATION PART> <SERIAL NUMBER PART> <OPTIONAL fILE PART> <TAPE LABEL PART> <EXCEPTION MASK PART> <TRANSLATE PART> <USER NAMED BACKUP PART> <PROTECTION PART> <PROTECTION\_IO PART> <HOST\_NAME PART>

COMPANY CONfIDENTIAL 81000 SOL (8NF Version)  $P.S. 2212 5405 (G)$ 

All attributes are optional, as the above syntax indicates. Default status witl automatically be set for omitted attributes as follows:

SYNTAX: <LABEL PART> ::= LABEL =

<FILE IDENTIFICATION PART>

<FILE IDENTIfICATION PART> ::= <MULTI-fILE IDENTIfICATION> I <MULTI-FILE

IDENTIfICATION>

. " .~ ..

<FILE IDENTIFICATION>

<MULTI-FILE IDENTIFICATION> ::= <CHARACTER STRING>

 ${fIE}$  IDENTIFICATION>  $::= {c}$ CHARACTER STRING>

where:

<fILE IDENTIFIER> is a fils or program identifier by which the program identifies the file.

and:

~MtJLTI-fILE IDENTIfICATION> and <fILE IDENTIfICATION> are name or contents of identification field on file label or Directory by which the system identifies the file.

fORHAT:  $LABEL = MNAME_1^T / MNAME_2^T$ or  $LASEL = "NAME_1"$ 

Example:

FILE INV\_DATA\_1  $CLABEL = "RCD_TAPE" / "FILE_1")$ 

Note: The system will use only the first ten characters of the "NAME".

**DEFAULT** If LABEL(s) is (are) not specified, the INTERNAL FILE NAME, i.e., <FILE IDENTIFIER>, is moved to <\* ULTI-FILE IDENTIfICATION>, and blanks are moved to <fILE IDENTIfICATION> in the fPB (fILE PARAHETER BLOCK).

SYNTAX:

r~  $\blacktriangledown$ 

<DEVICE PART> ::= DEVICE = <DEVICE SPECIfIER>

<DEVICE SPECIFIER> ::=

5-22 COMPANY CONFIDENTIAL B1000 SDL (BNF Version) P.S. 2212 5405 (G)

TAPE I TAPE\_1 I TAPE\_9 I TAPE\_PE I TAPE\_NRZ I DISK <ACCESS MODE> I DISK\_PACK <ACCESS MODE> I DISK\_FILE <ACCESS MODE> I OISK\_PACK\_CENTURY <ACCESS MOD£> I OISK\_PACK\_CAELUS <ACCESS MODE> I CARD I CARD\_READER I CARD\_PUNCH <DEVICE OPTION> I PRINTER <DEVICE OPTION> I PUNCH <DEVICE OPTION> I PAPER\_TAPE\_PUNCH <DEVICE OPTION> DATA\_RECORDER\_80 *I READER PUNCH PRINTER* <DEVICE OPTION> I PUNCH\_PRINTER <DEVICE OPTION> I READER\_96 <sup>I</sup>PAPER\_TAPE\_READER , SORTER\_READER I READER\_SORTER I CASSETTE I REMOTE «QUEUE SIZE» <REMOTE OPTION> I QUEUE (<QUEUE SIZE>) <QUEUE OPTION> <EHPTY> I SERIAL I RANDOM <EMPTY> <BACKUP OPTION> <SPECIAL FORMS OPTION> <SPECIAL FORMS OPTION> <BACKUP OPTION> <BACKUP SPECIFIER> OR <BACKUP SPECIFIER> **I NO BACKUP** BACKUP I BACKUP TAPE BACKUP DISK FORMS <EMPTY> I FAMILY I WITH HEAOERS FAMILY WITH HEADERS <NUMBER> <EMPTY>

<ACCESS MODE> ::= <DEVICE OPTION> ::=

<BACKUP OPTION> ::=

<BACKUP SPECIFIER> ::=

<SPECIAL FORMS OPTION> ::=

<REMOTE OPTION> ::=

<QUEUE SIZE> ::=

<QUEUE OPTION> ::=

j¥ *"ft'* t'#::! r A ,l" ,

5-23 COMPANY CONFIDENTIAL 81000 SOL (8NF Version) P.S. 2212 5405 (GJ

## I FAMILY (<FAMILY SIZE>)

<FAMILY SIZE> ::= <NUMBER>

FORMAT: DEVICE = CARD

- CARD\_READER TAPE TAPE\_7 TAPE\_9 TAPE\_PE
- TAPE\_NRZ
- 
- \*\* DISK<br>\*\* DISK\_PACK
- 
- \*\* DISK\_FILE<br>\*\* DISK\_PACK\_CENTURY<br>\*\* DISK\_PACK\_CAELUS
- - \* CARD\_PUNCH
- PRINTER
- PRINTER FORMS
- 
- \* PUNCH<br>\* PUNCH FORMS
- \* PAPER\_TAPE\_PUNCH
- \* PAPER\_TAPE\_PUNCH FORMS<br>\* DATA\_RECORDER\_80
- 
- DATA\_REtaRDER\_SO \* READER\_PUNCH\_PRINTER
- " REAOER\_PUNCH\_PRINTER FORMS
- \* PUNCH\_PRINTER
- \* PUNCH\_PRINTER FORMS REAOER\_96 PAPER\_TAPE\_READER SORTER\_READER READER\_SORTER<br>CASSETTE \*\*\* REMOTE (<QUEUE SIZE>)
- \*\*\* QUEUE (<QUEUE SIZE>)

may or may not be followed by any single option below:

BACKUP BACKUP TAPE BACKUP DISK OR BACKUP OR BACKUP TAPE OR BACKUP DISK NO BACKUP

-~-- '.

Note: See <USER NAMED BACKUP PART> for more on backup.

\*\* may or may not be followed by any single option below:

COMPANY CONfIDENTIAL 81000 SOL CBNf Version) P.S. 2212 5405 (G)

SERIAL  $-RANDOM$ 

\*\*\* mayor may not be followed by options applicable to this "device". See syntax above.

Examples: DEVICE = TAPE DEVICE = PRINTER BACKUP DEVICE = PRINTER fORMS BACKUP TAPE DEVICE = REMOTE(S) WITH HEADERS

OEf AUL T: In the absence of any specification, disk will be assumed by the compiler.

SYNTAX: <HODE PART> ::= HODE = <MODE SPECIfIER>

> $<sub>MDDE</sub>$  SPECIFIER>  $::=$ </sub> <fILE PARITY PART> <TRANSLATION PART>

 $FILE PARTIY PARTJ > :: =$ 000 EVEN

<TRANSLATION PART> ::= ... EBCDIC I ASCII I BCL I BINARY

fORMAT: HODE = BCL HODE = ASCII  $MODE = EVEN$ 

DEFAUL T: Default is odd or EBCDIC, whichever is applicable.

SYNTAX: <BUFFERS PART> ::= BUFFERS = <NUMBER OF BUffERS>

<NUMBER OF BUFFERS> ::= <NUMBER>

FORMAT: BUffERS = NUMBER

DEFAULT: If not specified, buffers will be set to 1 in the FPB.

SYNTAX: <VARIABLE RECORD PART> ::= VARIABLE

fORMAT: VARIABLE

DEFAULT:= Not variable, i.e., fixed-size records.

5-24

COMPANY CONfIDENTIAL BI000 SOL (BNf Version) P.S. 2212 5405 (G)

LOCK

SYNTAX: <LOCK PART> ::=

,C+"N'rtF *•. r.* 7'"--""'"" ~"""a' ""-bW"" "f ?,··ft ,' .

fORMAT: LOCK

. -?tc¥ 5±:t5tfu- <sup>T</sup>

 $\bigcap$ . f'

DEFAULT:= LOCK is not set.

SYNTAX: <SAVE FACTOR PART> ::=  $\leq$ SAVE FACTOR> ::= SAVE = <SAVE FACTOR> <NUMBER>

FORMAT: SAVE = NUMBER (of days to save file)

DEFAULT: If not specified, the SAVE specifier will be set to 30 in the fPB.

SYNTAX: <RECORD SPECIfICATION PART> ::=  $RECORD$  SIZE SPECIFIER>  $::=$ <PHYSICAL RECORD SIZE> ::= <LOGICAL RECORD SIZE> .. .. -- RECORDS = <RECORD SIZE SPECIfIER> <PHYSICAL RECORD SIZE> <LOGICAL RECORD SIZE>  $<$ SLASH $>$ <LOGICAL RECORDS PER PHYSICAL RECORD> <NUMBER> <NUMBER>

> <LOG ICAL RECORDS PER PHYSICAL RECORD> ::= <NUMBER>

- FORMAT: RECORDS = NUMBER or  $RECDRDS = NUMBER / NUMBER$ 
	- Note: <PHYSICAL RECORD SIZE> indicates the number of characters per block; <LOGICAL RECORO SIZE>, the number of characters per record.

Example:

 $RECDRDS = 1200$ or RECORDS:: 120 *I 10* 

DEFAULT: In the absence of record specifications, unblocked records

5-25

5-26 COMPANY CONFIDENTIAL 81000 SOL (BHF Version) P.s. 2212 5405 (G>

 $\mathbf{I}$ 

of the following lengths will be assumed.

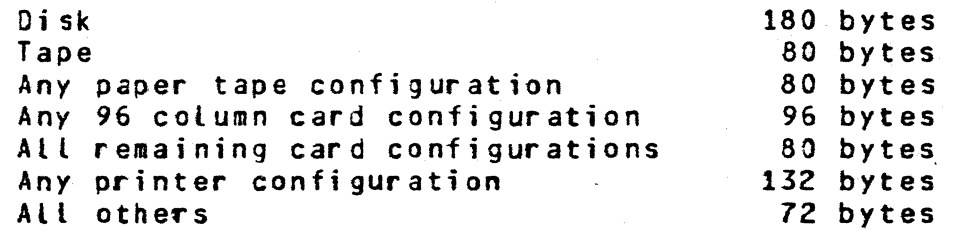

SYNTAX: <REEL NUHBER PART> <REEL NUMBER> ::=  $REEL =$  $<$ NUMBER $>$ 

FORMAT:  $REEL = 2$ 

DEFAULT: The FPB assumes #1 in the absence of any specification.

SYNTAX: <DISK FILE DESCRIPTION PART> ::= AREAS = <NUMBER OF AREAS>  $SLLASH$ <PHYSICAL RECORDS PER AREA>

<NUMBER OF AREAS> ::=

<PHYSICAL RECORDS  $PER$   $AREA > :: =$ 

<NUMBER>

<NUMBER>

Format: Areas =  $\#$  of Areas /  $\#$ of Blocks Per Area

Example: Areas =  $20$  /  $80$ 

- Note: <PHYSICAL RECORDS PER AREA> indicates the number of blocks per area. This attribute is applicable for disk files only.
- DEFAULT: If areas are not specified, the FPB will assume 25 Areas with 100 Blocks Per Area. If the record specifications have been given the compiler will compute the number of Records Per Area. However, if record specifications are omitted, the FPB will assume<br>100 records per area. In either case then, whether  $100$  records per area. In either case then, areas are specified or not, the compiler will have computed the number of records for 'insertion in the FPB.

 $\overline{\mathbf{C}}$ 

COMPANY CONFIDENTIAL 81000 SOL (BNf Version) P.S. 2212 5405 (G)

SYNTAX: <PACK\_ID PART> ::=

<PACK IDENTIFICATION>

 $PACKID =$ 

<PACK IDENTIfICATION> .. --- <CHARACTER STRING>

FORMAT: PACK ID = "NAME"

Note: The system will use only the first ten cbaracters of the "NAME".

DEf AUL T: If absent, <PACK IDENTIfICATION> will be set to blanks in the fPB.

SYNTAX: <OPEN OPTION>::= OPEN\_OPTION=

<OPEN OPTION ATTRIBUTE LIST>

<OPEN OPTION ATTRIBUTE LIST>::: <OPEN ATTRIBUTE> I <OPEN ATTRIBUTE> <SLASH> <OPEN OPTION ATTRIBUTE LIST>

<OPEN ATTRIBUTE> ::= SEE "OPEN STATEMENT"

fORMAT: OPEN\_OPTION = ATTRIBUTE / ATTRIBUTE. . .

 $Example:$  OPEN\_OPTION = OUTPUT / NEW

Note:

<OPEN STATEMENT> may be separated by commas, and the <OPEN ATTRIBUTE>s in the <OPEN OPTION> above are separated by slashes.

DEfAULT: If absent, the <OPEN ATTRIBUTE>s will be set as follows:

If <DEVICE> is: <
OPEN OPTION> is:

CARO PRINTER PUNCH DISK REMOTE TAPE QUEUE INPUT OUTPUT OUTPUT INPUT INPUT/OUTPUT INPUT INPUT/OUTPUT 5-27

5-28 COMPANY CONFIDENTIAL B1000 SDL (BNf Version) P.S. 2212 5405 (G)

o

 $\bigcirc$ 

o

SYNTAX: <ALL\_AREAS\_AT\_OPEN PART> ::= ALL\_AREAS\_AT\_OPEN

fUNCTION: . If this option is set, disk space for *each* area wilt be allocated when the file is opened. If<br>insufficient space is available, a SPO message will insufficient space is available, a SPO message indicate that there is no user disk.

OEf AUL T: Areas are created as needed.

SYNTAX: <AREA\_BY\_CYLINDER PART> ::= AREA\_BY\_CYLINDER

- fUNCTION: If this option is specified, each area will be placed at the beginning of a cylinder. If there is no (more) space at the beginning of any cylinder, a SPO message will indicate that there is no user disk.
- DEFAULT: Areas are placed anywhere on disk.

SYNTAX: <EU ASSIGNMENT PART> .. EU SPECIAL = <NUMBER> EU\_INCREMENTED = <NUMBER>

- fUNCTION: The <NUMBER> specifies any integer 0 through 15. "EU\_SPECIAL" is appLicable only with head-per-track disks and systems disk packs, and specifies the drive on which the file is to go. "EU\_INCREMENTED" specifies the disk drive on which the first area of a file is to go. Each subsequent area is placed on the next drive. If, with either option, the necessary E.U. is not available, E.U. 0 will be taken.
- OEfAUL T: Space for files and areas is allocated anywhere on disk,.

SYNTAX: <MULTI PACK PART>::= MULTI\_PACK

- fUNCTION: If this option is specified. the entire file may be put onto several disk packs.
- OEf AUL T: The file will be placed on one disk pack.

SY NT AX: <USE\_INPUT\_BLOCKING PART> ::=

USE\_INPUT\_BLOCKING

".", I

 $\overline{C}$  $\mathcal{L}^{\mathcal{L}}$  .

 $\Gamma$   $\Gamma$  $\blacksquare$ 

COMPANY CONfIDENTIAL 81000 SOL C3Nf Version) P.S. 2212 5405 (G)

FUNCTION: This option applies to input-disk, tape, or card<br>files. If specified for disk, the record and block If specified for disk, the record and block size specifications will be taken from the Disk File Header and the user's specifications will be ignored. If specified for tape, the tape must be labeled; otherwise, a run-time error occurs. If specified for card files, the following record lengths will be assumed:

> $80 - \text{col} = 80$  bytes  $96 - col = 96$  bytes  $BIN = 960$  bits

OEf AUl T: The record and block size are as stated in the file<br>declaration. Those options omitted are set to Those options omitted are set to default status.

SYNTAX: <END OF PAGE PART> ::= END OF PAGE ACTION

- FU Ne TI ON: This attribute will cause the <EOF PART> of a <WRITE STATEMENT> to be executed at the end of a page on a printer file. Refer to "WRITE STATEMENT" and "ON printer file. Refer<br>SEGUENCE" for details.
- iJEFAUL T: No automatic paging action

SYNTAX: <REMOTE\_KEY PART>::: REMOTE\_KEY

rUNC TI ON: This atrribute is used only with files of type "REMOTE". When present, it indicates that a key may present on a read or write to that file. missing, then no key can be used. The format of the key is given below. Each field of the key is in decimal characters. The key is a total of 10 characters formatted as follows:

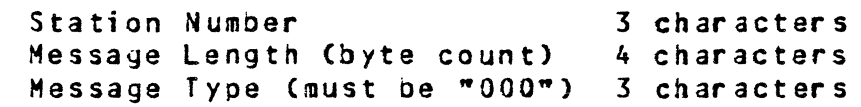

DEr AUl T: No remote key

SY NT AX: <NUMBER\_OF\_STATIONS PART> == NUMBER\_OF\_STATIONS = <NUMBER>

5-29

5-30 COMPANY CONfIDENTIAL BI000 SOL (BNf Version) P.s. 2212 5405 CG)

INTRINSIC I PSR\_OECK

 $\bigcap$ .<br>مش

fUNCTION: This attribute is used only with files of type "REMOTE". When present, it specifies the number of stations that can be attached to this file.

NUMBER OF STATIONS=1 DEFAULT:

BURROUGHS CORPORATION COMPUTER SYSTEMS GROUP SANTA BARBARA PLANT

SYNTAX: <FILE TYPE PART>::= <FILE TYPE SPECIFIER>::= FILE TYPE=<FILE TYPE SPECIFIER> DATA I INTERPRETER I CODE

FUNC TI ON: This attribute allows SOL programs to specify the type of the files they are creating. In particular, the compilers will use the type "COOE" for their codefiles.

DEFAULT: FILE TYPE = DATA

SYNTAX: <WORK FILE PART>::: WORK FILE

FUNCTION: This attribute causes the job number to be included as part of the file identifier.

DEFAUL T: Not a workfile

SYNTAX: <LABEL TYPE PART>::= LABEL\_TYPE=<LABEL TYPE SPECIFIER>

> <LABEL TYPE SPECIfIER>::= UNLABELED I BURROUGHS

FUNCTION: This attribute allows the label type to be specified.

OEFAUL T: ANSII STANDARD LABEL

SYNTAX: <INV\_CHAR\_REPORTING PART>::= INVALID\_CHARACTERS= <INV\_CHAR\_REPORT TYPE PART>

> <INV\_CHAR\_ REPORT TYPE PART> ::= o I 1 I 2 I 3

FUNCTION: Invalid characters occurring in a print file will be reported on the SPO to the computer operator,

 $\bigcap$ 7

ri 19

 $5 - 31$ COMPANY CONFIDENTIAL 81000 SOL (BNF Version) P.S. 2212 5405 (Gl

specified:

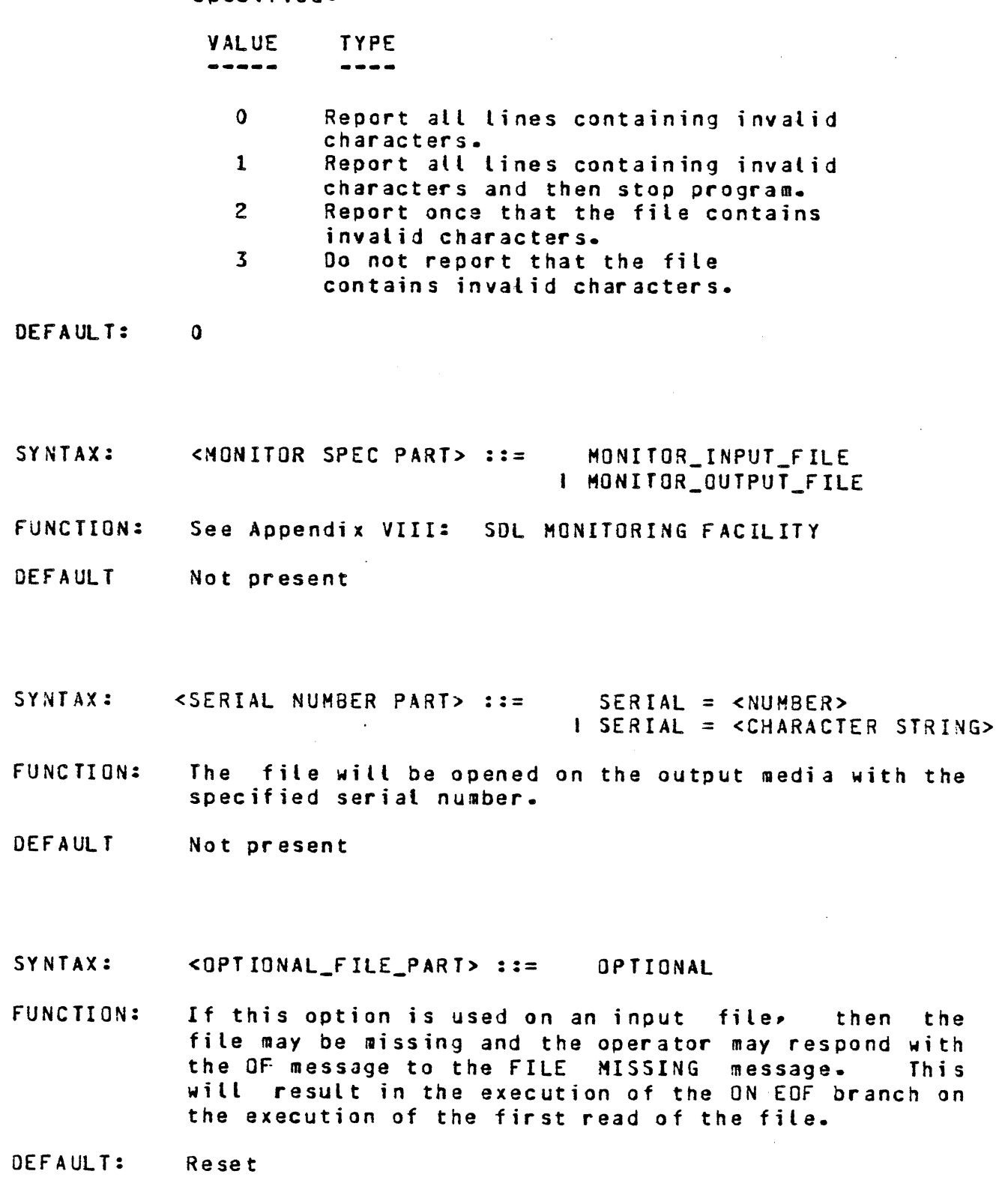

5-32 COMPANY CONFIDENTIAL B1000 SDL (BNF Version) P.S. 2212 5405 (G)

SY NTAX: <EXCEPTION MASK PART> ::= EXCEPTION\_MASK = <BIT STRING>

FUNCTION: The exception mask specifies the types of exceptions that the program is willing to handle for this particular file. See the B1700 HCP Manual for <sup>a</sup> description of the bit assignment within the bit string. Note that this string should generate a 24-bit value.

OEF A UL T:  $30000002$ 

SY NT AX: <TRANSLATE PART> ::= TRANSLATE = <CHARACTER STRING>

FUNCTION: The MC? wilt do a soft translation on the file using <CHARACTER STRING> as the file-id for the translate The multi-file-id for the translate table file will be "TRANSLATE".

DEFAULT: DEFAULT: No translation.

SYNTAX: <USER NAMED BACKUP PART>::= USER\_HAMED\_BACKUP

FUNCTION: If the file goes to backuo, its name will be its given external name rather than a system selected name.

DEf A UL T: System selects backup file names.

SYNTAX: <PROTECTION PART>::= PROTECTION = <PROTECTION TYPE PART> <PROTECTION TYPE PART>::= 0 I 1 I 2 I 3

FUNCTION: (See HCP Control Syntax product specification in File Attribute description.)

SYNTAX: <PROTECTION\_IO\_PART>::= PROTECTION\_IO = <PROTECTION\_IO TYPE PART> <PROTECTION\_IO TYPE PART::= 0 I 1 I 2 I 3

FUNCTION: (See MCP Control Syntax product specification in File<br>Attribute description.)

BURROUGHS CORPORATION COMPUTER SYSTEMS GROUP SANTA BARBARA PLANT 5-33 COMPANY CONfIDENTIAL BlOOG SOL (BNf Version) P.S. 2212 5405 CG) SYNTAX: <HOST\_NAME PART>:= HOST\_NAME = <CHARACTER STRING> FUNCTION: Specifies the name of the host system for this file. DEFAUL T: No host specified.

" ".<br>" " " \* هنان

 $\blacksquare$ 

5-34 BURROUGHS CORPORATION COMPANY CONFIDENTIAL COMPUTER SYSTEMS GROUP 81000 SDL (BHF Version) SANTA BARBARA PLANT P.S. 2212 *5405* (G) SWITCH FILE DECLARATIONS <SWITCH FILE DECLARATION STATEMENT>::= SWITCH FILE <SWITCH FILE DECLARE ELEMENT LIST> <SWITCH FILE DECLARE ELEMENT LIST>::= <SWITCH FILE DECLARE ELEMENT> I <SWITCH FILE DECLARE ELEMENT>, <SWITCH FILE DECLARE ELEMENT LIST> <SWITCH FILE <SWITCH FILE IDENTIFIER> «FILE DECLARE ELEMENT>  $::=$ ID£NTIFIER LIST» <SWITCH FILE IDENTIFIER>::= <IDENTIFIER> <FILE IDENTIFIER LIST>::= <FILE IDENTIFIER>

<FILE IDENTIFIER>, <FILE IDENTIFIER LIST>

A switch file declaration specifies the elements of a "CASE", these elements being files. A subscripted <SWITCH FILE IDENTIFIER> may be used anywhere that a <FILE IDENTIFIER> may be used. If there are N fites in the <FILE IDENTIFIER LIST>, then the subscript must range from 0 to N-1. The value of the subscript selects one of the N files in the list, depending upon ordinal position (the files in the <FILE IDENTIFIER LIST> are numbered from left to right, begining with 0). If all files in the <FILE IDENTIFIER LIST> are of type "REMOTE", then the switch file identifier is of type "REMOTE".

BURROUGHS CORPORATION COMPUTER SYSTEMS GROUP SANTA BARBARA PLANT 5-35 COMPANY CONfIDENTIAL Bl000 SOL (BNF Version) P.S. 2212 5405 (G) The following example copies card images from cards, tape, or disk to cards, printer, tape, or disk: fILE fILE CARDSCOEVICE=CARD) ,TAPEI(D£VICE=TAPE,USE\_INPUT\_BLOCKING) ,OISKI(DEVICE=DISK,USE\_INPUT\_BLOCKING) . , PUNCHCCEVICE=PUNCH) .lINECDEYICE=PRINTER) .TAPEO(OEYICE=TAPE,RECORDS=80/4) ,DISKOCDEVICE=DISK,RECORDS=80/9) ; SWITCH\_fILE INPUT(CARDS,TAPEI,OISKl) ,OUTPUT(PU~CH,LINE,TAPEO,OISKO) ; DECLARE INPUT\_TYPE 81T(24) ,OUTPUT\_TYPE B1T(24) ,BUfFER CHARACTER(SO) ; DISPLAY "\*\*\*\*\* INPUT TYPE"; ACCEPT INPUT\_TYPE; INPUT\_TYPEIBINARY(SUBSTR(INPUT\_TYPE, 0,1)) HOD 3; DISPLAY "\*\*\*\*\* OUTPUT TYPE"; ACCEPT OUTPUT\_TYPE; OUTPUT\_TYPEIBINARY(SUBSTR(OUTPUT\_TYPE, 0,1)) MOD 4; OPEN INPUTCINPUT\_TYPE) INPUT; OPEN OUTPUT(OUTPUT\_TYPE) OUTPUT, NEW; DO FOREVER; READ INPUT(INPUT\_TYPE) (BUFFER); ON EOF UNDO; WRITE OUTPUT(OUTPUT\_TYPE) (BUFFER); END; CLOSE OUTPUTCOUTPUT\_TYPE) WITH LOCK; STOP; FINI

--"-

5-36 COMPANY CONFIDENTIAL 81000 SOL (8NF Version) P.S. 2212 5405 (G)

 $\bullet$ 

DEFINE STATEMENT

<DECLARATION STATEMENT> ::= ...I<DEFINE STATEMENT>;I...

<DEFINE STATEMENT> ::= DEFINE <DEFINE ELEMENT> <DEFINE STATEMENT>, <DEFINE ELEMENT>

<DEFINE ELEMENT> ::= <DEFINE IDENTIFIER> <FORMAL PARAMETER PART> AS <DEFINE STRING>

<DEFINE ICENTIFIER> ::= <IDENTIFIER>

<FORMAL PARAMETER PART> ::= (<FORMAL PARAMETER LIST> L<FORHAL PARAMETER LIST>] <EMPTY>

<FORMAL PARAMETER LIST> ::= <FORMAL PARAMETER> <FORMAL PARAHETER>~ <FORMAL PARAMETER LIST>

<FORMAL PARAMETER> ::= <DEFINE STRING> ::=

<WELL-FORMED CONSTRUCT> ::= <EMPTY>

<BASIC COMPONENT>

#<WELL-FORMED CONSTRUCT>#

<WELL-FORMED CONSTRUCT>

<IDENTIFIER>

 $\texttt{c}$ BASIC COMPONENT>  $\texttt{::}$ 

<RESERVED WORD> <IDENTIfIER> <SPECIAL CHARACTER> <COMMENT STRING> <CONSTANT> XSEE APPENDIX

The <DEFINE STATEMENT> assigns the text enclosed between the  $**$ signs foLlowing the reserved word AS to the <DEFINE IDENTIFIER>. Invocation of the <DEFINE IDENTIFIER> causes the text to replace the identifier, thereby providing a form of shorthand code.

At declaration time, the compiler is unconcerned with the<br>contents of the <DEFINE STRING>. However, when the <DEFINE contents of the <DEFINE STRING>. However, IDENTIFIER> is invoked, the <WELL-FORMED CONSTRUCT> must conform to the syntactical requirements of the statement containing the identifier.

 $\overline{\mathbb{C}}$ ;pi'

5-37 COMPANY CONfIDENTIAL 81000 SOL (BNF·Version) P.S. 2212 5405 (G)

There are two types of <DEFINE STATEMENT>s: Simple and Parametric, where the parameters are enclosed in parentheses or brackets following the <DEFINE IDENTIFIER>. BeLow are examples of both types:

DEFINE A AS #IF X>10 THEN PROCX#. CH AS #CHARACTER#. B(Y,Z) AS #IF Y<Z THEN Y:=Z #, CCM) AS  $\sharp$  X:=M; A  $\sharp$ ;

Notice that <DEFINE STATEMENT>s *may* be factored, with commas separating each element.

The <DEFINE IDENTIFIER> has scope in the same manner as any other identifier (except for SEGMENT and DO-GROUP identifiers).

Restrictions on the use of DEFINEs:

- 1. Reserved words may not be used as <DEFINE IOENTIFIER>s, however, an identifier may define a reserved word.
- 2. ·Special" words may be used as <DEFINE IDENTIFIER>s, however. their special significance is lost within the the scope of that <DEFINE STATEMENT>.
- 3. <DEFINE INVDCATION>s *may* appear within a <WELL-FORMED CONSTRUCT>. i.e., a <DEFINE IDENTIfIER> may appear another <DEFINE ELEMENT>. IOENTIFIER>s *may* be nested no more than 12 levels deep.
- 4. The identifiers listed below are never looked up in the list of define names.

DECLARE. DEFINE. PROCEDURE, and FDRHAL IDENTIFIERS,

SEGHENT and DO-GROUP IDENTIFIERS.

FILE, OPEN, and CLOSE ATTRIBUTES,

<FILE ATTRI3UTE STATEMENT> attribute names

"ON" condition names (EOF. EXCEPTION, FILE\_MISSING, Q\_FULL, Q\_EMPTY, NO\_INPUT, FILE\_LOCKED, INCOMPLETE IO)\_

"ACCEPT"I"DISPLAY" specifiers: END\_OF\_TEXT and CRUNCHED.

5-38 COMPANY CONfIDENTIAL BI000 SOL (BNf Vetsion) P.5. 2212 *5405* (G)

 $\frac{1}{2}$ 

If one of these identifiers happens to be the same as a <DEFINE IDENTIfIER>, no substitution occurs. The <WELL-fORMED CONSTRUCT> of the define will not replace the identifier. Note, however, that duplicate identifiers may not appear within the same Lexie level; an error message results.

- 5. Tbere may be no more than eight <FORHAl PARAMETER>s in a <fORMAL PARAMETER LIST>.
- 6. Refer to Appendix V for rules concerning conditional inclusion cards within defines.

The following syntax illustrates the format used in the invocation of a <DEfINE IDENTIfIER>:

<DEfINE INVOCATION> ::= <SIMPLE DEfINE IDENTIfIER> <PARAMETRIC DEfINE IDENTIFIER> «DEFINE ACTUAL PARAMETER LIST» <PARAMETRIC DEfINE IDENTIFIER> [<DEfINE ACTUAL PARAMETER LIST>]

<SIMPLE DEfINE IDENTIfIER> ::=

<PARAMETRIC <PARAMEIRIC<br>DEFINE IDENTIFIER> ::= <DEFINE IDENTIFIER>

<DEfINE IDENTIfIER>

<DEFINE ACTUAL <DEFINE ACTUAL<br>PARAMETER LIST<mark>> ::</mark>=

<DEFINE ACTUAL PARAMETER> <DEFINE ACTUAL PARAMETER>, <DEFINE ACTUAL PARAMETER LIST>

<DEfINE ACTUAL PARAMETER> ::=

<WELL-fORMED CONSTRUCT>

A <DEFINE INVOCATION> may occur anywhere within an SOL program except in the cases listed above in Restriction 4. As indicated by the above BNF, the actual parameters of a define are not confined to constants and variables but may have a wide range of constructs. For example, the <DEFINE STATEMENT> mentioned above:

DEFINE A AS #IF X>10 THEN PROCX#, CH AS #CHARACTER#, B(Y,Z) AS #IF Y<Z THEN Y:=Z #,  $C(M)$  AS  $#$  X:=M; A  $#$ ;

might be invoked as follows:

C(Z;BUMP IIR, SI);

which expands to:

.<br>مئين

5-39 COMPANY CONFIDENTIAL al000 SOL (BNF Version) P.S. 2212 5405 (G)

x:=Z; BUMP ItR,S]; IF X>10 THEN PROCX;

The following restrictions apply to the use of the <DEFINE INVOCATION>:

- 1. No unpaired bracketing symbols, i.e., () or II, may appe ar •
- 2. Within a <DEFINE ACTUAL PARAMETER LIST>, commas not enclosed within paired bracketing symbols act to<br>delimit the <DEFINE ACTUAL PARAMETER>s. Therefore a delimit the <DEFINE ACTUAL PARAMETER>s. <WELL-FORMED CONSTRUCT> not enclosed in bracketing symbols may not contain commas. For example:

DEFINE X(A,B) AS  $\sharp$  A(B)  $\sharp$ ;

and invoked as:

 $Z := X(M, Q, R, S)$ 

would result in the error message:

DEFINE INVOCATION HAS TOO MANY PARAMETERS

Proper invocation is possible by removing the parens from the define and placing them in the invocation:

> $\cdot$  DEFINE X(A, B) AS  $\#$  A B  $\#$ ;  $Z:=X(H,(Q,R,S))$ ;

3. Comments are allowed but will be deleted from the actual parameter text.

5-40 COMPANY CONFIDENTIAL 81000 SOL (BNf Version) P.S. *ZZlZ* 5405 (6)

o

0

**FORWARD DECLARATION** 

<DECLARATION STATEMENT> ::=

<FORWARD DECLARATION> ::=

<COMPOUND PROCEDURE  $HEAD > :: =$ 

 $\texttt{cPROCEDURE}$  HEAD> ::=

<BASIC PROCEDURE HEAD> ::=

<PROCEDURE NAME> ::=

<PROCEDURE IDENTIFIER> ::=

<TYPED PROCEOURE IDENTIFIER> ::=

<NON-TYPED PROCEDURE IDENTIFIER> ::=

<FORMAL PARAMETER PART> ::=

<FORMAL PARAMETER LIST>

<FORMAL PARAMETER> ::= <PROCEDURE TYPE PART> ::=

<FORMAL TYPE PART> ::=

<TYPE PART> ::=

 $\leq$ TYPE VARYING PART> ::=

••• I<FORWARO DECLARATION>I •••

FORWARD <COMPOUND PROCEDURE HEAD>

<PROCEDURE HEAD> <FORMAL PARAMETER DECLARATION STATEMENT LIST>

<BASIC PROCEDURE HEAD> <PROCEDURE TYPE PART>;

<PROCEDURE NAME> <FORMAL PARAMETER PART>

PROCEDURE <PROCECURE IDENTIFIER>

<TYPED PROCEDURE IDENTIFIER> <NON-TYPED PROCEDURE IDENTIFIER>

<IDENTIFIER>

<IDENTIFIER>

<EMPTY> **I (<FORMAL PARAMETER LIST>)** 

<FORMAL PARAMETER> <FORHAl PARAMETER>, <FORMAL PARAMETER LIST>

<IDENTIfIER>

<EMPTY> <FORMAL TYPE PART>

<TYPE PART> <TYPE VARYING PART>

FIXED CHARACTER <FIELD SIZE> BIT <FIELD SIZE>

VARYING *BIT* VARYING CHARACTER VARYING

<fORMAL PARAMETER DECLA-RATION STATEMENT LIST> ::=

<EMPTY>

BURROUGHS CORPORATION COMPUTER SYSTEMS GROUP SANTA BARBARA PLANT <FORMAL PARAMETER DECLARATION STATEMENT> ::=  $5 - 41$ COMPANY CONFIDENTIAL 81000 SOL (BNF Version) P.S. 2212 540S (G) <FORMAL PARAMETER DECLARATION STATEMENT>; <FORMAL PARAMETER DECLARATION STATEMENT LIST> FORMAL <FORMAL ELEMENT> FORMAL\_VALUE <FORMAL ELEMENT> <FORMAL PARAMETER DECLARATION STATEMENT>, <FORMAL ELEMENT>  $\langle$ FORMAL ELEMENT> : =  $\langle$  <FORMAL IDENTIFIER LIST>) <FORMAL TYPE PART> <FORMAL IDENTIFIER> <FORMAL TYPE PART> <FORMAL INDENTIFIER LIST> ::= <FORMAL IDENTIFIER> <FORMAL IDENTIFIER LIST>, <FORMAL IDENTIFIER> <FORMAL IDENTIFIER> ::= <COMPLEX IDENTIFIER> <COMPLEX IDENTIFIER> ::= <SIMPLE IDENTIFIER> I <VARYING ARRAY SPECIFIER> I <ARRAY IDENTIFIER> <ARRAY BOUND> <VARYING ARRAY SPECIFIER> ::= <ARRAY IDENTIFIER> <VARYING ARRAY BOUND>

 $\langle$ VARYING ARRAY BOUND> ::=  $(*)$ 

 $\bigcap$ 

Before a procedure *may* be called, SOL specifies that it must have been previously declared. A contradiction arises when one procedure calls another procedure which in turn references the first. In this case, whichever procedure appears first must necessarily contain at least one reference to the second which has not yet been declared.

The <FORWARD DECLARATION> allows the programmer to use recursive references by providing a temporary procedure declaration. <FORWARD DECLARATION>, however, does not eliminate the need for the normal procedure declaration which must follow in the program and-must have the same scope.

The parameters mentioned in the <FORWARD DECLARATION> must be the same formal parameters (in type and size, but not in name) that the procedure itself witl declare.

 $5 - 42$ COMPANY CONFIDENTIAL B1000 SDL (BNF Version) P.S. 2212 5405 (G)

o

o

Procedures may be either typed or non-typed depending on their use. Formal data types may either be static or varying, again depending on the program. These specifications will be discussed in the section entitled "THE PROCEDURE STATEMENT".

The following examples illustrate the use of the <FORWARD DECLARATION>:

FORWARD fORWARD PROCEDURE X CHARACTER VARYING; PROCEDURE J(K,L,M); FORMAL K(\*) BIT VARYING, L(15) CHARACTER (8), H FIXED;

5-43 COMPANY CONfIDENTIAL alOOO SOL (BNf Version) P.S. 2212 5405 CG)

USE STATEMENI

<USE STATEMENT> ::=

USE (<SIMPLE IDENTIFIER LIST>) OF <DEFINE IDENTIFIER>

<SIMPLE IDENTIFIER  $LIST > :: =$ 

<SIMPLE IDENTIFIER> <SIMPLE IDENTIfIER LIST>, <SIMPLE IDENTIFIER>

<SIMPLE IDENTIFIER> := <IDENTIFIER>

<DEfINE ICENTIFIER> :: = <IDENTIfIER>

The purpose of the <USE STATEMENT> is to allow the programmer to declare specific elements in a defined structure within a<br>procedure. By specifying only the desired elements, the Name By specifying only the desired elements, the Name Stack size is kept to a minimum, and program maintenance is simplified. The compiler will generate the structure using fillers and the specified elements.

The following restrictions apply to the <USE STATEMENT>:

- It must appear within a procedure (i.e., on a lexic  $1.$ level greater than 0).
- 2. The referenced <DEFINE IDENTIFIER> must define one structured declare statement.
- 3. The structure may not contain arrays.
- 4. The outermost level of the structure (01) must be a "DUMMY REMAPS".

EXAMPLE:

**C** 

DEFINE X AS  $#$ DECLARE 01 DUMMY REMAPS A. % MIGHT ALSO REMAP BASE 02 8 BIT(S), 03 B1 8IT(2), 03 B2 BIT(3), 02 C 02 0 02 E 02 F PROCEDURE FIRST; CHARACTER(lO),  $BIT(1)$ FIXED, 81T(24)#; USE (C.O) OF X;

o

o

 $\rightarrow$ 

From the above <USE STATEMENT> the compiler will generate the following structure:

O1 DUMMY REMAPS A. 02 FILLER BIT(5), 03 fILLER BIT(2), 03 FILLER BIT(3).  $02<sub>c</sub>$ 02 0 02 fILLER 02 FILLER BIT(24); CHARACTER(10),  $BIT(1)$ FIXED,

Note that fitler was substituted for the group item B. This would normally generate a syntax error, and is allowable only in the <USE STATEMENT>.

 $\blacksquare$ 

COMPANY CONFIDENTIAL BI000 SOL (BNF Version) P.S. 2212 5405 (G)

### PROCEDURES

<PROCEDURE STATEMENT> ::= <PROCEDURE CEFINITION> ::= <COMPOUND PROCEDURE HEAD> <SEGMENT STATEMENT>::= <PROCEDURE BODY> ::= <PROCEDURE DEFINITION> <SEGMENT STATEMENT> <PROCEDURE STATEMENT> <PROCEDURE BODY> SEE "THE SEGMENT STATEMENT" <DECLARATION STATEMENT LIST> <PROCEDURE STATEMENT LIST> <PROCEDURE EXECUTABLE STATEMENT LIST> <PROCEDURE ENDING>

Procedures are self-contained functional units within an SOL program which may be accessed according to specific rules discussed under "BASIC STRUCTURE OF THE SOL PROGRAM". Procedures may be created by preceding setf-contained statements with a <COMPOUND PROCEDURE HEAD>, and terminating it with a <PROCEDURE ENDING>.

The <PROCEDURE DEFINITION> is composed of three basic parts: heading, body, and ending. Identifiers declared in a procedure may be accessed only in the procedure in which they are declared, and in procedures nested within the declaring procedure.

Procedures may be either "TYPED" or "NON-TYPED". A "TYPED" procedure returns some value of the type specified in the procedure declaration to the expression where the procedure was invoked. See "VALUE VARIABLES" for details. A "NON-TYPED" procedure performs a function, does not return a value, and is<br>invoked in an <EXECUTE PROCEDURE STATEMENT>. See "EXECUTE invoked in an <EXECUTE PROCEDURE STATEMENT>. PROCEDURE STATEMENT".

 $6 - 1$ 

 $6 - 2$ COMPANY CONfIDENTIAL B1000 SOL (8Nf Version) P.S. 2212 5405 (G)

o

c

PROCEDURE HEAD

The syntax for the procedure heading is:

<COMPOUND PROCEDURE  $HEAD > : :=$ 

<PROCEDURE HEAD> <FORHAL PARAMETER DECLARATION STATEMENT LIST>

PROCEDURE <PROCEDURE IDENTIFIER> INTRINSIC <INTRINSIC IDENTIFIER>

 $RDEDURE HEAD > : :=$ <BASIC PROCEDURE HEAD> <PROCEDURE TYPE PART>

<BASIC PROCEDURE HEAD> ::= <PROCEDURE NAME> <FORMAL PARAMETER PART>

<IDENTIFIER>

<1 CENT IF lEft>

<IDENTIFIER>

<IDENTIFIER>

<FORMAL PARAMETER> <FORHAL PARAMETER>,

<FORHAL PARAMETER LIST

<PROCEDURE NAME> ::=

<PROCEDURE IDENTIFIER> ::= <TYPED PROCEDURE IDENTIFIER> <NON-TYPED PROCEDURE IDENTIFIER>

<TYPED PROCEDURE IDENTIF IER> ::=

<NON-TYPED PROCEDURE IDENTIFIER> ::=

<INTRINSIC IDENTIFIER> := <TYPED INTRINSIC IDENTIFER> <NON-rYPEn INTRINSIC IDENTIFER>

<TYPED INTRINSIC IDENTIFIER> ::=

<NON-TYPED INTRINSIC IDENTIFIER> ::=

<FORMAL PARAMETER PART> **::=**  <EHPTY> I (<FORMAL PARAMETER LIST>)

<FORMAL PARAMETER LIST ::=

<FORMAL PARAMETER> ::= <IDENTIFIER>

<PROCEDURE TYPE PART> ::= <EHPTY>

<FORMAL TYPE PART>

<FORMAL TYPE PART> ::= <TYPE PART> <TYPE VARYING PART>

 $TYPE$  PART>  $:=$ 

fIXED
$\bigcirc$ BURROUGHS CORPORATION COMPUTER SYSTEMS GROUP SANTA BARBARA PLANT  $\langle$ FIELD SIZE> ::= <TYPE VARYING PART> : == <FORMAL PARAMETER DECLA-RATION STATEMENT LIST> ::= 6-3 COMPANY CONFIDENTIAL 81000 SOL (BNF Version) P.S. 2212 5405 (G) CHARACTER <FIELD SIZE> BIT <fIELD SIZE> REFERENCE «CONSTANT EXPRESSION» ''1ARYING BIT VARYING CHARACTER VARYING <E/IIPTY> <FORMAL PARAHETER DECLARATION STATEMENT LIST>; <fORHAL PARAMETER <FORMAL PARAMETER<br>DECLARATION STATEMENT> ::= FORMAL <FORMAL ELEMENT> <FORMAL PARAMETER DECLARATION> FORMAL\_VALUE <FORMAL ELEMENT> <FORMAL PARAMETER DECLARATION STATEMENT>, <fORMAL ELEMENT> <FORMAL ELEMENT> ::= <FORMAL IDENTIfIER LIST>  $::=$ <fORMAL IDENTIFIER> ::= <COMPLEX IDENTIFIER> ::= <VARYING ARRAY SPECIFIER> ::= «FORMAL IDENTIFIER LIST» <FORMAL TYPE PART> <FORMAL IDENTIFIER> <FORMAL TYPE PART> <fORMAL IDENTIFIER> <fORMAL IDENTIFIER LIST>, <FORMAL IDENTIFIER> <COMPLEX IDENTIFIER> <VARYING ARRAY SPECIFIER> <SIMPLE IDENTIFIER> <ARRAY IDENTIfIER> <ARRAY aOUND> <ARRAY IDENTIFIER> <VARYING ARRAY BOUND>  $\langle$  //  $\langle$  //  $\rangle$  //  $\langle$  //  $\rangle$  //  $\langle$  //  $\rangle$  //  $\langle$  //  $\rangle$  //  $\langle$  //  $\rangle$  //  $\langle$  //  $\rangle$  //  $\langle$  //  $\rangle$  //  $\langle$  //  $\rangle$  //  $\langle$  //  $\rangle$  //  $\langle$  //  $\rangle$  //  $\langle$  //  $\rangle$  //  $\langle$  //  $\rangle$  //  $\langle$  //  $\rangle$  //  $\langle$ 

. **•• تون**يت، <sub>••</sub> •

The procedure heading, i.e., <COMPOUND PROCEDURE HEAD>, contains the special meadings is seen such about motions in the special state of the special parameters (if any), and the <PROCEDURE TYPE PART>, i.e., the field type of the value to be returned if the procedure is "TYPED". Far example:

---

6-4 COMPANY CONfIDENTIAL BI000 SOL (BNf Version) P.S. 2212 5405 (G)

o

o

o

PROCEDURE X (M.N) FIXED; FORMAL (M,N) VARYING;

which corresponds to the following syntax:

PROCEDURE <TYPED PROCEOURE IDENTIFIER> «FORHAL PARAMETER>,<FORHAl PARAMETER» <PROCEDURE TYPE PART>; FORMAL «FORMAL IOENTIFIER>,<FORHAl IDENTIFIER» <FORHAl TYPE PART>;

In this case, the value returned to the point of ihvocation should be fixed. There is, however, no check for this at compile time. If the control card option FORHAL\_CHECK is present, the returned values will be checked against the procedure type at run time.

The "NON-TYPED" procedure follows the same format except that the <PROCEDURE TYPE PART> is omitted since no value is returned. For instance:

PROCEDURE A (J.K.L); FORMAL J FIXED, (K,L) BIT VARYING;

which syntactically is the same as:

PROCEDURE <NON-TYPED PROCEDURE IDENTIFIER> «FORHAl PARAHETER>,<FORMAL PARAMETER>. <FORMAL PARAMETER»; FORMAL <FORMAL IDENTIFIER> <FORHAL TYPE PART>, «FORHAL IOENTIFIER>,<FORHAl ICENTIFIER» <FORHAL TYPE PART>;

When a formal parameter is declared as FORMAL\_VALUE, the actual parameter will always be passed by value. See the section on ADDRESS and VALUE PARAMETERS.

The field type of formal parameters (i.e., components of the <FORMAL TYPE PART» may be static (BIT, CHARACTER, or FIXED) or variable (BIT VARYING, CHARACTER VARYING, or VARYING).

The <FIELD SIZE> must be a <CONSTANT EXPRESSION> (i.e., an expression whose value can be determined during compilation).

 $6 - 5$ COMPANY CONFIDENTIAL B1000 SDL (BNF Version)  $P-S = 2212540566$ 

Often however, it is impossible to determine the data type at compile time especially if the actual parameters are passed to the procedure from different points in the program and under differing circumstances. SDL allows the user to specify variable data fields in the formal declaration. The actual parameters passed to that procedure will provide the specifics. Thus<br>formals may be declared as "BIT VARYING", "CHARACTER VARYING", or "VARYING".

In a variable bit or character field, the type of data passed must be that which is specified (i.e., BIT or CHARACTER). The length, however, remains variable. Formals specified as "VARYING" may accept any type of data of any length.

The data types of corresponding formal and actual parameters will not be checked at compile time and only at run time when FORMAL.CHECK has been specified as a control card option.

Varying formals may be remapped, but it is the programmer's responsibility to ensure that the remapped formal parameter and its corresponding actual parameter match. A warning message will appear in the source listing where the remapping has occurred.

SDL also allows formally declared arrays to have a variable number of elements by substituting "\*" for the number following the <ARRAY IDENTIFIER>. For instance:

PROCEDURE X (A, B); FORMAL A (\*) FIXED, B (\*) VARYING;

# INIRINSIC HEAD

The word "INTRINSIC" may be used interchangeably with the word "PROCEDURE". It is, however, intended only for use by the SDL group in order to provide SDL intrinsics.

The use of "INTRINSIC" forces the intrinsic to have as entry point the displacement 0 within a new segment.

6-6 COMPANY CONfIDENTIAL BI000 SOL (BNf Version) P.S. 2212 5405 (G)

# PROCEDURE BODY

The body of the procedure follows the heading. Included are dectaration of local data (discussed under "THE DECLARATION STATEMENT"), nested procedures (also see "BASIC STRUCTURE OF THE SDL PROGRAM"), executable statements, and an ending. The syntax for the <PROCEDURE EXECUTABLE STATEMENT LIST> follows:

<PROCEDURE SODY> ::=

<DECLARATION STATEMENT LIST> <PROCEDURE STATEMENT LIST> <PROCEDURE EXECUTABLE STATEMENT LIST> <PROCEDURE ENDING>

<PROCEOURE EXECUTABLE STATEMENT LIST> ::=

<PROCEDURE EXECUTABLE STATEMENT> <PROCEDURE EXECUTABLE STATEMENT> <PROCEDURE EXECUTABLE STATEMENT LIST>

<PROCEDURE EXECUTABLE STATEMENT> ::=

<EXECUTABLE STATEMENT> <RETURN STATEMENT> <SEGMENT STATEMENT> <PROCEDURE EXECUTABLE STATEMENT>

The <EXECUTABLE STATEMENT>s will be discussed in the section entitled "EXECUTABLE STATEMENTS". As indicated by the above syntax, executable statements within a procedure may be segmented. However, a procedure must end in the same segment in which it begins. For other segmentation restrictions see "THE SEGMENT STATEMENT".

The syntax for the <RETURN STATEMENT> is:

<RETURN STATEMENT> ::= <TYPED PROCEDURE RETURN STATMENT> I <NON-TYPED PROCEDURE RETURN STATEHENT>

<TYPED PROCEDURE RETURN STATMENT> ::= RETURN <EXPRESSION>

<NON-TYPED PROCEDURE RETURN STATEMENT> ::= RETURN

RETURN\_AND\_ENABLE\_INTERRUPTS

The <RETURN STATEMENT> takes one of two forms depending on the ine skriukn statenents takes one of two forms depending on the<br>type of the procedure encompassing it. If the procedure is -TYPED", an <EXPRESSION> must be returned to the point of invocation. In a "NON-TYPED" procedure, only a simple return is needed. For expression specifications refer to the sections entitled "EXPRESSIONS" and "PRIMARIES".

 $6 - 7$ COMPANY CONFIDENTIAL B1000 SDL (BNF Version) P.S. 2212 5405 (G)

Type checking on a <RETURN STATEMENT> is done only at run time when FORMAL.CHECK appears as a control card option.

Within any given procedure (at any lexic level), certain statements are nested within other statements and are accessed, much tike a procedure, by an address generated by the larger statement. The most general nesting level is zero, and the nesting level of any statement appears on an SDL listing under the column "NL". The most common instance of statements<br>occurring at Nesting Level 1 or greater are:

- The conditionally executed statements following  $1 -$ "THEN" and "ELSE" in the <IF STATEMENT>.
- Statements contained within a <CASE STATEMENT>.  $2 -$
- $3^{\circ}$ <DO-GROUP>s.

If the compiler cannot find a <RETURN STATEMENT> on NL O, it will generate one directly preceding the <PROCEDURE ENDING>. This is merely a safety measure to insure that a procedure can always be properly exited.

A compiler-generated return work's essentially in the same manner as an explicit return. In a non-typed procedure, control is returned to the point of the procedure's invocation. In a typed procedure, the following values are returned.

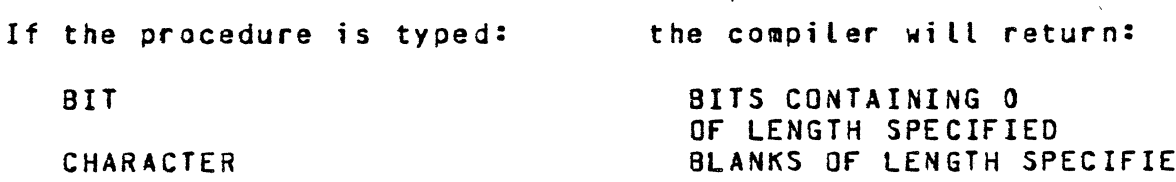

FIXED BIT VARYING CHARACTER VARYING VARYING

 $\mathbf{D}$ FIXED ZERO 8-BITS OF ZERO ONE BLANK FIXED ZERO

RETURN\_AND\_ENABLE\_INTERRUPTS is for MCP use only. It will cause a normal procedure exit to take place, and will enable interrupts as well.

6-6 COMPANY CONfIDENTIAL B1000 SOL (BNF Version)  $P-S. 2212 5405 (G)$ 

> $\ddotsc$ .. .<br>المئي

### PROCEDURE ENDING

The <PROCEDURE ENDING> is the final statement of a procedure, and the syntax is:

<PROCEDURE ENDING> ::= END

#### END <PROCEDURE ICENTIfIER>

The identifier following the reserved word "END" is optional. Its sole purpose is to simplify the documentation of the program. If an identifier is supplied by the user, the compiler will perform a syntax check to guarantee that the <PROCEDURE ENDING> is appropriately placed.

COMPANY CONFIDENTIAL B1000 SDL (BNF Version)  $P-S. 2212 5405 (G)$ 

 $\mathbf{1}$ 

# ASSIGNMENT STATEMENTS AND EXPRESSIONS

<ASSIGNMENT STATEMENT> ::= <ADDRESS VARIABLE> <REPLACE> <EXPRESSION> <ADDRESS VARIABLE> ::= SEE "AODRESS VARIABLES"  $REPLACE$  ::=  $\mathbf{z}$  =  $<$ EXPRESSION> ::= <STRING EXPRESSION> I <STRING EXPRESSION> CAT <EXPRESSION> <STRING EXPRESSION> ::= <LOGICAL FACTOR> I <LOGICAL FACTOR> <OR-ING OPERATOR> <STRING EXPRESSION> <OR-ING OPERATOR> ::= OR I EXOR <LOGICAL SECONDARY> <LOGICAL FACTOR> ::= I <LOGICAL SECONDARY> AND <LOGICAL FACTOR> <LOGICAL SECONDARY> ::= <LOGICAL PRIMARY> I NOT <LOGICAL PRIMARY> <LOGICAL PRIMARY> ::= <ARITHMETIC EXPRESSION> I <ARITHMETIC EXPRESSION> <RELATION> <ARITHMETIC EXPRESSION> <RELATION> ::=  $\langle$  |  $\langle$  = | = |  $\rangle$  = |  $\rangle$  = |  $\rangle$  | LSS I LEO I EQL I NEQ GEQ I **GTR** <ARITHMETIC  $EXPRESSION > :: =$ <TERM> I <TERM> <ADDITIVE OPERATOR> <ARITHMETIC EXPRESSION>  $\leq$ ADDITIVE OPERATOR> ::=  $+$  1  $<$ TERM $>$ ::= <SIGNED PRIMARY> I <SIGNED PRIMARY> <MULTIPLICATIVE OPERATOR> <TERM> <MULTIPLICATIVE  $OPERATOR > :: =$  $\star$  1 MOD 1 /

 $7 - 1$ 

 $7 - 2$ COMPANY CONFIDENTIAL 81000 SOL (BNF Version) P.S. 2212 5405 (G)

()

<SIGNED PRIMARY>::=

<PRIMARY> <UNARY OPERATOR> <PRIMARY>

+ I -

 $\leq$ UNARY OPERATOR> ::=

 $7 - 3$ COMPANY CONFIDENTIAL B1000 SDL (BNF Version) P.S. 2212 5405 (G)

The following is a list of the SDL operators from highest precedence to lowest. This list or the table in Figure 3 may be used when evaluating an expression.

> $+$   $\rightarrow$   $-$  (<UNARY OPERATOR>)  $\star$ ,  $\prime$ ,  $MOD$ +, - (<ADDITIVE OPERATOR>)  $\langle 1, 1 \rangle = 1$  =  $\langle 1, 1 \rangle = 1$ **NOT** AND OR, EXOR CAT

- $1.$ The assignment operator has higher precedence than any operator to its left and lower precedence than any to its right.
- $2.$ The order of evaluation of operators having equal precedence is always from left to right.

7-4 COMPANY CONfIDENTIAL B1000 SOL (SNf Version) P.S. *ZZlZ* 5405 (G>

 $\mathbb{C}$ 

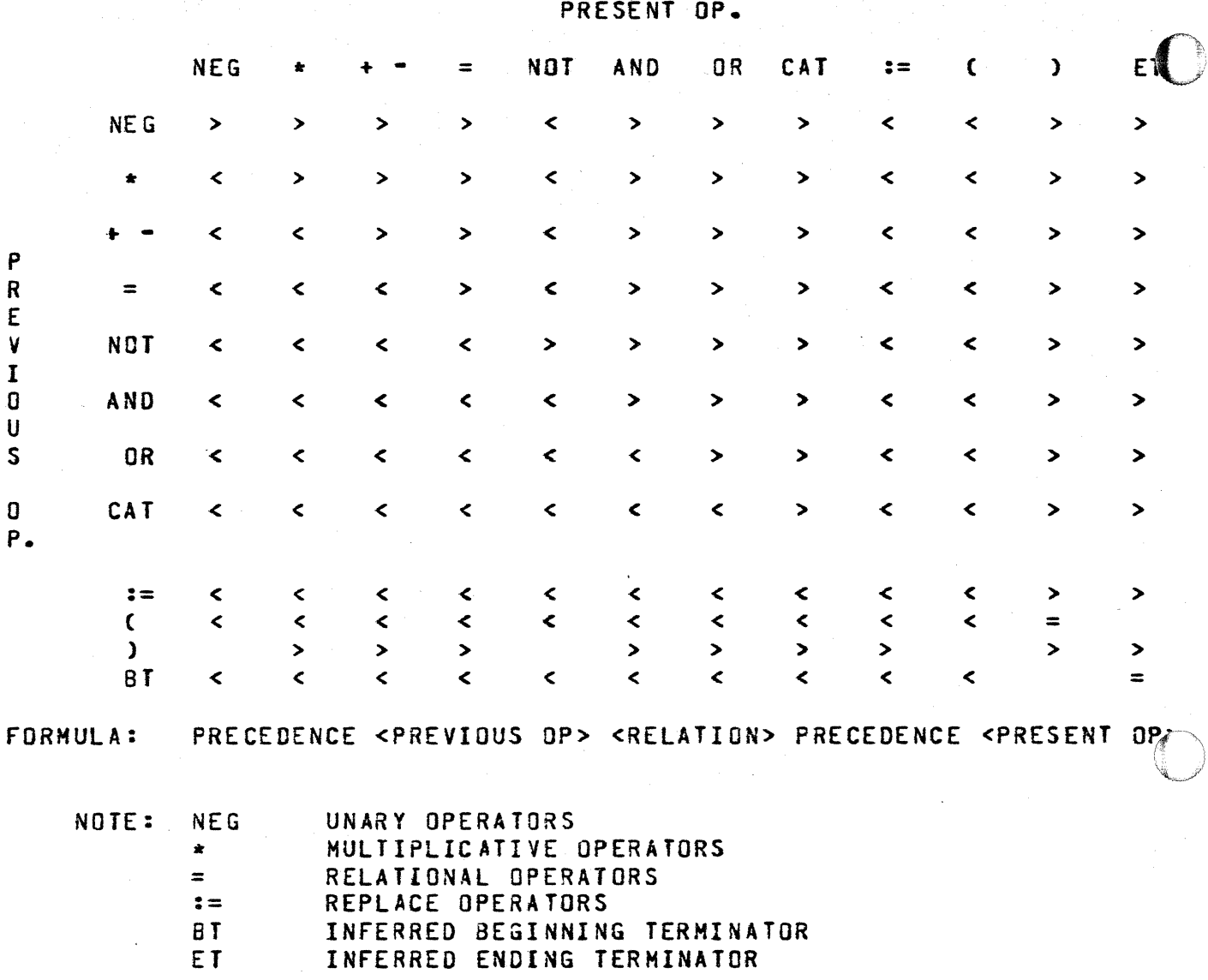

fig 3. Operator Precedence Table

7-5 COMPANY CONFIDENTIAL 81000 SOL (8NF Version) P.S. 2212 5405 (G)

UNARY OPERAIORS

+

The unary operator acts upon one operand and may never appear as<br>an infix operator between two operands. It may appear to the an infix operator between two operands. It may right of any other operator, including itself.

The UNARY MINUS (-) generates the two's complement of the operand associated with it (i.e.,  $-x = (NOT X)+1$ ). The operand may be any data type. If it is fixed, the UNARY MINUS has the effect of reversing the sign, and the result is labeled on the Evaluation Stack as fixed.

If the operand is either a character or bit string, only the low-order 24 bits will be evaluated. Strings less than 24 bits cow-order 24 bits with be evaluated. Strings tess than 24 bits.<br>will be padded with leading zeroes to 24 bits. The two's complement of the string is generated and returned to the stack as type fixed.

The SOL compiler generates no code for the unary plus (+) which exists solely for the convenience of the programmer.

#### ARITHMETIC OPERATORS

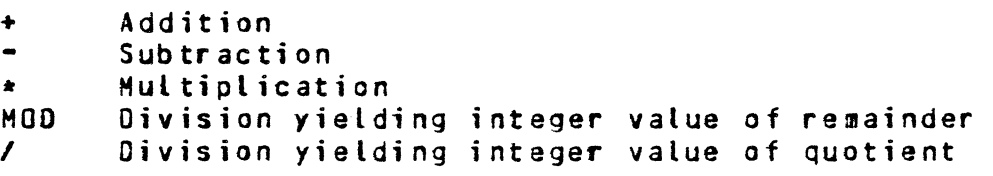

The arithmetic operators perform 24-bit arithmetic on two operands of any of the three data types. Sign analysis wilt be done only if both operands are fixed. With any other combination of data types, the magnitudes of the operands are evaluated.

 $7 - 6$ COMPANY CONFIDENTIAL B1000 SDL (BNF Version) P.S. 2212 5405 (G)

For both bit and character data, if the field is greater than 24 bits, only the low-order 24 bits will be evaluated. If the field is less than 24 bits, leading zeroes will be supplied from the left.

A 24-bit result will be returned to the Evaluation Stack.  $If$ both operands are fixed, the result will be fixed. Otherwise, the result will be type bit.

SDL division results in an integer value. Any remainder is truncated thus:

> $7 / 3 = 2$  $3 / 7 = 0$

Note this means that "\*" and "/" do not associate. In general,  $(A * B)$  / C does not equal  $A * (B / C)$ .

The MOD operation is division resulting in the integer value  $o<sub>f</sub>$ the remainder. It is evaluated by the following formula:

 $Y$  MOD  $Z = Y = (Z * (Y / Z))$  using integer division explained above.

For example:

7 MOD  $3 = 7 - (3 + 2) = 1$  $-7$  MOD 3 =  $-7-(3*(-2)) = -1$  $3 \text{ MDD} - 7 = 3 - ((-7) * (-0)) = 3$  $-3$  MOD  $-7 = (-3)-((-7) + 0) = -3$ 

For negative arguments, this definition is not the same as  $Note:$ the traditional definitions from mathematics.

# RELATIONAL OPERATORS

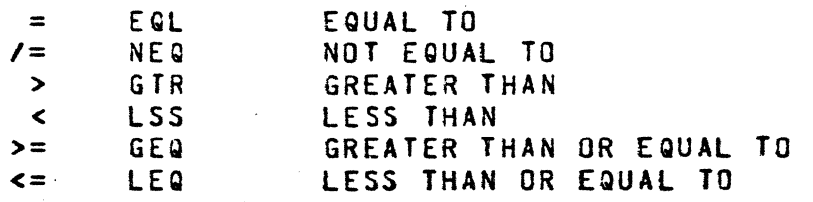

COMPANY CONfIDENTIAL BI000 SDL (BNF Version) P.S. 2212 54Q5 (G>

7-1

The relational operators do a comparison between two operands of any data type. A 1-bit result is returned  $\sim$  a(1)12 if the condition is true,  $a(1)$ 0 $a$  if the condition is false.

,;, as

If both operands are fixed, compare. is padded magn it ude compare by collating sequence is done. operands are fixed, the operator does a true signed<br>If both operands are character strings, the shorter one on the right with blanks, and a character by character

For all other operand combinations, leading zeroes are supplied<br>to the shorter of the two. No sign analysis is done, and No sign analysis is done, and operands are treated as positive magnitudes.

LOGICAL OPERATORS

NOT ANO OR EXOR

 $\overline{C}$ 

 $\bullet$ 

The logical operators perform a bit by bit analysis on all three data types. NOT is considered to be a unary operator, and may appear to the right of any other operator (including itself).

The other operators require two operands. The shorter of the two is padded on the left with zeroes to duplicate the length of the The following chart illustrates the use of each op er ator •

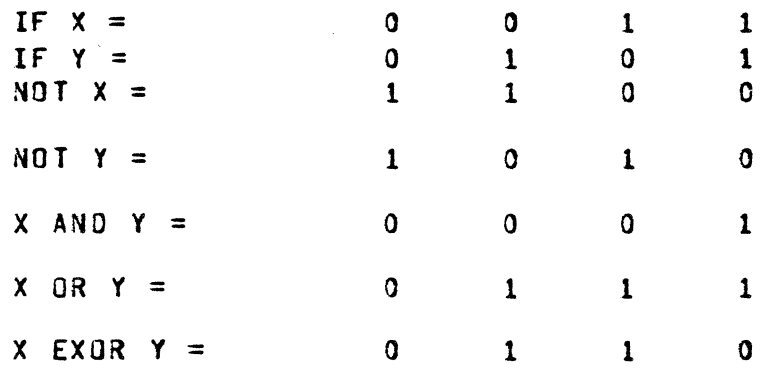

7-6 COMPANY CONfIDENTIAL BI000 SOL (BNf Version) P.s. 2212 5405 (G)

**C** 

REPLACE OPERATORS

<ASSIGNMENT STATEMENT> ::= <ADDRESS VARIBLE>

<REPLACE> <EXPRESSION>

<REPLACE> ::=

<ASSIGNOR> ::=

<ADDRESS VARIABLE> <NON-OESTRUCTIVE REPLACE> <EXPRESSION>

<NON-DESTRUCTIVE REPLACE> ::=

<REPLACE, DELETE LEfT PART> <REPLACE, DELETE RIGHT PART>

<REPLACE, DELETE LEFT PART> ::=

<REP LA CE, DELE TE RIGHT PART> ::=

**::=** 

**:=** 

 $\cdot$  :  $=$ 

### NOTE: <REPLACE, DELETE RIGHT PART> symbol "::=" is the same as the BNF definition symbol.

There are two basic types of repLace operators: The destructive <REPLACE> associated with the <ASSIGNMENT STATEMENT>, and the <NON-DESTRUCTIVE REPLACE> which occurs only within an expression.

The destructive <REPLACE> operator causes the expression on its right to "REPLACE" the variable on its left. The Evaluation Stack is flushed since this replace is necessarily the tast operation in the statement.

The <NON-DESTRUCTIVE REPLACE> takes two forms: "DELETE LEFT" and "DELETE RIGHT". The "DELETE LEFT" causes the expression to the right of the operator to replace the variable on its teft. The variable is then deleted from the top of the Evaluation Stack, and the expression is left on the top of the stack.

The "DELETE RIGHT" causes the same replacement. However, the expression to the right of the operator is deleted from the Evaluation Stack, and the variable to the left remains on the top of the stack.

---~----

COMPANY CONFIDENTIAL 81000 SOL (BNF Version} P.S. 2212 5405 (G)

The following example illustrates the use of the <NON-DESTRUCTIYE REPLACE>:

PROCECURE GOOD BIT VARYING; DECLARE X BIT(48); RETURN  $x : := "{}$ RESULT"; END GOOD; PROCEDURE BAD 9IT VARYING; DECLARE Y 81T(48); RETURN Y  $:=$  "RESULT"; END BAD;

PROCEDURE GOOD will execute properly since X, declared as bit, is<br>associated with the procedure type==bit varying. Motice, associated with the procedure type--bit varying. however~ that in PROCEDURE BAD~ *Y* is deleted from the stack and the character string "RESULT" remains. Unless the control card option FORMAL.CHECK is set at compile time, there will be no indication that the data types (as in PROCEDURE BAD) do not match the procedure type. If FORMAL.CHECK is specified, the following execute time error message will be printed:

"TYPE ERROR IN RETURNED VALUE"

If both operands associated with any replace operator are character fields, and the receiving field is longer than the sending field, trailing blanks will be added. If the receiving field is shorter, characters will be truncated from the right.

With every other comoination of data types, when the receiving field is not equal in length to the sending field, leading binary<br>zeroes will be appended to the larger receiving field, or zeroes will be appended to the larger receiving field, high-order bits are truncated from the larger sending field.

Inconsistant results may be obtained in cases such as

 $A := SUBSTR (A, 2, 5)$ 

(i.e., where the sending field and the receiving field are simple primaries less than 24 bits apart). This problem can be avoided by enclosing the SU8STR in parentheses.

 $A :=$  (SUBSTR(A,2,5));

 $7 - 10$ COMPANY CONFIDENTIAL 81000 SOL (BNF Version) P.S. 2212 5405 (G)

o

Also see the reverse store operation in the section entitled -EXECUTE-FUNCTION STATEMENT-.

 $7 - 11$ COMPANY CONFIDENTIAL 81000 SDL (BNF Version)  $P-S = 22125405(G)$ 

# CONCATENATION

Data items may be linked together (concatenated) by using the "CAT" operator. Although this operator is intended to<br>concatenate bit strings or character strings, it may be used with any combination of data types. The result of any concatenation may not be greater than 8,191 characters or 65,535 bits.

If all the operands are character strings, the result is a character string. For any other combination of data types, the result is a bit string. For example:

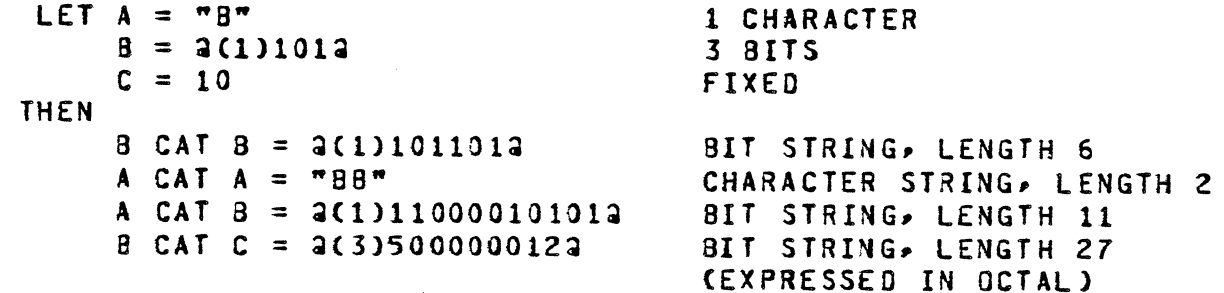

 $8 - 1$ CONPANY CONFIDENTIAL B1000 SDL (BNF Version)  $P-S. 2212 5405 (G)$ 

# PRIMARY ELEMENTS OF THE EXPRESSION

 $\langle PRIMARY\rangle$  ::=

<CONSTANT> I <VARIABLE> I (<EXPRESSION>) I <CONDITIONAL EXPRESSION> I <CASE EXPRESSION> I <BUMPOR> I <DECREMENTOR> I <ASSIGNOR>

 $\langle \texttt{VARIABLE} \rangle$ ::=

<ADDRESS VARIABLE> I <VALUE VARIABLE>

A primary is the most basic component of the SDL expression.  $To$ avoid unnecessary repetition, see "BASIC COMPONENTS OF THE S DL LANGUAGE" for discussion of constants, and see "ADDF<br>VARIABLES" and "VALUE VARIABLES" for discussion of variables. "ADDRESS

#### CONDITIONAL EXPRESSION

<CONDITIONAL EXPRESSION> ::= IF <EXPRESSION> THEN <EXPRESSION> ELSE <EXPRESSION>

The expression following the reserved word "IF" is evaluated. If the low-order bit of the result is 1, the expression following "THEN" is evaluated. Otherwise, the expression following "ELSE" is evaluated. Unlike the <IF STATEMENT>, the "ELSE" part of the expression must be present.

COMPANY CONFIDENTIAL B1000 SDL (BNF Version) P.S. 2212 5405 (G)

 $\sigma$   $\sim$   $\sim$ 

CASE EXPRESSION

<CASE EXPRESSION> ::= CASE <EXPRESSION> OF (<EXPRESSIONLIST>) <EXPRESSION LIST> ::= <EXPRESSION> I <EXPRESSION>, <EXPRESSION LIST>

In the <CASE EXPRESSION>, the value of the <EXPRESSION> following the reserved word "CASE" is used as an index into the list of expressions. The expression thus selected is evaluated, and the other expressions in the list ignored. The range of the index is from zero to N-1, where N is the number of <EXPRESSION>s in the<br>list. An example of an <ASSIGNMENT STATEMENT> containing a <CASE EXPRESSION> follows:

> A:=CASE I OF (A+B, A-B, A+B, A/B, A MOD 8) + CASE J OF  $(9*F=5, 9, 34+B, (A+B)$  MOO B, C)

if I=2 and  $J=3$ , the statement will be evaluated as follows:

 $A := (A * B) + (A + B)$  MOD 8;

**BUMP** 

 $\langle$ BUMPOR> ::=

BUMP <ADDRESS VARIABLE> <MODIFIER>

 $$ 

**CEMPTY> I BY <EXPRESSION>** 

BUMPOR leaves on the Evaluation Stack, a descriptor of the variable which has been incremented by the value of the modifying <EXPRESSION>. If <MODIFIER> is <EMPTY>, then the variable is incremented by 1. The results of the following expressions (where A is an <ARRAY IDENTIFIER>) are equivalent:

> BUMP A(X+Y) BY N  $A(X+Y)$  ::=  $A(X+Y) + N$

at mengatan pada perbanyaan di sebuah di sebagai di sebagai sebagai mengal pengalaman pengalaman sepada bahan

8-3 COMPANY CONfIDENTIAL *81000* SDL (BNf Version) P.S. 2212 5405 (G)

o

c

The advantage of using <BUMPOR> is that the code for putting the descriptor on the stack is executed only once. Thus it is more efficient.

Like any variable, (<BUMPOR>) will cause a value to be loaded to the top of the stack. Hence:

PCBUMP X BY C-D);

passes X by address but,

 $P(GBUMP X BY C-D)$ );

passes X by value.

<BUMPOR> operates on all three data types. Character strings are treated as if they were bit strings. For fields greater than 24 bits, only the low-order 24 bits are evaluated. If the field is less than 24 bits, it is padded with leading zeroes to 24 bits.

COMPANY CONFIDENTIAL B1000 SDL (BNF Version)  $P-S. 2212 5405 (G)$ 

 $8 - 4$ 

DECREMENI

 $\triangle$ DECREMENTOR> ::=

DECREMENT <ADDRESS VARIABLE> <MODIFIER>

 $MODIFIER > :: =$ 

<EMPTY> I BY <EXPRESSION>

The <DECREMENTOR> works exactly like <BUMPOR> except that the variable is decreased by the value of the <EXPRESSION>. See above.

**ASSIGNOR** 

 $<$ ASSIGNOR> ::=

See REPLACE OPERATORS in Chapter 7.

8-5 COHPANY CONfIDENTIAL 81000 SOL (BNf Version) P.S. 2212 5405 <G)

ADDRESS VARIABLES

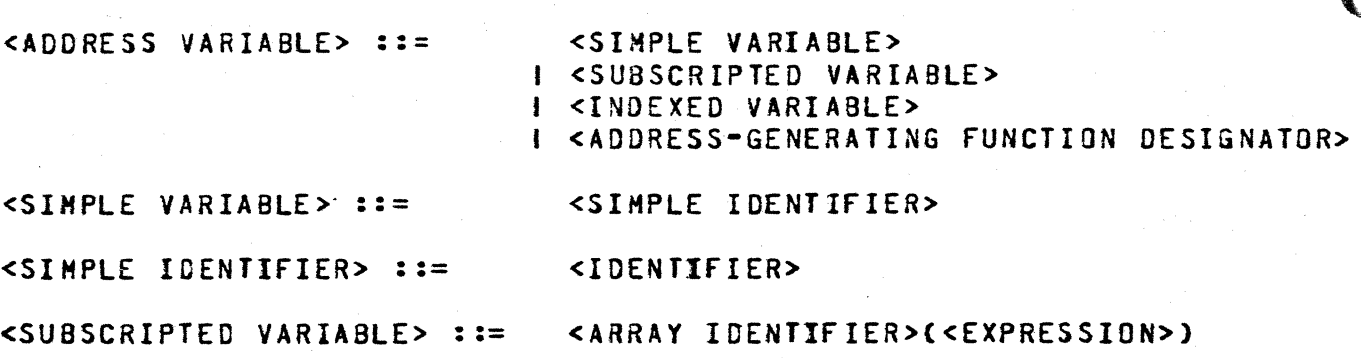

<ARRAY IDENTIfIER> ::= <IDENTIfIER>

As noted above. <ADDRESS VARIABLE>s *may* take the form of a <SIMPLE IDENTIFIER>. or an <ARRAY IDENTIFIER> followed by an (<EXPRESSION>) designating the array element in question. addition. simple and array identifiers may be indexed.

#### INDEXING

<INDEXED VARIABLE> .. .. --' <SIMPLE IDENTIfIER> <INDEX PART> <ARRAY IDENTIfIER> <INDEX PART>

#### <INDEX PART> ::= ... [<EXPRESSION LIST>]

Each of the expressions in the <INDEX PART> is evaluated, and the sum of these is formed. This will be called the index.

The indexing operation occurs functionally as follows:

- 1. The simple or array descriptor is loaded to the top of the Evaluation Stack.
- 2. If the descriptor is an array descriptor, then it is converted to a simple descriptor which describes the first (zero) element of the array.
- 3. The address field of the descriptor is modified by adding to it the index.

 $8 - 6$ COMPANY CONFIDENTIAL B1000 SDL (BNF Version)  $P-S = 2212 5405 (G)$ 

Note that self-relative data items (i.e., data items whose length is not greater than 24, which are not in a structure, and which do not remap some other data item) may not be indexed.

There are two methods of indexing:

- $1.$ The descriptor provides the address, and the index provides the offset from this address.
- $2.$ The descriptor provides the offset, and the index provides the address.

Example:

...................... N BITS  $: 5$  BITS : 2 : 3 : ---------------- $\langle$  ==={-===><{}=><{->  $\longleftarrow$ 

Field D may be accessed using either method (1) or method (2). Assume N contains the offset to B.

Method (1):

**DECLARE** A BIT(5000),  $01$  $02<sub>o</sub>$  $B_{\ell}$ 03 C BIT(5), 03 D BIT(2). 03 E BIT(3),  $N$  8IT(24),  $X$  SIT(2); /\* THE NEXT STATEMENT WILL MOVE D CWITH THE OFFSET GIVEN BY N) INTO X  $\star$ /  $X$  | DIN];

BURROUGHS CORPORATION COMPUTER SYSTEMS GROUP SANTA BARBARA PLANT Method (2): DECLARE A 8IT(5000), BB REMAPS BASE, 02 CC BIT(5),<br>02 DD BIT(2), 02 DO BIr(Zh *OZ* EE BIT(3), N BIT(24),  $X$  BIT(2); *1\** THE NEXT STATEMENT WILL HOVE DO COMPANY CONFIDENTIAL 81000 SOL (BNF Version) P.S. 2212 5405 (G) (WITH THE OFFSET GIVEN BY N) INTO X *\*1*  X I DOIN, DATA ADORESS(A)];

#### Note the fotlowing:

- 1. The structure above, comprised of BB, CC, DD, and EE, which remaps base is called a "template".
- *Z.* This template may be applied to any data area merely by providing the address as part of the index. This is not the case when method(1) indexing is used.
- 3. The example above is contrived -- in method (2), if N contained the address of B rather than the offset to B from the beginning of  $A$ , then the statements which store D into X would be identical: X I DOIN1;

(

 $8 - 7$ 

 $\bigcirc$ 

 $\overline{\bigcirc}$ 

 $8 - 8$ COMPANY CONFIDENTIAL B1000 SDL (BNF Version)  $P.S. 2212 5405 (G)$ 

# ADDRESS GENERATING FUNCTIONS

<ADDRESS-GENERATING FUNCTION DESIGNATOR> ::=

<SUB-STRING ADDRESS DESIGNATOR> I <FETCH COMMUNICATE MESSAGE POINTER DESIGNATOR> I <DESCRIPTOR DESIGNATOR> I <DESCRIPTOR-GENERATOR DESIGNATOR> I <ADDRESS-MODIFIER DESIGNATOR> I NULL

SUBBII AND SUBSIR

<SUB-STRING ADDRESS DESIGNATOR> ::=

<SUB-STRING FUNCTION IDENTIFIER> (<STRING ADDRESS>,<OFFSET PART>) I <SUB-STRING FUNCTION IDENTIFIER> (<STRING ADDRESS>,<BFFSET PART>, <LENGTH PART>)

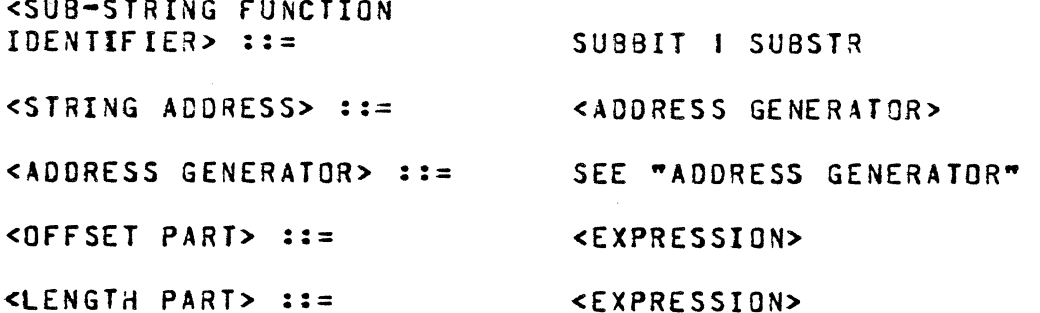

SUBSTR yields a sub-string of a character string identified by the <STRING ADDRESS>. The beginning character of the sub-string is specified by the <OFFSET PART> (where the first character of the string is zero). The <LENGTH PART> specifies the length of the sub-string. If omitted, the rest of the string from the "OFFSET" character is assumed. For example:

> If  $X = "CHAPTER"$  $C = TCDALITIDN<sup>+</sup>$

then

SUBSTR(X,4) := SUBSTR(C,0,4)

COMPANY CONfIDENTIAL 81000 SOL (BNf Version) P.S. 2212 5405 (G)

yields the character string:

WCHARCOAL "

Like all character-to-character store operations, if the receiving field is larger than the sending field, the sending field is padded with blanks on the right. If the sending field is longer, characters are truncated from the right. Note that this is a function of the store operator and not substr.

SUBBIT yields a sub-string of a bit string identified by the <STRING ADDRESS>. The beginning bit of the sub-string is specified by the <OffSET PART> (Note: The first bit of the string is 0). The length of the sub-string is specified by the <LENGTH PART> which, if omitted, will be assumed to be the rest of the string.

EXAMPLE:

 $If A = 2(1)00101011012$  $B = 4(1)00001111014$ 

then

 $SUBBIT(A, 2, 3)$  CAT SUBBIT(B,5)

results in:

a(1)10111101.

and

 $SUBBIT(A, 3)$  CAT SUBBIT(B,0,6)

results in:

a(1)0101101000011a

8-9

 $8 - 10$ COMPANY CONfIDENTIAL B1000 SOL (BNF Version) P.S. 2212 5405 (G)

## FETCH COMMUNICATE MSG PTR

<FETCH COMMUNICATE MESSAGE POINTER DESIGNATOR> ::= FETCH\_COMMUNICATE\_MSG\_PTR

See the 81700 MC? Reference Manual for a description of the run structure.

If the RS\_HC?\_BIT is set, then RS\_COMMUNICATE\_HSG\_PTR is accessed. Otherwise, RS\_REINSTATE\_MSG\_PTR is accessed. The accessed field is assumed to be a descriptor and is placed on the top of the Evaluation Stack.

#### EXAMPLE:

", ~, J/

#### DESCRIPTORCCOMH\_MSG) := VALUE.DESCRIPTOR(fETCH\_COMHUNICATE\_MSG\_PTR);

COMM\_MSG now describes the communicate message, assuming that the message was described by a non-selt-relative descriptor.

#### DESCRIPTORS

# <DESCRIPTOR DESIGNATOR>::= DESCRIPTOR «SIMPLE IDENTIFIER» I DESCRIPTOR (<ARRAY ICENTIFIER>)

·DESCRIPTOR" places on the Evaluation Stack, a descriptor which describes the descriptor of a <SIMPLE IDENTIFIER> or an <ARRAY IDENTIFIER>. The descriptor tunction may aopear as the object of a replacement, thereby providing easy access to any part of a descriptor.

.<br>היום המהלכם במה הוא הכי הבין המה המה המה את המה את המה את אישי את המה את המה את המה את המה היו לא את המה היו ה

EXAMPLE:

لومنده الهدامغين الممالهن بالمدود بالماما ووجب سفار بالشراسطيط المادر

1. SUBBIT(DESCRIPTOR(X),4,2) := 2;

2. DESCRIPTDR(X) := DESCRIPTOR(Y);

COHPANY CONFIDENTIAL Bl000 SOL (BNF Version) P.S. 2212 5405 (G>

Example (2) forces both X and Y to describe the same data name. Note, however, that if X and Yare not either both simple items or both arrays, the result will be incorrect.

#### MAKE DESCRIPTOR

<DESCRIPTOR-GENERATOR

#### MAKE DESCRIPTOR(<EXPRESSION>)

The value which is generated by the <EXPRESSION> is assumed to be a descriptor. This descriptor replaces on the Evaluation Stack, the descriptor representing that <EXPRESSION>. If the name-value bit of the expression's descriptor on the Evaluation Stack is set, then the value of the <EXPRESSION> is removed from the Value Stack.

A <DESCRIPTOR GENERATOR DESIGNATOR> may appear as the object of a replacement, however the programmer is responsible to see that the descriptor built generates an address. There is no syntax check for this.

The following exampLes illustrate the relationships between the descriptor functions:

DESCRIPTOReX)=VALUE\_DESCRIPTOR(X), where X is non-self-relative

 $MAKE\_DESCRIPTOR$  (DESCRIPTOR(X)) = X, where X is non-self-relative

MAKE DESCRIPTOR (VALUE DESCRIPTOR(E)) =  $E$ , where E is an <AOORESS GENERATOR>

VALUE\_DESCRIPTOR (MAKE\_DESCRIPTOR(E)) = E, where the value of E is a valid <ADDRESS GENERATOR>

 $8 - 11$ 

···~.~·· *j/* 

 $8 - 12$ COMPANY CONFIDENTIAL 81000 SOL (BNF Version) P.S. 2212 5405 (G)

# NEXT ITEM, PREVIOUS ITEM

<ADDRESS-MODIFIER DESIGNATOR> ::=

<ADDRESS-MODIFIER FUNCTION IDENTIFIER> «SIMPLE IDENTIFIER»

<ADDRESS-MODIFIER FUNCTION IDENTIFIER> ::=

#### NEXT\_ITEM PREVIOUS\_ITEM

The NEXT\_ITEM function causes the length field of the descriptor represented by the <SIMPLE IDENTIFIER> to be added to the address field of that descriptor. This modified descriptor is put back onto the Name Stack, and also moved to the top of the Evaluation Stack. Moving the modified descriptor to the Evaluation Stack<br>is, in effect, a load address of the new item described by the in effect, a load address of the new item described by the <SIMPLE IDENTIFIER>. Hence, "NEXT\_ITEM" may be used as the object of a replacement. For example, the following statements:

DECLARE 01 CHAR\_STRING CHARACTER(1000), 02 NEXT\_CHAR CHARACTERCl); NEXT\_ITEM (NEXT.CHAR)I"D";

have the effect of storing "0" into the second character of CHAR\_STRING, which is:

SUBSTR(CHAR\_STRING>1,1);

The PREVIOUS\_ITEM function is identical to NEXT\_ITEM except that a subtraction (of length from address) is performed.

#### **NULL**

This function generates an address of type character with zero<br>length. A store into this address is essentially a no-op. NULL length. A store into this address is essentially a no-op. is used primarily in conjunction with the REFER statement.

8-13 COMPANY CONFIDENTIAL B1000 SDL (BNF Version) P.S. 2212 5405 (G>

·0

'~'

ADDRESS GENERATORS

<ADDRESS

 $GENERATOR$   $LIST >$   $::=$ 

<ADDRESS GENERATOR> <ADDRESS GENERATOR>. <ADDRESS GENERATOR LIST>

.<br><ADDRESS GENERATOR<mark>> ::</mark>=

<BUHPOR>

See "BUMPOR"

<DECREMENTOR>

See "OECREHENTOR"

IF <EXPRESSION>

<ADDRESS VARIABLE>

<CONDITIONAL ADDRESS GENERATOR>

<CASE ADDRESS GENERATOR>

<ADDRESS-GENERATING ASSIGNOR>

<8UMPOR> ::=

<OECREHENTOR> .. ---

<CONDITIONAL ADDRESS GENERATOR> ::=

<CASE ADDRESS GENERATOR> ::=

<ADDRESS-GENERATING ASSIGNOR> ::=

CASE <EXPRESSION>

THEN <ADDRESS GENERATOR> ELSE <ADORESS GENERATOR>

Of (<ADDRESS GENERATOR LIST»

<ADDRESS VARIABLE> <REPLACE, DELETE LEFT PART> <ADDRESS GENERATOR> <ADDRESS VARIABLE> <REPLACE. OELETE RIGHT PART> <EXPRESSION>

The <ADDRESS GENERATOR> includes any primary which leaves an address on the top of the Evaluation Stack. See "PRIMARY ELEMENTS OF THE EXPRESSION" for more explicit detail.

COMPANY CONfIDENTIAL BI000 SOL (BNf Version) P.S. 2212 5405 (G)

# VALUE VARIABLES

<VALUE VARIABLE> ::=

<VALUE-GENERATING fUNCTION DESIGNATOR> <TYPED PROCEDURE DESIGNATOR> I (<ADDRESS VARIABLE>) <fILE DESIGNATOR>

<SWITCH fILE IDENTIFIER>«EXPRESSION»

<TYPED PROCEDURE IDENTIFIER>

<ACTUAL PRAMETER PART'>

<FILE DESIGNATOR> ::=

<TYPED PROCEDURE DESIGNATOR> ::=

<TYPED PROCEDURE IDENTIFIER> ::=

<IDENTIFIER>

<fILE IDENTIFIER>

<ACTUAL PARAMETER PART> ::= <EMPTY> **I (<ACTUAL PARAMETER LIST>)** 

<ACTUAL PARAMETER LIST> ::= <ACTUAL PARAMETER>

<ACTUAL PARAMETER>, <ACTUAL PARAMETER LIST>

<ACTUAL PARAMETER> ::= <EXPRESSION> <ARRAY DESIGNATOR>

<ARRAY DESIGNATOR> <ARRAY IDENTIfIER>

<ARRAY IDENTIFIER> ::= <IDENTIFIER>

Notice from the above syntax that any <ADDRESS VARIABLE> enclosed in parens, such as (SUBBIT (A,I,J)), will be treated as a value variable.

The value generated by a <FILE DESIGNATOR> is the FPB number of the specified file. A warning message wilt be issued when a <FILE DESIGNATOR> is used as a value, i.e., not in an 1/0 statement.

 $8 - 14$ 

COMPANY CONFIDENTIAL 81000 SOL (BNF Version) P.S. 2212 5405 (G)

~---------------------------~--~--~~--------'V=-l."-7---~\_... -- .----~

## **TYPED PROCEDURES**

The TYPED procedure (a procedure which returns a value) is invoked within an expression according to the above syntax. The procedure identifier, followed by its parameters (if any), enclosed within parens, is treated as an operand in the expression. For details on passing parameters, see ADDRESS AND VALUE PARAMETERS. The procedure is evaluated and the returned value replaces the <TYPED PROCEDURE DESIGNATOR>. For example:

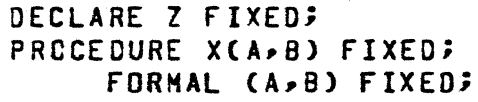

• •

• END X;  $Z := X$ CBUMP M,R)+1;

# ADDRESS AND VALUE PARAMETERS

Actual parameters may be passed to a procedure either by address (which passes the address of the actual parameter) or by value (which passes a duplicate copy of the actual parameter).

If an <ACTUAL PARAMETER> (See VALUE VARIABLES and EXECUTE-PROCEDURE STATEMENT) is passed by address, then any change to the corresponding <FORHAL PARAMETER> in the procedure will result in a change to the original value of the <ACTUAL PARAMETER> •

If a parameter is passed by value, then only the duplicate copy of the <ACTUAL PARAMETER> can be changed. The original value remains unaltered, and the duplicate copy is erased when the procedure is exited.

An <ACTUAL PARAMETER> may be any expression or an <ARRAY IDENTIfIER>. SOL has specified that array identifiers may only be passed by address. An array element, however, may be passed either by address or by value.

 $8 - 10$ BURROUGHS CORPORATION COMPANY CONFIDENTIAL COMPUTER SYSTEMS GROUP B1000 SDL (BNF Version) SANTA BARBARA PLANT  $P-S. 2212 5405 (G)$ Expressions may be divided into two groups:

- Those which may be passed either by address or by  $1$ value, and
- $2.$ Those which may only be passed by value.

An <ADDRESS GENERATOR> is passed by address unless it is enclosed within parentheses, or unless the formal parameter to which it corresponds has been declared as FORMAL\_VALUE. In these two cases <ADDRESS GENERATOR>s will be loaded by value. All other expressions are loaded by value only.

Examples of parameters passed by address:

P(BUMP X, A) P(B(BUMP M), SUBBIT(X,5)) PCNEXT\_ITEM(B), A:IC+D)

Examples of parameters passed by value:

 $P(CBUMP X), (A), 3)$  $PC$ (B(BUMP M)),  $A+B$ ) P(SWAP(A,0), (SUBSTR(A,5,3)))

# VALUE GENERATING EUNCTIONS

<VALUE-GENERATING FUNCTION DESIGNATOR> ::=

<BASE REGISTER DESIGNATOR> I <BINARY CONVERSION DESIGNATOR> I <BINARY\_SEARCH DESIGNATOR> I <COMMUNICATE WITH GISMO FUNCTION> I <CONSOLE SWITCHES DESIGNATOR> I <CONTROL STACK BITS DESIGNATOR> I <CONTROL STACK TOP DESIGNATOR> I <CONVERT DESIGNATOR> I <DATA ADDRESS DESIGNATOR> I <DATA\_LENGTH DESIGNATOR> I <DATA TYPE DESIGNATOR><br>I <DATE FUNCTION DESIGNATOR> I <DECIMAL CONVERSION DESIGNATOR> **1 <DELIMITED TOKEN DESIGNATOR>** I <DISPATCH DESIGNATOR>

8-17 COMPANY CONfIDENTIAL 81000 SOL (BNF Version) P.S. 2212 5405 (G)

I <DISPLAY BASE DESIGNATOR> t <DYNAMIC MEMORY BASE DESIGNATOR> I <EVALUATION STACK TOP DESIGNATOR> I <EXECUTE OPERATOR FUNCTION> I <EXTENDED ARITHMETIC FUNCTION> I <HASH CODE DESIGNATOR> o I <INTERROGATE INTERRUPT STATUS DESIGNATOR> I <LAST LIO STATUS DESIGNATOR> I <LENGTH DESIGNATOR> I <LIMIT REGISTER DESIGNATOR> I <LOCATION DESIGNATOR> I <NAME-OF-DAY fUNCTION DESIGNATOR> t <NAME STACK TOP DESIGNATOR> I <NEXT TOKEN DESIGNATOR> I <PARITY\_ADDRESS DESIGNATOR> I <PROCESSOR\_TIME fUNCTION DESIGNATOR> I <PROGRAM\_SWTICHES DESIGNATOR> I <SEARCH\_LINKED\_LIST DESIGNATOR> I <SEARCH\_SOL\_STACKS DESIGNATOR> I <SEARCH SERIAL LIST DESIGNATOR> I <MEHORY SIZE DESIGNATOR> I <SORT\_SEARCH DESIGNATOR> I <SORT\_STEP\_DOWN DESIGNATOR> I <SORT\_UNBLOCK DESIGNATOR> I <SPO INPUT PRESENT DESIGNATOR> J <SUS\_STRING VALUE DESIGNATOR> I <SWAP DESIGNATOR> I <TIME FUNCTION DESIGNATOR> I <TIMER DESIGNATOR> f <DESCRIPTOR\_VALUE\_GENERATOR DESIGNATOR> I <WAIT fUNCTION> o

# **BASE REGISTER**

<BASE REGISTER DESIGNATOR> ::=

#### **BASE REGISTER**

A value of type BIT(24) is returned. The value is the absolute address of the base of the program. It should be noted that two separate executions of BASE\_REGISTER may not yield the same results, since the MCP may have moved the program in memory.

8-18 COMPANY CONFIDENTIAL 61000 SOL (BNF Version) P.S. 2212 5405 (G)

**BINARY CONVERSION** 

<BINARY CONVERSION DESIGNATOR> ::=

BINARY (<EXPRESSION>)

The <BINARY CONVERSION DESIGNATOR> returns a fixed value which is the binary representation of the <EXPRESSION>. The <EXPRESSION> is assumed to be a character string containing decimal digits. Only the low·order 8 characters will be converted. Zone bits are ignored.

If the conversion results in a binary value greater than 24 (i.e.. if the decimal number is greater than 16.777.215). then the left-most bits witl be truncated. bits

If the decimal number is areater than  $8-388+607$  (i.e., (2 exp  $23$ )-1), then the returned value will appear to be negative (i.e., the high-order bit is 1).

#### BINARY SEARCH

<BINARY\_SEARCH FUNCTION>::= BINARY\_SEARCH «START\_RECORD>. <COMPARE\_FIELD>, <COMPARE\_VALUE>, <NUMBER\_OF\_RECORDS>)

<START\_RECORD>::= <COMPARE\_FIELD>::= <COMPARE\_VALUE>::= <NUHBER\_OF\_RECORDS>::=

 $\overline{\mathbf{C}}$ 

<EXPRESSION> <TEMPLATE> <EXPRESSION> <ADDRESS GENERATOR>

BINARY\_SEARCH searches an ordered list of items that start at (START\_RECORD> for <NUMBER\_OF\_RECORDS> for a match.

The occurrence number of the entry that matches will be returned, or if there is no match, the occurrence number of the first entry that is greater wilt be returned.

Note: The comparison is always left justified and uses the length of <COMPARE VALUE>.

 $8 - 19$ COMPANY CONFIDENTIAL 81000 SOL (BNF Version) P.S. ZZlZ 5405 (G)

# COMMUNICATE WITH GISMO

### <COMMUNICATE WITH GISMO FUNCTION> ::=

#### COMMUNICATE\_WITH\_GISMO «EXPRESSION»

\_\_\_\_\_\_\_\_\_\_\_\_\_\_\_\_\_\_\_ . \_\_\_\_\_\_ .~ \_\_\_\_ ~~ \_\_\_\_\_ , \_\_ ~ \_\_\_\_\_\_\_\_\_\_ ~ \_\_\_\_\_\_\_\_\_\_\_\_\_\_ ·\_\_\_ ~~~\_~\_~\_~\_~\_~~"~~c"~=,~~~

The value of the operand is made non-self-relative by pushing its value to the Value Stack, if necessary. The absolute address of the value is copied into the T-register, and the length is copied into the L-register. The proper swapper value is put into the X-register and control is passed to GISMO. Any value returned by GISMO will be described by the same descriptor on the Evaluation<br>Stack as was used to pass a value to GISMO. used to pass a COMMUNICATE\_WITH\_GISMO say be used either as a statement or as a function.

# CONSOLE SWITCHES

<CONSOLE SWITCHES

#### CONSOLE\_SWITCHES

Note: This function has meaning only B1720-series systems. It leaves on the top of the Evaluation Stack a Z4-bit, self-relative value of the 24 console switches.

# CONTROL STACK BITS

<CONTROL STACK BITS DESIGNATOR>::=

#### CONTROL STACK BITS

This function leaves on the top of the Evaluation Stack a 24-bit. self-relative value of type bit which is the number of bits left in the control stack until overflow.

#### CONTROL STACK TOP

<CONTROL STACK TOP DESIGNATOR> ::=

CONTROL\_STACK\_TOP

**C**
COMPANY CONFIDENTIAL B1000 SDL (BNF Version)  $P-S = 22125405(G)$ 

 $8 - 20$ 

A value of type BIT(24) is returned. The value is the base relative address of the next entry to be placed on the control stack.

# CONVERI

<CONVERSION DESIGNATOR> ::= CONVERT (<EXPRESSION>> <CONVERSION PART>) I CONV (<EXPRESSION>, <CONVERSION PART>)

<CONVERSION TYPE> <CONVERSION PART> ::= I <CONVERSION TYPE>, <BIT GROUP SIZE>

<CONVERSION TYPE> ::= BIT I CHARACTER I FIXED

<BIT GROUP SIZE> ::= 1121314

The <EXPRESSION>, which may be of any data type, will be converted as specified by the <CONVERSION TYPE>. The converted <EXPRESSION> will be returned as a value.

The <BIT GROUP SIZE> is used only with bit-to-character or character-to-bit conversions. It specifies the number of bits (of the bit string) which correspond to a character in the character string.

Note: Bit-to-character conversion does not yield decimal digits. If a bit string is to be converted to decimal digits, it should be stored in a fixed variable, and the fixed variable converted.

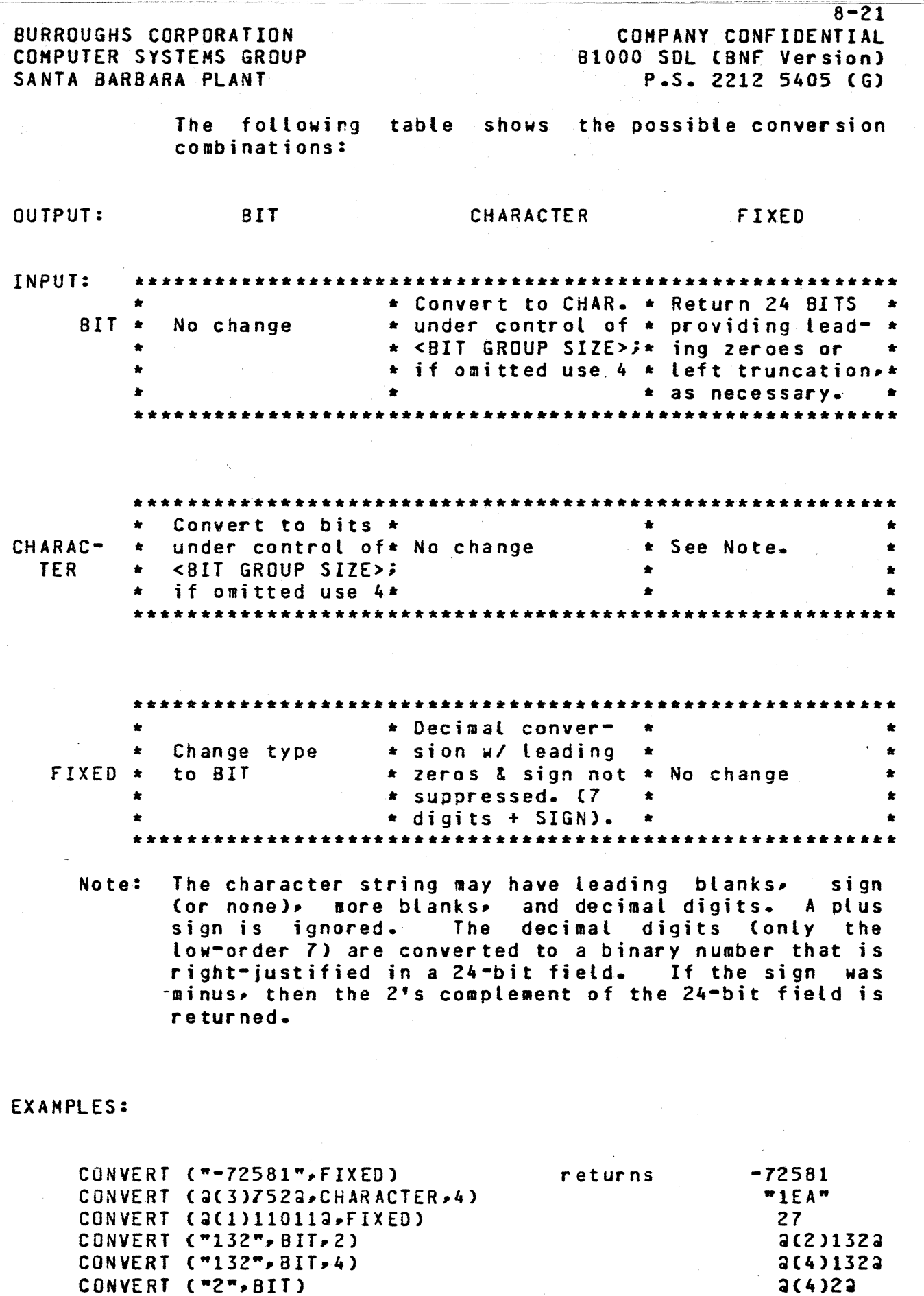

O

\*#b;5 t'M' ,', .. "). "±,'b" ~ "z"' •• ",:3' ±'b A I' ·,·U"'·",¥;w;:,·, !!::Ih!.fi" '",

 $8 - 22$ COMPANY CONfIDENTIAL B1000 SOL (BNf Version) P.S. 2212 5405 (G)

### DATA ADDRESS

<DATA ADDRESS DESIGNATOR> ::=

DATA\_ADDRESS (<ADDRESS GENERATOR>)

<ADDRESS GENERATOR> ::= See ADDRESS GENERATORS

The <DATA ADDRESS DESIGNATOR> returns a value of type BIT(24) which is the base relative address generated by the <ADDRESS GENERATOR>.

# DAIA LENGIH

<DATA\_LENGTH DESIGNATOR>::= DATA\_LENGTH «EXPRESSION»

Returns the length in bits of <EXPRESSION>~ regardless of the data type.

# DATA TYPE

<DATA\_TYPE DESIGNATOR>::= DATA\_TYPE «EXPRESSION»

Returns the type bits of <EXPRESSION>.

#### **QATE**

<DATE FUNCTION DESIGNATOR> ::=  $ODATE$   $FORMAT$   $::=$ <REPRESENTATION> ::= DATE DATE «DATE FDRMAT>~ <REPRESENTATION» JULIAN I MONTH I DAY I YEAR BIT I DIGIT I CHARACTER

 $\label{eq:2.1} \mathcal{L}(\mathcal{A}) = \mathcal{L}(\mathcal{A}) = \mathcal{L}(\mathcal{A}) = \mathcal{L}(\mathcal{A})$ 

The <DATE FUNCTION DESIGNATOR> returns a bit or character string which is the date of the execution of the function.

---- -

 $\mathbf{I}$  .

 $\frac{1}{2}$ 

COMPANY CONfIDENTIAL BI000 SOL (BNF' Version) P.S. 2212 *5405* (G>

DATE and DATE (MONTH, CHARACTER) are equivalent.

The formats (in bits) of the returned strings are:

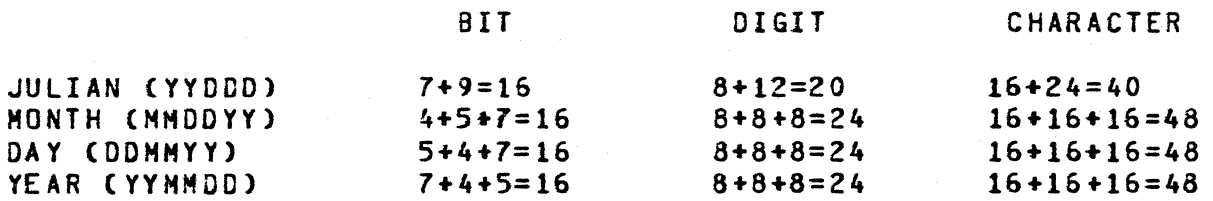

Example: DECLARE D CHARACTER(5);  $D := DATE$  (JULIAN, CHARACTER);

# DECIMAL CONVERSION

<DECIMAL CONVERSION DESIGNATOR> ::= DECIMAL «EXPRESSION>~

<DECIMAL STRING SIZE»

<DECIMAL STRING SIZE> ::= <EXPRESSION>

The value of the first <EXPRESSION> following the reserved word DECIMAL is converted to a string of decimal characters. If the value of the <EXPRESSION> generates more than 24 bits, then only the low-order 24 bits are used.

The number of characters returned is given by the value of the <DECIMAL STRING SIZE>. A maximum of 8 decimal characters will be returned, even if the value of the <DECIMAL STRING SIZE> is greater. If the <DECIMAL STRING SIZE> is less than the Dumber of decimal characters, then characters are truncated from the left.

### DELIMITED\_IOKEN

<DELIMITED TOKEN DESIGNATOR>::=

DELIMITED\_TOKEN (<fIRST CHARACTER>, <DELIMITERS>, <RESULT»

<fIRST CHARACTER>::=

<DELIMITERS>::=

<CHARACTER STRING> <BIT STRING>

<IDENTIfIER>

8-23

o

o

COMPANY CONFIDENTIAL 81000 SOL (BNF Version) P.S. 2212 5405 (G)

+;+4' "\$-&\* -bet"' '00

".~ -)

# <RESULT>::= <IDENTIFIER>

The <FIRST CHARACTER> is a simple identifier which describes the first character to be examined. <DELIMITERS> will generate 16 bits of information. each of the a-bit bytes being used as a delimiter. For SDL. <DELIMITERS> will be X; for COBOL. a7F03a (Quote followed by ETX).

DELIMITED\_TOKEN will leave on the top of the Evaluation Stack the descriptor of the string of characters from (and including) <fIRST CHARACTER> up to (but not including) whichever delimiter was found. The descriptor of <RESULT> witl be replaced by this descriptor. The address field of <fIRST CHARACTER> will be changed to point to the delimiter which stopped the scan.

### DISPAICH

<DISPATCH DESIGNATOR> DISPATCH(<PORT, CHANNEL>, <110 DESCRIPTOR ADDRESS»

<PORT.CHANNEL> ::= <EXPRESSION>

<110 DESCRIPTOR ADDRESS> ::=

<EXPRESSION>

The rightmost seven bits of the value of <PORT, CHANNEL> contain the following information from left to right:

> 3 BITS 4 BITS : PORT : CHANNEL : **------------------------------**

The rightmost 24 bits of the value of the <1/0 DESCRIPTOR ADDRESS> is the absolute address of the 1/0 descriptor.

Using these two values, an I/O operation is initiated. A bit value with the following meanings is returned:

o = DISPATCH REGISTER LOCK 3IT SET 1 = SUCCESSFUL DISPATCH 2 = SUCCESSFUL DISPATCH, BUT MISSING DEVICE *8-21.* 

8-25 COMPANY CONFIDENTIAL BI000 SOL (BNF Version) P.S. 2212 5405 (G)

# DISPLAY BASE

<DISPLAY BASE DESIGNATOR>::= DISPLAY\_BASE

This function leaves on the top of the Evaluation Stack a 24-bit, self-relative value of type bit which is the base-relative address of the base of the Display Stack.

#### DYNAMIC MEMORY BASE

<DYNAMIC MEMORY BASE DESIGNATOR> ::=

# DYNAMIC\_MEMORY\_BASE

The <DYNAMIC MEMORY BASE OESIGNATOR> returns a 24-bit value which is the base relative address of the program's dynamic memory. Refer to the SOL S-Language documentation for discussion of the use of dynamic memory.

# EVALUATION STACK TOP

<EVALUATION STACK TOP DESIGNATOR>::= EVALUATION\_STACK\_TOP

This function leaves on the top of the Evaluation Stack a 24-bit. self-relative value of type bit which is the base-relative address of the top of the Evaluation Stack (before execution of this function).

# EXECUTE

<EXECUTE OPERATOR fUNCTION>::=

EXECUTE «EXPRESSION LIST»

<EXPRESSION LIST>::=

<EXPRESSION> <EXPRESSION LIST>, <EXPRESSION>

Note: The EXECUTE function is intended only for use by interpreter writers in the experimental design of new opcodes.

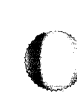

'O,.··.··.~' .;.j

 $\bigcap$ ,.

8-26 COMPANY CONFIDENTIAL B1000 SOL (BNF Version) P.S. 2212 5405 (G)

The value of the tast expression may be expected to be an opcode which may then be executed by the interpreter. EXECUTE may be used as a statement as well as a <VALUE GENERATING FUNCTION DESIGNATOR>.

This statement or <VALUE GENERATING FUNCTION DESIGNATOR> when used with released interpreters will result in a "BRANCH TO INVALID OP CODE" condition.

 $8 - 27$ COMPANY CONFIDENTIAL BI000 SOL (BNF Version) P.S.2212 5405 (G)

> $\mathbb{Z}$  $\blacksquare$

EXTENDED ARITHMETIC FUNCTIONS

<EXTENDED ARITHMETIC

<EXTENDED ARITHMETIC FUNCTION DESIGNATOR> «EXPRESSION>. <EXPRESSION»

<EXTENDED ARITHMETIC FUNCTION DESIGNATOR>:

X ADD 1 X SUB 1 X MUL 1 X DIV 1  $X$   $N$  00

The indicated operation is performed on the two operands. are treated as bit strings. The operation is performed on the full length of the operands, not just the tow·order 24 bits. The length of the result is derived as described below: which

Addition (Subtraction): If the two operands are of different lengths. then the shorter is padded on the left with binary<br>zeroes. The length of the sum (difference) will be equal to the The length of the sum (difference) will be equal to the length of the longer of the two operands. The result will be in two's complement notation.

Multiplication: The length of the product will be the sum of the lengths of the two operands. (This sum may not exceed 65,535 bits.)

Division (Modulo): The Length of the quotient (residue) wilt be length of the dividend (modulus).

For X\_SUB, X\_DIV, and X\_MOD, the second argument represents the subtrahend, divisor, and modulus, respectively.

## HASH CODE

<HASH CODE DESIGNATOR>::= HASH\_CODE (<TOKEN>

<TOKEN>::=

<EXPRESSION>

The HASH.CODE will leave on the EvaLuation Stack a descriptor of type BIT and length 24. The value will be computed from the characters of <TOKEN> and the length of <TOKEN>. (If <TOKEN> is longer than 15 characters, only the first 15 are considered.) To be effective, the value generated by HASH.CODE must be used modulo a prime number (which is then the hash table size).

8-28 COMPANY CONfIDENTIAL BI000 SOL (BNf Version) P.S. 2212 5405 (G)

# INTERROGATE INTERRUPT STATUS

" ',-, "±"' +;-',.:, , 'C",,",' ," ,,,-, ... ,'tt~''''--"',,,,,--'.-,,,.'#~~,,,,,,,-,,,,;;,.~,o.<;,,'',~"-~C''~' \_\_\_ "';""""~ .. " *v."* \_ ,\_~~. \_.~\_,,~ .... ~~~. • .~".'\_'\_. \_\_ """""~'\_"''' \_\_ '''\_~'~~"''<'''' ,> •

<INTERROGATE INTERRUPT

STATUS DESIGNATOR> ::= INTERROGATE\_INTERRUPT\_STATUS

A 24-bit data item of type bit is returned. The value represents the interrupt bits of the M-machine. The applicable H-machine interrupt bits are reset. Note that the INCN bits will not be reset.

LAST LID STATUS

<LAST LIO STATUS DESIGNATOR>::=

LAST\_LIO\_STATUS

Returns the last logical *1/0* status as type bit with a length of RS\_LAST\_LIO\_STATUS\_SIZE.

#### LENGIH

<LENGTH DESIGNATOR> ::= LENGTH (<EXPRESSION>)

The <LENGTH OESIGNATOR> returns a 24-bit, type bit field containing the number of units in the <EXPRESSION>. If the <EXPRESSION> is type character, then each character is a unit. Otherwise, each bit is a unit.

# LIMIT REGISTER

<LIMIT REGISTER DESIGNATOR> ::= LIMIT\_REGISTER

The <LIMIT REGISTER DESIGNATOR> returns a value of type BIT(24) which is the base relative address of the program's Run Structure Nucleus. For further explanation, please refer to the B1700 MCP Manual.

8-29 COMPANY CONFIDENTIAL 81000 SDL (BNF Version) P.S. 2212 5405 (G)

o

#### LOCATION

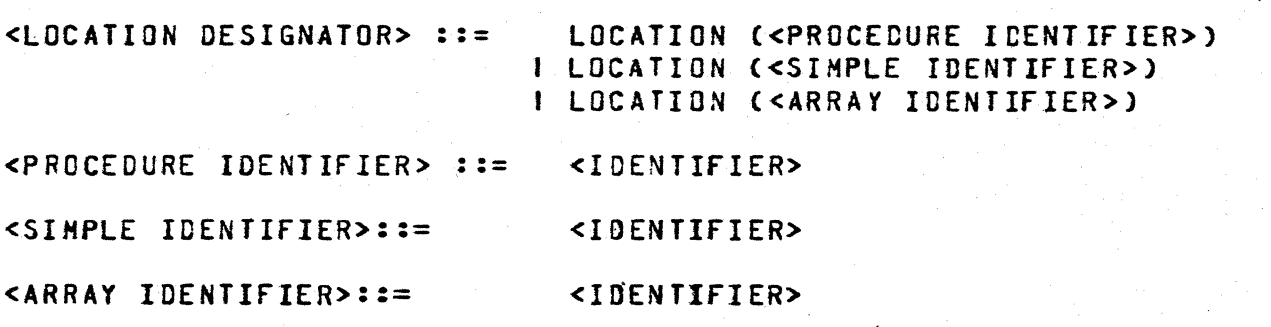

For procedures, the <LOCATION DESIGNATOR> returns a 33-bit value (typed BIT) containing~ from left to right:

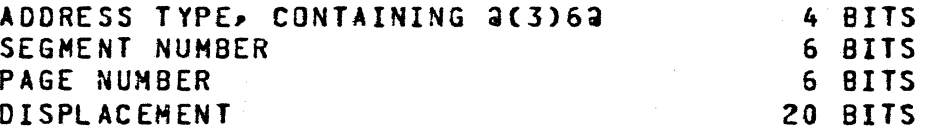

This 33-bit value is the address of the procedure in question.

A forward declaration is required only during recompilation or Create-Master for any procedure on which a location is performed. An error is given if this is not done.

For simple and array identifiers. the <LOCATION DESIGNATOR> returns a 16-bit value (typed BIT) containing~ from left to right:

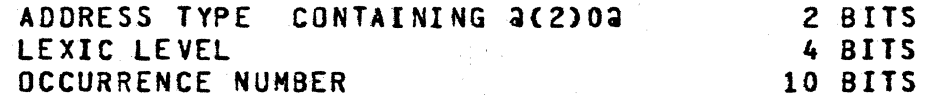

# NAME OF DAY

<NAME OF DAY FUNCTION DESIGNATOR> ::=

NAME\_OF\_DAY

A character string, which is the name of the day of the week, is returned as a 9-character string. The name is left justified.

Example: DECLARE DAY CHARACTER(9); DAYINAHE\_OF\_DAY

 $8 - 30$ COMPANY CONFIDENTIAL B1000 SOL (BNF Version) P.S. 2212 5405 (G)

# NAME STACK TOP

<NAME. STACK TOP DESIGNATOR>::=

 $\overline{C}$ "\*,.,v'

**NAME STACK TOP** 

This function leaves on the top of the Evaluation Stack a 24-bit, self-relative value of type bit which is the base-relative address of the top of the Name Stack.

# NEXT IOKEN

<NEXT TOKEN DESIGNATOR>::= NEXT\_TOKEN «FIRST CHARACTER>, <SEPARATOR>, <NUMERIC-TO-ALPHA INDICATOR>, <RESULT»

<CHARACTER STRING>

<IDENTIFIER>

<FIRST CHARACTER>::=

<SEPARATOR>::=

<NUMERIC-TO-ALPHA INDICATOR>::=

SET I RESET

The <FIRST CHARACTER> is a simple identifier which describes the first character to be examined. This will usually be the first character of the token. The <SEPARATOR> is the token separator: "\_" for SOL, "-" for COBOL, etc. It must be a single character; if none is needed, use "A". <NUMERIC-TO-ALPHA INDICATOR><br>is set if symbols such as 235AB are allowed. It is RESET is set if symbols such as 235AB are allowed. otherwise.

NEXT\_TOKEN will leave on the top of the Evaluation Stack the descriptor of the next token. This token will be an identifier, a number, or a special character. The descriptor of <RESULT> will also be replaced by this descriptor. The address field of <FIRST CHARACTER> will be changed to point to the character following this token. NEXT\_TOKEN assumes that <fIRST CHARACTER> describes a non-blank character.

8-31 COMPANY CONfIDENTIAL BI000 SOL (BNf Version)  $P-S - 22125405(6)$ 

o

o

# PARITY ADDRESS

<PARITY ADDRESS DESIGNATOR> ::=

PARITY\_ADDRESS

for HCP use only.

The <PARITY\_ADDRESS DESIGNATOR> returns a 24-bit value which is the address of the first parity *error* encountered in S-Hemory. If no parity error is found, aFFFFFFa is returned.

# PROCESSOR TIME

<PROCESSOR\_TIME FUNCTION GENERATOR> ::= PROCESSOR\_TIME

PROCESSOR\_TIME witl yield the accumulated processor time since BOJ in tenths of a second as a BIT(20) data item.

Example:

DECLARE (PROC\_TIME,HOURS,MINUTES,SECONDS,TENTHS) BIT(20); *1\** EAR l Y COO E *1\**  PROC\_TIME := PROCESSOR\_TIME; CODE TO BE TIMED *1\**  \*/ PROC\_TIME := PROCESSOR\_TIME - PROC\_TIME; HOURS := PROC\_TIME *I 36000;*  MINUTES := PROC\_1IME MOO 36000 *1 600;*  SECONDS := PROC\_TIME MOO 600 *I 10;*  := PROC\_TIME MOD 10; **TENTHS** *1\** L ATE COD E  $\star$ 

PROGRAM SWITCHES

<PROGRAM\_SWITCHES DESIGNATOR> ::= PROGRAM\_SWITCHES

PROGRAM\_SWITCHES «EXPRESSION»

COMPANY CONFIDENTIAL 81000 SOL (BNF Version) P.S. 2212 5405 (G)

This function is used to read the program switches which have been specified by the Program's Parameter Block (PP8), a control<br>card or a SPO input. If a parameter is specified, the card or a SPO input. If a parameter is specified, corresponding switch (0 through 9) is returned as a 4-bit Quantity. A parameter which is less than zero or greater than nine will yield a run time error of invalid substring. If no parameter is specified, all ten switches are returned as a 40-bit result. SDL provides no means to modify the program switches.

# SEARCH LINKED LIST

<SEARCH\_LINKED\_LIST DESIGNATOR> ::=

SEARCH\_LINKED\_LIST «START RECORD>,<COHPARE fIELD>~ <COMPARE VALUE>.<RELATION>, <LINK FIELD»

<START RECORD> ::=

<COMPARE FIELD> ::=

<COMPARE VALUE> ::=

<RELATION> ::=

<EXPRESSION>

<TEMPLATE>

<EXPRESSION>

 $5 | 5 | 5 | 5 | 7 | 5 | 5 | 5$ LSS I LEQ I EQL NEQ I GEQ I GTR I

<LINK fIELD> ::=

 $\langle$ TEMPLATE> ::=

 $\overline{\mathbb{C}}$ 

<ADDRESS GENERATOR>

1. The <START RECORD> is the first structure to be examined. Typically, it is an <ADDRESS GENERATOR>, but an <EXPRESSION> is allowed.

< TEHPLA TE>

- 2. The <COMPARE FIELD> is a template which gives the relative offset and size in the structure, of the 24 (or less) bit field being compared with the <COMPARE VARIABLE>.
- 3. The <COMPARE VALUE> is the value against which the specified field in the structure is compared. <COMPARE VALUE> is considered "on the left" of the relation.
- 4. The <RELATION> specifies the desired relation in the comparison of the two values.

5. The <LINK FIELD> is a template which gives the relative offset and size in the structure, of the 24 conditions of the containing the address of the

 $8 - 32$ 

t

':

,

 $8 - 33$ COMPANY CONfIDENTIAL 81000 SDL (8Nf Version) P .S. *2Z12* 5'405 (G)

next structure to be examined (if comparison with the current structure fails).

A template is an address generator whose address is relative to the beginning of a structure rather than base relative. A field in a structure declared REMAPS BASE has such an address.

The last structure in the linked list contains all 1 bits in the field described by the <LINK fIELD>.

The linked list is searched until the desired comparison succeeds or until the comparison fails with the last structure.

If the search succeeds, the base-relative address of the current structure is returned as a 24-bit value. If the search fails, aFFFFFFFa is returned.

# SEARCH SDL STACKS

<SEARCH\_SOL\_STACKS DESIGNATOR>::=

SEARCH\_SOL\_STACKS «STACK BASE>. <STACK TOP>. <CONPARE BASE>, <COMPARE TOP>)

c

• • " ... \_ "" -.. \_\_ .....,.. .~ ... M~

<STACK BASE>::=

<STACK TOP>::=

<COMPARE BASE>::=

<COMPARE TOP>::=

<EXPRESSION> <EXPRESSION>

<EXPRESSION>

<EXPRE SS ION>

The four parameters are expected to generate values which are base-relative addresses of the base and top of a stack of SDL<br>descriptors and of an address range, respectively. The stack descriptors and of an address range, respectively. will be searched for a non-array, non-self-relative SDL<br>descriptor\_whose\_address\_is\_within\_\_the\_\_given\_\_range. If\_\_the descriptor whose address is within the given range. If search is successful a(1)1a will be returned; otherwise, a(1)Oa will be returned.

 $8 - 34$ COMPANY CONFIDENTIAL B1000 SDL (BNF Version)  $P-S. 2212 5405 (G)$ 

### SEARCH SERIAL LIST

<SEARCH SERIAL LIST DESIGNATOR> : ==

SEARCH\_SERIAL\_LIST (<SSL COMPARE VALUE>, <SSL COMPARE TYPE>, <SSL COMPARE FIELD>, <SSL FIRST ITEN>, <SSL TABLE LENGTH>, <SSL RESULT VARIABLE>)

<SSL COMPARE VALUE> ::= <EXPRESSION>

<SSL COMPARE TYPE> : ==

<SSL COMPARE FIELD>::=

<SSL FIRST ITEN>::= <ADDRESS GENERATOR>

<SSL TABLE LENGTH>::= <EXPRESSION>

<SSL RESULT VARIABLE>::= <ADDRESS GENERATOR>

<TEMPLATE> ::=

<ADDRESS GENERATOR>

 $\langle$  |  $\langle$  = | = |  $\rangle$  = |  $\rangle$  = |  $\rangle$ 

I LSS I LEQ I EQL I NEQ I GEQ I GTR

SEARCH\_SERIAL\_LIST searches a serial list of items beginning with the structure described by <SSL FIRST ITEM>. <SSL COMPARE VALUE> is compared Cas specified by <SSL COMPARE TYPE>) against the field of the field described by <SSL COMPARE FIELD> (<SSL COMPARE FIELD> is a TEMPLATE) until a match has been found, or until <SSL TABLE LENGTH> number of bits has been searched.

<TENPLATE>

When the relation is non-commutative, the comparisons are made as though <SSL COMPARE VALUE> was "on the left" of the relation.

If the search succeeds, the base relative address of the item containing the successful <SSL COMPARE FIELD> is stored in <SSL RESULT VARIABLE> and a 2(1)12 is returned.

If the search fails, then the end address of the table if stored in <SSL RESULT VARIABLE> and a 3(1)02 is returned.

 $8 - 35$ COMPANY CONFIDENTIAL 81000 SOL (BNF Version) P.S. ZZlZ 5405 (6)

o

 $\bigcirc$ 

o

S MEN SIZE, M MEM SIZE

<MEMORY SIZE DESIGNATOR> ::=

# S\_MEM\_SIZE | M\_MEM\_SIZE

The requested memory size is returned as a Z4-bit data item of type bit.

# SORI DELEIE

<SORT\_DELETE DESIGNATOR> ::=

# SORT\_DELE TE (<PARAM1>, <PARAM2>)

For use by sort only.

# SORT SEARCH

<SORT\_SEARCH DESIGNATOR> ::=

SORT\_SEARCH «TABLE AOORESS>.<LIMIT»

<TABLE ADDRESS> ::=

 $CLIMIT > : :=$ 

<EXPRESSION>

<ADDRESS GENERATOR>

For use by sort only.

The <SORT SEARCH DESIGNATOR> provides the information to evaluate a record for sorting purposes. The <TA8LE ADDRESS> contains the address, in an array of records, of the first record to be examined and the condition under which records will be selected.

The <LIMIT> specifies the last record to be examined.

8-36 COMPANY CONfIDENTIAL B1000 SOL (BNf Version) P.S. 2212 5405 (G)

SORT STEP DOWN

<SORT\_STEP\_OOWN  $DESIGNATOR > ::=$ 

SORT\_STEP\_DOWN «RECORD l>.<RECORD 2>. <KEY TABLE ADDRESS>

<RECORD 1> **::=**  <EXPRESSION>

<RECORD 2> .. .. -- <EXPRESSION>

<KEY TABLE ADDRESS> ::= <EXPRESSION>

For use by sort only.

The <SORT\_STEP\_DOWN DESIGNATOR> provides the information necessary to compare two records. <RECORD 1> and <RECORD 2> are. respectively. the first and second records which are to be compared. The <KEY TABLE ADDRESS> specifies the sort key used in the comparison.

SORT UNBLOCK

<SORT\_UNBLOCK DESIGNATOR> ::=

SORT\_UNBLOCK (<MINI FIB ADDRESS>, <LENGTH>.<SOURCE>.<OESrINATION»

<MINI FIB ADDRESS> .. .. --

<LENGTH> :<mark>:</mark>=

<SOURCE> :<mark>:=</mark>

<EXPRESSION>

<EXPRESSION>

<ADDRESS GENERATOR>

 $\triangle$ DESTINATION> ::= <EXPRESSION>

for use by SORT only.

The <SORT\_UNBLOCK DESIGNATOR> moves a record to or from a buffer. updating the buffer pointer and block count. It normally returns a zero. When the block count goes to zero, it restores the original buffer pointer and block count, and returns a 1, signalling the need for an *1/0.* 

,  $\overline{\phantom{a}}$ 

8-37 COMPANY CONFIDENTIAL B1000 SDL (BNF Version)<br>P.S. 2212 5405 (G)

o

A bit on the mini-FIB signals SORT\_UNBLOCK to create sort tags. For this function, it uses the sort key table and selects only the key information to move from the buffer. A value in the mini-fIB represents the length of the receiving field.

# SPO INPUT PRESENT

<SPO INPUT PRESENT DESIGNATOR>::=

SPO\_INPUT\_PRESENT

A special, SPO INPUT PRESENT, has been added to atlow the presence of SPO input to be tested before having to perform an accept to the HCP.

# SUBBII AND SUBSIR

<SUB-STRING VALUE DESIGNATOR> ::=

<SUB-STRING FUNCTION IDENTIFIER> «STRING VALUE>,<OfFSET PART» <SUB-STRING FUNCTION IDENTIfIER> «STRING VALUE>#<OFfSET PART>, <LE NG TH PART>)

<SUB-STRING fUNCTION IDENTIfIER> ::=

<STRING VALUE> ::=

<OFFSET PART> ::=

<LENGTH PART> ::=

SUBSIT I SUBSTR

<EXPRESSION>

<EXPRESSION>

<EXPRESSION>

The <SUB-STRING VALUE DESIGNATOR> and the <SUB-STRING ADDRESS DESIGNATOR> are identical except that the former returns a value if its <STRING VALUE> is not an <ADDRESS GENERATOR>. Please see SUBBIT AND SUBSTR under ADDRESS VARIABLES for the specifics of the function.

The folLowing examples iLLustrate some of the uses of the <SUB-STRING VALUE DESIGNATOR>:

XISUBSTR(A CAT 8.5,10); MAKE\_DESCRIPTOR(2482 CAT SUBBIT(A OR B. 0. 16) CAT X) I...; IF SUBSTR(2062 CAT ABC. O) =  $\gamma$  Then  $\cdots$ ;

# **SHAP**

<SWAP DESIGNATOR> .. .. -- SWAP {<ADDRESS GENERATOR>,<EXPRESSION>l

The length of the value described by the <ADDRESS GENERATOR> is used as the length, L, of the data to be SWAPped. However, if the length of the value is greater than 24 bits, L will be 24 bits, and only the low-order 24 bits of the <ADDRESS GENERATOR> will be modified.

SWAP is indeed a true swap operation: that is, the items are exchanged in one "virtual" memory cycle. This is necessary for the synchronization of independent processes (e.g., MCP and GISMO).

The rightmost L bits of the value described by the <ADDRESS GENERATOR> are isolated, and become the destination field.

The rightmost L bits of the value generated by the <EXPRESSION> are isolated. Leading zeroes are supplied if the length of the value is less than l bits long. This field is known as the source field.

The source field is stored into the destination field, the original value of which is the value returned. The returned original value of which is the value returned. value is of type bit and of length L.

Example:

c

AIO; IF SWAP (A,1) THEN DO ... END; ELSE DO ... END;

In the above example, the ELSE part of the statement is evaluated, since A was originally set to 0 (i.e., false). At the end of the SWAP, 1 has been stored into A, and 0 returned to the top of the Evaluation Stack.

---

 $8 - 39$ COMPANY CONFIDENTIAL B1000 .SOL (BNF Version) P.S. 2212 5405 (G)

"--.-

o

**C** 

# **TIME**

# <TIME FUNCTION DESIGNA TOR> ::= TIME

TIME «TIME FORHAT>,<REPRESENTATION» COUNTER I MILITARY I CIVILIAN BIT I DIGIT I CHARACTER

<TIME fORMAT> ::=

<REPRESENTATION> ::=

The <TIME fUNCTION DESIGNATOR> returns a bit or character string which is the time of the function's execution. The <TIME FORMAT> may have three basic formats:

COUNTER: Returns the time of day in tenths of seconds.

MILITARY: Returns the time of day in the following form --HHMMSST (Where T=Tenths of seconds).

CIVILIAN: Returns HHHHSSTAPCWhere AP=AM OR PM).

The time of day may be represented in either bits, digits, characters in the following formats: or

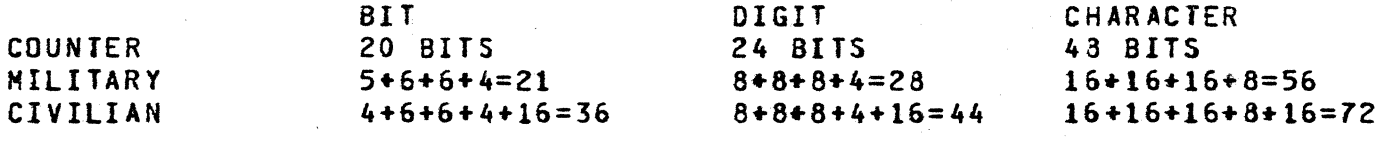

NOTE: TIME and TIME (CIVILIAN, CHARACTER) are equivalent.

#### **IIMER**

- ...... ,.-..... ~.~~.~ "':~~"".II>

<TIMER DESIGNATOR>::= TIMER

A value of type 81T(24) is returned. The value is the current setting of the TIME register.

 $8 - 40$ COMPANY CONFIDENTIAL 81000 SDL (BNF Version) P.S. 2212 5405 (G)

VALUE DESCRIPTOR

<DESCRIPTOR-VALUE GENERATOR  $DESIGNATGR > :: =$ VALUE DESCRIPTOR (<ADDRESS GENERATOR>) <ADDRESS GENERATOR> ::= See ADDRESS GENERATORS

The <ADDRESS GENERATOR> is represented by a descriptor at the top of the Evaluation Stack. This descriptor is moved to the Value Stack. In its place on the Evaluation Stack is left a descriptor describing the one just moved to the Value Stack.

The Name-Value bit is set in the descriptor left in the Evaluation Stack.

# WAIT

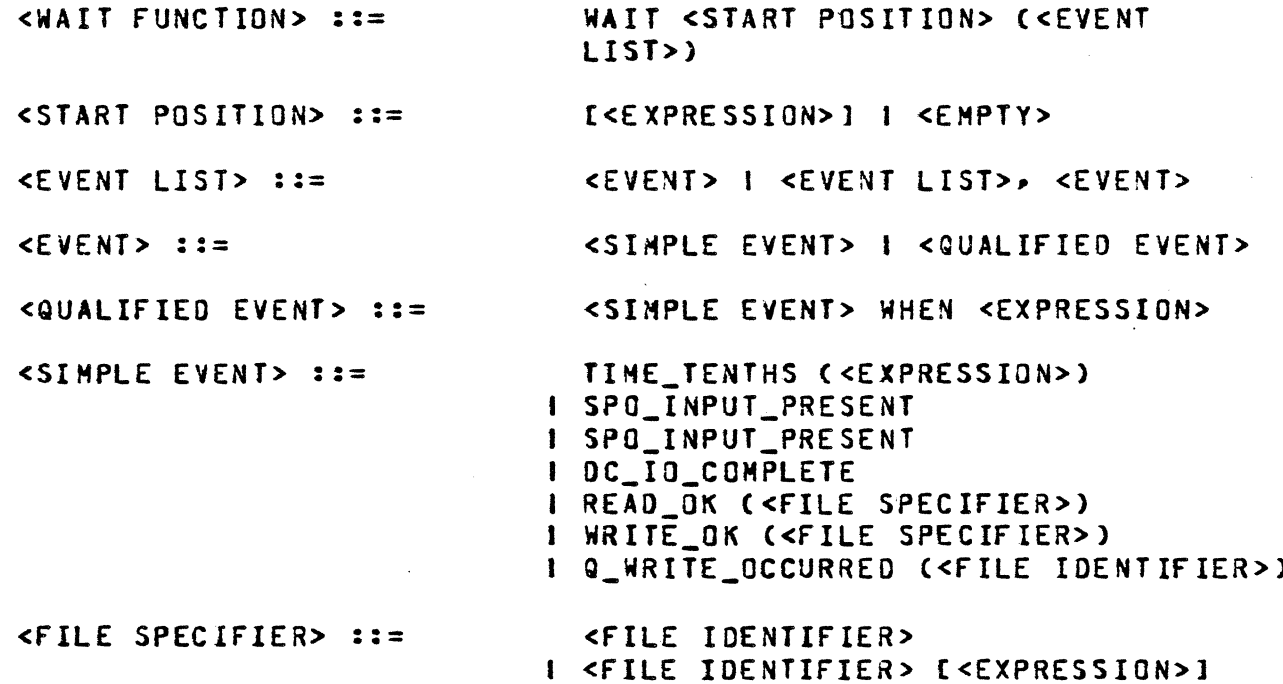

The WAIT function returns a fixed value which is the ordinal position of a true event in the <EVENT LIST>. If no event is true, the process will be blocked until one of the events occurs. If more than one is true, the value that is returned is the position of the first event found true in a left to right circular scan starting from <START POSITION>. If <START<br>POSITION> is empty, zero is assumed. If <START POSITION> is

 $8 - 41$ COMPANY CONFIDENTIAL B1000 SDL (BNF Version) P.S. 2212 5405 (G)

~~~ ---------

f

greater than or equal to the number of items in the <EVENT LIST>, the HCP wilL terminate the job. In the case of a <QUALIFIED EVENT>, the event will never become true unless the qualifying <EXPRESSION> evaluates to true~ i.e •• its lowest or der bit is a one.

The various events are true when the condition(s) below are satisfied:

EVENT **-----**

# CONDITIONCS) **-------------**

TIME TENTHS (<EX-PRESSION»

SPO INPUT PRESENT

DC\_IO\_COMPLETE

READ\_OK «FILE SPECIF IER»

WRITE\_OK «FILE SPECIF IER»

Q\_WRITE\_OCCURRED (<FILE IDENTIFIER» The specified number of tenths of seconds have elapsed since the WAIT began execution.

A message from the operator has been Queued for the WAITing program.

<sup>A</sup>previously initiated data communications 10 has been completed.

The buffer for the specified file contains<br>a record waiting to be read. If a record waiting to be read. { < E X PRE S SID N > J iss p ec i fie d ,. j tis t a *i:'lJ*  to be a subscript of a queue file family. If the file is a queue file family and no<br>subscript is specified, the event is subscript is specified, the event always true.

A buffer for the specified file is empty. waiting for a write operation. See above for Queue file families.

A write operation has been done (by another process) on a member of a Queue file family named in the time since the WAIT began execution. This event will be correct  $~$  only  $~$  when  $~$  preceded by only when preceded MESSAGE COUNT.

Restrictions:

\_ , \_\_\_ w •• \_\_ • ..-.... \_\_ ~ •• , .\_.\_ \_ \_ • ••• \_-" \_\_ ~ ~ •• \_ •• \_, -:-~ ~~"-";:::'~-'::':::::::'~------':'-=:'-=::'-:-==~-==~'''''''''~'-'-'~''~'':=-'''"'''''-:''''-''----~'::.':' " ,

- 1. If TIME. TENTHS is in the list, it must be at the extreme left.
- 2. The maximum number of tenths of seconds is  $864*000*$  (...)

..... \_ .• -\_ r~\_"-: *..* \_:::\_-:;\_~:'\_ -: \_\_\_ ~'.

COMPANY CONfIDENTIAL BlOOO SOL (BNf Version) P.S. 2212 5405 (G)

 $9 - 1$ 

# IZO CONTROL STATEMENTS

<I/O CONTROL STATEMENT> ::= <OPEN STATEMENT>

<CLOSE STATEMENT> <READ STATEMENT> <WRITE STATEMENT> <SEEK STATEMENT>; <ACCEPT STATEMENT>; <DISPLAY STATEMENT>; <SPACE STATEMENT> <SKIP STATEMENT>;

Each file is numbered sequentially, beginning with zero. <sup>7</sup> This number is the <FILE NUMBER> and will eventually be used as an index into the FIB dictionary. The file declaration will be used to construct an fPB in the code file.

COMPANY CONFIDENTIAL B1000 SDL (BNF Version)<br>P.S. 2212 5405 (G)

OPEN SIAIEMENI

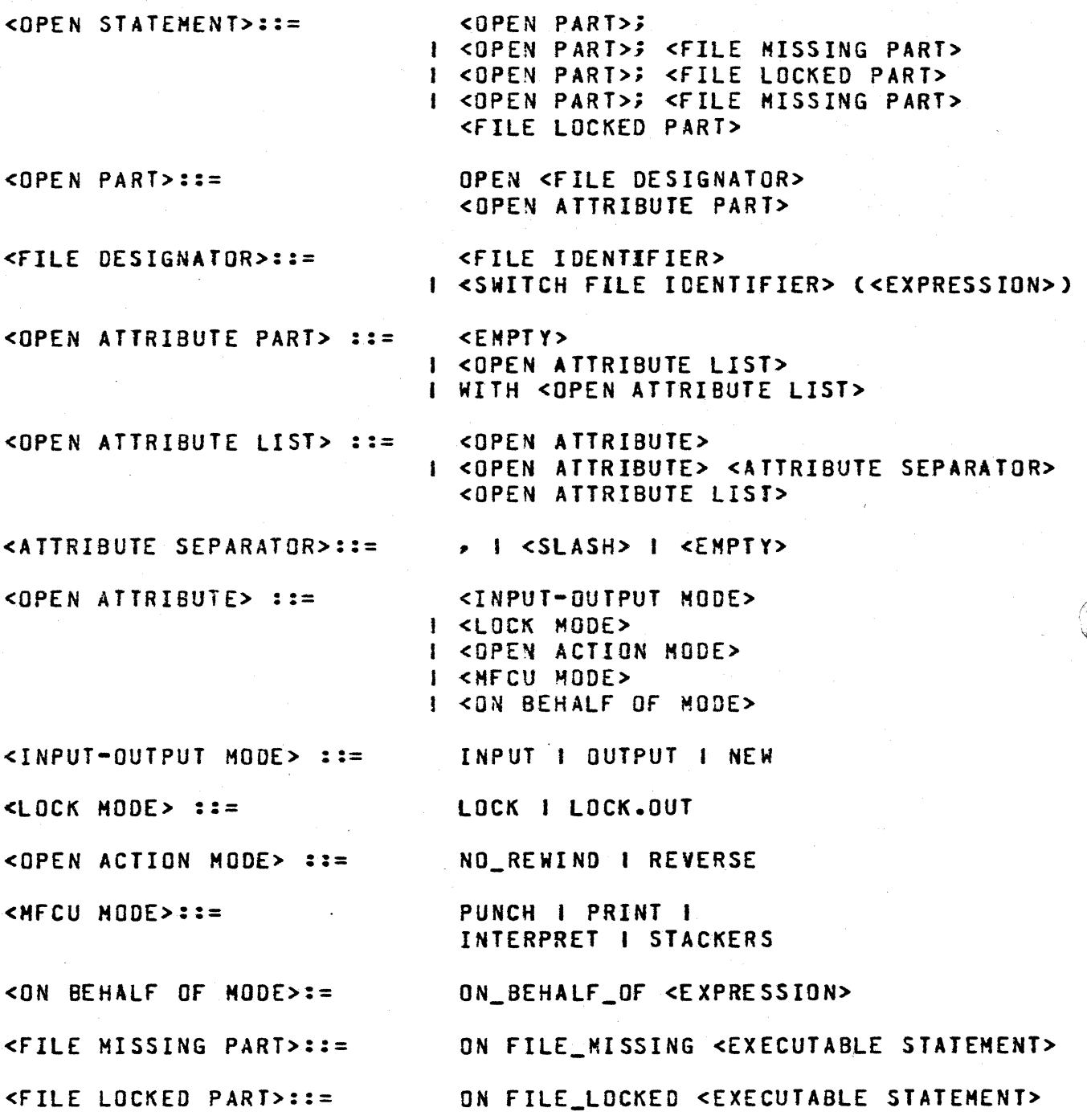

FORMAT OPTIONS:

1. OPEN DECLARED\_FILE;

If no attributes are specified, INPUT is assumed.

COMPANY CONFIDENTIAL B1000 SDL (SNF Version) P.S. 2212 5405 (G)

 $9 - 3$ 

# FOLLOWED BY:

AND/OR:

 $0.004$ 

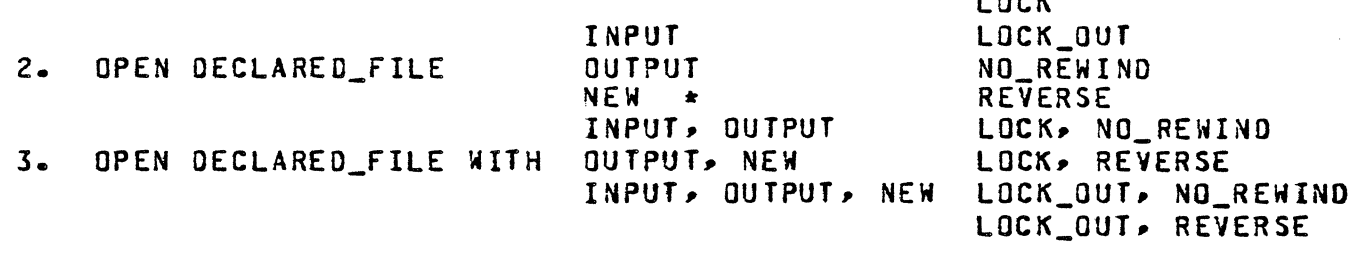

\* NEW atone assumes OUTPUT, NEW.

Note: The combination INPUT, NEW results in a syntax error.

If the <OPEN ATTRIBUTE>s have been explicitly or implicitly included in the file declaration, then the file need not be explicitly opened here.

COMPANY CONFIDENTIAL BI000SDL (BNf Version) P.S. 2212 5405 (G>

CLOSE STATEMENT

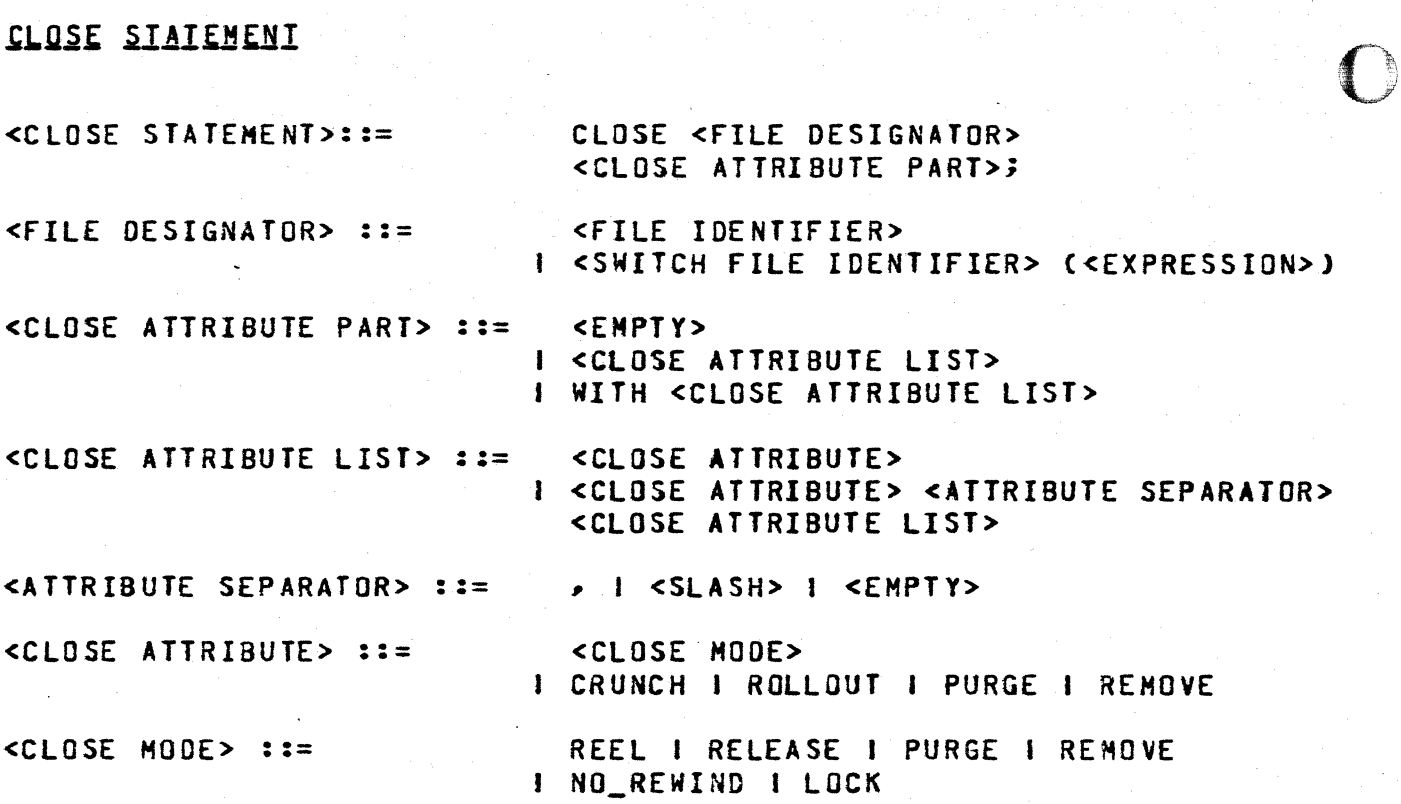

FORMAT OPTIONS:

1. CLOSE DECLARED\_FILE;

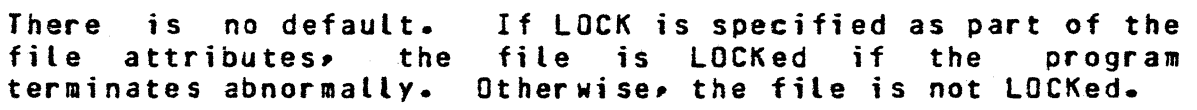

fOLLOWED BY

AND/OR ONE OF:

\*

o OR ONE OF:

2. CLOSE DECLARED\_FILE

ROLLOUT CRUNCH IF \_NOT\_CLOSED

REEL RELEASE PURGE REMOVE NO\_REWIND LOCK

If more than one option is specified. only the final one is used by the compiler.

 $9 - 4$ 

C

 $9 - 5$ COMPANY CONFIDENTIAL B1000 SDL (BNF Version)<br>P.S. 2212 5405 (G)

Files need not be explicitly closed. However, closing a file<br>when finished with it will free memory space for other uses.

COMPANY CONFIDENTIAL B1000 SDL (BNF Version) P.S. 2212 5405 (G)

**READ STATEMENT** 

<READ STATEMENT> ::=  $READ$  PART>  $:=$ <READ SPECIFIER> ::= <FILE OESIGNATOR> ::= <DISK READ SPECIFIER> **::=**  <RECORD ADDRESS PART> ::=  $RECORD$  ADDRESS>  $::=$ <REMOTE READ SPECIFIER> ::= READ <FILE DESIGNATOR> <REMOTE KEY PART> ::= <REMOTE KEY> ::= <QUEUE READ SPECIFIER> ::= <QUEUE F AMIL Y MEMBER PART> ::= <QUEUE FAMILY MEMBER> ::= <RESULT MASK>::= <READ PART>; I <READ PART>;<ON SEQUENCE> <READ PART><RESULT MASK>; <ON SEQUENCE> <READ SPECIFIER> <DISK READ SPECIFIER> <REMOTE READ SPECIFIER> <QUEUE READ SPECIFIER> READ <FILE DESIGNATOR> (<ADDRESS GENERATOR>) <FILE IDENTIFIER> <SWITCH FILE IDENTIFIER> «EXPRESSION» READ <FILE DESIGNATOR> <RECORD ADDRESS PART> «ADDRESS GENERATOR» <EMPTY> I [<RECORD ADDRESS>] <EXPRESSION> <REMOTE KEY PART> «ADDRESS GENERATOR» <EMPTY> I [<REMOTE KEY>] <ADDRESS GENERATOR> READ <FILE DESIGNATOR> <QUEUE fAMILY MEM8ER PART> «ADDRESS GENERATOR» <EMPTY> [<QUEUE FAMILY MEMBER>] <EXPRESSION> WITH RESULT\_MASK <ADDRESS GENERATOR> o

 $9 - 6$ 

c

 $\overline{\mathbb C}$ 

9-7 COMPANY CONFIDENTIAL Bl000 SOL (BNF Version) P.S. 2212 5405 (6)

The <READ STATEMENT> provides the necessary information to read a file: A file identifier, record address, data information, and instructions to be executed if an end-of-file or a parity error is detected.

The <READ STATEMENT> separates files into fOUT categories: disk files, remote files, queue files, and all others (card, tape, papertape. etc.). If the file attributes indicate a random disk file, the user may specify <RECORD ADDRESS>. In all cases, the user need only give the <FILE DESIGNATOR> and <ADDRESS GENERATOR>.

If the file is of type REMOTE, and the REMOTE\_KEY ATTRIBUTE is set then a <REMOTE KEY> may be used. (For the format of this, see the discussion under REMOTE\_KEY in the FILE OECLARATION SECTION.) If the REMOTE\_KEY attribute is not set, then a <REMOTE KEY> *may* not be used. After performing the read, the REMOTE KEY will have been stored in the field specified as the <REMOTE KEY>.

If the file is of type QUEUE and is a multi-queue family, then a <QUEUE FAMILY MEMBER> may be used. This is an expression whose value will specify which member of the family to read from. If this is omitted, then the oldest message in all of the queues will be read.

If the <RESULT MASK> option is used, the occurrence of an exception in the mask is signalled by the ON EXCEPTION sequence.

COMPANY CONFIDENTIAL B1000 SDL (BNF Version)  $P.S. 2212 5405 (G)$ 

**HRITE STATEMENT** 

<QUEUE WRITE

<WRITE STATEMENT> ::= <WRITE PART>; I <WRITE PART>;<ON SEQUENCE> I <WRITE PART> <RESULT MASK>; <ON SEQUENCE> <WRITE PART> ::= <WRITE SPECIFIER> I <DISK WRITE SPECIFIER> I <REMOTE WRITE SPECIFIER> I <QUEUE WRITE SPECIFIER> WRITE <FILE DESIGNATOR> <WRITE SPECIFIER> ::= <CARRIAGE CONTROL PART> (<EXPRESSION>) I WRITE <FILE IDENTIFIER> <CARRIAGE CONTROL PART> <FILE DESIGNATOR> ::= <FILE IDENTIFIER> I <SWITCH FILE IDENTIFIER> (<EXPRESSION>) <CARRIAGE CONTROL PART> ::= <EMPTY> I <CARRIAGE CONTROL SPECIFIER> <CARRIAGE CONTROL NO I SINGLE I DOUBLE I PAGE  $SPECTFIER > :: =$ I <SKIP-TO-CHANNEL> I NEXT <SKIP-TO-CHANNEL> ::= <CHANNEL NUMBER> 1 1 2 1 3 1 ... 1 11 1 12 <CHANNEL NUMBER> ::= <DISK WRITE SPECIFIER> ::= WRITE <FILE DESIGNATOR> <RECORD ADDRESS PART> (<EXPRESSION>) <RECORD ADDRESS PART> ::= <EMPTY> I [<RECORD ADDRESS>] <RECORD ADDRESS> ::= <EXPRESSION> <REMOTE WRITE  $SPECIFIER$ ::= WRITE <FILE DESIGNATOR> <REMOTE KEY PART> (<EXPRESSION>) <REMOTE KEY PART>::= <EMPTY> I I<REMOTE KEY> ] <REMOTE KEY>::= <ADDRESS GENERATOR>

 $9 - R$ 

*9-'1*  COMPANY CONfIDENTIAL B1000 SOL (BNf Version) P.S. 2212 5405 (G)

SPECIFIER>::=

WRITE <fILE DESIGNATOR> <QUEUE FAMILY MEMBER PART> <TOP> (<ADDRESS GENERATOR>)

<FILE DESIGNATOR>::=

<SWITCH fILE IDENTIFIER> «EXPRESSION»

 $<sub>10P</sub>$  ::=</sub>

<QUEUE fAMILY MEMBER PART>::=

### <EMPTY> I [<QUEUE FAMILY MEMBER>]

<FILE IDENT1FIER>

<EMPTY> I TOP

<QUEUE fAMILY MEMBER>::= <EXPRESSION>

<RESULT MASK>::= WITH RESULT\_MASK <ADDRESS GENERATOR>

The <WRITE STATEMENT> provides the necessary information to write a file. The <WRITE STATEMENT> treats disk files separately from other fiie types by allowing the user the option of specifying <RECORD ADDRESS> on his random disk files. The <CARRIAGE CONTROL PART> is intended for use with a printer file.

If the file is of type R£HOTE, and the REMOTE\_KEY attribute is set then a <REMOTE KEY> may be used. (For the format of this, see the discussion under REMOTE\_KEY in the fILE DECLARATION section.) If the REMOTE\_KEY attribute is not set, then a <REMOTE KEY> may not be used. The <REMOTE KEY> will specify the terminal to which the write is to be performed.

If <DISK WRITE SPECIFIER> is used when the actual device is a data recorder, the <RECORD ADDRESS> will be used to select a stacker.

If the file is of type QUEUE and is a multi-queue family, then a <QUEUE FAMILY MEMBER> may be used. This is an expression whose value will specify which member of the family to write to. If TOP is specified, the message will be written to the front of the queue.

If the <END-OF-PAGE PART> is set in the file attributes, then when end-of-page is detected on a printer file, the <EOF PART> will be executed. This facilitates, for example, printing totals and/or headings without keeping a line counter.

 $9 - 10$ COMPANY CONFIDENTIAL 81000 SOL (8NF Version) P.S. 2212 5405 (G)

If the <RESULT MASK> option is used, the occurrence of an exception in the mask is signalled by the ON EXCEPTION sequence.

EXAMPLE:

WRITE PRINTOUT SINGLE (PRINT\_LINE); ON EOF 00; WRITE PRINTOUT; X SKIP A LINE: WRITE PRINTOUT PAGE (TOTALS); WRITE PRINTOUT DOUBLE (HEADER); **END;** 

 $9 - 11$ COMPANY CONFIDENTIAL B1000 SOL (BNF Version) P.S. 2212 5405 (G)

# SEEK STATEMENT

 $\bigcirc$ *j* 

 $SEEK$  STATEMENT>  $::=$ 

SEEK <fILE DESIGNATOR> {<RECORD ADDRESS>]

<fILE DESIGNATOR>::=

FILE IDENTIFIER> I <SWITCH FILE IDENTIFIER> (<EXPRESSION>)

<RECORD ADDRESS> ::=

<EXPRESSION>

The <SEEK STATEMENT> calls up a record from- a random disk file in preparation for a read on that record. This statement should only be used with disk files that are being read using a random access technique.

A <SEEK STATEMENT> performed immediately prior to a <READ STATEMENT> is less effective than merely reading the record.

 $9 - 12$ COMPANY CONfIDENTIAL BI000 SOL CBNF Version) P.s. 2212 5405 (G)

> $\overline{\mathbb{C}}$ "

ACCEPT STATEMENT

# <ACCEPT STATEMENT> ::= ACCEPT <ADDRESS GENERATOR>

The <ACCEPT STATEMENT> causes the execution of a program to halt until the appropriate information is entered via the SPO by the operator. The message keyed in will be read into the area specified by the <ADDRESS GENERATOR> following the reserved word ACCEPT.

See ADDRESS VARIABLES for the syntax of the <ADDRESS GENERATOR>.

 $9 - 13$ COMPANY CONfIDENTIAL 81000 SOL (BNf Version) P.S. 2212 5405 (G)

DISPLAY SIAIEMENI

 $\blacksquare$ 

<DISPLAY STATEMENT> **::=** 

DISPLAY <EXPRESSION> <CRUNCH SPECIfIER>

<CRUNCH SPECIFIER> ::=

<EMPTY> , CRUNCHED

The <DISPLAY STATEMENT> prints an output message on the SPO. As noted, the <CRUNCH SPECIFIER> is optional. If, CRUNCHED is specified, the system will delete trailing blanks and substitute one blank for each occurrence of multiple embedded blanks.

 $9 - 14$ COMPANY CONfIDENTIAL Bl000 SOL (BNf Version) P.S. 2212 5405 (G)

 $\overline{\mathbf{O}}$ 

SPACE STATEMENT

.<br><SPACE STATEMENT> ::=  $SPACE$  PART>  $:=$ <SPACE PART>; <SPACE PART>; <ON SEQUENCE> SPACE <FILE DESIGNATOR> <SPACING SPECIfIER>

<fILE DESIGNATOR> .. --- <fILE IDENTIfIER> I <SWITCH FILE IDENTIFIER>(<EXPRESSION>)

 $\leq$ SPACING SPECIFIER>  $::=$ 

•

<EXPRESSION I TO <EXPRESSION> TO\_EOf

The <SPACE STATEMENT> allows the user to skip over certain records in a sequential file.

The <SPACING SPECIfIER> may take three forms. An <EXPRESSION> alone will indicate the number of records to be spaced. It may be a negative number indicating reverse spacing. TO <EXPRESSION> will always be a positive number and indicates the number of the record to space to. TO\_EOF will cause the file to space to its current end.
$9 - 15$ COMPANY CONfIDENTIAL 81000 SOL (BNf Version) P.S. 2212 5405 (G)

## SKIP STATEMENT

 $\mathbf C$ 

 $\mathbf C$ 

<SKIP STATENENT> ::= <fILE DESIGNATOR> ::= <CHANNEL NUMBER> := 1 1 2 1 3 1 ... 1 11 1 12 SKIP <fILE IDENTIfIER> TO <CHANNEL NUMBER> <fILE IDENTIfIER> <SWITCH FILE IDENTIFIER> «EXPRESSION»

The <SKIP STATEMENT> causes the line printer to skip to a specified channel number on its carriage tape. The channel numbers control the vertical spacing of data on a printed page and are defined by the carriage tape on the device.

 $9 - 16$ COMPANY CONFIDENTIAL B1000 SDL (BNF Version)  $P-S. 2212 5405 (G)$ 

ON SEQUENCE

 $<$ ON SEQUENCE> :=

< ON CLAUSE> <EXECUTABLE STATEMENT> I <ON SEQUENCE> <ON CLAUSE> <EXECUT-TABLE STATEMENT>

 $CDN$  CLAUSE> ::=

ON EOF I ON INCOMPLETE IO **I ON EXCEPTION** 

An ON SEQUENCE is used to examine the status of the I/D requested by the preceding statement. When any of the <ON CLAUSE>s are true, the corresponding <EXECUTABLE STATEMENT> will be executed before proceeding. Only one condition will be true.

The <EXECUTABLE STATEMENT>s of the <ON SEQUENCE> are considered subordinate to the <WRITE STATEMENT>. Therefore, segmentation of these statements is temporary (See THE SEGMENT STATEMENT).

 $Note:$ 

Exceptions may be masked by the EXCEPTION MASK clause in the file declaration.

**compart** 

 $10 - 1$ COMPANY CONFIDENTIAL BI000 SOL CBNF Version) P.S. 2212 5405 CG)

# EXECUTABLE STATEMENTS

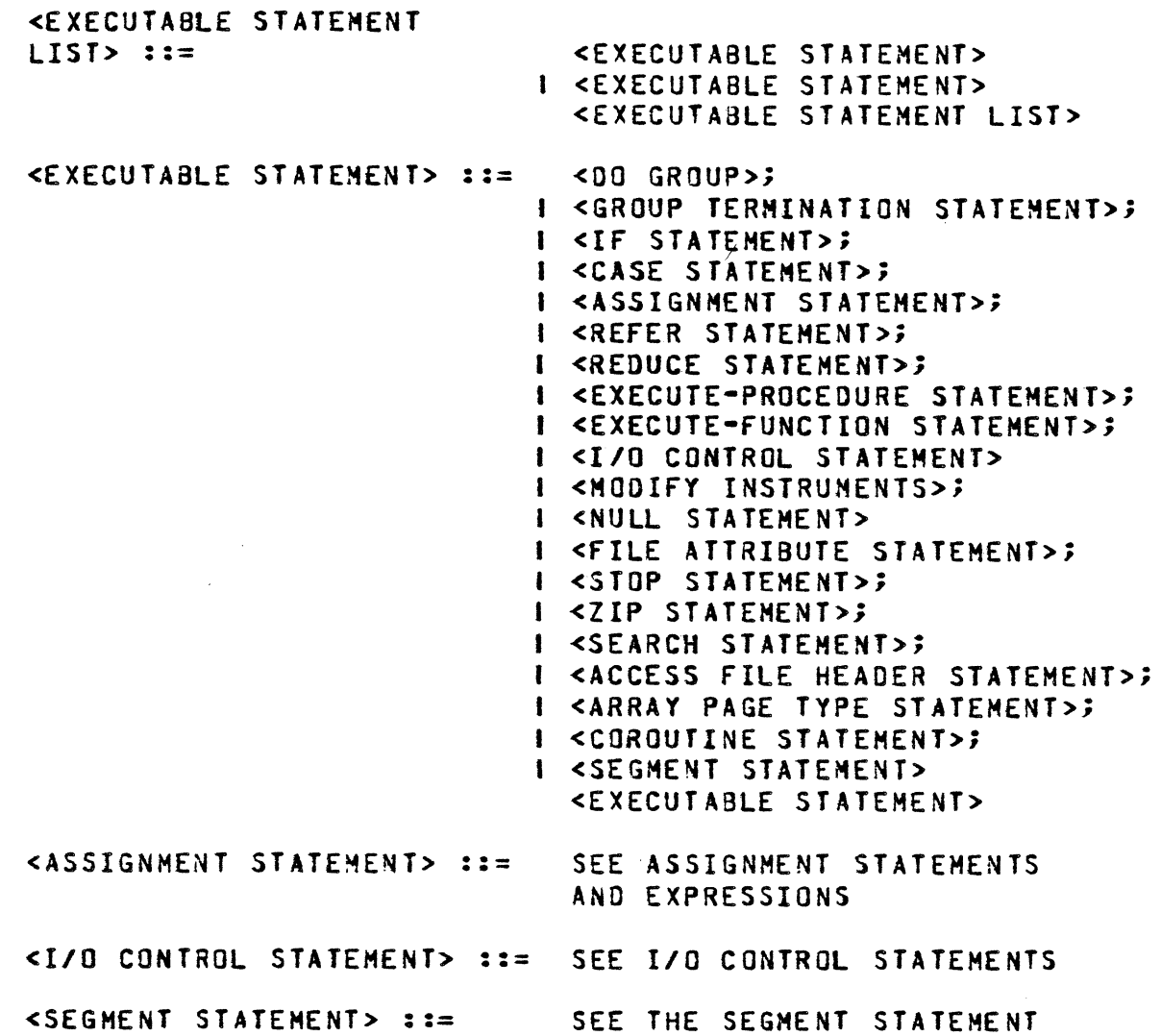

*10-2*  COMPANY CONFIDENTIAL BI000 SOL (BNF Version) P.S. 2212 5405 (G)

DO GROUPS

 $\cdot$  .

 $\leq$ DO GROUP> ::=

<GROUP HEAD> <GROUP aODY>

<GROUP HEAD> ::=

<GROUP NAME> <FOREVER PART>i

00 00 <GROUP IDENTIFIER>

 $\leq$ FOREVER PART> ::=

<GROUP NAME> ::=

<EMPTY> FOREVER

<IDENTIFIER>

<GROUP IDENTIFIER> ::=

<GROUP ENDING> ::= END

<GROUP BODY> ::= <EXECUTABLE STATEMENT LIST> <GROUP ENDING>

END <GROUP IDENTIFIER>

The <DO GROUP> is a collection of <EXECUTABLE STATEMENT>s which functions as a routine. It is executed once unless FOREVER appears after the <GROUP NAME>.

If FOREVER is present, the <DO GROUP> will be executed iteratively until a specific condition is met. TERMINATION STATEMENT> (UNDO) or a <TYPED PROCEDURE STATEMENT> {RETURN) can get the program out of this loop. the following example: Only a <GROUP RETURN See

> 00 THIS FOREVER; READ CARD (A); ON EOF UNDO; IF 55 GTR BUMP X THEN WRITE PRINTER (A); ELSE DOi  $X11;$ WRITE PRINTER PAGE (4); END;

END THISi

If it is necessary to execute the statements in a <DO GROUP> from different points in the program, more efficient code is generated by making the body of the group a procedure rather than by repeating the <DO GROUP>.

 $10 - 3$ COMPANY CONFIDENTIAL al000 SOL (BNF Version) P.S. 2212 540S (G)

•

### RESTRICTIONS:

 $\blacksquare$ 

- 1. If a <GROUP IDENTIFIER> is included in the <GROUP NAME>~ it must also appear in the <GROUP ENDING>.
- 2. If the <GROUP NAME> does not include an identifier, the <GROUP ENDING> must not contain one.
- 3. FOREVER is not a reserved word and may appear as the <GROUP IDENTIfIER>. 00 fOREVER; is considered to be the <GROUP HEAD> of an un-named, iterative <00 GROUP>. DO FOREVER FOREVER is a legal heading for a named, iterative group.
- 4. Nested <00 GROUP>s may not have duplicate identifiers. If this occurs, a warning message will appear on the program listing.
- 5. < OO GROUP>s may be nested 32 levels deep. However, a <GROUP TERMINATION STATEMENT> can UNDO only a maximum of 16 levels.

10-4 COMPANY CONFIDENTIAL B1000 SDL (BNF Version) P.S. 2212 5405 (6)

**UNDO** 

<GROUP TERMINATION STATEMENT> ::= UNDO

I UNDO <GROUP IDENTIFIER>

<GROUP IDENTIFIER> ::= <IDENTIFIER>

The <GROUP TERMINATION STATEMENT> will cause the execution of a and will transfer control to the next<br>O GROUP> which has been UNDONE. The statement following the <DO GROUP> which has been UNDONE. statement *may* take one of three forms:

- 1. UNDO will transfer controt out of the <DO GROUP> which contains the statement.
- 2. UNDO <GROUP IDENTIFIER> takes control out of the <DO GROUP> specified by the identifier.
- 3. Another form, UNDQ(\*), is now considered obsolete. It transferred control out of the outermost <DO GROUP>.

Note: UNDO <IDENTIFIER> can undo a maximum of 16 levels.

EXAMPLE:

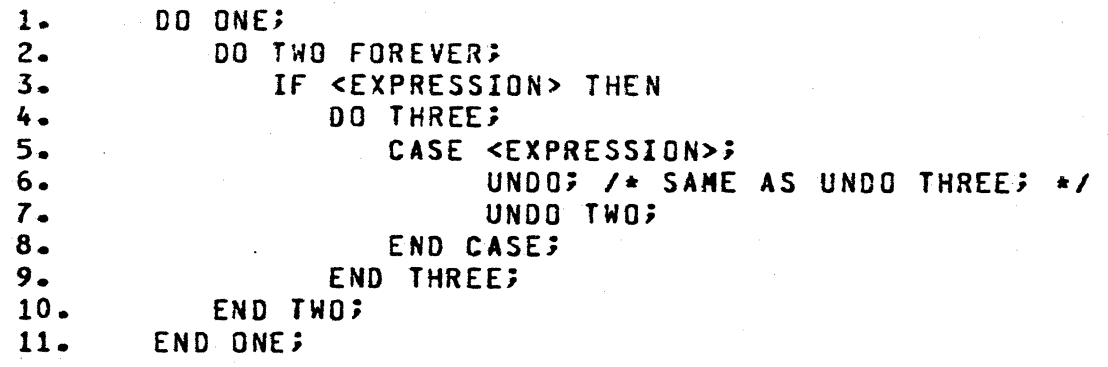

Execution of line 6 transfers control to line 10. Execution of line *7* transfers control to the statement following line 11.

 $10 - 5$ COMPANY CONFIDENTIAL BI000 SOL (BNF Version) P.S. 2212 5405 (G)

IE STATEMENT

<IF STATEMENT> ::=

<IF CLAUSE> <EXECUTABLE STATEMENT> <IF CLAUSE> <EXECUTABLE ST4TEMENT> ELSE <EXECUTABLE STATEMENT>

 $\mathsf{CIF}$   $\mathsf{CLAUSE}$  ::=

IF <EXPRESSION> THEN

The <EXPRESSION> is evaluated. If the low-order bit of the result is 1 (i.e., true), the statement following THEN is executed. If the low-order bit is 0 (i.e., false), the statement following ELSE (if present) is executed. If the result of the<EXPRESSION> is false, and the ELSE part is omitted, control is transferred to the next statement after the <IF STATEMENT>.

<IF STATEMENT>s may be nested. The outermost <IF CLAUSE> and the corresponding ELSE, if any. are on Nesting Level o. The <EXECUTABLE STATEMENT>s following THEN and ELSE are on Nesting Level 1. Nesting may be no deeper than 32 levels.

When using nested <IF STATEMENT>s, the user must maintain correspondence between the delimiters THEN and ELSE on each level. The innermost ELSE will always be associated with the innermost THEN. From this point continues an outward progression<br>(i.e., from highest nesting level to lowest) of THEN-FLSE from highest nesting level to lowest) of THEN-ELSE assoc;ation.

Thus, if an <IF STATEMENT> on Nesting Level N is to have an ELSE associated with it. then every <IF STATEMENT> on a nesting level greater than N must also have ELSEs associated with them. If the user wishes to execute nothing on a false condition, then ELSE followed by a <NULL STATEMENT> may be used.

*10-6*  COMPANY CONfIDENTIAL BI000 SOL (BNf Version) P.S. 2212 5405 (G)

> **City** b ·.·.'.·10. ,-\ /'

EXAMPLE:

Let E-1, E-2, E-3, and E-4 be <EXPRESSION>s, and let S-2, S-3, and 5-4 be <EXECUTABLE 5TATEMENT>s.

If E-1 THEN IF E-2 THEN If E-3 THEN IF E-4 THEN S-4; ELSE; EL SE  $S-3;$ ELSE 5-2;

All statements here are the IF-THEN-ElSE type, except the first IF which has no corresponding ELSE.

 $10 - 7$ COMPANY CONFIDENTIAL 81000 SOL (BNF Version) P.S. 2212 5405 (G)

CASE SIAIEMENI

<CASE STATEMENT>

<CASE HEAD> ::= CASE <EXPRESSION>

<CASE BODY> ::=

 $<$ CASE ENDING>  $: :=$ 

END CASE

<CASE ENDING>

<EXECUTAaLE STATEMENT LIST>

.. .. -- <CASE HEAD> <CASE SOOY>

The <EXPRESSION> serves as an index into the list of <EXECUTABLE STATEMENT>s. The statement selected is executed, and the others ignored. Control is then transferred to the statement following the <CASE ENDING> unless, of course, the statement causes a RETURN or an UNDO to some other location.

If there are N number of statements in the list, then the range of the value of the <EXPRESSION> *may* be from 0 through N-l.

The statements in the STATEMENT>' allowed in SOL. in a given case, the <NULL STATEMENT> is an appropriate statement. list may be any legal <EXECUTABLE If the user wishes to execute nothing

 $10 - 8$ COMPANY CONFIDENTIAL 81000 SOL (8NF Version) P.S. 2212 5405 (G)

o

REFER STATEMENT

 $~\ddot{}~$ 

<REFER STATEMENT> ::=

REFER <REFVAR> TO <ADDRESS GENERATOR>

<REF VAR>::=

<IDENTIfIER>

The statement will make <ADORESS GENERATOR> become the new referent of <REf VAR>. Since an <ADDRESS GENERATOR> in SOL can locate any arbitrary area of memory (using MAKE.DESCRIPTOR, indexing, etc), the reference variable may do likewise, but in UPL the restriction to a safe subset of <ADDRESS GENERATOR>'s also guarantees the safety of reference variables.

The only exception to this safety is the classic dangling<br>reference problem:. Suppose, while executing a lexic level one procedure, that a reference variable declared at lexic level zero is bound to a locally declared referent. If that reference variable is then used after the procedure is exited, its referent will not exist and an unpredictable piece of data or garbage will be accessed.

Technically, this error can only be detected at run time, but its occurrence can be precluded altogether by making a strong restriction in the syntax: the lexic level of the <ADDRESS<br>GENERAIOR> may not be greater than that of <REF VAR>, This GENERATOR> may not be greater than that of <REF VAR>.<br>cannot be checked for some <ADDRESS GENERATOR>s, t be checked for some <ADDRESS GENERATOR>s, notably MAKE.DESCRIPTOR, but it can be cheCked in all cases for UPL.

An <ADDRESS GENERATOR>, NULL, is available so that reference variables may be re-bound to such. Testing for NULL is done by checking for length of zero.

 $10 - 9$ COMPANY CONFIDENTIAL B1000 SDL (BNF Version) P.S. 2212 5405 (G)

REDUCE STATEMENT

<REDUCE STATEMENT> ::= REDUCE <DBJECT REFERENCE> <SETTING RESULT REFERENCE PART> UNTIL <FIRST OR LAST> <EQL OR NEQ OR IN> <EXPRESSION> <ON EOS CYCLE PART>

<OBJECT REFERENCE ::= <IDENTIFIER>

<SETTING RESULT REFERENCE PART> ::= <EMPTY> I SETTING <RESULT **REFERENCE>** 

<RESULT REFERENCE> ::= <IDENTIFER>

<FIRST OR LAST> ::= FIRST I LAST

<EQL OR NEG OR IN> ::= EQL I NEQ I IN I = 1 /=

<ON EOS\_CYCLE PART> ::= <EMPTY> | ON EOS\_CYCLE <EXECUTABLE STATEMENT> | ON EOS <EXECUTABLE STATEMENT>

Reduction is a flexible and efficient means for scanning character strings which uses reference variables rather than integers as pointers which select substrings. The basic function of reduction is to truncate a reference variable from the left until its first character satisfies some condition. No change is actually made to the data; the reference variable is simply rebound to a substring of its former referent. For example, the original referent of R1 is a string "ABCDEF".

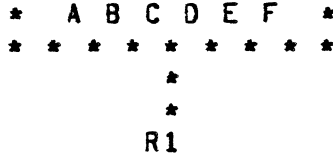

After the statement

REDUCE R1 UNTIL FIRST =  $m_0$ 

is executed the referent of R1 is "DEF".

A B C D E F ------ $R1$ 

 $10 - 10$ COMPANY CONFIDENTIAL BI000 SOL (BNf Version) P.S. 2212 5405 (G)

If the character string deleted is of interest, another reference  $\bigcap$ 

REDUCE R1 SETTING R2 UNTIL FIRST = "D";

Starting with R1's original referent, "ABCDEF", this leaves

\* ABC \* 0 E F \* \*.\*\*\*.\*\* \* •• \*\*\*\*\* • \* \* \* \*<br>R2 R1

thus dividing the original string according to the condition  $FIRST = "D".$ 

The entire operation may also be done in reverse (scanning right to left) in which case the last character of R1 must satisfy the condition.

REDUCE R1 SETTING R2 UNTIL LAST =  $m\ddot{\text{m}}$ ;

results in the new binding

\* A B C D \* E F \*<br>\*\*\*\*\*\*\*\*\*\*\* \*\*\*\*\*\* \*\*\*\*\*\*\*\*\*\* \*\*\*<br>\* • •  $\mathbf{r}$  . The set of  $\mathbf{r}$ Rl R2

Three types of conditions may be specified:

= scans for a character which is the same as the specified character.

 $1/2$  scans for a character which is different from the specified character.

IN scans for a character which, when translated to by the specified bit table, yields a  $a(1)1a$ . See CHAR-TABLE for a convenient means for specifying bit table constants.

c

10-11 COMPANY CONFIDENTIAL BI000 SOL (BNF Version) P.S. 2212 5405 (G)

In the first two cases, a single character must be given as a scan argument. In the third case, a bit string of length 256 bits must be given as a table.

The <EXPRESSION> must evaluate to either CHARACTER(l) or BIT(3) or 81T(256) depending upon the condition type. Improper type on this <EXPRESSION> is the only possible run-time error from reduction.

### END OF SIRING

The REDUCE statement terminates when either a character satisfying the condition is found or the length of the <OBJECT REfERENCE> has been reduced to *zero,* i.e., it is NULL. Since the latter termination is often of separate interest its occurrence may be detected using syntax analogous to that for detection of special conditions on I/O statements. The syntax was shown above. The <EXECUTABLE STATEMENT> is executed if and only if the original reference has been reduced to NULL. (If a <RESULT REFERENCE> was specified, it will then refer to the original referent of the <OBJECT REfERENCE>.)

frequently, the end-of-string code will reset the <OBJECT REFERENCE> to some new data, perhaps by reading a new card. this case, control returns from the EOS\_CYCLE back to the REDUCE, thus effecting scanning over record boundaries without additional coding. If the <OBJECT REFERENCE> remains NULL after execution of the EOS\_CYCLE code, control passes to the following statement<br>as usual. These semantics may seem awkward at first, but they usual. These semantics may seem awkward at first, but they have the desirable effect of guaranteeing the proper exit conditions of a REDUCE statement--either the condition is satisfied by the first (or last) character of the <OBJECT REfERENCE> or the <OBJECT REFERENCE> is NULL--regardless of whether or not an EOS\_CYCLE has been specified. This principle can be violated only by a branch instruction (UNDO, RETURN) in the EOS code.

If ON\_EOS is used in place of EOS\_CYCLE, then control always passes to the next statement.

COMPANY CONfIDENTIAL BI000 SOL (BNf Version) P.S. 2212 *5405* (G)

LIST>

*10-12* 

o

MODIEY STATEMENTS (CLEAR, BUMP, DECREMENT)

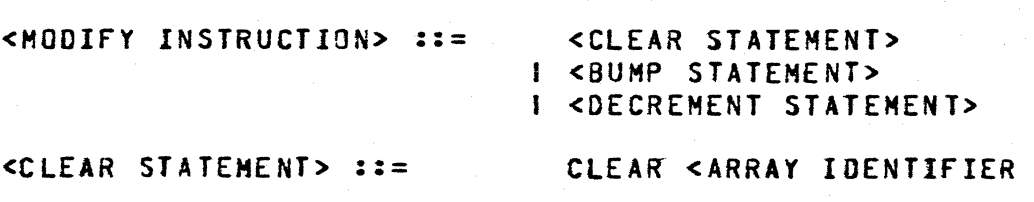

<ARRAY IDENTIFIER LIST> ::= <ARRAY IDENTIFIER> <ARRAY IDENTIfIER>. <ARRAY IDENTIFIER LIST>

As the syntax indicates, the <CLEAR STATENENT> may only clear arrays. If the array has been declared bit or fixed, zeroes are moved to each element. If it was declared as character, blanks are moved to each element. Paged arrays may not be cleared.

<BUMP STATEMENT> :::

BUMP <ADDRESS YARIABLE><HODIFIER>

<ADDRESS VARIABLE> ::=

<MODIfIER> ::=

<EMPTY> BY <EXPRESSION>

See ADDRESS VARIABLES

<DECREMENT STATEMENT> ::= DECREMENT <ADDRESS VARIABLE><MODIFIER>

The bump and decrement statements perform the same functions as their counterparts in the <EXPRESSION> (BUMPDR and DECREMENTOR). See those sections for specific usage. Since these constructs exist as statements in their own rights, and not merely as parts of the <EXPRESSION>, they are included here.

 $10 - 13$ COMPANY CONfIDENTIAL BI000 SOL CBNF Version) P.S. 2212 5405 CG)

NULL STATEMENT

<NULL STATEMENT> ::= ;;

The semi-colon is considered to be a statement in its own right. It may be used in any construct where the syntax requires that an <EXECUTABLE STATEMENT> be present, but the user wishes to execute nothing. It is most commonly used in the <IF STATEMENT> and the <CASE STATEMENT>, but may also be functional in the read, write, Refer to the individual descriptions for more specific details.

EXAMPLE:

CASE <EXPRESSION>; If <EXPRESSION> THEN; ELSE <STATEMENT>; ; 00; <EXECUTABLE STATEMENT LIST> EN<sub>D</sub>; END CASE; ZCASE 0 %CASE 1 %CASE 2

Notice that the above <CASE STATEMENT> contains three <EXECUTABLE STATEMENT>s: An <If STATEMENT>, a <NULL STATEMENT>, and a <DO GROUP>. If the value of the <EXPRESSION> following CASE is 1, then nothing is executed. In addition, the ; following THEN is a <NULL STATEMENT>.

 $10 - 14$ COMPANY CONFIDENTIAL B1000 SOL (BNF Version) P.S. 2212 5405 (G)

o

## FILE ATTRIBUTE STATEMENT CCHANGE STATEMENT)

<FILE ATTRIBUTE STATEMENT> ::=

CHANGE <fILE DESIGNATOR> TO (<DYNAMIC FILE ATTRIBUTE LIST»

 $\leq$  FILE DESIGNATOR>  $\cdot$  : =

<FILE IDENTIfIER> I <SWITCH FILE IDENTIFIER> (<EXPRESSION>)

<DYNAMIC FILE <DYNAMIC FILE<br>ATTRIBUTE LIST<mark>> ::=</mark>

<DYNAMIC FILE ATTRIBUTE> I <DYNAMIC FILE ATTRIBUTE>, <DYNAMIC FILE ATTRIBUTE LIST>

<DYNAMIC FILE ATTRIBUTE> ::=

<DYNAMIC MULTI-FILE IDENTIFICATION PART> <DYNAMIC FILE IDENTIFICATION PART> <DYNAMIC PACK\_ID PART> <DYNAMIC DEVICE PART> <DYNAMIC TRANSLATION PART> <DYNAMIC FILE PARITY PART> <DYNAMIC VARIABLE RECORD PART> <DYNAMIC LOCK PART> <DYNAMIC BUFfERS PART> I <DYNAMIC SAVE FACTOR PART> <DYNAMIC RECORD SIZE PART> <DYNAMIC RECORDS-PER-BLOCK PART> <DYNAMIC REEL NUMBER PART> <DYNAMIC NUMBER-Of-AREAS PART> <DYNAMIC BLOCKS-PER-AREA PART> <DYNA~IC ALL-AREAS-AT-OPEN PART> <DYNAMIC AREA-BY-CYLINDER PART> <DYNAMIC EU\_SPECIAl PART> <DYNAMIC EU\_INCREMENTED PART> <DYNAMIC USE\_INPUT\_BLOCKING DESIGNATOR PART>

 $10 - 15$ COMPANY CONfIDENTIAL BI000 SOL (BNF Version) P.S. 2212 5405 (G)

;

<DYNAMIC MULTI-PACK PART> <DYNAMIC END-Of-PAGE PART> <DYNAMIC OPEN-OPTION PART> <DYNAMIC REMOTE-KEY PART> <DYNAMIC NUHafR-OF-STATIONS PART> <DYNAMIC QUEUE-FAMILY-SIZE PART> <DYNAMIC FILE TYPE PART> <DYNAMIC WORK FILE PART> <DYNAMIC LABEL TYPE PART> <DYNAMIC INVALID CHARACTER REPORTING PART> I <DYNAMIC OPTIONAL FILE PART> I <DYNAMIC SERIAL NUMBER PART> I <DYNAMIC EXCEPTION MASK PART> I <DYNAHIC QUEUE SIZE PART> I <DYNAMIC HEADER PART> I <DYNAMIC SOfT TRANSLATE PART> I <DYNAMIC HOST\_NAME PART> I <DYNAMIC OPEN\_ON\_BEHALF\_OF PART>

The <FILE ATTRIBUTE STATEMENT> allows the user to dynamically change the attributes of his file during the execution of his program. This statement may occur at any point in the program. but the change will not become effective until the file is opened. That is, if the file in question is open when the <FILE ATTRIBUTE STATEMENT> is executed, then the change wilL not occur until the file is closed and re-opened.

Each <DYNAMIC FILE ATTRIBUTE> should be consistent with the format and restrictions of its counterpart listed in the FILE DECLARATIONS. Exceptions to this are specifically stated below.

If a <DYNAMIC FILE ATTRIBUTE> is omitted, the attribute remains as it was previously set.

It should be noted that the following process is mandatory when changing the attributes of an open file which is to be re-opened:

- 1. Close the file with an attribute which causes space for the FIB to be returned: i.e., LOCK, RELEASE, etc. (If CLOSE is used without attributes, the FIB will not be rebuilt from the FPB, and the attribute will remain unchanged).
- 2. Change the desired attributes.
- 3. Open the file.

*10-16*  COMPANY CONfIDENTIAL B1DOO SOL (BNF Version) P.S. 2212 *5405* (G)

> $\blacksquare$ r

<DYNAMIC MULTI-fILE IDENTIFICATION PART>  $::=$  MULTI\_FILE\_ID  $:=$ 

# <DYNAMIC MULTI-FILE IDENTIfICATION>

<DYNAMIC MULTI-FILE IDENTIfICATION> ::= <EXPRESSION>

<DYNAMIC FILE IDENTIfICATION PART> ::= FILE\_ID := <OYNAMIC FILE IDENTIFICATION>

<DYNAMIC FILE IDENTIfICATION> ::= <EXPRESSION>

\_\_\_\_\_\_\_ <sup>~</sup>\_\_\_ <sup>~</sup>\_\_ ~~".-~-~\_ ••. \_--'-\_~ \_\_ - --\_---'-- \_\_ ~ \_\_\_\_\_ \_\_\_\_'\_\_\_\_\_:~~ \_ \_. \_\_ ~ \_\_\_ ~~ \_\_ ~\_~~ \_\_\_\_ -.,\_=.\_=\_- \_\_ • \_ \_"~ -'\_-~~'----.,"\_--,-----,--c-\_,~.\_==--:.--,--=------\_- "

<DYNAMIC PACK\_IO PART> ::= PACK\_IO := <OYHAHIC PACK IDENTIfICATION>

"

<DYNAMIC PACK IDENTIfICATION> ::= <EXPRESSION>

The <EXPRESSION>s of these four attributes are each assumed to be character strings. If they are bits, however, they will be strings. If they are bits, however, they will be converted to characters in the following manner:

- 1. The bits are left justified.
- 2. Trailing blanks are appended. However, if the bits are not a multiple of  $3$ , then the string will appear to be invalid characters.

EXAMPLE:

CHANGE F TO (FILE  $I0 := 3F0E3$ );

WILL RESULT IN THE <FILE IDENTIfICATION> BEING EQUAL TO:

4fOE40404040404040404~

.<br>1. maja mendekalkan kal

 $\bigcup$ 

 $\overline{\mathbb{C}}$ 

 $10 - 17$ COMPANY CONfIDENTIAL B1000 SOL (BNf Version) P.S. 2212 5405 (G)

" .. ,,,-",,,,.~,"~---'

<DYNAMIC DEVICE PART> ::= DEVICE := <DYNAMIC DEVICE SPECIFIER>

~~= ,~,.;.~,",~"c=c"~,",~,,,"~~,,,,,,"",;",,",,~.,\_~,,",",\_,"""

<DYNAMIC DEVICE SPECIFIER> ::= <EXPRESSION>

 $\label{eq:1} \begin{array}{ll} \text{for some $n$ is the $n$-} \end{array}$ 

The low-order 10 bits of the <EXPRESSION> must be coded as follows (where the variant is the high order four bits, and the hardware is the low-order six):

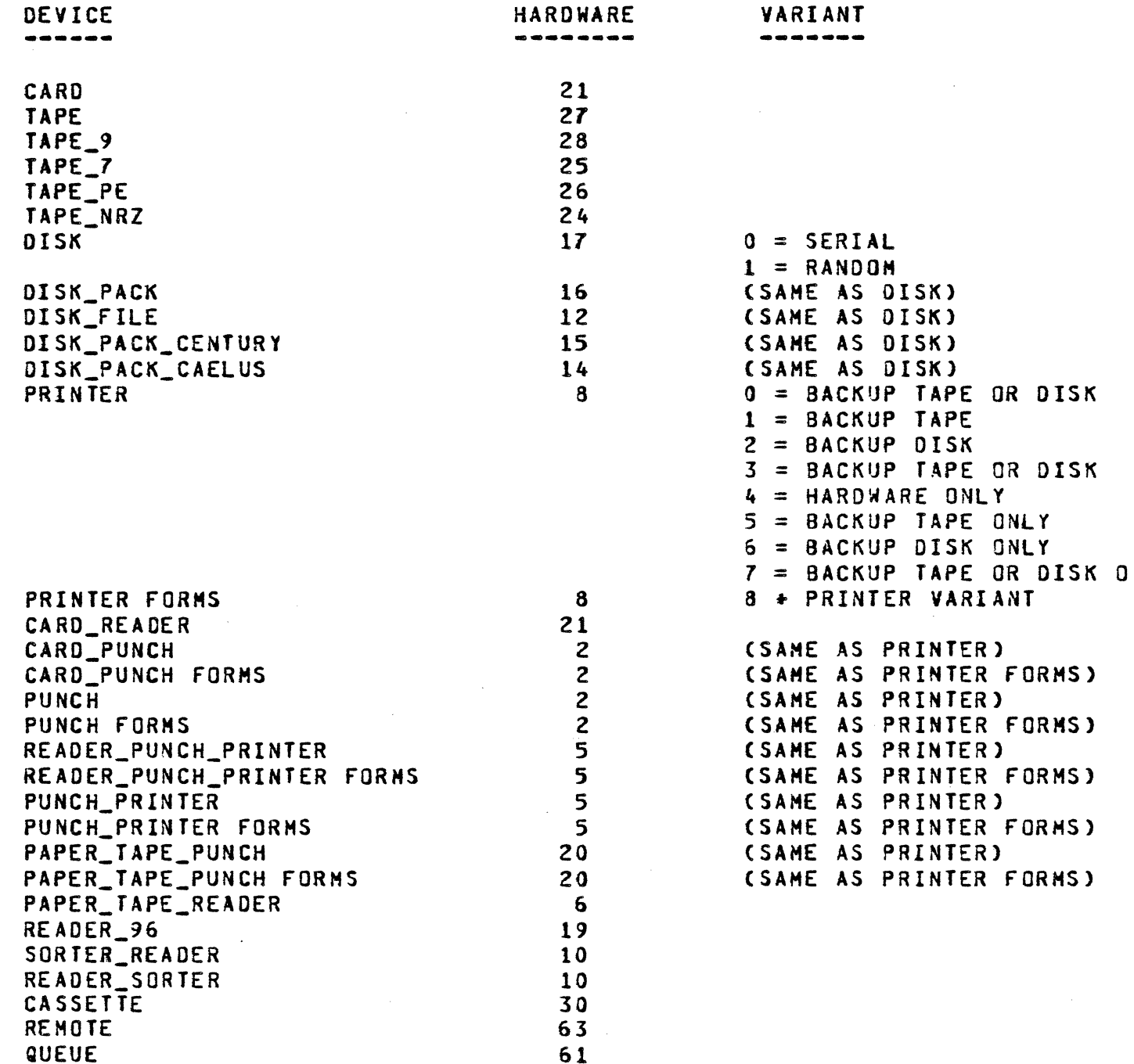

 $10 - 18$ CONPANY CONFIDENTIAL B1000 SDL (BNF Version)  $P-S. 2212 5405 (G)$ 

<DYNAMIC TRANSLATION  $PART> :: =$ 

TRANSLATION := <DYNAMIC TRANSLATION SPECIFIER>

<DYNAMIC TRANSLATION  $SPECIFIER > :: =$ 

<EXPRESSION>

The low-order 3 bits of the <EXPRESSION> determines the translation as follows:

 $000 = EBCDIC$  $001 = ASCII$ 

 $010 = BCL$ 

<DYNAMIC OPEN-OPTION PART>::=

OPEN OPTION := <DYNAMIC OPEN\_OPTION SPECIFIER>

<DYNAMIC OPEN-OPTION SPECIFIER>::=

<EXPRESSION>

The low-order 12 bits of the expression determine the type of open as follows (bits are numbered from left to right within the  $12):$ 

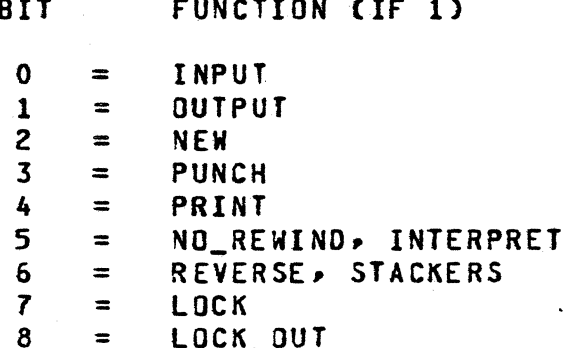

<DYNAMIC PARITY PART> ::= PARITY := <DYNAMIC PARITY SPECIFIER>

si television kan parameteri

<DYNAMIC PARITY SPECIFIER> ::=

<DYNAMIC VARIABLE RECORD PART> ::=

<DYNAMIC VARIABLE  $RECBRO$  SPECIFIER>  $::=$ 

<DYNAMIC LOCK PART> ::=

<DYNAMIC LOCK SPECIFIER> ::=

<DYNAMIC ALL-AREAS-AT-OPEN PART> ::=

<DYNAMIC ALl-AREAS-<DYNAMIC ALL=AREAS<mark>-</mark><br>AT<mark>-</mark>OPEN SPECIFIER> <mark>::</mark>=

<DYNAMIC AREA-BY CYLINDER PART> ::=

<DYNAMIC AREA-BY-<DYNAMIC AREA<mark>-8Y-</mark><br>CYLINDER SPECIFIER<mark>> ::=</mark>

<DYNAMIC USE\_INPUT\_ BLOCKING PART> ::=

<DYNAMIC USE\_INPUT\_ <DYNAMIC USE\_INPUT\_<br>BLOCKING SPECIFIER<mark>> :</mark>:=

<DYNAMIC END-OF-PAGE PART> ::=

<DYNAMIC END-OF-<DYNAMIC END<mark>-OF-</mark><br>PAGE SPECIFIER> <mark>::=</mark>

<DYNAMIC HULTI-PACK PART>::=

<DYNAMIC HULTI-<DYNAMIC NULTI<mark>-</mark><br>PACK SPECIFIER> <mark>::=</mark>

<DYNAMIC REMOTE- $KEY$   $PART > :: =$ 

 $10 - 19$ COMPANY CONFIDENTIAL S1000 SOL (BNF Version) P.S. 2212 5405 (G)

#### <EXPRESSION>

F t "3"~ ,.

VARIABLE := <DYNAMIC VARIABLE RECORO SPECIFIER>

<EXPRESSION>

LOCK := <DYNAMIC LOCK SPECIFIER>

<EXPRESSION>

ALl\_AREAS\_AT\_OPEN := <DYNAMIC ALL-AREAS-AT-OPEN SPECIFIER>

<EXPRESSION

AREA\_SY\_CYLINDER := <DYNAMIC AREA-BY-CYLINDER SPECIFIER>

<EXPRESSION>

USE\_INPUT\_BLOCKING := <DYNAMIC USE\_INPUT\_BLOCKING SPECIF1ER>

<EXPRESSION>

END\_OF\_PAGE\_ACTION := <DYNAMIC END-OF-PAGE SPECIFIER>

<EXPRESSION>

MUl TI\_PACK := <DYNAMIC MULTI-PACK SPECIFIER>

<EXPRESSION>

REMOTE\_KEY := <DYNAMIC REMOTE-KEY SPECIFIER>

 $10 - 20$ COMPANY CONFIDENTIAL 81000 SDL (BNF Version) P.S. 2212 5405 (G)

<DYNAMIC REMOTE-KFY SPECIFIER>::=

<EXPRESSION>

<DYNAMIC WORK FILE PART>: :=

WORK FILE := <DYNAMIC WORK FILE SPECIFIER>

 $0 = ALLOGATE AREAS AS NEEDED$ 

0 = PUT AREA ANYWHERE ON DISK

See FILE ATTRIBUTES

 $0 = NO$  DETECTION OF END-OF-PAGE

1 = ALLOCATE ALL SPACE AT OPEN TIME

 $1 = BRANCH$  TO <EOF PART> OF <WRITE STATEMENT> AT END OF PAGE ON

1 = ONE AREA PER CYLINDER AT BEGINNING 0 = TAKE ATTRIBUTES FROM FILE DECLARATIC

 $1 =$  TAKE ATTRIBUTES FROM DISK FILE HEADER

<DYNAMIC WORK FILE SPECIFIER>::=

<EXPRESSION>

Only the low-order bit of each of the above <expression>s is used. to determine the value of the attribute. The code definitions are as follows:

> $0 = 00D$  $1 = EVEN$

 $0 =$  FIXED  $1 = VARTABLE$ 

 $0 = NOT LOCKED$  $1 = LDCKED$ 

PARITY

**VARIABLE** 

**LOCK** 

ALL AREAS AT OPEN

AREA\_BY\_CYLINDER

USE\_INPUT\_BLOCKING

END\_OF\_PAGE\_ACTION

NULTI\_PACK

REMOTE KEY

WORK\_FILE

1 = PLACE FILE ON MULTIPLE DISK PACKS 0 = PLACE FILE ON SINGLE DISK PACK  $1$  = REMOTE KEY IS PRESENT ON ALL READS AND WRITES TO THE FILE  $0 =$  REMOTE KEY IS NOT PRESENT 1 = INSERT JOB NUMBER IN FILE IDENTIFIER 0 = LEAVE FILE IDENTIFIER ALONE

PRINTER FILE

<DYNAMIC EU\_SPECIAL  $PART > :: =$ 

 $EU$  SPECIAL := <DYNAMIC EU\_SPECIAL SPECIFIER>  $I$  EU SPECIAL := <DYNAMIC EU\_SPECIAL SPECIFIER>  $EU_DRIVE :=$ <DYNAMIC EU\_SPECIAL SPECIFIER>

<DYNAMIC EU\_SPECIAL  $SPECTFIER > :: =$ 

<EXPRESSION>

 $10 - 21$ COMPANY CONFIDENTIAL B1000 SDL (BNF Version)  $P-S_6$  2212 5405 (6)

<DYNAMIC EU\_DRIVE  $SPECTFIER > :: =$ 

<EXPRESSION>

<DYNAMIC EU INCREMENTED PART> ::=

EU INCRENENTED := <DYNAMIC EU INCREMENTED SPECIFIER> **I EU\_INCREMENTED :=** <DYNAMIC EU\_INCREMENTED SPECIFIER>, EU\_INCREMENT := <DYNAMIC EU INCREMENT SPECIFIER>

<DYNAMIC EU\_INCREMENTED  $SPECTTER$  ::=

<EXPRESSION>

<DYNAMIC EU INCREMENT SPECIFIER>

<EXPRESSION>

The low-order bit of the EU\_SPECIAL and EU\_INCREMENTED specifiers serves to indicate whether or not the attribute is set (0=0ff, 1=0n). If the attribute is off, then inclusion of the EU DRIVE and EU\_INCREMENT specifiers is unnecessary.

If these attributes are set on, then the drive and increment parts should be included, should conform to the and specifications in the FILE DECLARATIONS. If omitted, the <DYNAMIC EU\_DRIVE SPECIFIER> is not changed. If the <DYNAMIC EU\_INCREMENT SPECIFIER> has never been set (i.e., it is 0), then it is set to one; otherwise, it too remains unchanged.

<DYNAMIC NUMBER Of BUffERS> ::=

<DYNAMIC SAVE FACTOR PART> ::=

<DYNAMIC SAVE FACTOR> ::=

<DYNAMIC RECORD SIZE PART> ::=

<DYNAMIC RECORD SIZE> ::=

<DYNAMIC RECORDS-PER-BLOCK PART> ::=

<DYNAMIC RECORDS-PER-BLOCK> ::=

<DYNAMIC REEL NUMBER PART> ::=

<DYNAMIC REEL NUMBER> ::=

<DYNAMIC NUMBER-Or-AREAS PART> ::=

<DYNAMIC NUMBER-OF-AREAS> ::=

<DYNAMIC BLOCKS-PER-AREA PART> ::=

<DYNAMIC BLOCKS-PER AREA>::=

<DYNAMIC QUEUE-fAMILY-SIZE PART>::=

<DYNAMIC QUEUE-FAMILY-SIZE>::=

<DYNAMIC NUMBER-Or-STATIONS PART>::=

<DYNAMIC NUMBER-OF-STATIONS SPECIFIER>::=

10-22 COMPANY CONFIDENTIAL B1000 SDL (BNF Version) P.S. 2212 5405- (G)

<DYNAMIC BUFFERS PART> := BUFFERS := <DYNAMIC NUMBER OF BUFFERS>

<EXPRESSION>

SAVE := <DYNAMIC SAVE fACTOR>

<EXPRESSION>

RECORD\_SIZE := <DYNAMIC RECORD SIZE>

<EXPRESSION>

RECORDS\_PER\_BLOCK := <DYNAMIC RECORDS-PER-BLOCK>

<EXPRESSION>

REEL := <DYNAMIC REEL NUMBER>

<EXPRESSION>

NUMBER\_Of\_AREAS := <DYNAMIC NUMBER-Or-AREAS>

<EXPRESSION>

BLDCKS\_PER\_AREA := <DYNAMIC BLOCKS-PER-AREA>

<EXPRESSION>

QUEUE\_FAMILY\_SIZE := <DYNAMIC QUEUE-fAMILY-SIZE>

<EXPRESSION>

NUMBER\_Of\_STATIONS := <DYNAMIC NUMBER-OF-STATIONS SPECIFIER>

<EXPRESSION>

BURROUGHS CORPORATION COMPUTER SYSTEMS GROUP SANTA BARBARA PLANT 10-23 COMPANY CONFIDENTIAL B1000 SOL (BNF Version) P.S. 2212 5405 (G) The above <EXPRESSION>s return a bit string which should be consistent with the formats and restrictions listed in the FILE DEClARATIONS\_ <DYNAMIC FILE TYPE PART>::= FILE\_TYPE := <DYNAMIC FILE TYPE SPECIFIER> <DYNAMIC FILE TYPE SPECIFIER>::= <EXPRESSION> The value of the expression determines the file type: VALUE TYPE o DATA 7 8 9 12 I NT ERPRET ER CODE <DYNAMIC LABEL TYPE PART>::= <DYNAMIC LABEL TYPE SPECIFIER>::= DATA INTRINSIC LABEL TYPE := <DYNAMIC LABEL TYPE SPECIFIER> <EXPRESSION> The value of the expression determines the label type. VALUE TYPE o ANSII 1 2 UNL ABELED BURROUGHS STANDARD <DYNAMIC INVALID CHARACTER REPORTING> ::= <DYNAMIC INVALID CHARACTER REPORTING TYPE> ::= INVALID\_CHARACTERS := <DYNAMIC INVALID CHARACTER REPORT TYPE> <EXPRESSION>

 $\overline{\mathbf{C}}$ .'

10-Z4 COMPANY CONFIDENTIAL 81000 SOL (8NF Version) P.S. Z21Z 5405 (G)

 $\overline{\mathbb{C}}$ 

The value of the expression determines the type of reporting:

VALUE o 1 2 3 TYPE Report all lines containing invalid characters. Report all lines containing invalid characters and then stop program. Report once that the file contains invalid characters. Don't report that the file contains invalid characters.

<DYNAMIC OPTIONAL FILE PART> ::=

OPTIONAL:= <EXPRESSION>

The low-order bit of the expression determines whether or not the file may be optional. If the value is  $1$ , the file may be optional; if 0, it must be present.

<OYNAMIC SERIAL

SERIAL := <EXPRESSION>

The expression should generate a 6-character string, each of the characters of which are a decimal digit. This number will be used as the tape serial number.

<DYNAMIC EXCEPTION MASK

EXCEPTION\_MASK := <EXPRESSION>

The low order 24 bits of the value of the expression will be used as the EXCEPTION HASK. See <EXCEPTION MASK PART> under <FILE DECLARATION STATEMENT> in Section 6.

 $\degree$  10-25 COMPANY CONfIDENTIAL B1000 SOL (BNf Version) P.S. 2212 *5405* (G)

<DYNAMIC QUEUE SIZE PART>  $:=$ 

\$' 'm' ( *.tnt* - t¥±tm% '

-~i  $\varepsilon^{\frac{1}{2^{\alpha}}}$ 

QUEUE\_MAX\_MESSAGES := <EXPRESSION>

Sets size for queue files.

<DYNAMIC HEADER PART> := REMOTE\_HEADERS := <EXPRESSION>

Sets headers boolean for remote files.

<DYNAMIC SOfT

 $TRANSLATE := SSION>$ TRANSLATE\_FILE := <EXPRESSION>

TRANSLATE sets a boolean, turning the translation option on or off while TRANSLATE\_FILE changes the file-id of the translate table file.

<DYNAMIC HOST\_NAME PART>::= HOST\_NAME:= <EXPRESSION>

Sets Host name for BNA.

<DYNAMIC OPEN\_ON\_BEHALf\_Of PART>::= OPEN\_ON\_BEHALF\_OF:= <EXPRESSION>

Turns the OPEN\_ON\_BEHALF\_OF Bootean on or off.

----

10-26 COMPANY CONFIDENTIAL 81000 SDL (BNF Version) P.S. 2212 5405 (G)

 $\overline{\mathbf{C}}$ 

o

 $\bigcirc$ 

SIDP STATEMENT

<STOP STATEMENT> ::= STOP

# STOP <EXPRESSION>

The <STOP STATEMENT> is a communicate to the HCP that the program has finished. It should not be confused with fINI which is the final statement in the program.

STOP <EXPRESSION> is intended for use by the compilers only. The <EXPRESSION> communicates the number of syntax errors to the MCP.

10-27 COMPANY CONFIDENTIAL B1000 SOL (BNF Version) P.S. 2212 5405 CG)

**ZIP STATEMENI** 

c

-.~L. " . .....,

<ZIP STATEMENT> ::=

ZIP <EXPRESSION>

The <ZIP STATEMENT> allows the user to pass control instructions to the Hep. The <EXPRESSION> should generate a character string whose value is a valid MCP control statement as defined in the 81700 Software Operational Guide.

*10-28*  COMPANY CONFIDENTIAL BI000 SOL (BNF Version)  $P.S.2212 5405 (G)$ 

**O** 

SEARCH DIRECTORY STATEMENT

<SEARCH STATEMENT> ::=

<SEARCH PART> :::

<SEARCH PART>; <ON FILE PART>

SEARCH\_DIRECTORY (<SEARCH OBJECT>, <SEARCH RESULT>~<SEARCH RESULT MODE>

<ADDRESS GENERATOR>

BIT I CHARACTER

<ADDRESS GENERATOR>

<SEARCH RESULT> ::=

<SEARCH OBJECT> ::=

<SEARCH RESULT MODE> ::=

 $\langle$ ON FILE PART> ::=

<EMPTY> I ON FILE\_HISSING <EXECUTABLE STATEMENT>

ON FILE\_LOCKED <EXECUTABLE STATEMENT> ON FILE\_HISSING <EXECUTABLE STATEMENT>; ON FILE\_LOCKED <EXECUTABLE STATEMENT> ON FILE~LOCKED <EXECUTABLE STATEMENT>; ON FILE MISSING <EXECUTABLE STATEMENT>

The <SEARCH STATEMENT> allows the user to extract certain information contained in the disk file header specified by the <SEARCH OBJECT>.

The <SEARCH OBJECT> is expected to be 30 characters in length where the first 10 characters are the pack identification, second 10 characters are the multi-file identification, and the third 10 are the file identification. File names less than 10 characters gust be left-justified in their respective fields with<br>trailing blanks appended. If only one file name exists, that trailing blanks appended. If only one file name exists, name should be left-justified in the multi-file identification field, and the file identification should be blank.

The <SEARCH RESULT> specifies the receiving field and should be 360 bits long if bit mode is specified, or 59 bytes if character mode is specified.

The information is returned in the following format:

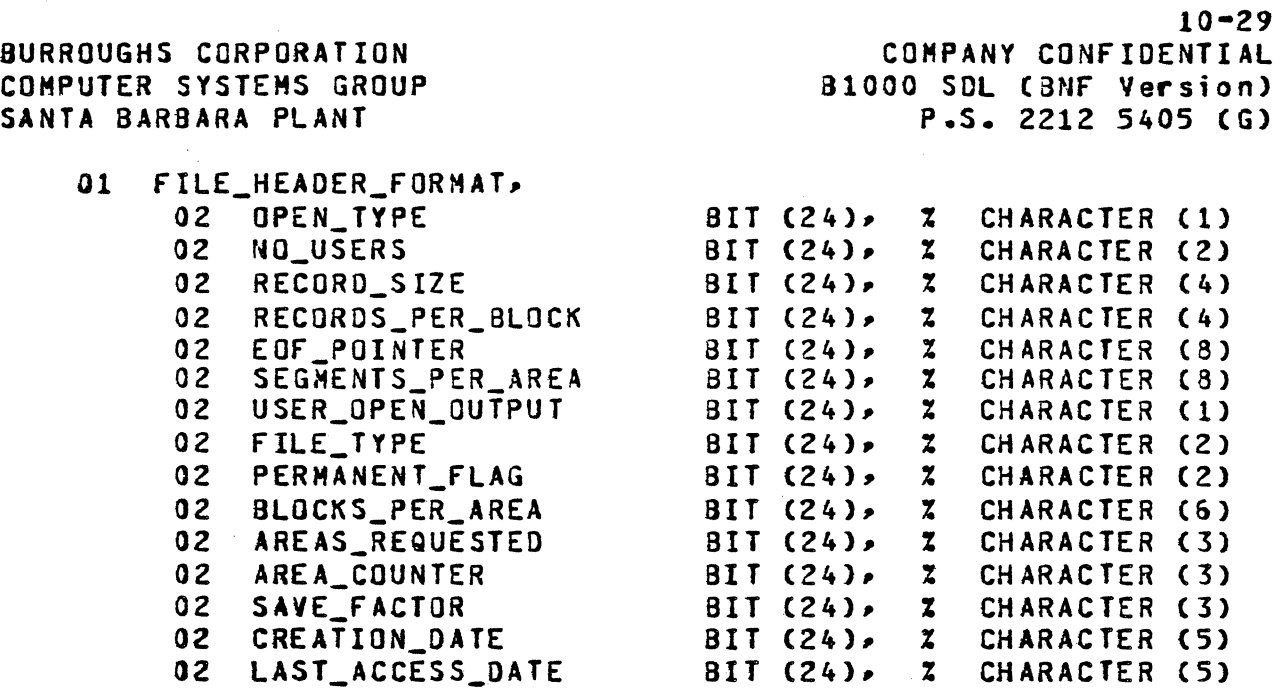

Note: This format *may* be subject to change.

 $\overline{\mathbf{C}}$ :;../

The <FILE MISSING PART> and <FILE LOCKED PART> allow the user to specify the course of action should either of these conditions arise.

 $10 - 30$ COMPANY CONFIDENTIAL B1000 SDL (BNF Version)  $P-S. 2212 5405 (G)$ 

READ FILE HEADER, WRITE FILE HEADER

<ACCESS FILE HEADER  $STATEMENT > :: =$ 

<ACCESS FILE HEADER PART>; I <ACCESS FILE HEADER PART>> <FILE MISSING PART> I <ACCESS FILE HEADER PART>; <FILE LOCKED PART> I <ACCESS FILE HEADER PART>; <FILE NISSING PART> <FILE LOCKED PART>

<ACCESS FILE HEADER  $PART> :: =$ 

READ\_FILE\_HEADER (<FILE NAME>, <DESTINATION FIELD>) I WRITE FILE HEADER (<FILE NAME>, <SOURCE FIELD>)

<FILE NAME> ::=

<DESTINATION FIELD> ::=

<SOURCE FIELD> ::=

<FILE MISSING PART> ::=

<ADDRESS GENERATOR> <ADDRESS GENERATOR>

<ADDRESS GENERATOR>

ON FILE MISSING <EXECUTABLE STATEMENT>

<FILE LOCKED PART> ::= ON FILE LOCKED <EXECUTABLE STATEMENT>

The <ACCESS FILE HEADER STATEMENT> is intended for use in systems programs only. It enables the programmer to either read or write a file header.

The <FILE NAME> is expected to be a 30-character field where the first 10 characters are the PACK\_ID, the second 10 characters are the MULTI-FILE IDENTIFICATION and the third 10, the FILE File names less than 10 characters are IDENTIFICATION. left-justified in their respective fields. If only one file name exists, it is left-justified in the multi-file identification, and the file identification should be set to blanks.

<SOURCE FIELD> or The <DESTINATION FIELD> specifies, respectively, the sending or receiving field, and is expected to be 576 to 4320 bits in length depending upon the number of areas allocated. Information is passed in the file header format. Refer to the B1700 MCP Manual for specifics.

 $10 - 31$ COMPANY CONFIDENTIAL B1000 SDL (BNF Version) P.S. 2212 5405 (G)

The <FILE MISSING PART> and <FILE LOCKED PART> enable the programmer to specify the course of action should either of these conditions arise.

Note that extreme caution is advised when writing a file header.

 $10 - 32$ COMPANY CONFIDENTIAL BI000 SOL (BNF Version) P.S. 2212 5405 (G)

o

MAKE READ ONLY, MAKE READ WRITE

<ARRAY PAGE TYPE

STATEMENT> ::= <ARRAY PAGE TYPE DESIGNATOR> «PAGED ARRAY NAHE>,<PAGE NUMBER»

<ARRAY PAGE TYPE DESIGNATOR> ::=

MAKE\_READ\_ONL Y I MAKE READ WRITE

<PAGED ARRAY NAME> ::= <IDENTIFIER>

<PAGE NUH8ER> ::= <EXPRESSION>

The <ARRAY PAGE TYPE STATEMENT> allows the user to mark certain paged array pages as READ-ONLY. When this is done, a page will not be written out to disk every time it is overlaid.

HAKE\_REAO\_WRITE allows the user to change information on a paged array, and to have that array written on disk wben it is overlaid. It is only necessary to specify HAKE\_READ\_WRITE after a HAKE\_READ\_ONlY specification.

It is the programmer's responsibility to ensure that the information in a page marked READ-ONLY is not changed. In addition, the user is responsibie for guaranteeing correct page number specifications. There is no syntax check for either.

### EXAMPLE:

DECLARE PAGED (32) P *(1024)* 8IT(30), Tl FIXED  $T1 := -1;$ DO FOREVER; MAKE\_READ\_ONLY (P, 8UMP Tl); IF  $TI = 31$  THEN UNDO; END; • • MAKE\_READ\_WRITE (P, 0);

 $10 - 33$ COMPANY CONFIDENTIAL B1000 SDL (BNF Version) P.S. 2212 5405 (G)

CORQUIINE STATEMENI

<COROUTINE STATEMENT>::= <COROUTINE ENTRY STATEMENT> I <COROUTINE EXIT STATEMENT>

**<COROUTINE** ENTRY STATEMENT>::=

ENTER\_COROUTINE (<COROUTINE TABLE SPECIFIER>)

<COROUTINE TABLE SPECIFIER> ::=

<ADDRESS GENERATOR>

<COROUTINE EXIT STATEMENT>::=

EXIT\_COROUTINE (<COROUTINE TABLE SPECIFIER>)

The <COROUTINE TABLE SPECIFIER> associated with ENTER\_COROUTINE and EXIT COROUTINE is assumed to describe a table with the following format:

DECLARE  $01$ TABLE »02 NUMBER OF ENTRIES BIT(4) .02 ENTRY\_ADDRESS BIT(32)  $*02$  PPS COPY(16) BIT(32)  $\ddot{\cdot}$ 

- ENTER\_CORCUTINE: The <COROUTINE TABLE SPECIFIER> is assumed  $A$ have the format described above. The current code to address is pushed on to the Program Pointer Stack. The number of elements of PPS.COPY that is specified by NUMBER OF ENTRIES is pushed onto the Program Pointer Stack. The address of the next instruction is taken from ENTRY\_ADDRESS.
- EXIT\_COROUTINE: The <COROUTINE TABLE SPECIFIER> is assumed  $B$ to describe a table of the format given above. The current nesting level is stored in NUMBER OF ENTRIES. The current code address is stored in ENTRY ADDRESS. The number (as specified by NUMBER OF ENTRIES) of entries on the top of the Program Pointer Stack is copied to PPS\_COPY(0) through PPS\_COPY(NUMBER\_OF\_ENTRIES-1). If NUMBER\_OF\_ENTRIES is 0,<br>then nothing is copied. An UNDO is performed, using NUMBER OF ENTRIES as the number of entries on top of the Program Pointer Stack.

10-34 COMPANY CONFIDENTIAL BI000 SOL C3NF Version) P.S. 2212 *5405* (G)

Note: Upon first execution of ENTER\_COROUTINE, the table must already be set up. The easiest way to accomplish this is to make the first executable statement in the coroutine to be entered an EXIT.COROUTINE statement. The first entrance to the coroutine is then accomplished by a catl statement.

Note: This is not a general coroutine mechanism==i.e., It is not symmetric. The routine executing the ENTER\_COROUTINE is a master to the slave routine which contains the EXIT\_COROUTINE'S.

Note: EXIT\_COROUTINE can onty appear within procedures with no parameters and no local data; i.e., those procedures which do not change the Control Stack.

EX AMPLE:

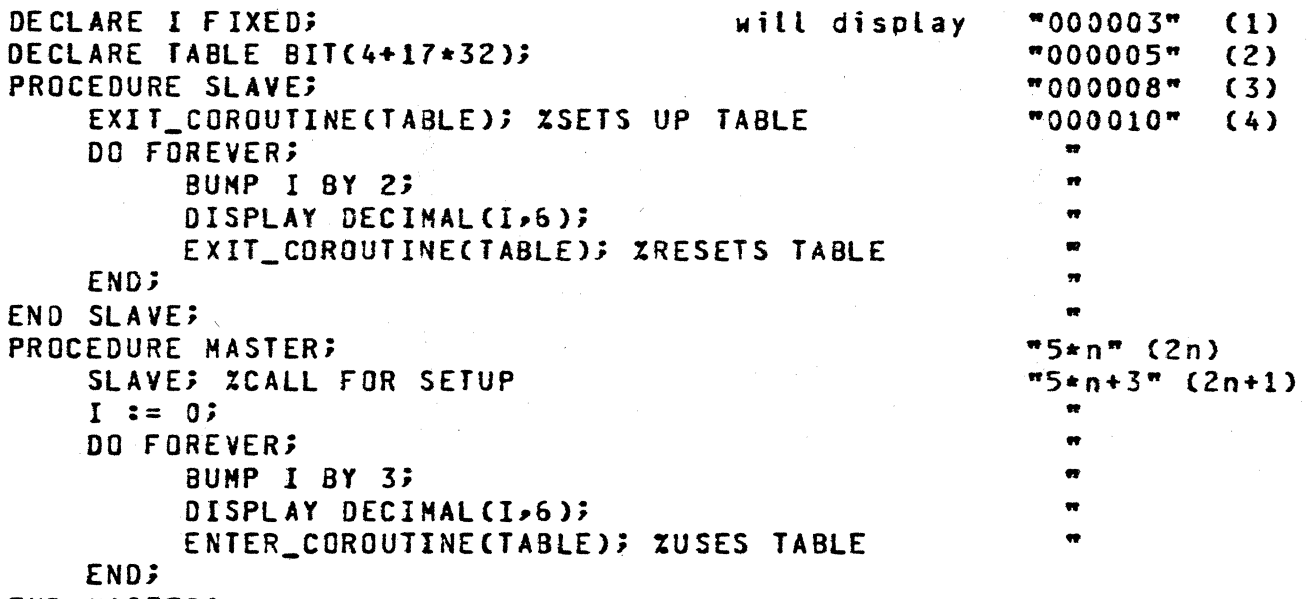

END MASTER;
10-35 COMPANY CONFIDENTIAL Bl000 SOL (BNF Version) P.S. ZZlZ 5405 (G)

EXECUTE-PROCEDURE STATEMENT

<EXECUTE-PROCEDURE STATEMENT> ::=

<NON-TYPED PROCEDURE DESIGNATOR>

<NON-TYPED PROCEDURE DESIGNATOR> ::=

<NON-TYPED PROCEDURE IDENTIFIER> <ACTUAL PARAMETER PART>

<NON-TYPED PROCEDURE IDENTIFIER> ::=

<IDENTIFIER>

<EXPRESSION>

<ARRAY IDENTIFIER>

<ACTUAL PARAMETER PART> **::=**  <EMPTY> I (<ACTUAL PARAMETER LIST>)

<ACTUAL PARAMETER LIST> ::= <ACTUAL PARAMETER> <ACTUAL PARAMETER>~ <ACTUAL PARAMETER LIST>

<ACTUAL PARAMETER> .. .. --

<ARRAY DESIGNATOR>

<ARRAY DESIGNATOR> ::=

A non-typed procedure, i.e., a procedure which performs a function and does not return a value, is invoked through an EXECUTE-PROCEDURE STATEMENT>. The name of the procedure is fallowed by its parameters enclosed in parens. Refer to the section ADDRESS AND VALUE PARAMETERS for information concerning passing parameters.

For a description of the invocation of typed procedures, see VALUE VARIABLES.

 $10 - 36$ COMPANY CONFIDENTIAL B1000 SDL (BNF Version)  $P-S. 2212 5405 (6)$ 

EXECUTE-FUNCTION STATEMENT

#### <EXECUTE-FUNCTION  $STATEMENT > :: =$

<FUNCTION DESIGNATOR> ::=

#### <FUNCTION DESIGNATOR>

<ACCESS FILE INFORMATION DESIGNATOR> I <CHANGE STACK STZE DESIGNATOR> I <CHARACTER FILL DESIGNATOR> I <COMMUNICATE DESIGNATOR> I <COMPILE-CARD-INFO DESIGNATOR> I <DC INITIATE IO DESIGNATOR> I <DEBLANK DESIGNATOR> I <DISABLE\_INTERRUPTS DESIGNATOR> I <DUMP DESIGNATOR> I <DUMP-FOR-ANALYSIS DESIGNATOR>  $\mathbf{I}$ <ENABLE\_INTERRUPTS DESIGNATOR> I KERROR COMMUNICATE DESIGNATOR> I <EXECUTE DESIGNATOR> I <FETCH DESIGNATOR> I <FIND DUPLICATE CHARACTERS DESIGNATOR> I <FREEZE-PROGRAM DESIGNATOR> <GROW DESIGNATOR>  $\mathbf{f}$ I <HALT DESIGNATOR> I <HARDWARE MONITOR DESIGNATOR> I <INITIALIZE\_VECTOR DESIGNATOR> I <MESSAGE COUNT DESIGNATOR> **I <MONITOR DESIGNATOR>** I < OVERLAY DESIGNATOR> I <READ CASSETTE DESIGNATOR> I <ACCESS-FPB DESIGNATOR> I <REFER\_ADDRESS DESIGNATOR> I <REFER\_LENGTH DESIGNATOR> I <REFER\_TYPE DESIGNATOR> I <REINSTATE DESIGNATOR> I <RESTORE DESIGNATOR> I <REVERSE DESIGNATOR> I <SAVE DESIGNATOR> I <SAVE\_STATE DESIGNATOR> I <SORT DESIGNATOR> I <SORT\_MERGE DESIGNATOR> I <SORT\_SWAP DESIGNATOR> I <THAW\_PROGRAM DESIGNATOR> I <THREAD\_VECTOR DESIGNATOR> I <TRACE DESIGNATOR> I <TRANSLATE DESIGNATOR>

 $10 - 37$ COMPANY CONFIDENTIAL B1000 SDL (BNF Version) P.S. 2212 5405 (G)

# ACCESS FILE INFORMATION

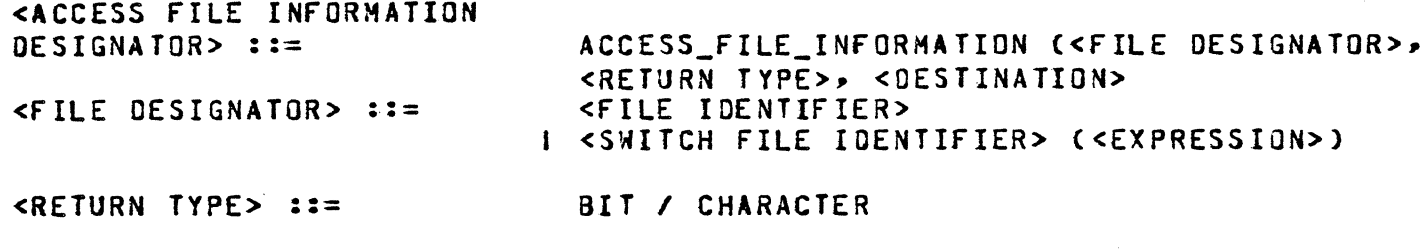

<ADDRESS GENERATOR> <DESTINATION> ::=

The <ACCESS FILE INFORMATION DESIGNATOR> returns the end-of-file pointer and the device type from the FIB of the specified file to the specified destination.

The information may be returned as either bit or character. The format is as follows:

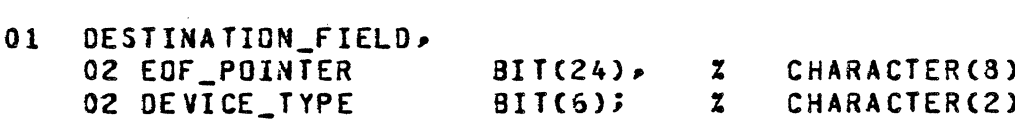

To insure that the FIB exists, this communicate should only be used on open files.

# CHANGE STACK SIZES

. . . . . . . . . . . . . . . .

 $\bigcap$ 

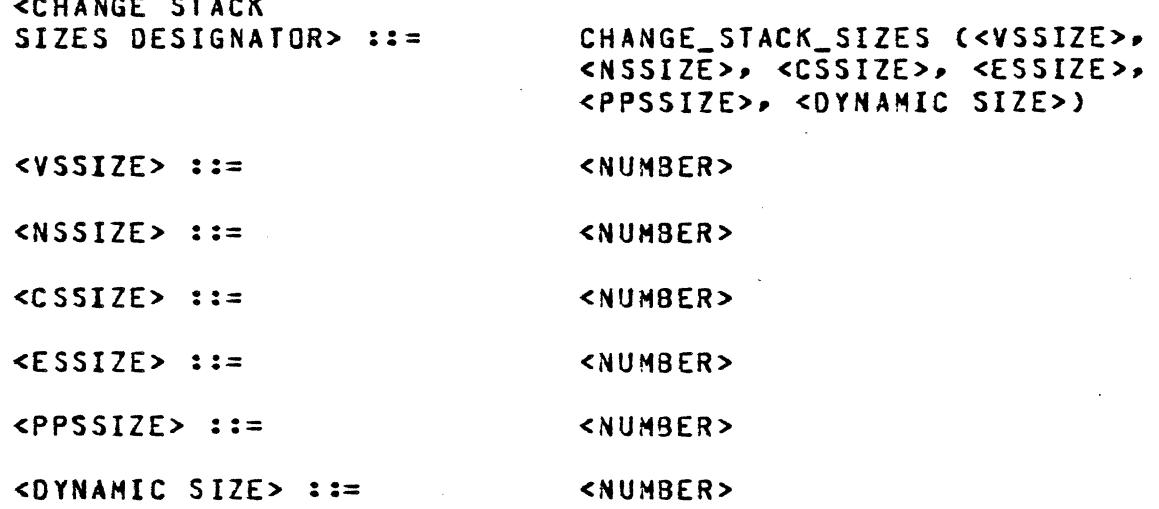

المسريف ومستهدي وتوازم والمتعاملة والحالو والمتارة الحادات العدا

 $10 - 38$ COMPANY CONFIDENTIAL B1000 SDL (BNF Version)  $P-S. 2212 5405 (G)$ 

This statement is restricted to Lexic Level Zero of programs with no global data. Also, due to technical incompatibilities, it may not be used in a program that invokes profiling, timing, or monitoring facilities. Note that the parameters are in an order corresponding to the order of the stacks in memory.

The result of the execution of the statement is to change the program's stack sizes to the values given.

#### CHARACTER FILL

<CHARACTER FILL DESIGNATOR> ::=

CHARACTER FILL (< OF DESTINATION>, <OF SOURCE>)

<OF DESTINATION> ::=

 $S$  OF SOURCE> ::=

<EXPRESSION>

<ADDRESS GENERATOR>

The high-order 8 bits of the <CF SOURCE> will be spread throughout the <CF DESTINATION>.

#### COMMUNICATE

<CONNUNICATE DESIGNATOR>::= CONNUNICATE (<EXPRESSION>)

The <EXPRESSION> is expected to be a valid communicate message. This is intended only for experimental testing of communicates.

#### COMPILE CARD INEO

 $<$ CONPILE-CARD-INFO DESIGNATOR>::=

COMPILE CARD INFO (<CCI DESTINATION FIELD>)

<CCI DESTINATION FIELD>::= <ADDRESS GENERATOR>

BURROUGHS CORPORATION tOHPUTER SYSTEMS GROUP SANTA BARBARA PLANT  $10 - 39$ COMPANY CONFIDENTIAL B1000 SOL (BNF Version) P.S. 2212 5405 (G) This function is intended for use by the compilers only. The information on the compile card is returned in the following format: OBJECT NAME EXECUTE TYPE (DECIMAL) 01 EXECUTE 02 03 COMPILE FOR SYNTAX 04 COMPILE TO LIBRARY 05 COMPILE AND SAVE 06 GO PART OF COMPILE AND GO 07 GO PART OF COMPILE AND SAVE COMPILER PACK IDENTifIER COMPILER INTERPRETER NAME COMPILER INTRINSIC NAME COMPILER PRIORITY (DECIMAL) COMPILER SESSION NUMBER COMPILER JOB NUMBER (DECIMAL) COMPILER 1ST AND 2ND NAMES Of RUNNING PROGRAM COMPILER CHARGE NUMBER FILLER COMPILE AND GO COMPILATION DATE ANO TIME COMPILED FILLER COMPILER USERCODE COMPILER PASSWORD COMPILER PARENT JOB NUMBER COMPILER PARENT QUEUE IDENTiFIER COMPILER LOG SPO CHARACTER (30) CHARACTER (2) CHARACTER (10) CHARACTER (30) CHARACTER (to) CHARACTER (2) CHARACTER (6) CHARACTER (6) CHARACTER (20) CHARACTER (7) CHARACTER (1) BIT (36)  $BIT(4)$ CHARACTER (10) CHARACTER (10) CHARACTER (04) CHARACTER (20) CHARACTER (1)

, http://www.idealer.com/animaler.com/animaler.com/animaler.com/animaler.com/animaler.com/animaler.com/animaler.com/animaler.com/animaler.com/animaler.com/animaler.com/animaler.com/animaler.com/animaler.com/animaler.com/an

DC\_INITIATE\_IO

 $\overline{\mathbb{C}}$ .,

 $\overline{\textbf{C}}$ 

<OC\_INITIATE\_IO DC\_INITITATE\_IO (<PORT>, <CHANNEL>, <10 OESC ADDRESS>  $\langle$ PORT> ::= <CHANNEL> ::=  $\leq$  IO DESC ADDRESS>  $::=$ <EXPRESSION> <EXP.RESSION> <EXPRESSION>

See MCP documentation for DC\_INITIATE\_IO (communicate verb 40).

 $10 - 40$ COMPANY CONfIDENTIAL 81000 SOL (BNf Version) P.S. 2212 5405 (G>

DEBLANK

<DEBLANK CESIGNATOR>::= DEBLANK (<FIRST CHARACTER>

<FIRST CHARACTER>::=

<IDENTIfIER>

The <FIRST CHARACTER> is a simple identifier which describes the Deblank repeatedly increments the address field of the descriptor for <fIRST CHARACTER> until <FIRST CHARACTER> describes a non-blank character.

# DISABLE\_INTERRUPTS

<DISABLE\_INTERRUPTS

II

DISABLE\_INTERRUPTS

For MCP use only.

The <DISABLE INTERRUPTS DESIGNATOR> suppresses aLL interrupts until an <ENABLE INTERRUPTS DESIGNATOR> is encountered.

Note that this construct cannot be executed by normal state programs.

#### **DUMP**

<DUMP DESIGNATOR> .. --- DUMP

The MCP wiLL create *a* dumpfile, and program execution will continue after the dump.

 $10 - 41$ COMPANY CONFIDENTIAL B1000 SDL (BNF Version) P.S. 2212 5405 (G)

DUMP FOR ANALYSIS

 $\leq$ DUMP-FOR-ANALYSIS DESIGNATOR>::=

DUMP\_FOR\_ANALYSIS

Execution of this function will cause a dumpfile to be created and execution to continue.

ENABLE INTERRUPTS

<ENABLE\_INTERRUPTS DESIGNATOR> ::=

ENABLE\_INTERRUPTS

For MCP use only.

The <ENABLE INTERRUPTS DESIGNATOR> causes the MCP to return to the normal interrupt-processing mode after the <DISABLE INTERRUPTS CESIGNATOR> has changed that mode. See above.

Note that this construct cannot be executed by a normal state  $\text{program}$ .

#### ERROR COMMUNICATE

**<ERROR COMMUNICATE** DESIGNATOR> ::=

ERROR\_COMMUNICATE (<EXPRESSION>)

The value of the expression should be in the following form:

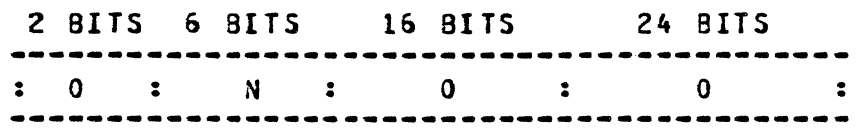

where N is the error number.

 $10 - 42$ COMPANY CONFIDENTIAL BI000 SOL (BNF Version) P.S. 2212 5405 (G)

 $\overline{\mathbb{C}}$ 

The value of the expression witl be put on the Evaluation Stack as a descriptor, and an MCP communicate will be performed.

If  $N = 29$  then the MCP will use the 16-bit field as a bit length If N = 29 then the MCP will use the 16-bit field as a bit length<br>and the 24-bit field as a base relative bit address of the error message to be printed on the SPO. Otherwise, N is the HCP-defined error message number.

#### **EXECUTE**

See <EXECUTE OPERATOR DESIGNATOR> in Section 8.

#### **FEICH**

<FETCH DESIGNATOR> .. .--- <FETCH SPECIFIER> *«110* REFERENCE ADDRESS>, <PORT, CHANNEL ADDRESS>, <RESULT OESCRIPTOR ADDRESS»

<FETCH SPECIFIER>::=

*<lID* REfERENCE ADDRESS> ::=

<PORT, CHANNEL ADDRESS> ::=

<ADDRESS GENERATOR> ::=

<RESULT DESCRIPTOR ADDRESS> ::=

<ADDRESS GENERATOR>

<EXPRESSION>

See ADDRESS GENERATORS

FETCH I FETCH AND SAVE

<ADDRESS GENERATOR>

The <FETCH DESIGNATOR> fetches the result of an *1/0* operation. If there is a high priority interrupt, then that interrupt will be reported. Otherwise, if the *<110* REFERENCE ADDRESS> is non-zero, then only an interrupt on an I/O descriptor with the reference address the same as the *<110* REFERENCE ADDRESS> will be The PORT (3 BITS) and CHANNEL (4 BITS) of the interrupt are stored from left to right in the low-order 7 bits of <PORT, CHANNEL ADDRESS>. The *110* RESULT OESCRIPTOR REFERENCE ADDRESS is stored in the low-order 24 bits of the <RESULT DESCRIPTOR ADDRESS>. If there were no interrupts, then these two fields will be zero. FETCH\_AND\_SAVE js obsolete as of the 5\_1 release.

 $10 - 43$ COMPANY CONFIDENTIAL B1000 SDL (BNF Version)  $P-S = 22125405(G)$ 

<FIND DUPLICATE CHARACTERS FIND\_DUPLICATE\_CHARACTERS DESIGNATOR> ::= (<FDC TEXT> , <DUPLICATE COUNT>, <DUPLICATE CHARACTER> > <NON-DUPLICATE  $TEXI>1$  $FDC$  TEXT> ::= <SIMPLE IDENTIFIER> <DUPLICATE COUNT> ::= <ADDRESS GENERATOR> <DUPLICATE CHARACTER> ::= <ADDRESS GENERATOR>

<NON=DUPLICATE TEXT> ::= <SIMPLE IDENTIFIER>

The text to be scanned for contiguous duplicate characters is described initially by <FDC TEXT>. The text will be scanned until three or more contiguous duplicates are found. Unon return, <FDC TEXT>'s descriptor will be reduced to describe the text beyond the duplicate; <NON-DUPLICATE TEXT>'s descriptor will be modified to describe the non-duplicate text that was scanned; <DUPLICATE COUNT> will contain the number of duplicate and <DUPLICATE CHARACTER> will describe the characters; duplicate character.

EREEZE PROGRAM

<FREEZE-PROGRAM  $DESIGNATOR > : : =$ 

FREEZE PROGRAM

Execution of this function will prevent the program from being moved in memory or from being rolled out of memory.

**GROW** 

<GROW DESIGNATOR>::=

GROW (<PAGED ARRAY IDENTIFIER>, <EXPRESSION>)

This statement dynamically increases the array bound of the specified paged array by the value of the expression. The<br>expression may not be negative (the bound may not be decreased) and the resulting array bound must not be larger than 16277215.

 $10 - 44$ COMPANY CONfIDENTIAL B1000 SDL (BNF Version) P.S. 2212 5405 (Gl

**C** 

HALT

I

# <HALT DESIGNATOR> ::= HALT (<EXPRESSION>

The <HALT DESIGNATOR> causes the value of the <EXPRESSION> to be moved to the M-Hachine T-Register. If the value is longer than 24 bits, only the low-order 24 bits are moved. If the value is less than 24 bits, the value is right-justified and leading zeroes are added.

After the value is moved, an M-Hachine halt is executed.

#### EXAMPLES:

DECLARE X BIT(24); HALT (X:IHEX\_SEQUENCE\_NUMBER);

HALT (SUBBIT CHEX\_SEQUENCE\_NUMBER, 0, 24));

HARDWARE MONITOR

<HARDWARE HONITOR

#### HARDWARE\_MONITOR (<EXPRESSION>)

The monitor micro-opcode will be executed using the low-order 8 bits of the <EXPRESSION> as its operand.

# INIIIALIZE\_VECIOR

<INITIALIZE\_VECTOR DESIGNATOR> ::=

## INITIALIZE\_VECTOR «TABLE ADDRESS»

 $\triangle$ TABLE ADDRESS>  $::=$ 

<ADDRESS GENERATOR>

For use by SORT only.

 $10 - 45$ COMPANY CONFIDENTIAL B1000 SDL (BNF Version) P.S. 2212 5405 (G)

The <TABLE ADDRESS> points to the table containing the vector address, the vector level<sup>-1</sup> address, the key table address, and the vector limit address.

MESSAGE COUNI

<MESSAGE COUNT DESIGNATUR> ::=

MESSAGE\_COUNT (FILE DESIGNATOR>, <ADDRESS GENERATOR>

<FILE DESIGNATOR> ::=

<FILE IDENTIFIER> I <SWITCH FILE ID> (<EXPRESSION>)

The <FILE SPECIFIER> is assumed to be a queue file and the number of messages in the queue will be returned as a fixed number into <ADDRESS GENERATOR>. If <FILE SPECIFIER> is a queue file family. an array of values, one for each family member, will be returned into <ADDRESS GENERATOR>.

#### MONITOR

See Appendix VIII: SDL MONITORING FACILITY

#### **QVERLAY**

<OVERLAY DESIGNATOR> ::= OVERLAY (<EXPRESSION>)

The <EXPRESSION> will be used as an index into the interpreter dictionary by the interpreter swapper. The interpreter dictionary entry will specify the action to be taken. See the B1700 MCP Reference Manual.

 $10 - 46$ CUMPANY CONfIOENTIAL B1000 SOL (aNf Version) P.S. 2212 5405 CG}

#### **READ CASSETTE**

<READ CASSETTE DESIGNATOR>: :=

<DESTINATION SPECIFIER>::= READ CASSETTE (<DESTINATION SPECIFIER, <HASH\_TOTAL SPECIFIER>. <RESULT SPECIFIER» <ADDRESS GENERATOR>

<HASH\_TOTAL SPECIFIER>::= HASH\_TOTAL NO\_HASH\_TOTAL

<RESULT SPECIfIER>::=

<ADDRESS GENERATOR>

The <READ CASSETTE DESIGNATOR> causes the number of bits specified by the <DESTINATION SPECIFIER> to be read from the console cassette to the address specified by that <DESTINATION SPECIFIER>. This number of bits must be eQual to the record size minus the hash-total size (if it is present) of 16 bits. The <HASH\_TOTAL SPECIFIER> indicates whether or not a hash-total is expected at the end of the record.

A value of 0 or 1 will be left in the <RESULT SPECIFIER> indicating that the HASH-TOTAL was incorrect respectively. or correct,

READ FPB, WRITE FPB

<A CC ESS-fPB DESIGNATOR> ::=

«FILE SPECIFIER>, <SOURCE OR DESTINATION fIELD» <ACCESS-FPB IDENTIFIER> ::= READ\_FPB I WRITE\_FPB <FILE SPECIFIER> ::= <FILE DESIGNATOR> ::= <FILE NUMBER> ::= <SOURCE OR DESTINATION  $FIELD > ::=$ <FILE DESIGNATOR> I <FILE NUMBER> <FILE IDENTIFIER> .. <SWITCH FILE IDENTIFIER> «EXPRESSION» <EXPRESSION> <ADDRESS GENERATOR>

<ADDRESS GENERATOR> ::= See ADDRESS GENERATORS

<ACCESS-FPB IDENTIFIER>

It - The state is a man distinted be dedicated in the state of the state of the state of the state of the state of the state of the state of the state of the state of the state of the state of the state of the state of the

 $10 - 47$ COMPANY CONfIDENTIAL 81000 SDL (BNF Version) P.S. 2212 5405 (G)

The File Parameter alock of the file indicated by the <FILE SPECIFIER> is read into, or written from the <SOURCE OR DESTINATION FIELD>.

Note that the <SOURCE OR DESTINATION FIELD> should be 1440 bits in length.

# READ OVERLAY, WRITE OVERLAY

<ACCESS OVERLAY DESIGNA TOR> ::=

```
<ACCESS OVERLAY IDENTIFIER>(<EXPRESSION>)
```
<ACCESS OVERLAY IDEN TIF IER> :: =

#### READ\_OVERLAY / WRITE\_OVERLAY

The value of the <EXPRESSION> is assumed to be a 16-bit field with the following format from high-order to low-order:

> BITS **----** 0-3  $4 - 27$ 28-51 52-75 CONTENTS **--.. -------**  $EU = 0$  (Not used) Base relative beginning address Base relative ending address Oisk address (Relative to user area)

The area described by the beginning and ending addresses is read to, or written from the user disk at the (relative) DISK ADDRESS given.

#### REEER ADDRESS

<REFER\_ADDRESS REFER\_ADDRESS (<REF VAR>, <EXPRESSION>)

The value of <EXPRESSION> is stored in the address part of <REF 'liAR>.

 $10 - 48$ COMPANY CONFIDENTIAL BI000 SOL (8NF Version) P.S. 2212 5405 (G)

#### REFER LENGTH

<REFER\_LENGTH\_ DE SIGNA TOR>::=

#### REFER\_LENGTH (<REF VAR>, <EXPRESSION>)

 $\ddot{\phantom{a}}$ 

The value of <EXPRESSION> is stored in the length part of <REF VAR> •

# **REFER IYPE**

<REFER\_TYPE\_<br>DESIGNATOR>::=

#### REFER\_TYPE (<REF VAR>, <EXPRESSION>)

The value of <EXPRESSION> is stored in the type part of <REF VAR>.

#### **REINSIAIE**

<REINSTATE DESIGNATOR> ::= REINSTATE (<REINSTATED PROGRAM> <REINSTATED PROGRAM> ::= <ADDRESS GENERATOR>

The <REINSTATED PROGRAM> is assumed to describe the field RS\_COMMUNICATE\_MSG\_PTR of RS\_NUCLEUS of the program to be reinstated (See description of the RUN STRUCTURE in B1700 MCP Reference Manual).

The reinstating program's M-Hachine state is stored in the appropriate parts of its RS\_NUCLEUS. The address of the reinstating program's RS\_NUCLEUS is stored in the reinstated program's RS\_COMMUNICATE\_LR.

The program whose RS\_COHMUNICATE\_MSG\_PTR is described by <REINSTATED PROGRAM> is then reinstated.

COMPANY CONFIDENTIAL B1000 SDL (BNF Version)  $P-S. 2212 5405 (G)$ 

#### **RESIORE**

<RESTORE DESIGNATOR> ::= RESTORE (<ADDRESS GENERATOR LIST>)

<ADDRESS GENERATOR  $LIST > :: =$ 

See ADDRESS GENERATORS

The <RESTORE DESIGNATOR> assigns the current value on the top of the Evaluation Stack to each <ADDRESS GENERATOR>, from right to Left, in the list. This operator is used in conjunction with the<br><SAVE DESIGNATOR>. See above.

EXAMPLE:

SAVE  $(A, B, C)$ ; RESTORE (A.B.C);

NOTE THAT RESTORE (A,B,C) IS THE SAME AS:

RESTORE (C); RESTORE (B); RESTORE (A);

**REVERSE STORE** 

<REVERSE STORE DESIGNATOR> ::=

REVERSE\_STORE (<ADDRESS GENERATOR LIST>,<EXPRESSION>)

<ADDRESS GENERATOR  $LIST > :: =$ 

See ADDRESS GENERATORS

The REVERSE\_STORE OPERATION has the effect of evaluating multiple store operations from left to right instead of from right to left. See THE REPLACE OPERATORS.

For example:

REVERSE STORE (L,M,N,P,X+1);

has the same effect as:

 $10 - 49$ 

 $10 - 50$ COMPANY CONFIDENTIAL B1000 SDL (BNF Version)  $P-S = 2212 5405 (G)$ 

 $L := M$  $M := N$  $N := P$  $P := X+1;$ 

With the REVERSE STORE, however, the descriptor for each <ADDRESS GENERATOR> in the list is determined only once.

Note:

REVERSE\_STORE (L, M, N, P, X+1); is not the same as  $L := M := N := P := X + 1;$ 

**SAVE** 

<SAVE DESIGNATOR> ::=

SAVE (<EXPRESSION LIST>)

Each of the <EXPRESSION>s, from left to right, will be evaluated, and the value of each left on the Evaluation Stack (and Value Stack, if necessary). See <RESTORE DESIGNATOR>.

#### SAVE STATE

<SAVE STATE DESIGNATOR> ::= SAVE STATE

The state of the interpreter will be stored in RS.M.MACHINE (See B1700 MCP Reference Manual). Execution will then continue.

SORT

<SORT DESIGNATOR> ::=

SORT (<SORT INFORMATION TABLE SPECIFIER>, <SORT KEY TABLE SPECIFIER>> <INPUT FILE DESIGNATOR>, <OUTPUT FILE DESIGNATOR> <TRANSLATE FILE DESIGNATOR>)

<SORT INFORMATION TABLE  $SPECIFIER > :: =$ 

<ADDRESS GENERATOR>

 $10 - 51$ COMPANY CONFIDENTIAL B1000 SDL (BNF Version) P.S. 2212 5405 (G)

المعدلان ليولين

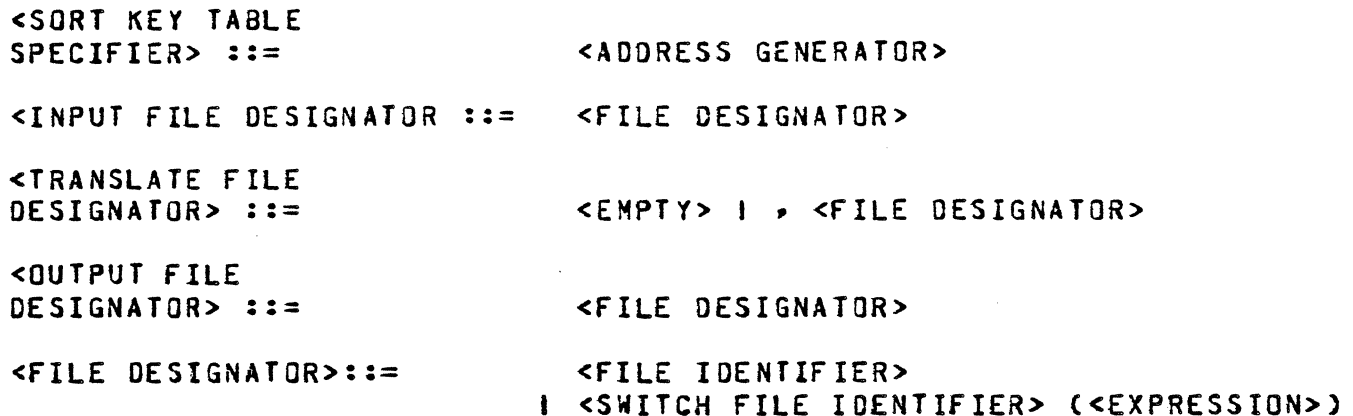

en de la communicación de la communicación de la communicación de la communicación de la communicación de la communicación de la communicación de la communicación de la communicación de la communicación de la communicació

The <SORT DESIGNATOR> is a communicate which requests the transfer of records from the input file to the output file<br>according to the SQRT key table. The SQRT information table<br>includes codes for SQRT type, hardware available, and other options.

For formatting specifications of the SORT information table, refer to SORT documentation.

#### <u>SORI MERGE</u>

<SORT\_MERGE DESIGNATOR> ::= SORT\_MERGE

(<SORT INFORMATION TABLE SPECIFIER>, <SORT KEY TABLE SPECIFIER>, <INPUT TABLE SPECIFIER>, <OUTPUT FILE DESIGNATOR> <TRANSLATE FILE DESIGNATOR>)

<INPUT TABLE SPECIFIER> ::= <ADDRESS GENERATOR>

See SORT STATEMENT for other parameters, and SORT documentation for table formats and semantics.

10-52 COMPANY CONFIDENTIAL 81000 SOL (BNF Version) P.S. 2212 5405 (G)

 $\bigcirc$ 

'.'~.'. ,.j,'

# SORT SHAP

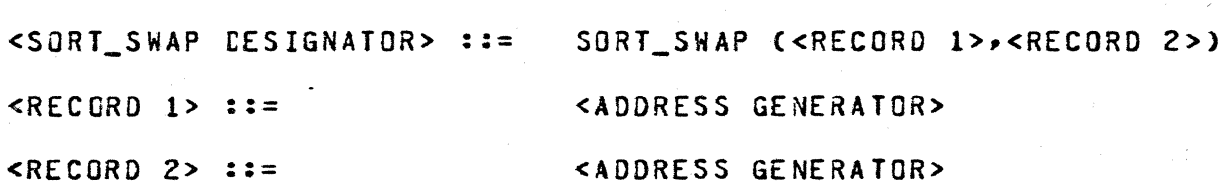

While the <SORT SWAP DESIGNATOR> is intended to be used by the SORT, its application is such that it may be generally useful.

This designator allows the user to swap or exchange two records in memory without allocating a third area for storing one of the records.

Specifically, the record pointed to by <RECORD 1> is exchanged with the record pointed to by <RECORD 2>.

Note: The interpreter being used must contain the SORT\_SWAP operator.

THAM PROGRAM

<T HA W-PROGRA H DESIGNATOR>:::

THAW\_PROGRAM

Execution of this function witl allow the program to be rolled out of memory. It will not force it to be rolled out.

**IHREAD VECTOR** 

<THREAD\_VECTOR DESIGNATOR> ::=

THREAD\_VECTOR «TABLE ADDRESS>,<INDEX»

<TABLE ADDRESS> ::=

<INDEX> ::= <EXPRESSION>

<ADDRESS GENERATOR>

 $10 - 53$ COMPANY CONFIDENTIAL B1000 SOL (BNF Version) P.S. 2212 5405 (G)

For use by sort only.

The <TABLE ADDRESS> points information described under INITIALIZE\_VECTOR. The <INDEX> provides the offset fram the beginning of the vector to the next record to be used for comparison. to the table containing the<br>INITIALIZE\_VECTOR. The <INDEX>

#### **TRACE**

<TRACE DESIGNATOR> ::= TRACE I NOTRACE I TRACE (<EXPRESSION>)

The TRACE will cause the SOL instructions of the normal state program to be traced on the line printer. NOTRACE will turn off the trace. Tne trace will only be effective when the program is run with an SOL trace interpreter.

TRACE «EXPRESSION» provides greater control of the tracing to be done. The low-order 10 bits are used in the following way (numbering of the 10 is from left to right):

Bit Use

- o Trace all commands except those which modify data or change the program painter stack. Normal state only.
- 1 Trace commands which modify data items (e.g., CLR, SNDL, etc.). Normal state only.
- 2 Trace commands which change the program pointer stack (e.g., IFTH, CASE, EXIT, etc,). Normal state only.

3 Not used.

 $\overline{\mathbb{C}}$ *..... :j* 

 $4 - 6$ Same as  $0-2$ , but for MCP. Several HCP routines (GETSPACE, FORGETSPACE, and others) will not be traced.

7-9 Same as 0-2, but will trace those MC? routines not traced by 4-6.

Note that TRACE(33803) is the same as TRACE, while TRACE(0) is the same as NOTRACE.

 $10 - 54$ COMPANY CONFIDENTIAL BI000 SOL CBNF Version) P.S. 2212 5405 (G)

 $\mathbf{C}$ 

## **TRANSLATE**

<TRANSLATE CESIGNATOR> ::= TRANSLATE «TRANSLATE SOURCE>, <TRANSLATE SOURCE ITEM SIZE>, <TRANSLATE TA9LE> , <TRANSLATE TABLE ITEM SIZE> , <TRANSLATE RESULT»

 $\langle$ TRANSLATE SOURCE> ::= <ADDRESS GENERATOR>

<TRANSLATE SOURCE ITEM<br>SIZE> ::=

<TRANSLATE TABLE> ::=

<TRANSLATE TABLE ITEM  $SIZE$  ::=

<EXPRESSION>

<EXPRESSION>

<EXPRESSION>

<TRANSLATE RESULT> ::= <ADDRESS GENERATOR>

<TRANSLATE SOURCE> is assumed to consist of items of size <TRANSLATE SOURCE ITEM SIZE>. Each of the items in <TRANSLATE TABLE> and <TRANSLATE RESULT> are assumed to be of size <TRANSLATE TABLE ITEM SIZE>. Each of the source items is used to subscript into the table to obtain an item which is placed into the result field in the position corresponding to the position of the original item obtained from source. This process continues until the source is exhausted, the result is full, or an error occurs.

If either source or result is not a multiple of its respective item size, then the translation of the last item is undefined.

Both source and table item sizes must be less than or equal to 24. The table must be large enough to accomodate atl items in source. If either of these is violated, a run-time error will occur.

 $11 - 1$ COMPANY CONfIDENTIAL B1000 SOL (BNF Version) P.S. 2212 5405 (G)

# APPENDIX I: RESERVED AND SPECIAL MORDS

The following is a list of reserved words in SDL, complete as of May, 1978. These words *may* only be used as reserved words.

ACCEPT AND AS

BASE BIT BUMP BY

CASE CAT CHANGE CHARACTER CLEAR CLOSE

DECLARE DECREMENT DEfINE DISPLAY 00 DUMMY OYNAMIC

ELSE END EQl ENTER\_COROUTINE EXIT\_COROUTINE EXOR

FILE FILLER FINI FIXED FORMAL FORMAL\_VALUE FORWARD FROM

GEQ GTR

IF INTRINSIC

LEQ LOCK LSS

MOD

NEQ NOT

OF ON OR OPEN

PAGED PROCEDURE

11-2 COMPANY CONfIDENTIAL BIOOO SOL (BNf Version) P.S. 2212 5405 (G)

 $\overline{\mathbb{C}}$ 

READ READ\_FILE\_HEADER RECORD REDUCE REFER REFERENCE REMAPS

~~~ -----------~----------.- -~~.

RETURN RETURN\_AND\_ENABlE\_INTERRUPTS

SEARCH\_DIRECTORY SEEK SEGMENT SEGMENT\_PAGE SKIP SPACE STOP

SUBBIT SUBSTR SWITCH\_FILE

THEN TO

UNDO USE

VARYING

WRITE WRITE\_riLE\_HEADER

ZIP

'!I:!,\_W' - ." dt' "W" '<"\$ t"::ij .'. Hi t- it - '"", t, e . dt

 $11 - 3$ COMPANY CONFIDENTIAL BI000 SOL (BNF Version) P.S. 2212 5405 (G)

The following is a list of special words in SDL, complete as of<br>December, 1976, Each special word has a particular meaning, Each special word has a particular meaning, however it may be used as an identifier. In that case, it loses its special significance in SOL.

ACCESS\_FILE\_INFORMATION

**BASE REGISTER** BINARY

CHANGE\_STACK\_SIZES CHARACTER\_FILL CHAR\_TABLE COMMUNICATE

COMPILE\_CARD\_INFO COMMUNICATE\_WITH\_GISMO CONTROL\_STACK\_BITS CONTROL\_SlACK\_TOP CONSOLE\_SWITCHES CONY CONVERT

DATE DC\_INITIATE\_IO DEBLANK DECIMAL DATA\_ADDRESS

DELIMITED\_TOKEN DESCRIPTOR DISABLE\_INTERRUPTS DISPATCH DISPLAY\_BASE OMS\_CALL DUMP DUMP\_FOR\_ANALYSIS DYNAMIC\_MEMORY\_BASE

ENABLE\_INTERRUPTS ERROR\_COMMUNICATE EVALUATION\_STACK\_TOP

EXECUTE

FETCH FETCH\_COMMUNICATE\_MSG\_PTR FETCH\_AND\_SAVE

FIND\_DUPLICATE\_CHARACTERS FREEZE\_PROGRAM

**GROW** 

HALT HARDWARE\_MONITOR HASH\_CODE HASH\_UNPACK

INITIALIZE\_VECTOR INTERROGATE\_INTERRUPT\_STATUS

LE NG TH LIMIT\_REGISTER LOCATION

MAKE\_DESCRIPTOR MAKE\_READ\_ONLY MAKE\_READ\_WRITE MESSAGE\_COUNT

M\_MEM\_SIZE MONITOR\_SET MONITOR\_RESET MONITOR\_CHANGE MONITOR\_SET

NAME\_OF\_DAY NAME\_STACK\_TOP NOL\_OP NEXT\_ITEM NEXT\_TOKEN NOTRACE

NULL

**OVERLAY** 

0  $\bullet$  . PARITY\_ADDRESS

READ\_CASSETTE READ\_FPB READ\_OVERLAY REINSTATE RESTORE

REVERSE\_STORE

11-4 COMPANY CONFIDENTIAL 81000 SOL (BNF Version) P.S. 2212 5405 (G)

SAVE SAVE\_STATE SEARCH\_LINKED\_LIST SEARCH\_SERIAL\_LIST S\_MEN\_SIZE

SEARCH\_SOL\_STACKS SORT SORT\_DELETE SORT\_FILE\_FIXUP SORT\_MERGE SORT\_RETURN SORT\_SEARCH SORT\_STEP\_DOWN SORT\_SWAP SORT\_UNBLOCK SWAP SPO\_INPUT\_PRESENT

THAW\_PROGRAM THREAD\_VECTOR TIME TRACE TRANSLATE

VALUE\_DESCRIPTOR

WAIT WRITE\_FPB WRITE\_OVERLAY

X\_ADD X\_SUB X\_MUL X\_DIV X\_MOD

 $12 - 1$ COMPANY CONFIDENTIAL B1000 SDL (BNF Version)  $P-S. 2212 5405 (G)$ 

<u>ing terming all place in matematic includes and complete and construction of the pro</u>

APPENDIX II: SOL CONTROL CARD OPTIONS

There are a number of options available to allow control of various compiler features during compilation. These options must obey the syntax given below.

The "S" or "&" must appear in column one of the control card. If "S" is used, the control card will not be included in the new source file generated by the compiler; if "&" is used, the control card will be included in the new source file.

The BNF for these compiler options is as follows:

<CONTROL CARD> ::= \$ <CONTROL STATEMENT> <CONTROL STATEMENT> ::= **CONTROL OPTION LISTS** I <VOID OPTION>

<CONTROL OPTION LIST> ::= <CONTROL OPTION> I <CONTROL OPTION> <CONTROL OPTION LIST>

<CONTROL OPTION> ::=

<CONTROL OPTION WORD> I NO <CONTROL OPTION WORD> I <DEBUG OPTION> I <SEQUENCE OPTION> I <PAGE OPTION> I <MERGE OPTION> I <STACK SIZE LIST> I <INTERPRETER OPTION> I <INTRINSIC OPTION> I <RECOMPILE OPTION> I <LIBRARY PACK OPTION>

<CONTROL OPTION WORD> ::=

LIST I LISTALL I SINGLE I SGL I DOUBLE I CODE I CONTROL I NEW I SUPPRESS I XMAP I CHECK I PROFILE I PPROFILE 1 DETAIL I AMPERSAND I NO DUPLICATES 1 NO\_SOURCE I MONITOR I XREF I XREF\_ONLY I EXPAND\_DEFINES I SIZE I FORMAL\_CHECK I TIME\_PROCEDURES I TIME\_BLOCKS I PASS END I ERROR FILE I FREEZE I NEST\_PROCEDURE TIMES I ADVISORY I LOCKI I USEDOTS I CONVERTDOTS I TIME\_MCP

<DEBUG OPTION> ::=

DEBUG <NUMBER>

 $12 - 2$ BURROUGHS CORPORATION COMPANY CONFIDENTIAL COMPUTER SYSTEMS GROUP B1000 SDL (BNF Version) SANTA BARBARA PLANT  $P-S. 2212 5405 (G)$  $\leq$ NUMBER> ::= <UNSIGNED INTEGER, 8 OR LESS DIGITS>  $\leq$ EQUENCE OPTION> ::= NO SEQ I SEQ <SEQUENCE PARAMETERS> <SEQUENCE PARAMETERS> ::=  $<sub>3ASE</sub>$ </sub> I <INCREMENT> I <BASE> <INCREMENT>  $\text{SASE}$  ::= <NUMBER>  $$ + <NUMBER> <PAGE OPTION> ::= **PAGE MERGE** <MERGE OPTION> ::= <STACK SIZE DESIGNATOR>  $\overline{S}$ TACK SIZE LIST> ::= I <STACK SIZE DESIGNATOR> <STACK SIZE LIST> <STACK SIZE DESIGNATOR> ::= <STACK DESIGNATOR> <STACK SIZE> <STACK DESIGNATOR> : := VSSIZE I NSSIZE I ESSIZE I CSSIZE I PPSSIZE I DYNAMICSIZE  $<$ STACK SIZE> ::= <NUMBER>  $\le$  VOID OPTION> ::= VOID <TERMINATING SEQUENCE FIELD> <TERMINATING SEQUENCE  $FIELD > :: =$ <EMPTY> I <EXACTLY 8 CHARACTERS> INTERPRETER <INTERPRETER NAME> <INTERPRETER OPTION> ::= <INTERPRETER NAME> ::= <EXTERNAL FILE NAME> <INTRINSIC OPTION> ::= **INTRINSIC** <INTRINSIC FAMILY NAME> <INTRINSIC FAMILY <IDENTIFIER> | <CHARACTER STRING>  $NAME > :: =$ I <FILE FAMILY NAME> <FILE FAMILY NAME> ::= <NULTIFILE ID> I <PACK ID/MULTIFILE ID>  $\text{PACK}_ID> :: =$ <CHAR STRING>  $CHAPTER 10 > 11 =$ <CHAR STRING>

 $12 - 3$ COMPANY CONfIDENTIAL BI000 SOL (BNf Version) P.S. 2212 5405 (G)

<LIBRARY PACK OPTION> ::= LIBRARY\_PACK <PACK\_ID>

<RECOMPILE OPTION>::= CREATE\_MASTER RECOMPILE

# SEMANIICS IN ALPHABETICAL ORDER:

Note: Default is OFf except where specified as ON.

AOVISORY Prints advisory messages Default is ON. on the listing.

AMPERSAND Prints those ampersand cards which are examined. Default is ON.

CHECK The merged source will be checked for sequence<br>errors. Default is DN. Sequence checking is Default is ON. Sequence checking is done after any resequencing due to a SSEQ is complete.

CODE Prints generated code.

CONTROL Prints control cards.

CONYERTDOTS Converts dots ."." to underscores "\_" when used as separators in identifiers. The conversion will be reflected in all compiler output<br>including the listing and NEWSOURCE files. including the listing and NEWSOURCE RECORD constructs may not be used with dot separators in identifiers.

CREATE\_MASTER See Appendix VII

 $\mathcal{L}$ 

CSSIZE Control Stack size.

DEBUG Compiler debug use only.

DE TA IL Prints expansion of define invocations.

DOUBLE Double spaces listing when printing.

DYNAHICSIZE Amount of memory used for paged array pages.

ERROR\_FILE A separate error file will be produced containing only errors and warnings and the source images to which they apply.

COMPANY CONFIDENTIAL 81000 SOL (BNf Version) P.S. 2212 5405 (G)

ESSIZE Evaluation Stack size.

EXPAND\_DEFINES Causes define expansions to be cross-referenced (used in conjunction with XREF or XREF\_ONLY1.

FREEZE The FREEZE bit wilt be set in the program's fBP. preventing the program from being rolled out during execution.

FORMAL.CHECK Procedure actual parameters and values returned<br>from typed procedures will be checked typed procedures will be respectively against their corresponding formal parameters and procedure formal types.

INTERPRETER Changes the interpreter name.

INTRINSIC Changes the family names of intrinsics to be used.

Assumes all library files are on the pack LIBRARY PACK specified.

LIST Lists the source input which was compiled. NO LIST will also turn off LISTALL. Default is ON.

LISTALL Lists all SDL source input (whether or not conditionally excluded). LISTALL turns on list. but NO LISTALL will not turn off list.

LOCKl Intermediate work files will be locked into the<br>disk directory as they are created. (See disk directory as they are created. Appendix IV: RUNNING THE COMPILER).

MERGE The primary source file is on tape or disk which will have the cards, from the card reader, merged with it.

MONITOR See Appendix VIII: SDL MONITOR FACILITY

NEST PROCE-

DURE\_TIMES See Appendix III.

NEW Creates a new source file.

NO NO preceding an option (which allows it) will turn that option off.

NO DUPLICATES Newly declared identifier will not be checked for uniqueness. The programmer must guarantee that there are no duplicates before using this option. It will reduce compile time for large programs only.

 $12 - 4$ 

 $\ell^{\epsilon}$  . As  $\sim$   $-$ 

 $\mathbb{C}$ 

12-5 COMPANY CONFIOENTIAL B1000 SOL CBNF Version) P.S. 2212 5405 (G)

Program source images will not be saved, thereby NO SOURCE shortening the compiler work file. No source listing will be possible when this option is specified. This should be used with Long programs only.

.<br>The contract of the contract of an interest and a contract of the contract of an interest and an interest of t

**NSSIZE** Name Stack size.

BURROUGHS CORPORATION COMPUTER SYSTEMS GROUP SANTA BARBARA PLANT

PAGE Page eject if Listing.

**PASS END** The total elapsed time and the number of errors witl be printed at the end of each pass.

PPSSIZE Program Pointer Stack size.

RECOMPILE See Appendix VII.

RECOMPILE\_TIMES The start and stop times of each of the phases<br>of the "bind" pass of a CREATE MASTER or of the "bind" pass of a CREATE\_MASTER RECOMPILE will be printed on the listing.

SEQ Resequences new source file using base and increment specified. Default increment is 1000, default base is the sequence number of the \$SEQ<br>card. If the \$SEQ card has no seq number the If the SSEQ card has no seq number the default base is 1000.

SINGLE (SGL) Single spaces listing when ·printing. Default is  $ON$ 

SIZE Prints segment sizes by name at end of compile.

**SUPPRESS** Suppresses warning messages. To suppress sequence error messages, turn off CHECK.

TIME\_BLOCKS

TIME\_PROCEDURES

TIME\_MCP See Appendix III.

USEDOTS Allows the use of dots, ".", as separators in identifiers. Otherwise, underscores, "\_" will be required (See CONVERTDOTS).

VOID

 $\overline{\mathbb{C}}$ 

(

The VOID option will void records in the primary file which have sequence fields less than or<br>equal to the <TERMINATING SEQUENCE FIELD>. If equal to the <TERMINATING SEQUENCE FIELD>. the fieLd is omitted, only the record with the sequence number corresponding to the VOID card sequence number will be deleted. The VOID option will not delete images in a secondary (card) source file.

12-6 COMPANY CONfIDENTIAL 81000 SDL (SNF Version) P.S. 2212 5405 CGl

c

VSSIZE Value Stack size.

WORKING\_SET\_BYTES

Specifies the working set size of the object program as used by MCPI. This option has no effect on programs to be run under MCPII.

XHAP

Creates an extended code map file for post compilation analysis. The name of the file passed to SDL/XMAP is "XMAPMMODYY/<TIME>", where MM is the month, DD is the day of the month, YY is the year, and <TIME> is the time of day of the compile.

XREf Produces a cross-reference listing of the program. The name of the file passed to SOL/XREf is "XREfHHOOYY/<TIHE>", where HH is the month, DD is the day of the month, YY is the year, and <TIME> is the time of day of the compile.

XREf\_ONLY Produces a cross-reference listing and then<br>terminates the compilation. The name of the terminates the compilation. The name of the<br>file spassed to SDL/XREF ONLY is file passed to SDL/XREF\_ONLY is<br>"XREFMMDDYY/<TIME>", where MM is the month, DD "XREFMMDDYY/<TIME>", where MM is the month, is the day of the month, YY is the year, and <TIME> is the time of day of the compile.

COMPANY CONFIDENTIAL B1000 SDL (BNF Version) P.S. 2212 5405 (G)

APPENDIX III: PROGRAMMING OPTIMIZATION

The following control card options can be useful to the programmer who wishes to determine the most time consuming<br>part(s) of his program. The purpose of these control options is<br>to point out the parts of the program which are the most time consuming and/or heavily used.

#### PROFILE

**PPROFILE** Establishes a dynamic array, each element of which is a counter for one procedure. The index number for each procedure appears in the listing following the <PROCEDURE IDENTIFIER>. The value of the counter will reflect the number of entrances to the procedure in question. Those with the highest counters should be investigated with the PROFILE option.

PROFILE Establishes a dynamic array, each element of which is a counter for one branching operation (<DO GROUP>, <IF STATEMENT>, or <CASE<br>STATEMENT>). The index into the array will appear in the listing following the statement in question. Those branches with the highest counter values are the branches most heavily  $used.$ 

# HARDWARE MONITOR

<HARDWARE MONITOR DESIGNATOR> : =

HARDWARE\_MONITOR (<EXPRESSION>)

The 81700 is equipped with a hardware monitor which may be manually wired to suit the needs of the programmer. The device can be useful as a timer or a counter to monitor program efficiency.

The low-order 8 bits of the <EXPRESSION> is used as the low-order 8 bits of the M-instruction monitor. For wiring instructions of the hardware device see Computer Performance Monitor II: System Summary Manual.

 $13 - 1$ 

 $13 - 2$ COMPANY CONFIDENTIAL B1000 SOL (BNF Version) P.S. 2212 5405 CS)

# PROGRAM IIMING

A high-resolution timer and the means to access it are available on select B1720-5eries systems. This timer is accessed directly by the interpreter, bypassing the MCP and its inherent effects on timing accuracy.

Timing of procedures and/or blocks is initiated by the use of control options: STIME\_PROCEOURES and STIME\_BLOCKS. The appearance of either of these options turns it on; the appearance of the option preceded by NO turns it off. The appearance of the option preceded by NO turns it off. setting of the option at the time of parsing of the procedure head or of the block head (DO and DO FOREVER, in the case of DO groups) determines whether or not the attendant body of code is to be timed.

For each item to be timedr a timer cell number is assigned. Upon entrance to the body of code, the timer value is subtracted from the proper cell and upon exit, the timer value is added to the cell. Procedures are not timed around calls of other procedures,<br>so that procedure times reflect only the elapsed time spent procedure times reflect only the elapsed time spent within that procedure. Block timing works the same way, i.e., times of nested blocks are added to those of enclosing blocks, but times of procedures which are catted are not included in the times of the calling procedure or blocks. The times of called procedures WILL be added to those of the caller by specifying the option NEST\_PROCEDURE\_TIMES.

At the time of execution, an intrinsic will be invoked which will print the timing celts ordered *by* value. The contents of these cells are the number of microseconds spent in the timed bodies of code. If the job terminates abnormally, then DUMP/ANALYZER will print the contents of the timing cells.

It is intended that the timing functions witl be used in the following manner: First, all the procedures in a program will be timed. Upon isolation of the "hot" procedures, block timings Upon isolation of the "hot" procedures, block timings will be requested for those blocks contained in these procedures. If both block and procedure timings are requested for large programs, an inordinate amount of memory will be allocated for the timing cells, which *are* 48 bits in length.

This scheme is usable by the MCP. The \$-option \$TIME\_MCP must be included at compile time. The timing celts are printed with a SPO message.

 $14 - 1$ COMPANY CONFIDENTIAL BI000 SOL (BNF Version) P.S. 2212 5405 (G)

> $\mathcal{L}_{\text{max}}$  , and  $\mathcal{L}_{\text{max}}$  $\mathcal{L}^{\text{max}}_{\text{max}}$  .

Service State

 $\mathcal{L} = \mathcal{L} \mathcal{L}$ 

 $\sim$   $\sigma_{\rm 100}$ 

 $\sim 10^{11}$ 

APPENDIX IY: RUNNING THE COMPILER

# SYSTEM CONTROL CARDS FOR 31700

There are two basic deck setup formats. They are:

A. The primary source file is on cards.

<SYSTEM COMPILE CARD>

- \* <fILE EQUATE CARD FOR FILE NEWSOURCE> DATA CARDS
- $\star$  S NEW <seL PROGRAM> FINI END
- $\bullet$ If the primary source file is to be saved on tape or disk, these cards must be included.

B. The primary source file is on disk.

<SYSTEM COMPILE CARD>

- <FILE EQUATE CARD FOR FILE SOURCE>
- <FILE EQUATE CARD FOR FILE NEWSOURCE> DATA CARDS<br>\$ MERGE
- S NEW <PATCHES TO SOL PROGRAM> END
- \* If the merged file is to be saved, these cards must be included.
- Note: Refer to the B1700 MCP Software Operational Guide for the exact format of the compile and file equate cards.

SOL EILE NAMES

···.'.·.'~' ..

CARDS Card input file (80 or 90 byte records)

SOURCE Primary source fite if \$ MERGE is used (80 or 90 byte records)

NEWSOURCE Updated source file if S NEW is used (90 by te records)

新しい子

o

 $\bigcap$  $\left\{ \begin{array}{cc} 1 & 1 & 1 \end{array} \right\}$  $\bigcup$ 

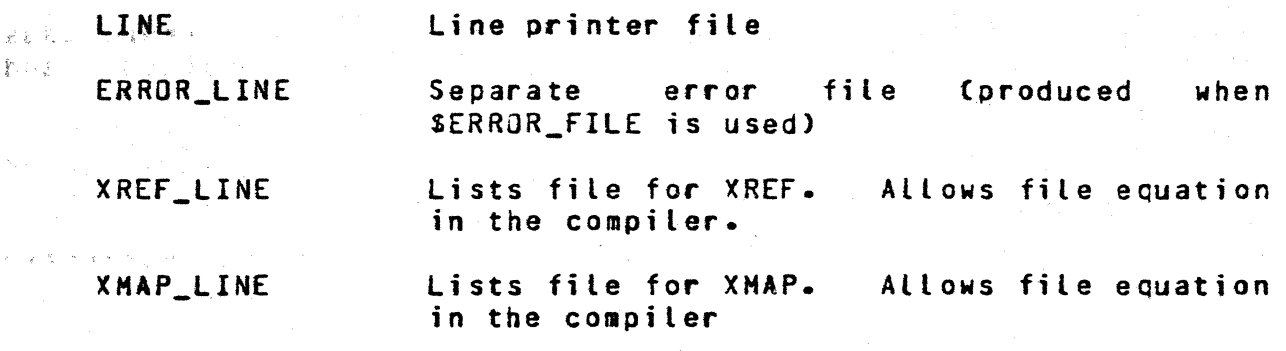

#### SDL WORKFILE NAMES

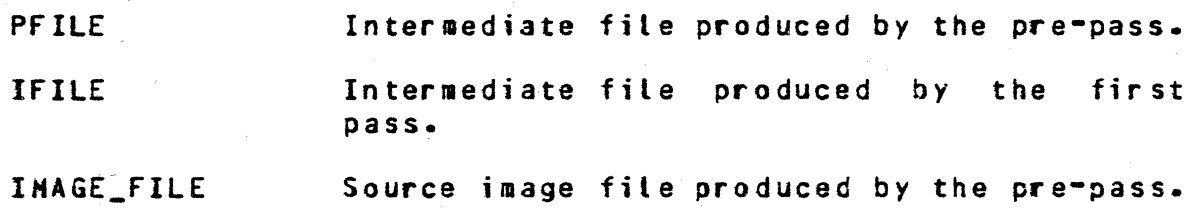

#### SDL GENERATED EILE NAMES

In addition to the code file which is always produced by the compiler (unless SYNTAX is specified), three more files are optionally produced. These files are created if certain dollar options are specified.

The name of these "extra" files is the same as the code fite name, except that 2 characters are appended to the front of the file-id. These characters are "M\_" for the monitor file, "P\_" for the profile file, and "T\_" for the timing file. For example, monitoring the code file *"A/8"* creates an additional file called  $"A/H$  $B"$ .

# SPO INPUI IO COMPILER

The compiler will notice if the operator gives it SPO input during any of the first three passes (SOLP> SOL1> SOLZ). SPO input will be ignored during  $SDL3$ , the partial recompilation binder. The operator may give any of the following commands in the AX message:

COMPANY CONfIDENTIAL 81000 SOL (BNf Versioni P.S. 2212 '5405 (d)

- STATUS The compiler will display the current pass executing, sequence number being compiled, and errors detecied so far.
- LIST The compiler will begin listing in whatever pass is currently executing.
- NO LIST Stops listing in whatever pass is currently executing.
- PASS END Sets option to display a message as each pass completes.

NO PASS\_END resets PASS\_END option.

**LOCKI** The compiler will lock intermediate fiLes as they are created and will lock any that have<br>already been created but not released. The already been created but not released. intermediate files may then be used to restart the compiler if necessary (see below) or be analyzed with SOL/IA (not released outside the company).

NO lOCKI Intermediate files not already locked will not be locked.

#### SDL RESIARI

If intermediate files have been saved (see LOCKI above) and a<br>compile is terminated in SDL1, SDL2, or SDL3 due to machine compile is terminated in SDL1, SDL2, or SDL3 due to failures, it may be restarted in SOL1 or SOL2 to avoid repeating the entire compile. Program switch zero is normally set to zero indicating a full compile. It may be set on the compile card, however, to one (indicating an SDL1 restart) or two (indicating<br>an SDL2 restart). SDL3 cannot be restarted; instead the SOL3 cannot be restarted; operator must restart SDL2.

The compiler will expect the following files when restarted:

SOLl PfILE IMAGE.fIlE HASTER/tNF (if CREATE\_MASTER compile)

SDL2 IFILE IMAGE.FILE HASTER/INF (if CREATE\_MASTER compile) 14-3

 $\begin{array}{l} \left\langle \frac{1}{2\sqrt{2}}\right\rangle \left\langle \frac{1}{2\sqrt{2}}\right\rangle \left\langle \frac{1}{2\sqrt{2}}\right\rangle \left\langle \frac{1}{2\sqrt{2}}\right\rangle \left\langle \frac{1}{2\sqrt{2}}\right\rangle \left\langle \frac{1}{2\sqrt{2}}\right\rangle \left\langle \frac{1}{2\sqrt{2}}\right\rangle \left\langle \frac{1}{2\sqrt{2}}\right\rangle \left\langle \frac{1}{2\sqrt{2}}\right\rangle \left\langle \frac{1}{2\sqrt{2}}\right\rangle \left\langle \frac{1}{2\sqrt{2}}\right\rangle \left\langle$ 

14-4 COMPANY CONFIDENTIAL Bl000 SOL (BNF Version) P.5. 2212 5405 (G)

fites witl have been saved under these names if (a) the operator entered a LOCKI message or (b) SLOCKI appeared on a compiler control card.
$\overline{\mathbf{C}}$ 

COMPANY CONFIDENTIAL B1000 SOL (BNF Version) P.S. 2212 5405 (G)

 $\frac{1}{3}$  -  $\frac{1}{2}$  .

APPENDIX V: CONDITIONAL COMPILATION

The conditional compilation facility allows the user to selectively compile blocks of code without the necessity of physically adding or removing records.

<CONDITIONAL INCLUSION> records are always written to a new file Cif one is created), whether or not they are compiled. If conditional compilation records are to be printed with the source listing, then LISTALL must appear on the S-card. If not specified, only those conditional compilation records which were compiled are printed.

The BNF for the conditional compilation is as fallows:

<CONDITIONAL INCLUSION> ::= <SET STATEMENT> <SET STATEMENT> ::= <SET SYMBOL LIST> ::= <SET SYMBOL> ::= <BOOLEAN SYMBOL> ::= <RESET 'STATEMENT> ::= RESET <RESET SYMBOL LIST> <RESET SYMBOL LIST> ::= <RESET SYMBOL> ::= <PAGE STATEMENT> ::= <LIBRARY STATEMENT> ::= <FILE NAME>::= J <MULTI-FILE IDENTIFIER> I <RESET STATEMENT> <PAGE STATEMENT> <LIBRARY STATEMENT> <IF BLOCK> SET <SET SYMBOL LIST> <SET SYMBOL> <SET SYMBOL LIST> <SET SYHBOl> <BOOLEAN SYMBOL> <LETTER> <BOOLEAN SYMBOL> <LETTER> I <BOOLEAN SYMBOL> <DIGIT> <RESET SYMBOL> <RESET SYMBOL LIST> <RESET SYMBOL> <BOOLEAN SYMBOL> PAGE LIBRARY <FILE NAME> <MULTI-FILE IDENTIFIER> <FILE IDENTIFIER> <PACK IDENTIFIER> I <MULTI-FILE IDENTIFIER> /

 $\text{PACK}$  I DENT IF IER>::=

<FILE IDENTIFIER>::=

<IF BLOCK> ::=

新闻教授 人名德赖 化气

2. 医单位内侧骨 lates and the

 $15 - 2$ COMPANY CONFIDENTIAL BI000 SOL (BNF Version) P .5. 2212 5 405 (G )

**C** 

<PACK IDENTIFIER> I <MULTI-FILE IDENTIFIER> I <FILE IDENTIFIER>

<IDENTIFIER>

<HULTI~FILE IOENTIFIER>::= <IDENTIFIER>

<IDENTIFIER>

<IF STATEMENT> <INCLUSION BLOCK> <END STATEMENT> <IF STATEMENT> <TRUE PART> <INCLUSION BLOCK> <END STATEMENT>

<BOOLEAN FACTOR>

<BOOLEAN FACTOR>

<BOOLEAN SECONDARY> <BOOLEAN FACTOR> AND <BOOLEAN SECONDARY>

<BOOLEAN PRIMARY> NOT <BOOLEAN PRIMARY>

<SET SYMBOL> <RESET SYMBOL>

<IF BLOCK>

IF <BOOLEAN EXPRESSION>

<BOOLEAN EXPRESSION> OR

<IF STATEMENT> ::=

<BOOLEAN EXPRESSION> ::=

 $\alpha = 0.02$  .

 $\leq$ BOOLEAN FACTOR>  $: =$ 

 $\leq$ BOOLEAN SECONDARY>  $: :=$ 

<BOOLEAN PRIMARY> ::=

 $\leq$ INCLUSION BLOCK>  $: z =$ 

<SOL SOURCE IMAGE BLOCK> : :=

<EMPTY> <1 OR HORE SOL SOURCE IMAGES>

<SOL SOURCE IMAGE BLOCK>

<<br>END STATEMENT> ::=

<TRUE PART>::= <ELSE STATEMENT> ::= <INCLUSION BLOCK> <ELSE STATEMENT> ELSE

END

All records containing conditional compilation statements must have an ampersand (&) in column 1 (except the <SDL SOURCE IMAGE BLOCK». In addition, a complete conditional inclusion statement must be contained on one &-CARO. Columns 2-12 are free-field, and columns 73-80 may contain sequence numbers.

c

--.-~- .

COMPANY CONFIDENTIAL B1000 SOL (BNt Version) P.S. 2212 5405 (G>

Note that <BOOLEAN EXPRESSION>s *may* contain the logical operators (from lowest precedence to highest): OR, AND, and NOT.

The <PAGE STATEMENT> will cause a page eject if the source file is being listed. The <LIBRARY STATEMENT> will cause the images from the file specified by <FILE NAME> to be included in the source program. source program.

<sup>~</sup>'" • .!'"' -., ,~ ,." , ' .. "

 $\mathcal{P}(\mathcal{Q})$  ,  $\mathcal{P}$  $\mathcal{F}=\{x_i\}$  , and Segment Add

As an example, consider the folLowing SOL source statements illustrating nested conditional compilation statements and <SOL SOURCE IMAGE BlOCK>s.

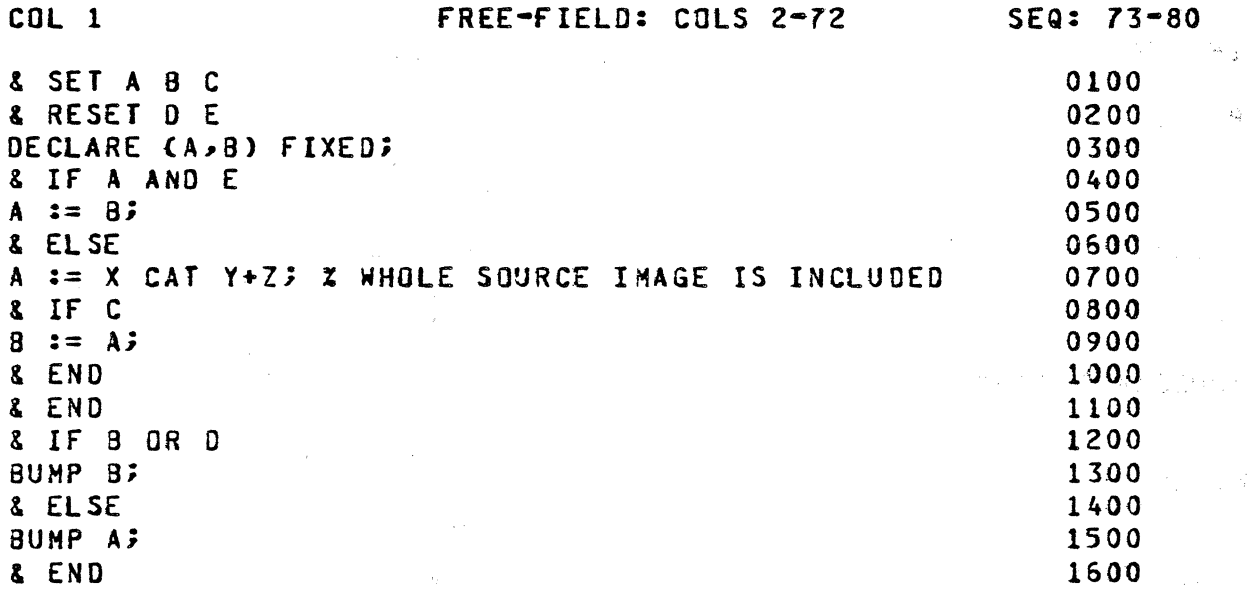

The compilation of the following statements would result.

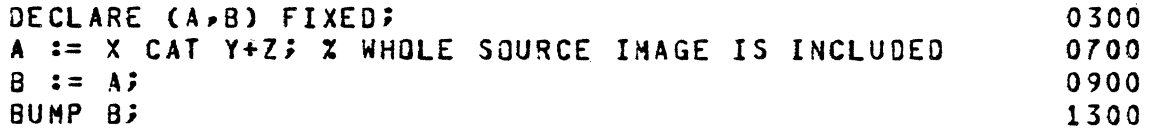

Note that every IF must be paired with either an ELSE or an END. Every ELSE must have an END associated with it.

16-1 COHPANY CONFIDENTIAL B1000 SOL (BNF Version) P.S. 2212 5405 (G)

o

APPENDIX VI: SDL PROGRAMMING TECHNIQUES

This section contains coding suggestions and examples which result in decreased source code and/or object code.

## DECLARATIONS:

 $\mathcal{L}(\mathcal{A})$  and  $\mathcal{L}(\mathcal{A})$ 

医异体 计语言 ing particular **D. B. M. M. M.** 

 $1 -$ As many non-structured declarations as possible (up to a maximum of 32) should be declared in one <declare STATEMENT>. Example:

DECLARE A FIXED, *(B,C)* 81T(24);

generates more efficient code than:

DECLARE A FIXED; DECLARE *(B,C)* BIT{Z4);

2. A <DEFINE ACTUAL PARAMETER> (See DEfINE INVOCATION) may be a series of SDL statements. For example:

DEfINE COHPARE(TS,S) AS# IF TOKEN\_SYMBOL=TS THEN DO; S; UNDO THIS\_ONE; END#;

 $16 - 2$ BURROUGHS CORPORATION COHPANYCONFIDENTIAL COMPUTER SYSTEMS GROUP 81000 SOL (BNF Version) SANTA BARBARA PLANT  $P.S. 2212 5405 (G)$ **Sanda Constantia** lay be invoked as: 2. 2. 经国际收费 医环状管 00 THIS\_ONE FOREVER; COMPARE ("SINGLE", SINGLE\_SPACE := TRUE); A SASSA COMPARE ("MERGE", IF LASTUSED + a THEN UNDO THIS\_ONE; LASTUSED  $:= 2;$ OPEN SOURCE INPUT; READ SOURCE (TAPEWORK)); A READ SOURCE COMPARE (.......); • a na mga malaysing na in a f • in<br>Geografia END THIS ONES

# **PROCEDURES:**

1. Procedures from highest efficiency to lowest are:

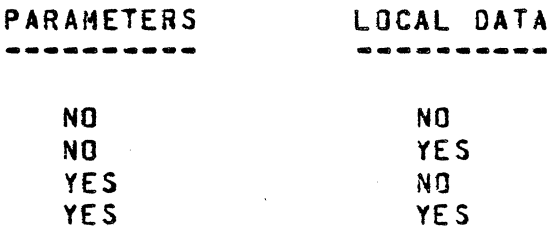

## STATEMENTS:

 $\overline{C}$ 

1. When the value returned by a typed procedure is to be ignored:

IF P(X-Y) THEN;

is more efficient than:

 $TEMP := P(X-Y);$ 

- 2. Use "I" at the beginning of a comment rather than  $\sqrt[n]{*} \cdot \cdot \cdot \cdot / \sqrt[n]{*}$  as delimiters. The "%" stops the scanning of that record. If the  $\frac{m}{k}$   $\cdots$  form is used, scanning must continue to detect the ending terminator. Thus compile time is increased.
- 3. The expression:

SUaSTR("0123456789ABCOEf",N,1)

 $16 - 3$ COMPANY CONFIDENTIAL B1000 SDL (BNF Version)  $P-S. 2212 5405 (G)$ 

sa mu kikaisarates much less code than

**SAME INSTALL FOASE N.OF ("O","1","2", ..."E","F")** adensure a  $\gamma\ll\gamma/2$  .

*starts* the fact that a boolean expression evaluates to a one about answeright of the same of the second to advantage. For example, the statement:  $\Delta\omega$  (  $\omega$ 

分析 体腔 聲 工人  $\mathcal{F}^{\text{max}}_{\text{max}}$  and  $\mathcal{F}^{\text{max}}_{\text{max}}$  $X := A > 0.5$ n yn gebûne ek en gelê kir

is more efficient than

 $X := IF A>0$  THEN 1 ELSE 0;

and the results are the same.

 $5.$ BUMP A :=  $B$ ; stores B into A and bumps  $B$ , and BUMP A ::= B; stores B into A and bumps A.

- REVERSE\_STORE (IF <CONDITION> THEN A ELSE B, C;)  $56$ selectively stores C into A or B.
- 7. Consider the following:

In a compiler, for example, assume that all calls on the error routine follow a THEN/ELSE or are in a <CASE STATEMENT>. Example:

1. IF <CONDITION> THEN ERROR(E005); 2. CASE N;

> $\ddot{\phantom{a}}$  $\ddot{\phantom{a}}$  $\ddot{\cdot}$ ERROR (E137);  $\ddot{\cdot}$ END CASE;

It is sometimes desirable to put these calls into -a separate segment, especially when E005 and E137 represent character strings (i.e., in-line ERROR MESSAGES).

For example:

DEFINE ERROR(N) AS #SEGMENT (ERROR\_CALLS); ERROR ROUTINE (N)#;

Because of the temporary nature of segmenting subordinate executable statements, only the calls will be in separate segments.

1674 COMPANY CONFIDENTIAL B1000 SDL (BNF Version) P.S. 2212 5405 (G)

 $\sim$   $_{\rm s}$ 

 $\sim 3-10$ 

and the company of

**The Company** 

 $\frac{1}{2} \left( \frac{1}{2} \left( \frac{1}{2} \right) \right)$ 

 $\sim 10^{11}$  and  $\sim 10^{11}$ 

 $\sim$   $\epsilon$   $\sim$ 

 $\sim 10^{11}$   $\rm{MeV}$ 

 $\sim 10^{-2}$ 

- 8. When two or more elements of a <CASE STATEMENT> or an <IF STATEMENT> have identical code, more efficient code is generated if the code is put into a separate procedure (with no parameters or data). In both cases, execution time will be identical, but object code savings could be substantial.
- 9. Use conditional compilation statements to remove debugging code~ rather than physically removing the code. See Appendix VII.  $\langle \cdot \rangle = \langle \sigma_{\rm F} \rangle$

 $\label{eq:2.1} \frac{1}{2} \left( \frac{1}{2} \left( \frac{1}{2} \right) + \frac{1}{2} \left( \frac{1}{2} \right) \right) \frac{1}{2} \left( \frac{1}{2} \right)$ 

 $17 - 1$ COMPANY CONFIDENTIAL 81000 SDL (BNF Version)  $P-S. 2212 5405 (G)$ 

# <u>APPENDIX VII: SDL PARTIAL RECOMPILATION EACILITY</u>

**Abook had A area** and

The SOL compiler includes a facility whereby it is possible to save information from one compilation which will enable the compiler to recompile only one (or more) Lexic Level Zero procedures in subsequent runs, thus reducing computer time for the recompilations.

# A. SAVING THE MASTER COMPILER INFORMATION

寂寞气泽意敏 人名麦马德 The master compile information is saved by the compiler in the following five files:  $\int \gamma^2 \gamma^2 \gamma^2 \gamma^2$ 

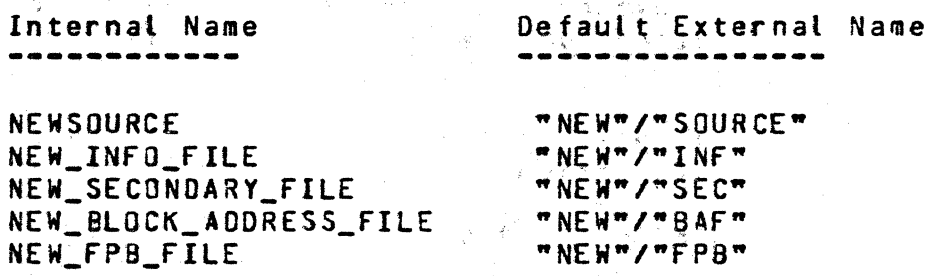

Note that the file NEWSOURCE is identical to, and created in the same way as, the file created with the SNEW card. All five files will be created with the compiler 3-option (Note: Brackets here indicate optional specifications):

SCREATE\_MASTER [I<PACK\_ID>/]<MULTIFILE\_ID>]

If specified, <AULTIFILE\_ID> will be used instead of the default multifile id, TNEW", for all the files. If also specified, <PACK\_ID> will direct all the files to the named user disk pack or cartridge instead of system disk. <PACK\_ID> and <MULTIFILE\_ ID> must be quoted character literals.

Notes: Notes ing and

αβ1 λ = π = 1 = 1 του μ.  $\label{eq:10} \widetilde{W}=\sqrt{2}+2\frac{1}{2}e_{\frac{1}{2}e_{$ 

Archaeologica

The CREATE\_MASTER option must be on the first card in  $1$ the compile deck (file "CARDS"), and that card may contain no other dollar options (except RECOMPILE--See the following section).

 $17 - 2$ COHPANY CONFIDENTIAL 81000 SDL CBNF Version)  $P-S. 2212 5405 (G)$ 

 $\mathcal{L}^{\mathcal{A}}\left(\mathcal{L}^{\mathcal{A}}\right)=\mathcal{L}^{\mathcal{A}}\left(\mathcal{L}^{\mathcal{A}}\right)\mathcal{L}^{\mathcal{A}}\left(\mathcal{L}^{\mathcal{A}}\right)=\mathcal{L}^{\mathcal{A}}\left(\mathcal{L}^{\mathcal{A}}\right)$ 

- The new source file must be completely sequenced, so  $2.$ should be used to assure this if necessary. **SSEQ** This includes all &-CARDS. as they will be included in the new source file. car er er motorane
- SNEW option has no effect in conjunction<sup>t afth</sup>  $3 -$ ងដែន។ ទីកា CREATE MASTER.

# B. PARTIAL RECOMPILATION

By supplying the information saved during a CREATE\_MASTER compile, one may have only those Lexic Level Zero procedures recompiled which have actually been patched. The patch deck is perfectly ordinary except that no patch cards may change Lexic<br>Level Zero code, declarations or procedure heads.

Partial recompilation will be invoked with the S-option (Note: Brackets here indicate optional specifications):

SRECONPILE [I<PACK\_ID>/]<MULTIFILE\_ID]

The compiler will then expect the following six files as input: あふて でなっこ

> Internal Name -------------

SOURCE MASTER\_INFO\_FILE MASTER\_SECONDARY\_FILE HASTER\_BLOCK\_ADDRESS\_FILE "HASTER"/"BAF" MASTER\_FPB\_FILE MASTER\_MPT\_FILE

\*\*\*\*\*\*\*\*\*\*\*\*\*\*\*\*\*\*\*\*\* and the most continued and "MASTER"/"SOURCE" "MASTER"/"INF" "MASTER"/"SEC" **"MASTER"/"FPB"** Sale of **"NASTER"/\*NPT"** Conservatives

Default External Name: 8928

長春 一歳

引っている ゆうしどさん 相談

 $\sim 10^7$ 

でんすう、はあたし (代数) If specified in the RECOMPILE option, <MULTIFILE\_ID> witt be used instead of the default id "MASTER". If also specified, the files will be expected to be found on user pack or cartridge <PACK\_ID>. <PACK ID> and <MULTIFILE ID> must be quoted character literals.

Notes:

The RECOMPILE option must be on the first card in the  $1.$ compile deck (file "CARDS") and that card may contain no other dollar options (except CREATE\_MASTER, see previous section).

**BURROUGHS CORPORATION** COMPUTER SYSTEMS GROUP SANTA BARBARA PLANT

~U~ROUGHS CORPORATION tomputer systems group SANTA BARBARA PLANT <u>" TERMIA (NESKO</u>

17-3 COMPANY CONFIOENTIAl BI000 SOL (BNF Version) P.S. 2212 5405 (G)

 $\overline{\mathbb{C}}$ 

2. The patch deck may contain S-CARDs and &SET and &RESET cards followed by patch cards. If &-CARDs are used, however, they will onty apply to procedures being recompiled and may, therefore, cause unwanted effects.

てょぎしょく いし

**CONTRACTOR** CONTRACTOR

- 3. Neither SSEQ nor SMERGE may be used with SRECOMPILE.
- C. SIMULTANEOUS RECOMPILE AND CREATE MASTER

New master information may be saved from a recompilation run with very little overhead. Both RECOMPILE and CREATE\_MASTER options (See above.) must be on the first card of the compile deck. All restrictions noted in A and B should be observed.

이 없이 되어 있다

O. GENERAL CONSIDERATIONS

全面 网络教师

 $\frac{1}{2}$ 

- 1. All input and output files must be on disk. (This does<br>not apply to the SOURCE file for a straight not apply to the SOURCE file for a CREATE\_MASTER which is read in the normal *way* as the result of a SHERGE card. It does apply to SOURCE when doing RECOMPILE.)
- $2.$  File equation cards for recompilation files will be ignored unless no <PACK\_IO> or'<MUlTIFllE\_IO> has been specified on the  $S-CARD$
- 3. During recompilation the only source which can be listed is that which is actually being recompiled.
- 4. S-CARDs for timing, monitoring, and PROFILE may be added during recompitation. They will onLy affect those procedures being recompited. however. even if they are at the beginning of the patch deck.
- 5. A CREATE\_MASTER comoilation reporting syntax errors which are strictly local to Lexie level zero procedures witt produce usable master files. These may then be used to recompile the offending procedures. Since the CREATE\_MASTER produced no object file, however, some of the S-Card information witt be missing for the recompilation--specifically stack size cards. These must be included in the recompile deck.
- 6. SXMAP is incompatible with partial recompilation and may not be specified if CREATE MASTER or RECOMPILE have been invoked.

E. EXAMPLES

# COMPANY CONFIDENTIAL B1000 SDL (BNF Version)  $P-S. 2212 5405 (G)$

 $\label{eq:2.1} \mathcal{L}(\mathcal{L}) = \mathcal{L}(\mathcal{L}) = \mathcal{L}(\mathcal{L})$ 

化弹性的 化

 $\sim 2.5$ 

 $\label{eq:2.1} \mathcal{F}_{\mathbf{p}} = \mathcal{F}_{\mathbf{p}} \left( \mathbf{p} - \mathbf{p} \right) \mathcal{F}_{\mathbf{p}} = \mathcal{F}_{\mathbf{p}} \left( \mathbf{p} - \mathbf{p} \right) \mathcal{F}_{\mathbf{p}} \left( \mathbf{p} - \mathbf{p} \right)$ 

 $\label{eq:1.1} \mathcal{L}^{(1)}\left(\mathcal{L}^{(1)}\right) = \mathcal{L}^{(1)}_{\bullet} \left(\mathcal{L}^{(1)}\right)^{-1/2} \mathcal{L}^{(1)}_{\bullet} \left(\mathcal{L}^{(1)}_{\bullet}\right).$ 

 $\mathcal{R} = \{ \mathbf{y}_1, \mathbf{y}_2, \mathbf{y}_3, \mathbf{y}_4, \mathbf{y}_5 \}$ 

#### CREATE\_MASTER compilation  $1 -$

**2COMPILE MYPROG WITH SOL TO LIBRARY 2FILE SOURCE NAME MYPROG/OLDSOURCE TAPE; ?DATA CARDS** SCREATE MASTER MMYPROG" A CONSTRUCT OF STREET SEQUENT [Patch Cards] **2END** 

**2END**<br>**2DUMP TO MYTAPE/RECOMP MYPROG/=2**<br>**1 DOCODD 10 METAPE/RECOMP** MYPROG/=2 Partial recompilation (from user pack)  $2.$ 

2LOAD TO MYPACK FROM MYTAPE/RECOMP MYPROG/=;

**2COMPILE MYNEWPROG WITH SOL TO LIBRARY STREET AC 2DATA CARDS** SRECOMPILE "MYPACK"/"MYPROG"  $\label{eq:2.1} \mathcal{L}=\mathcal{L}(\mathcal{L}_{\mathcal{L}}) \otimes \mathcal{L}(\mathcal{L}_{\mathcal{L}})$ SLIST STATES **SLIST**<br>**EPatch Cards** 1 a Bart  $\label{eq:2} \mathcal{L}_{\text{max}} = \frac{1}{2\sqrt{2}} \left( \frac{1}{\sqrt{2}} \sum_{i=1}^{N} \frac{1}{\sqrt{2}} \right)$ **SEND** 

3. Simultaneous operations

 $\left\langle \mathcal{R}_{\mathcal{L}_{\text{cyl}}}\right\rangle_{\text{cyl}} = \left\langle \mathcal{L}_{\text{cyl}}\right\rangle_{\text{cyl}} = \left\langle \mathcal{L}_{\text{cyl}}\right\rangle_{\text{cyl}}$  $\sim 300$ 

 $\label{eq:2.1} \mathcal{L}(\mathcal{L}^{\text{max}}_{\text{max}}) = \frac{1}{\mathcal{M}_{\text{max}}^2} \sum_{i=1}^{N} \frac{1}{\mathcal{L}_{\text{max}}^2} \sum_{i=1}^{N} \frac{1}{\mathcal{L}_{\text{max}}^2} \sum_{i=1}^{N} \frac{1}{\mathcal{L}_{\text{max}}^2} \sum_{i=1}^{N} \frac{1}{\mathcal{L}_{\text{max}}^2} \sum_{i=1}^{N} \frac{1}{\mathcal{L}_{\text{max}}^2} \sum_{i=1}^{N} \frac{1}{\mathcal{L}_{$ 

 $\mathbb{S}^{n-1}$  , and  $\mathcal{G}_{\mathcal{M}}$ **2LOAD FROM MYTAPE/RECOMP MYPROG/=3.** 

?COMPILE MYNEWPROG WITH SDL TO LIBRARY  $\mathbb{R}^{d \times d}$ **2DATA CARDS** SRECOMPILE "MYPROG" CREATE\_MASTER "MYPROG" [Patch Cards] **END**  $\mathcal{A}(\mathcal{L}) = \mathcal{D}(\mathbf{G}^{\perp}\mathbf{z} - \mathbf{\hat{z}})$  $\sqrt{2}$  .

20UMP TO MYNEWTAPE/RECOMP MYNEWPROG/=3

 $\sim 10^{11}$  km  $^{-1}$ 

in kalendar

 $\label{eq:2.1} \mathcal{F} = \frac{1}{2} \sum_{i=1}^n \mathcal{F}_i \mathcal{F}_i \mathcal{F}_i$ 

्<br>अधिकारी का अधिकारी है।<br>पार्टी के साथ का अधिकारी का अधिकारी का अधिकारी का अधिकारी का अधिकारी के प्राप्त करने के लिए

 $\label{eq:2} \mathcal{L}(\mathcal{A}) = \mathcal{L}(\mathcal{A}) \mathcal{L}(\mathcal{A}) = \mathcal{L}(\mathcal{A}) \mathcal{L}(\mathcal{A})$ 

**BURROUGHS CORPORATION** COMPUTER SYSTEMS GROUP **SANTA BARBARA PLANT** DI SU 15 DARP (1)

COMPANY CONFIDENTIAL B1000 SDL (BNF Version)  $P-S. 2212 5405 (G)$ 

APPENDIX VIII: SOL MONITORING EACILITY

Procedure entry and exit can be dynamically monitored via features that are available through the SDL compiler. Use of the monitoring feature proceeds in two steps. First, at compilation time, the user specifies via control cards that various sprocedures are to be "candidates for monitoring" in subsequent<br>executions of the program. Then at execution time the user specifies via a RUN-TIME MONITOR STATEMENT that some subset of the candidate procedures are to be monitored for this run. The RUN-TIME MONITOR STATEMENT can be input through the SPO, or from some user file, at program BOJ or during the execution of the program via execution of built-in functions.

เจื้อ ค.ศ. 1983 ครั้ง ค.ศ. 1987 (ค.ศ. 1983)<br>ผู้ฟังเจอ วันทะลัง ค.ศ. 1986 (ค.ศ. 1986) しつやく しゅうとく マンクリアー 大衆 にぼ  $\mathcal{L}_{\mathcal{A}}$  .  $B^{2}B$  ,  $B_{2}$  ,  $B_{3}$  ,  $B_{4}$ 

 $\mathcal{L} = \mathcal{L} \left( \mathbf{S} \right) \left( \mathcal{L} \right)$ 

<u>OUIPUT EORNAIS</u>

ਾ ਹੁੰਦੇ ਕਰਕ 

 $\mathbb{C}(\mathfrak{g})\in\mathfrak{G}^{n+1}$ 

Assume a procedure named PROC is being monitored and that it has two parameters X and Y. An invocation of PROC would produce the following monitor information:

医异常性 医内侧的

 $\mathcal{L}^{\mathcal{A}}(\mathcal{A})=\mathcal{L}^{\mathcal{A}}(\mathcal{A})=\mathcal{L}^{\mathcal{A}}(\mathcal{A})=\mathcal{L}^{\mathcal{A}}(\mathcal{A})=\mathcal{L}^{\mathcal{A}}(\mathcal{A})=\mathcal{L}^{\mathcal{A}}(\mathcal{A})$ 

i Fall 医糖蜜 人名梅尔德里 经公司 Westerner blanks ------- [k]PROC cccccccc-->>dddddddd 27 West the point of invortance of the value of Y at the point of invort Cation as an SDL literal We examine the blanks ------- X= the value of X at the point of invo-**Red** cation as an SDL literal

 $\langle\bar{\psi}\psi\rangle\in\mathfrak{S}^{1,1}$ Here k describes the nesting level of the call, cccccccc is the sequence number of the invocation point, and dddddddd is the sequence number of the procedure head of PROC.

When PROC is exited, the following line is emitted:

------k blanks------[k] exit PROC at eeeeeeee

If PROC is a function, the following line will also be emitted: もなくしい

**A CONFIGURER AT DIANKS------PROCE the value of PROC specified as an SALILITERAL**  $\frac{1}{2} \frac{\partial^2}{\partial t^2}$  .

The output data may be directed to any file. This is done by associating the file attribute MONITOR\_OUTPUT\_FILE with some file in the program. The following restrictions hold. ಿ ಪಾರ್

Advised to the Charles

イン・ロー かがいらい

 $\frac{1}{2}$  (1)  $\frac{1}{2}$  (1)  $\frac{1}{2}$  (1)  $\frac{1}{2}$ 

# ST8481 CARD CGRAM **COMPANY CONEIDENTIAL** 81000 SOL (BNF Version)<br>P.S. 2212 5405 (G)

 $\label{eq:2.1} \mathcal{A}^{(1)}(x) = \mathcal{A}^{(1)}(x) = \mathcal{A}^{(1)}(x) = \mathcal{A}^{(2)}(x) = \mathcal{A}^{(1)}(x) = \mathcal{A}^{(2)}(x) = \mathcal{A}^{(2)}(x) = \mathcal{A}^{(2)}(x) = \mathcal{A}^{(2)}(x) = \mathcal{A}^{(2)}(x) = \mathcal{A}^{(2)}(x) = \mathcal{A}^{(2)}(x) = \mathcal{A}^{(2)}(x) = \mathcal{A}^{(2)}(x) = \mathcal{A}^{(2)}(x) = \$ 

**A PARTY MARGARET** 

# MONITOR OUTPUT FILE RESTRICTIONS

- JAD BALGETATA The feature is not dynamic. (It cannot be changed with  $1$ a CHANGE statement). e de la componentación de la componentación de la componentación de la componentación de la componentación de<br>En la componentación de la componentación de la componentación de la componentación de la componentación de l ほりょう しゅっぽいぎ
- length of a record in the output file should be  $2.$ The more than 71 characters. i i poznateljeni se oblazeni pod nastavlja se oblazeni se oblazeni se oblazeni se oblazeni se oblazeni se obla
- **Service Steam Adventure** If several files are given the MONITOR OUTPUT FILE<br>attribute, the last file so declared becomes the  $3.$ monitor output file.  $\frac{1}{2}$ nesd anne
- 医小叶 医牙囊 计算机地址 晚 If any procedures are declared to be candidates for  $4.6$ monitor then a monitor output file should be declared. If it is not, the compiler will append a file to the program for this purpose.
- いな てらくいの  $5.$ The file must be sequential with fixed length records.
- The user should never issue an explicit open on the  $6.$ file.  $\mathcal{A}^{\text{max}}$ 的复数人类 医单位的 网络 网络马佩拉人名德  $\mathcal{F}_{\text{max}}$  .

If the value of a parameter or a procedure is being written and current output record is insufficient in length, the literal will be continued to the mext record for as many records as is necessary. Indentiation is not peformed on subsequent lines. Indentation of the first line ceases within 60 spaces of the end of the monitor output record. Values of length zero are noted<br>appropriately regardless of type. If a character value contains unprintable data, the value will be printed as three asterisks followed by a hex representation of the data. Only the first 30 characters of any procedure name and the first 10 characters of any formal name are used. 19 10 19 19 19 10 11 11 11 11 11 11 11 11 12 13 14

# MONITORING: SPECIEYING PROCEDURES (2008) (2008) 2008 - Substitution

**PROPERTY AND A** 

The user specifies that procedures are candidates for monitoring with the dollar card options MONITOR and MONITOR OFF. qualifier NO is meaningful in front of both words. The<sup>1</sup> discussion of MONITOR OFF will be deferred to a later section. However, for the purposes of qualification, the two options are semantically equivalent. Specifically, if MONITOR is ON when the procedure name first appears (either in its forward or its head). then the procedure becomes a candidate for monitoring. Note that the MONITOR option relates to procedures and not to procedure, invocations. There is no way to specify the concept that  $a_{ij}$ procedure is a candidate for monitoring but that some particular invocation of that procedure is not to be monitored. Also note that it is the state of the option when the FORWARD (if present)

COMPANY CONFIDENTIAL B1000 SDL (BNF Version)  $P.S. 2212 5405 (G)$ 

is encountered that is important. ごくまわせる最も全社の数字を繰り、最もそしてもであり

The concept of a RUN-TIME MONITORING statement was previously introduced. This statement will be read into the program at BOJ from any file that the user specifies. This is done by giving<br>the attribute MONITOR\_INPUT\_FILE to some file declared in the program. The following restrictions hold:

#### Restrictions:

 $-36.12933388$ 机三氯氨酸 "老都是一起了。"

感熱 化乳

Also Fig. 3, 5, and 6 under MONITOR OUTPUT FILE RESTRICTIONS. 医产品温度敏感测量 经合同公 **Contract** 18 ISBN

in Berlin

- $If$  $\therefore$  2. no file is declared with the attributes MONITOR INPUT FILE and procedures are declared to be candidates for monitoring then the program issues **BUTER A SPACCEDts at the beginning of jobsto obtain the necessary** sation and information from the SPO. والأفاقات المرابين  $\langle \hat{q} \hat{q} \rangle$ 
	- If a file is declared to be the MONITOR\_INPUT\_FILE then  $3.$ the monitoring information must be the first record(s) of the file. 不整洁的 医牙

# **BUNITIME MONITOR STATEMENT AND RESPENDENT**

The RUN-TIME MONITOR statement consists of a run-time monitor expression that is terminated by a semicolon. Formal specification of the RUN-TIME MONITOR expression syntax is deferred to a later section. The following examples will (hopefully) illustrate the salient features of the statement. "Here please read "all procedures" as "all procedures which are candidates for monitoring".

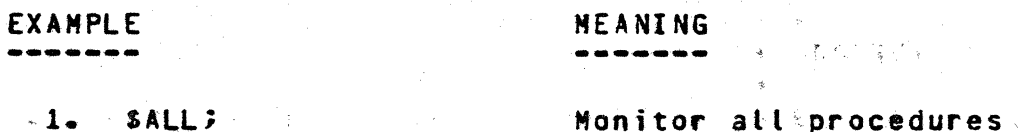

 $-1-$ **SALL**  $\mathcal{O}(\frac{1}{\sqrt{2}}\frac{1}{\sqrt{2}})$ ing in 2. SNONES

Monitor no procedures

 $3. X13$ 

Monitor all procedures whose name is  $X1 -$ 

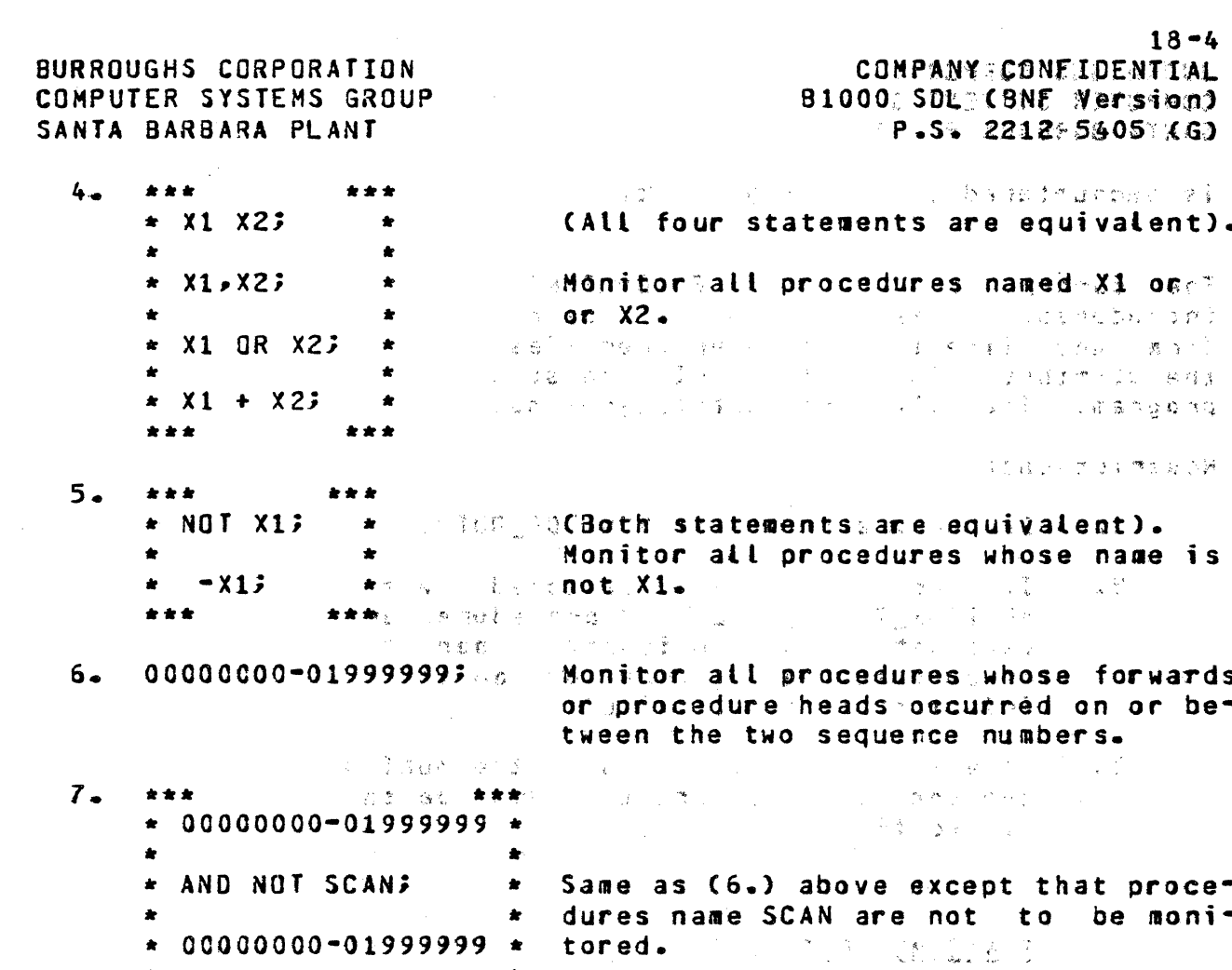

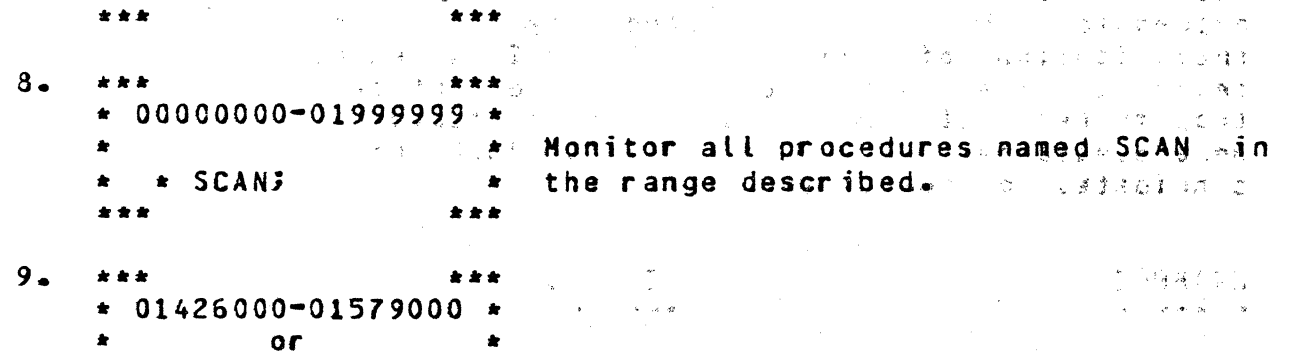

 $\frac{1}{2\pi}\frac{1}{\sqrt{2}}\left(\frac{1}{2}\right)^{2}$ 

→ A 【 SAM U R → B U D →

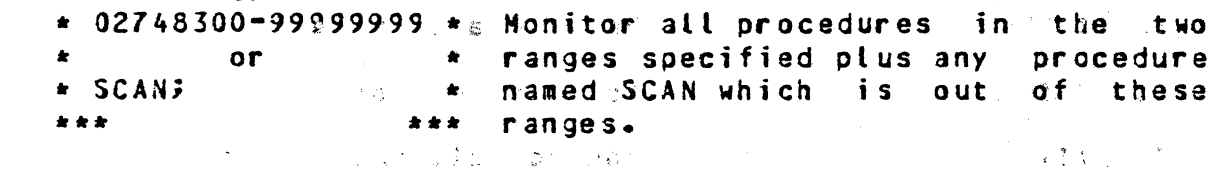

 $\label{eq:2.1} \mathcal{L}_{\text{max}} = \frac{1}{2} \sum_{i=1}^{N} \frac{1}{2} \sum_{i=1}^{N} \frac{1}{2} \sum_{i=1}^{N} \frac{1}{2} \sum_{i=1}^{N} \frac{1}{2} \sum_{i=1}^{N} \frac{1}{2} \sum_{i=1}^{N} \frac{1}{2} \sum_{i=1}^{N} \frac{1}{2} \sum_{i=1}^{N} \frac{1}{2} \sum_{i=1}^{N} \frac{1}{2} \sum_{i=1}^{N} \frac{1}{2} \sum_{i=1}^{N} \frac{1}{2} \sum_{i=$ 

SCAN 3

 $\mathcal{L}^{(1)}$ 

 $\mathcal{A} \subset \mathcal{B}$ 

土地

意识者 国家的教育学会

 $\mathcal{O}(\mathbb{R}^2)$  is the set of  $\mathbb{R}^2$ 

COMPANY CONFIDENTIAL B1000 SDL (BNF Version)  $P-S = 22125405(G)$ 

MONITORING: PROGRAMMATIC CONTROL

The SMONITOR OFF option and the three specials MONITOR SET. MONITOR\_RESET, and MONITOR\_CHANGE are added to SDL to allow program control of monitoring. If the SMONITOR OFF option was<br>ever on, the program will not require a RUN-TIME MONITOR statement at BOJ and will behave as if the RUN-TIME MONITOR statement "SNONE;" had been read.

Each of the three specials is an unvalued procedure with one argument, a RUN-TIME MONITOR statement expressed as an expression which generates a character string, e.g., MONITOR SET ("X1,X2;");. MONITOR\_RESET causes monitoring to be discontinued for all procedures satisfying its argument. If a procedure is not currently being monitored but still satisfies MONITOR RESET's argument, it will continue not to be monitored.

MONITOR SET causes monitoring to be commenced on all procedures satisfying its argument. If a procedure is satisfied by MONITOR\_SET's argument and is currently being monitored, it<br>continues to be monitored. If a procedure is currently being monitored and does not satisfy MONITOR\_SET's argument,  $i$ t continues to be monitored.

 $\label{eq:3.1} \begin{array}{ll} \mathbb{E} \left[ \left( \mathcal{A} \right) \right] = \left( \mathcal{A} \right) \left( \mathcal{A} \right) = \left( \mathcal{A} \right) \left( \mathcal{A} \right) \left( \mathcal{A} \right) \left( \mathcal{A} \right) = \left( \mathcal{A} \right) \left( \mathcal{A} \right) \left( \mathcal{A} \right) \left( \mathcal{A} \right) \left( \mathcal{A} \right) = \left( \mathcal{A} \right) \left( \mathcal{A} \right) \left( \mathcal{A} \right) \left( \mathcal{A$ 

After the execution of a MONITOR CHANGE only those procedures referenced by its argument will be monitored.

There are no problems of symmetry on calls and returns; i.e., one can begin monitoring a procedure that has already been entered or discontinue the monitoring of some procedure that has currently been entered. The only loss is that the monitor output information is "thrown out of sync" in terms of the nesting level for a while.

大き数 このかい なまい

SYNIAX OF A RUNTIIME MONITORING STATEMENT THE

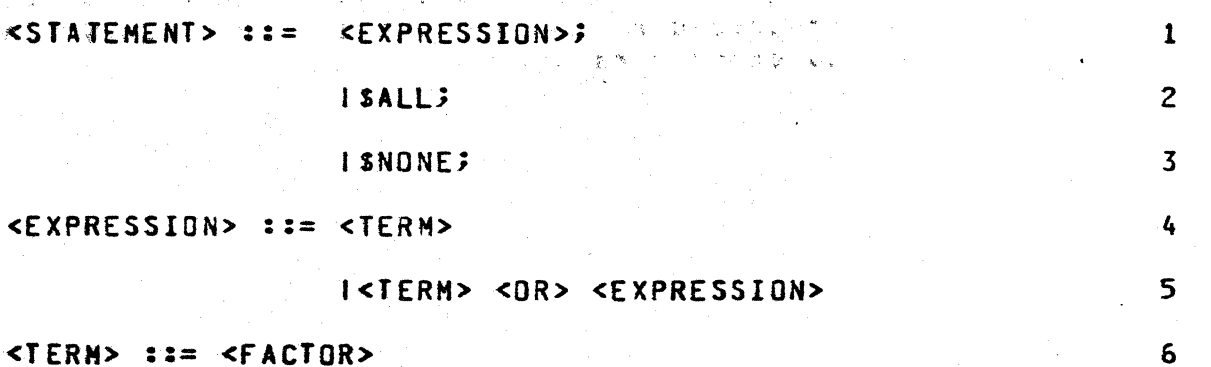

## $18 - 6$ COMPANY CONFIDENTIAL **B1000 SDLEYBNFEVersion)**  $-$ P.S. 2212 5405 (G)

# BURROUGHS CORPORATION COMPUTER SYSTEMS GROUP SANTA BARBARA PLANT

**NOTES** 

 $\tau_{\rm k} = 10^{-10}$ THE STATE REPORT OF A 2007 I<FACTOR> <AND> <TERN>  $\overline{r}$ 

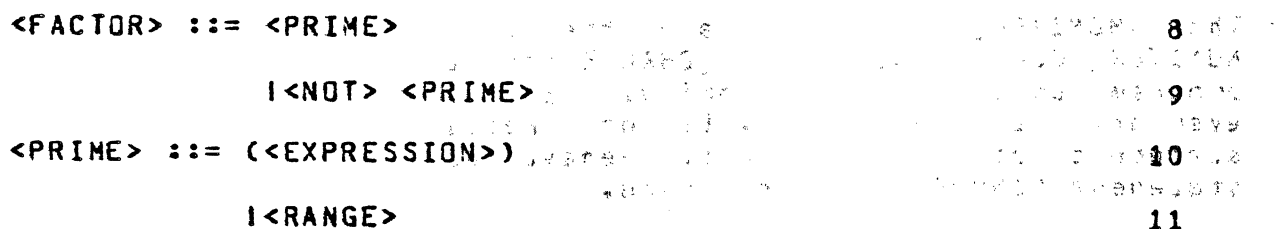

I<LIST>  $\frac{1}{2}$  (12 a) (12 a) (12 a) (12 a) (12 a) (12 a) (12 a) (12 a) (12 a) (12 a) (12 a) (12 a) (12 a) (13 a) (13 a) (13 a) (15 a) (15 a) (15 a) (15 a) (15 a) (15 a) (15 a) (15 a) (15 a) (15 a) (15 a) (15 a) (15 a) <LIST ::= <SDL\_IDENTIFIER> and in the second state of 14 mas  $1 <$ SOL\_IDENTIFIER>> <LIST>

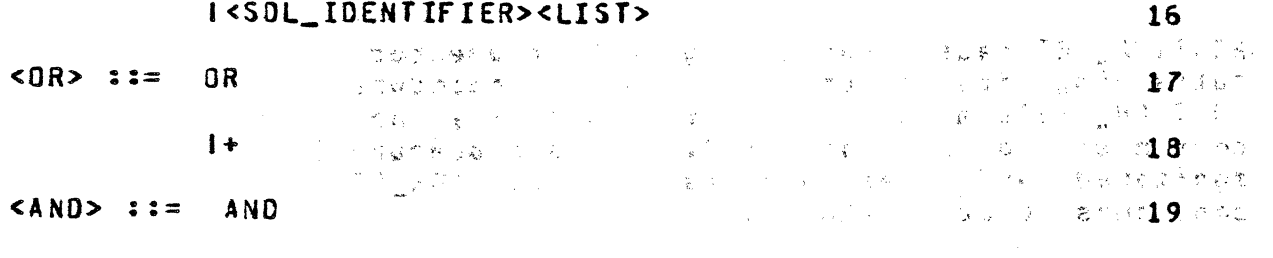

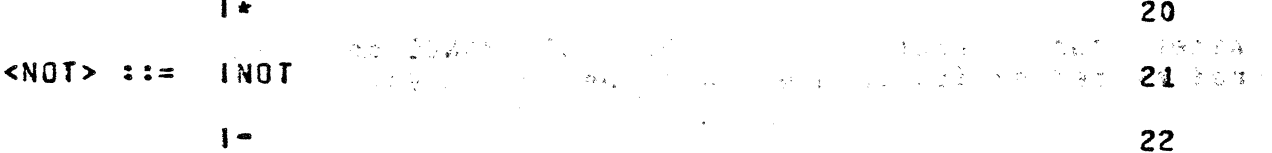

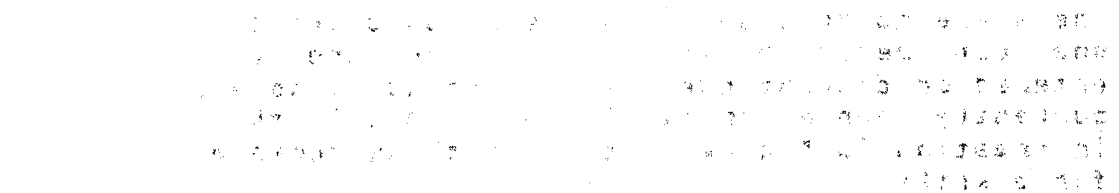

- $1 -$ The <8 DIGIT SEQ #>s referred to in line 13 must be such that the first is less than or equal to the second. The second and the second second and the second second second second second second second second second second second second second second second second second second second second second second second second s
- $2.$ The <SDL\_IDENTIFIER>s referred to in (14-16) are names of procedures in the program. WOnly ithe first 30 characters are used.

计算机 人名麦克里德 化乙酰氨基氨酸医氨酸

「そことでご考えない ボクリーズ装備 まのい

## $IX - 1$ COMPANY CONFIDENTIAL B1000 SDL (BNF Version) P.S. 2212 5405 (G)

BURRDUGHS CORPORATION **COMPUTER SYSTEMS GROUP** SANTA BARBARA PLANT

医全氯化氢苯基 医急性腹膜炎 医内耳鼻 医心室

ねじゃ てきぶ

**INDEX** 

医安全反应

ACCEPT STATEMENT - 9-12 ACCESS\_FILE\_INFORMATION 10-37 ADDRESS AND VALUE PARAMETERS 8-15 ADDRESS GENERATING FUNCTIONS 8-8 ADDRESS GENERATORS 23.8-13 : 100 ADDRESS MODIFIER 8712 C. ADDRESS VARIABLES 875 ADVISORY 12-3 5-26 775 **TALLER** STARK BACK TELLS AMPERSAND OPTION  $\mu$  .  $\lambda$ 2-3  $\mu$  means APPENDIX I: RESERVED AND SPECIAL WORDS  $11 - 1$ APPENDIX II: SOL CONTROL CARD OPTIONS  $12 - 1$ APPENDIX III: PROGRAMMING OPTIMIZATION  $13 - 1$ APPENDIX IV: RUNNING THE COMPILER  $14 - 1$ APPENDIX V: CONDITIONAL COMPILATION 15-1 APPENDIX VI: SOL PROGRAMMING TECHNIQUES  $16 - 1$ APPENDIX VII: SOL PARTIAL RECOMPILATION FACILITY  $17 - 1$ APPENDIX VIII: SOL MONITORING FACILITY 18-1 AREA\_BY\_CYLINDER 5-28 2020 10 ARITHMETIC OPERATORS 77540 D.C **ARRAY**  $5 - 2$ ARRAY STRUCTURE 85713 ASSIGNMENT STATEMENT 7-8 32 ASSIGNMENT STATEMENTS AND EXPRESSIONS 7-1  $\mathcal{L}_{\mathcal{A}}(\mathcal{A}) = \mathcal{L}_{\mathcal{A}}(\mathcal{A}) = \mathcal{L}_{\mathcal{A}}(\mathcal{A})$ **ASSIGNOR**  $8 - 4$ → 小学家位別<sub>案案</sub>(1) 9 BACKUS NAUR FORM 1-1.8759 2 BASE REGISTER 8-17 THE SOL LANGUAGE 2-1 BINARY CONVERSION 8-18 20 BINARY SEARCH 8-18 BIT STRINGS 2-3 BUFFERS 5-24, 10-22 2000 **BUMP 8-2, 10-12** Research Market  $\sim 2\epsilon_{\rm eff} \sim 10^7$  $3 - 5$ CALLING ABILITY  $8 - 2$  Merg **CASE EXPRESSION** CASE STATEMENT 10-7  $\sim 10^{31}$  grade  $\sim 30$ CHANGE STATEMENT (FILE ATTRIBUTE STATEMENT) 10-14 CHANGE\_STACK\_SIZES 10-37 CHAR TABLE 2-5 CHARACTER STRINGS 2-4 CHARACTER\_FILL 10-38 CHECK OPTION 12-3 CLEAR STATEMENT 10-12

→ 公益 公経 大会議 1280 TO PRESSAY FORUSAY 2 **COMPANY CONFIDENTIAL** B1000 SDL (BNF Version)  $P-S = 22125405(6)$ 

BURROUGHS CORPORATION COMPUTER SYSTEMS GROUP SANTA BARBARA PLANT

> CLOSE STATEMENT 9-4 CODE OPTION  $12-3$ . COMMENTS  $2 - 2$ COMMUNICATE 10-38 COMMUNICATE\_WITH\_GISMO  $8 - 19$ COMPILE\_CARD INFO 10-38 CONCATENATION PET-11  $15 - 1$ CONDITIONAL COMPILATION CONDITIONAL EXPRESSION 8-1 CONSOLE\_SWITCHES 2318-19 CONTROL OPTION 12-3 CONTROL\_STACK\_BITS 8-19 CONTROL\_STACK\_TOP<br>CONVERT 8-20  $8 - 19$ CONVERTDOTS OPTION  $12 - 3$ CORQUIINE STATEMENT 10-33  $CSSEZE$  OPTION  $(3.12-3)$ a<br>Anglický politik<br>Anglický politik  $\sim$   $\sim$   $\sigma$   $_{2}$ DATA STRUCTURING 225-3 2002 DATA SERVORUMENT - -<br>DATA TYPES - 5-1.  $\frac{\Delta}{\Delta} \frac{1}{\Delta} \frac{d}{d\Delta}$ DATA\_LENGTH 8-22 Ser - $DATA_$ TYPE = 8-22 DATE  $8-22$   $\sqrt{2}$ 化二烯酸 医静脉  $DC\_INIT \ \times 10-39$ **DEBLANK 10-40** 一切 经未 DEBUG OPTION 12-3 DECIMAL CONVERSION 8-23 DECLARATION STATEMENT 341 DECLARATIONS 5-1 DECLARE STATEMENT  $5 - 2$ DECREMENT 8-4, 10-12 DEFINE INVOCATION  $5 - 38$  $5 - 36$ 一、 经公司 DEFINE STATEMENT DELIMITED TOKEN 8-23 AMERICA 下述 地名加拿大麦库德 DESCRIPTORS 348-10 47 DETAIL OPTION 12-3  $5 - 22 - 10 - 17$ DEVICE DISABLE INTERRUPTS 10-40 (1) 一部分 DISK ALLOCATION 5-28 DISK DRIVE ASSIGNMENT 5-28 DISK FILE  $5 - 26$ , 10-22 DISPLAY STATEMENT 9-13  $9 - 13$ DISPLAY\_BASE 3-25 DO GROUPS 10-2 DOUBLE OPTION: 12-3  $\frac{5-13}{10-40}$ DUMMY  $\frac{1}{2}$  , where  $\delta$ **DUMP** DUMP\_FOR\_ANALYSIS 10-41 DYNAMIC DECLARATIONS 5-16 DYNAMIC FILE CHANGE 10-1400 5 DYNAMIC\_MEMORY\_BASE  $8 - 25$ DYNAMICSIZE OPTION  $12 - 3$

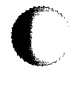

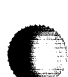

COMPANY CONFIDENTIAL 81000 SDL (BNF Version)  $P-S = 2212 5405 (G)$ 

BURROUGHS CORPORATION COMPUTER SYSTEMS GROUP SANTA BARBARA PLANT

高麗空堂

医毛叶容素

ENABLE INTERRUPTS 10-41 END OF STRING  $f^*$  ro-11  $5 - 29$ END\_OF\_PAGE\_ACTION  $-10-19$  $1.113 -$ ENTER\_COROUTINE 10-33  $10 - 41$ ERROR COMMUNICATE  $12 - 4$ ESSIZE OPTION EU\_ASSIGNMENT 5-28 5-28 EXCEPTION MASK PART EXCEPTION MASK PART 5-31<br>EXECUTABLE STATEMENT 3-1 EXECUTABLE STATEMENTS  $10 - 1$ EXECUTE  $8-25$ ,  $10-42$ EXECUTE-FUNCTION STATEMENT  $10 - 36$ EXECUTE-PROCEDURE STATEMENT  $10 - 35$ EXIT CORDUTINE  $10 - 33$ i ini di k  $12 - 4$ EXPAND\_DEFINES 酸い ごま EXPRESSIONS 7-1 EXTENDED ARITHMETIC FUNCTIONS 3 8-27  $\mathfrak{A}$   $\mathfrak{S}$   $\mathfrak{S}$ **FETCH**  $10 - 42$ FETCH\_AND\_SAVE 10-42 FETCH\_COMMUNICATE\_MSG\_PTR  $3 - 10$ FILE ATTRIBUTE STATEMENT CCHANGE STATEMENT) 10-14  $\mathbf{S} = 20$ FILE DECLARATIONS  $FILLER$   $5-12$ FIND\_DUPLICATE\_CHARACTERS  $10 - 42$  $3 - 1$ FINI FORMAL.CHECK 5-41 BC),  $5 - 10$ ,  $5 - 17$ FORMAL\_CHECK şÞ,  $= 5 - 36$   $= 6 - 4$   $= 6 - 5$ 穿机 -1 FORMAL VALUE  $6 - 4$ ,  $8 - 16$ FORMALCHECK OPTION  $12 - 4$ FORWARD DECLARATION 5-40 不予期 **FREEZE**  $12 - 4$ FREEZE\_PROGRAM  $10 - 43'$ さぎそ **GROW**  $10 - 43$ **HALT 10-44.** 发气 最好的 HARDWARE HONITOR 13-1 HARDWARE\_MONITOR 22 10-44 HASH\_CODE  $8 - 27$ HEX\_SEQUENCE\_NUNBER 225 I/O CONTROL STATEMENTS  $9 - 1$ **IDENTIFIER**  $5 - 37$ **IDENTIFIERS**  $2 - 1$ IF STATEMENT  $10 - 5$ INDEXED FIELD REFERENCES 5-6

INDEXING

 $8 - 5$ 

 $10 - 44$ 

INITIALIZE\_VECTOR

 $I X = 3$ 

 $IX - 4$ COMPANY CONEIDENTIAL B1000 SUL (BNF Version)  $P-S - 2212, 5405$  (G)

INTERPRETER OPTION  $12 - 4$ INTERROGATE\_INTERRURT\_STATUS 28-28 INTRA-STRUCTURE REMAP  $5-11$ INTRINSIC HEAD 655  $\frac{1}{\sqrt{2}}\left(\frac{1}{2}\mathbf{x}\right)$ INTRINSIC OPTION 6.12-4  $LABEL$  5-21.  $10-16$ LAST LIO STATUS 3-28 LEXICOGRAPHIC LEVEL 3-2 LIMIT\_REGISTER 228 LIST OPTION 12-4 Automobile LISTALL OPTION 32-4 200 100 30 LOCATION 8-29  $-5-25$ ,  $10-19$ <br> $-12-6$ LOCK LOCKI 12-4 TORS 7-7 M\_MEM\_SIZE 8-35 8-11  $\mathbb{R}^{n}$  . The set of  $\mathbb{R}^{n}$ MAKE READ ONLY, MAKE READ WRITE 10-32

MERGE OPTION 12-4  $5 - 24$ ,  $10 - 18$ MODE HODIFY STATEMENTS CCLEAR. BUMP. DECREMENT) 10-12 MONITOR 10-45, 12-4<br>HONITOR 10-45, 12-4 HONITOR\_OUTPUT\_FILE RESTRICTIONS 18-1  $\sqrt{25}$   $\sqrt{1.8} - 6$ MULTI PACK 5-28, 10-19

 $NAME_0F_0AY_8-29$ NAME STACK TOP 8-30 NEST\_PROCEDURE\_TIMES 12-4 NESTING LEVEL 6-7 NEXT\_ITEM, PREVIOUS\_ITEM  $8 - 12$ NEXT\_TOKEN 8-30 NO OPTION  $12 - 4$ NO DUPLICATES OPTION 12-4 NO\_SOURCE\_OPTION 12-5 NON-STRUCTURE DECLARATIONS  $5 - 8$ NSSIZE OPTION 12-5 NULL STATEMENT 10-13 NUMBER OF STATIONS 5-30 NUMBERS  $72-3$  $\sim 100$  km s  $^{-1}$ (字类图)

 $9-16$ <br>5-27 ON SEQUENCE OPEN OPTION OPEN STATEMENT . 9-2 OPERATOR PRECEDENCE TABLE 7-4 OPTIONAL FILE PART 5-31  $\sim 3\%$ 

COMPANY CONFIDENTIAL B1000 SDL (BNF Version)  $P-S. 2212 5405 (G)$ 

 $8 - 1$ 

OTHER CONSTANTS 2-5.  $\overline{OVERLAY}$   $10-45$ 

 $PACK\_ID = 5-27$ ,  $10-16$ PAGE OPTION 12-5 PAGED ARRAY DECLARATIONS 5-15 PARITY SPECIFICATION 10-18  $8 - 31$ PARITY\_ADDRESS PASS END OPTION 12-5 (a 2) POLISH NOTATION 2-2 **PPROFILE**  $13 - 1$ PPSSIZE OPTION 12-5 PREVIOUS\_ITEN  $8 - 12$  $\mathbb{R}^k$  . PRINARY ELEMENTS OF THE EXPRESSION **PROCEDURE BODY 6-6 PROCEDURE** PROCEDURE ENDING 6-8 SKIRGET. **PROCEDURE HEAD**  $6 - 2$ PROCEDURE NESTING 3-4 PROCEDURE NESTING 3-4 10 M.M.<br>PROCEDURE STATEMENT 3-4 10 M **PROCEDURES** 6-1 (自然 解除物质的  $\mathcal{X}^{\pm}$ PROCESSOR\_TIME  $13 - 1$ **PROFILE** PROFILE, PPROFILE OPTION PROGRAM SEGMENTATION 4-1 2 PROGRAM SHITCHES 38-31 PROGRAM PROGRAM TIMING 33-2 Service PROGRAMMING OPTIMIZATION 3 13-1 PROGRAMMING TECHNIQUES SE6-1

READ STATEMENT  $9 - 6$ しょうようえい **READ\_CASSETTE**  $10 - 46$ READ\_FILE\_HEADER, WRITE\_FILE\_HEADER READ\_FPB, WRITE\_FPB 10-46<br>READ\_OVERLAY, WRITE\_OVERLAY 10-47 RECOMPILATION FACILITY & 17-1 RECOMPILE TIMES OPTION 4 12-5  $RECORD = 5 - 4$ RECORD REFERENCE DECLARATIONS 5-19 RECORD REFERENCE VARIABLES & 5-19 RECORD SIZE 5-25, 10-22 RECORD STATEMENT 5-3<br>REDUCE STATEMENT 40-9 to gallerin ္ စီး ရ REEL NUMBER  $5-26$ , 10-22 REFER ADDRESS  $10 - 47$ 裏定の以 REFER LENGTH 40-48  $10 - 8$ REFER STATEMENT REFER TYPE  $10 - 48$ REFERENCE DECLARATIONS<sub>@</sub> 5-18 REINSTATE  $10 - 48$ RELATED PUBLICATIONS 4-2 RELATIONAL OPERATORS 7-6 **REMAPPING**  $5 - 9 - 5 - 13$ RENOTE KEY  $5 - 29$ REPLACE OPERATORS & Z-8

# $IX - 6$ **COMPANY CONFIDENTIAL** B1000 SDL'(BNE Version)  $P-S = 2212 + 5405$  (G)

REPLACE, DESTRUCTIVE 7-80 **RESERVED WORDS**  $11 - 17 - 11 - 3$ RESTORE  $10 - 49$ Restrictions: 5417  $REVER$ S $E\_ST\overline{Q}RE$ <sub>2</sub>20<sup>4</sup>49<sup>3</sup> S NEM SIZE,  $M = M + M + M + S$ SAVE 5-25,  $10-22$ ,  $10-50$ SAVE\_STATE  $10-50$ ∖∑≰ਾ **SCOPE**  $3 - 5$ SCOPE OF PROCEDURES "3-2 SEARCH\_DIRECTORY 10-28 11 20 SEARCH\_LINKED\_LIST 8-32<br>SEARCH\_LINKED\_LIST 8-32<br>SEARCH\_SOL\_STACKS 8-33 SCARCH\_SOL\_STACKS 8-33 -34 .<br>Kanadia SEEK STATEMENT 1945.8734 SERIAL NUMBER PART - 5-31<br>SINGLE SPACE OPTION - 12-5<br>SIZE OPTION - 12-5<br>SIZE OPTION - 12-5<br>SKIP STATENENT - 9-15<br>SORT - 40-50<br>SORT DELETE - 8-33 SORT\_MERGE  $10 - 51$ SORT\_SEARCH 8-35 SORT\_STEP\_DOWN 8-36  $SORT$ SWAP<sup>-</sup> 10-52 SORT\_UNBLOCK 8-36 SPACE STATEMENT 9-14 FOR  $SPO$  INPUT PRESENT  $\frac{1}{2}$   $\frac{1}{2}$  37 STOP STATEMENT 10-26" ANDERS STOP STATEMENT<br>STRUCTURE DECLARATIONS 5-11 3-1<br>STRUCTURE OF AN SOL PROGRAM 3-1 nne... STRUCTURED RECORD STATEMENT  $5 - 6$ STRUCTURES 5-5 SUBBIT AND SUBSTR  $8-8$ SUPPRESS OPTION 12-5<br>
SWAP 8-38<br>
SWITCH FILE DECLARATIONS 5-34<br>
THAW PROGRAM 10-52<br>
THREAD VECTOR 10-52  $-8 - 37$  $10-52$ **TIME**  $8 - 39$ CRELTS. **TIMER**  $8 - 39$ TIMING OPTION 212-5 TODAYS\_DATE 2-5<sup>3</sup> e ji ŠK, TRANSLATE 10-54 XXXX SPACE

 $IX - 7$ **COMPANY CONFIDENTIAL** B1000 SDL (BNF Version)  $P.S. 2212 5405 (G)$ 

**TYPED PROCEDURES**  $8 - 15$ 

BURROUGHS CORPORATION

**CONPUTER SYSTEMS GROUP** 

SANTA BARBARA PLANT

SACTOR ASSOCIAT

UNARY OPERATORS 7-5 UNDD 10-4 USE INPUT BLOCKING 5-29<br>2010-10-19 USE STATEMENT 5-43 USEDUTS OPTION 12-5

VALUE GENERATING FUNCTIONS 8-16 VALUE VARIABLES 8-14 VARIABLE DATA FIELDS 6-4 VARIABLE RECORD 5-24  $.10-19$ VOID OPTION 12-5

VSSIZE OPTION 12-6

WAIT 8-40 WORK FILE 5-30<br>WORKING\_SET\_BYTES OPTION 12-6 WRITE STATEMENT 9-8 WRITE FILE HEADER 10-30 WRITE\_OVERLAY 10-47

X\_ADD  $8 - 27$ XOIV  $8 - 27$  $X$   $MOD$  $8 - 27$  $X$  MUL  $8-27$  $X$  SUB  $8-27$ XMAP OPTION 12-6 XREF 12-6 XREF\_ONLY 12-6

ZIP STATEMENT 10-27